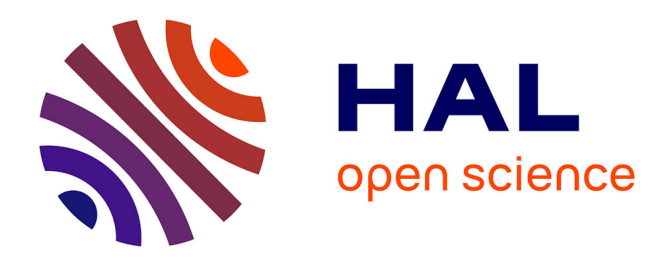

# **Réalité augmentée et réalité virtuelle : vers une démocratisation de l'assistance virtuelle dans le domaine de la construction**

Alexandre Mathieu

# **To cite this version:**

Alexandre Mathieu. Réalité augmentée et réalité virtuelle : vers une démocratisation de l'assistance virtuelle dans le domaine de la construction. Architecture, aménagement de l'espace. 2020. dumas-02535194ff

# **HAL Id: dumas-02535194 <https://dumas.ccsd.cnrs.fr/dumas-02535194>**

Submitted on 7 Apr 2020

**HAL** is a multi-disciplinary open access archive for the deposit and dissemination of scientific research documents, whether they are published or not. The documents may come from teaching and research institutions in France or abroad, or from public or private research centers.

L'archive ouverte pluridisciplinaire **HAL**, est destinée au dépôt et à la diffusion de documents scientifiques de niveau recherche, publiés ou non, émanant des établissements d'enseignement et de recherche français ou étrangers, des laboratoires publics ou privés.

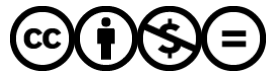

[Distributed under a Creative Commons Attribution - NonCommercial - NoDerivatives 4.0](http://creativecommons.org/licenses/by-nc-nd/4.0/) [International License](http://creativecommons.org/licenses/by-nc-nd/4.0/)

L'émergence de la Réalité Augmentée et de la Réalité Mixte dans le domaine de la construction pourrait bien modifier en profondeur les manières de gérer un projet d'architecture. Des premières inventions, ayant posées les principes fondamentaux, aux utilisations actuelles, ce mémoire vous propose une vue panoramique de la Réalité Augmentée. Quelle place trouvet-elle dans le milieu de l'architecture ? Comment pourraitelle révolutionner le monde de la construction en permettant l'assistance virtuelle sur les chantiers? A-t-elle assez d'avantages pour s'imposer, comme l'avait fait la CAO/DAO dans les années 1980 et révolutionner le domaine du bâtiment ? Ce mémoire tente d'entrevoir l'éventuelle démocratisation de la Réalité Augmentée appliquée à la construction en faisant des parallèles avec des secteurs utilisant d'autres technologies ayant eu réussite et échecs dans leur massification.

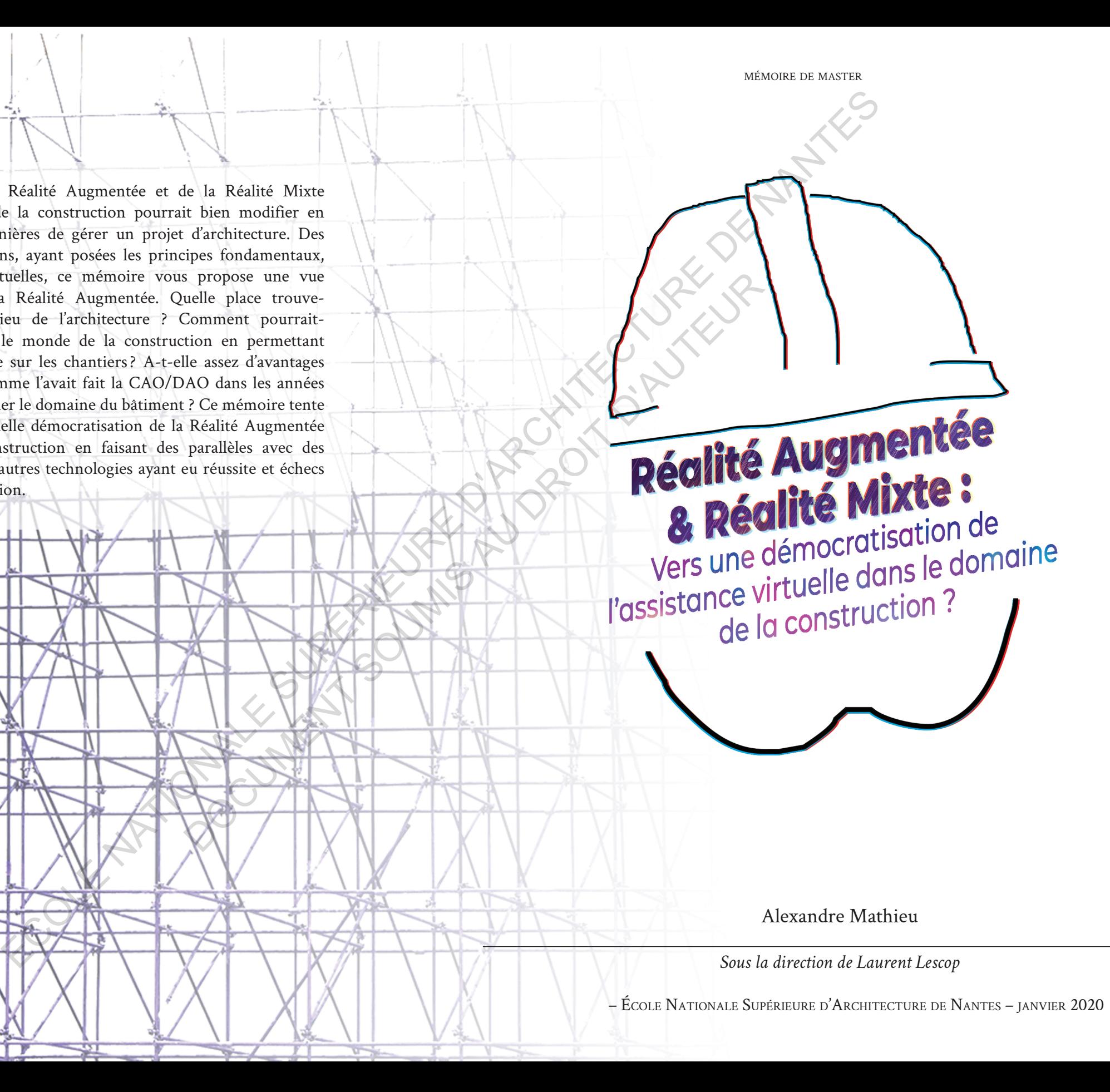

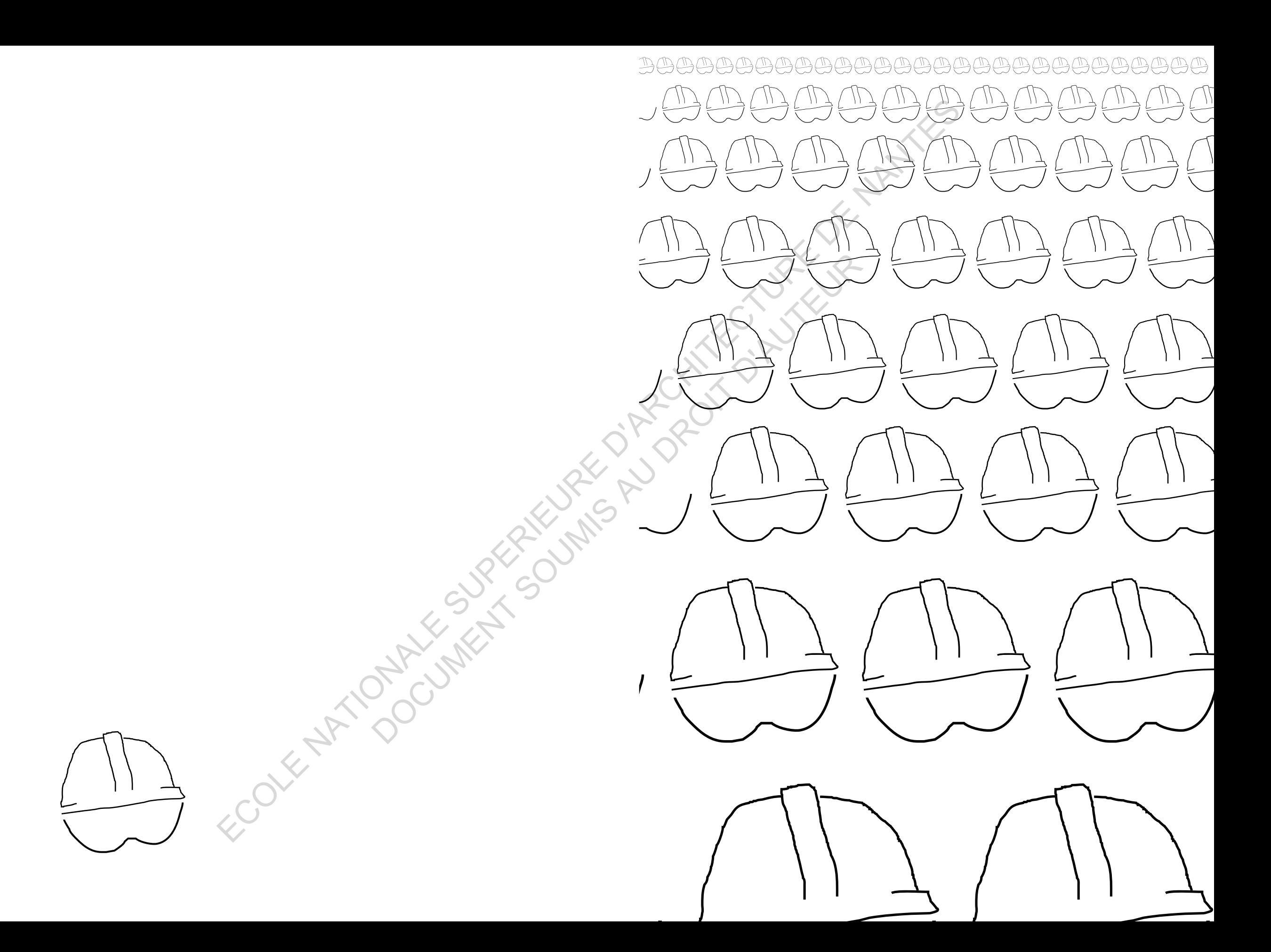

FOR FUNDOURING SURFACE OF PRODUCTIVE OF SALARY

FOR FUNDOURING SURFACE OF PRODUCTIVE OF SALARY

# **Réalité Augmentée & Réalité Mixte :** Vers une démocratisation de l'assistance virtuelle dans le domaine de la construction ? Réalité<br>
& Réalité Mixte :<br>
Vers une démocratisation de<br>
l'assistance virtuelle dans le<br>
domaine de la construction ?<br>
<br>
Alexandre Mathieu **Réalité Mixt**<br>
Vers une démocratisation<br>
l'assistance virtuelle d<br>
domaine de la construct<br>
en construction de la construction<br>
en construction de la construction<br>
Alexandre

Alexandre Mathieu

*Sous la direction de Laurent Lescop* – École Nationale supérieure d'Architecture de Nantes – janvier 2019 FOR FUNDOURING SURFACE OF PRODUCTIVE OF SALARY

# **Remerciements**

Je tiens à remercier chaleureusement les personnes m'ayant soutenu et aiguillé pendant la réalisation de ce travail.

Tout d'abord, mon directeur de mémoire, Laurent Lescop, enseignant à l'école nationale supérieure d'architecture de Nantes et membre du laboratoire de recherche le CRENEAU, pour les conseils avisés et les ouvrages qu'il m'a confiés. Grégory Duvalet, conseillé technologique à CLARTE, pour l'entretien qu'il m'a accordé et pour sa réactivité lors de nos échanges par courriels. Alexandre Bouchet, directeur de CLARTE, pour la précieuse liste de contacts qu'il m'a partagée. Et augustus pensami a teanisation de de travai.<br>
Tout d'abord, mon directeur de mémoire, Laurent Léscop,<br>
enseignant à l'école nationale supérieure d'architecture de Nantes et membre<br>
du laboratoire de recherche le CRENEAU E, poi reinfeiten qui a accordine Bouchet, directeur de CLARTI<br>se liste de contacts qu'il m'a partagée.<br>Ensuite, je souhaite remercier mes parents, Pierre et Isal<br>Hisien et Jean-Yves, pour la relecture et correction.<br>Enfin

Ensuite, je souhaite remercier mes parents, Pierre et Isabelle, ainsi que Ti-Hsien et Jean-Yves, pour la relecture et correction.

Enfin, je n'oublie pas mon ami Aurélien Méchain, qui a consacré du temps afin de me prodiguer conseils et retour sur ce travail.

FOR FUNDOURING SURFACE OF A DISTRICTIVE OF WATER

#### Table des matières

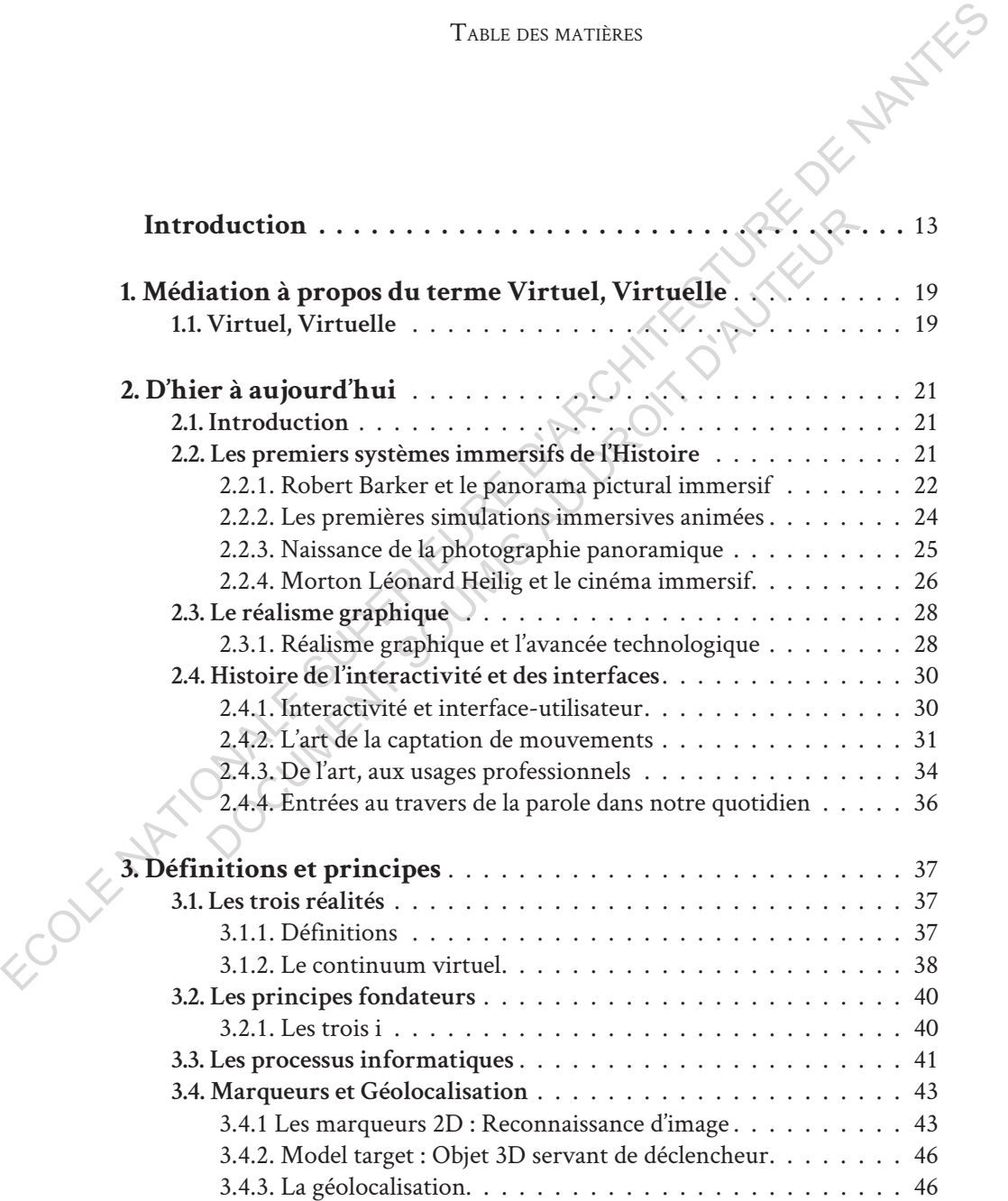

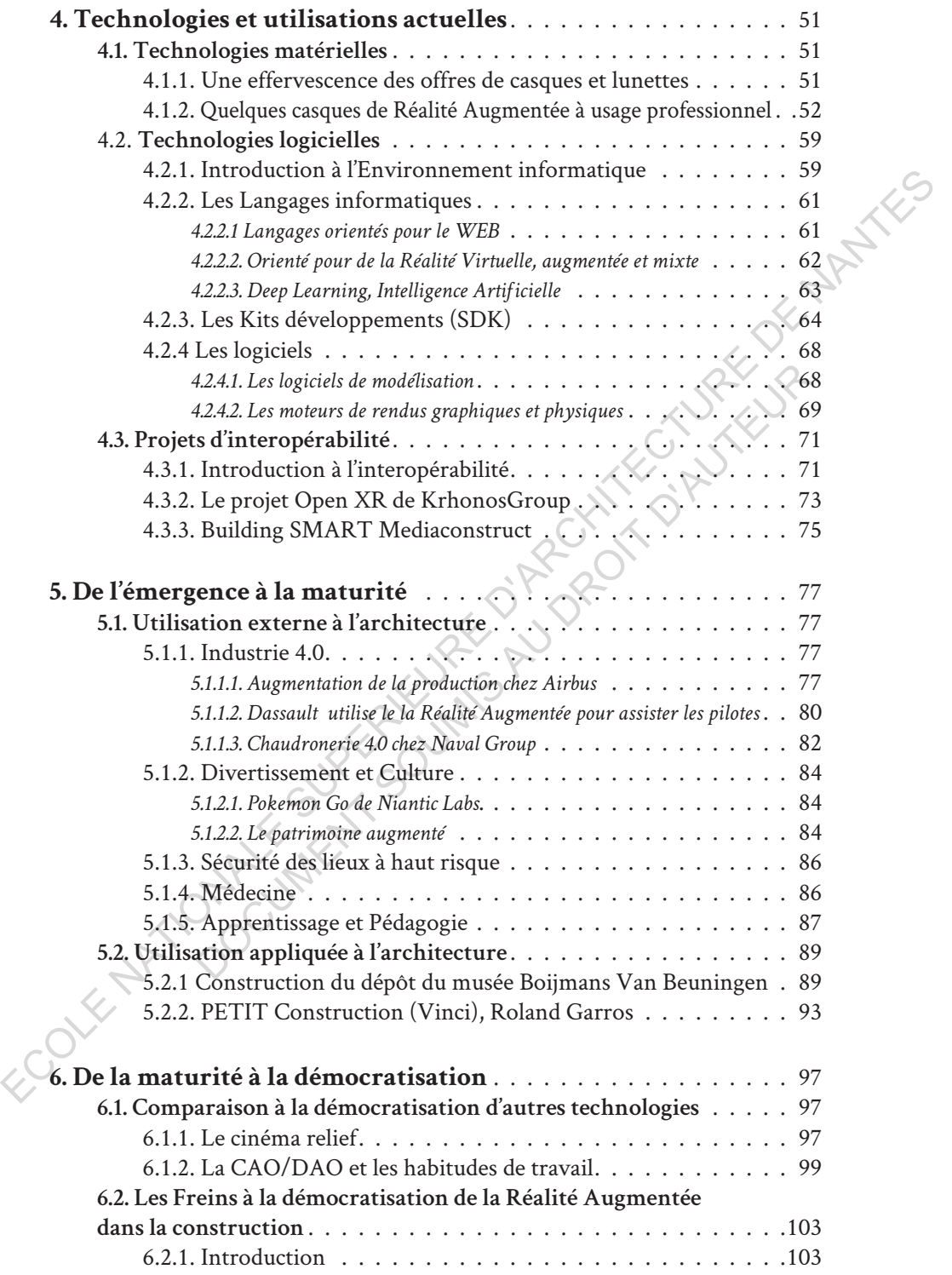

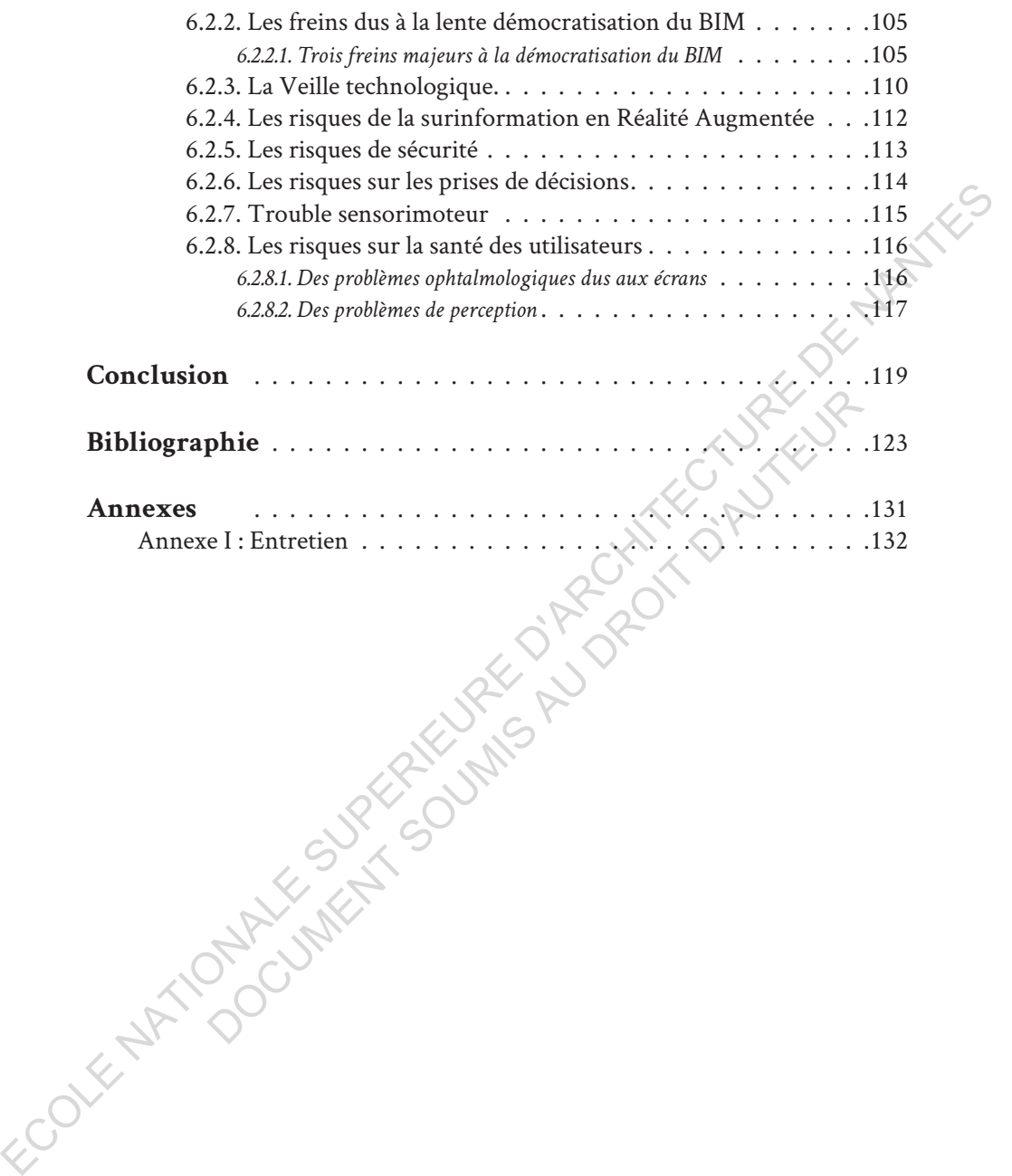

FOR FUNDOURING SURFACE OF PRODUCTIVE OF SALARY

# **Introduction**

*« Pourquoi s'arrêter à une image qui remplit 18 % du champ visuel du spectateur et qui a deux dimensions? Pourquoi ne pas faire une image tridimensionnelle qui remplit 100 % du champ visuel du spectateur accompagné du son stéréophonique? Si nous commençons à franchir une fenêtre pour aller dans un autre monde, pourquoi ne pas y aller carrément? »* 

*Morton Hielig Enter the Experiential Revolution : Proceeding of the Cyberarts Conference, Pasadena CA, 1992. p293-305.* 

et virtuelle s'immisce dans l'architecture. Après avoir conquis de<br>nombreux domaines comme le e-commerce, le marketing, les jeux<br>vidéo l'éducation les sciences et l'industrie elle élargit chaque jour un peu plus et virtuelle s'immisce dans l'architecture. Après avoir conquis de nombreux domaines comme le e-commerce, le marketing, les jeux vidéo, l'éducation, les sciences et l'industrie, elle élargit chaque jour un peu plus le champ des possibles. En architecture elle peut être utile à l'amélioration de l'ordonnancement, de la gestion et planification de chantier. Elle facilite aussi les contrôles, permet d'accroître la sécurité, d'anticiper les erreurs et bien d'autres solutions encore.  ${\it e Pourquoi} \, \dot{~} a {\it r} \, {\it c} \, {\it b} \, {\it c} \, {\it c} \, {\$ un autre monde, pourquoi ne pas y aller compared and the experiential Revolution : Proceeding of the Cyberar Pasadena CA, I.<br>
Book and CA, I.<br>
Pasadena CA, I.<br>
echnologie prometteuse et en pleine expansion, la Réalité A<br>
e

Toutefois, elle n'est pas déployée à grande échelle puisqu'elle est encore à l'épreuve. Elle possède un immense laboratoire et oscille entre les universités, les pôles de technologie numériques, les chantiers et sites de construction. Chacun de ces acteurs apporte sa pierre à l'édifice afin de rendre possible son déploiement. On la teste de toutes les façons possibles, avec des moyens les plus en pointe. Du fabricant de matériels informatiques à l'utilisateur, c'est tout un circuit qui se met en place. Celui-ci comprend des entreprises internationales comme les GAFAM et BATX<sup>1</sup>, des sociétés de construction comme Vinci, Eiffage, Bouygues, mais aussi des Start-up et

<sup>1.</sup> **GAFAM** est l'acronyme qui désigne les sociétés américaines : Google, Amazon, Facebook, Apple et Microsoft. **BATX** représente l'équivalent chinois : Baidu, AliBaba, Tecent et Xiaomi.

organisations locales comme l'association Laval Virtual, CLARTE, Bloc in Bloc et cetera. Il faut dire que le potentiel de cette technologie est certain et qu'en ce moment même l'on s'attelle à la tâche pour en extraire sa substantifique moelle. Tout un système de collaboration gravite autour d'elle. Des consortiums informatiques inventent de nouveaux standards d'interopérabilité, les éditeurs de solutions mettent en place des kits de développements toujours plus efficients, les sociétés de jeux vidéo font en sorte de simplifier sa mise en place... C'est tout un milieu qui est en effervescence. Allons-nous vers une démocratisation de la Réalité Augmentée en tant qu'outil d'assistance dans l'architecture ?

Virtuelle, augmentée, mixte, difficile de s'y retrouver lorsque l'on découvre le sujet. Il faut avant tout comprendre ce qu'est la Réalité Virtuelle pour comprendre la Réalité Augmentée et mixte. Je tenterais alors dans un premier temps d'éclaircir la vision du lecteur concernant le terme *virtuel*, souvent employé à tort. Parfois mis en opposition au réel. Nous verrons que ce terme n'est pas à confondre avec le terme *irréel*. Il n'est pas non plus synonyme de *numérique* ou de *digita*l. Ce qui a un caractère *virtuel* est ce qui possède une vertu, ce qui existe en puissance et qui a le potentiel d'exister.

À travers l'histoire et quelques principes de la Réalité Augmentée, nous découvrirons ses origines. Nous verrons qu'elle doit ses avancées tant aux sciences qu'aux domaines des arts et du divertissement. Le XVIIIe siècle a montré l'enthousiasme du public pour les panoramas immersifs, de nombreuses installations et projets aussi grandioses les uns que les autres sortent de terre. Les artistes allaient jusqu'à faire construire des bâtiments pour exposer leurs oeuvres. Ces dernières attisaient la curiosité de milliers de spectateurs, comme ce fut le cas pour *La nature à coup d'oeil* de Robert Barker ou encore le célèbre *Photorama* des Frères Lumière. Des installations plus innovantes les unes que les autres, apportant des créations de brevets et des inventions remarquables qui sont restées gravées dans cette technologie. éditura de solutions mettert en place des kits de dévelopments toujours<br>
plus efficients, les sociétés de jeux vidéo font en sorte de simplifier sa mise<br>
en place... C'est tout un milieu qui est en effervescence. Allons n uelle, augmentée, mixte, difficile de s'y retrouver lorsque<br>ujet. Il faut avant tout comprendre ce qu'est la Réalité Virtu<br>dre la Réalité Augmentée et mixte. Je tenterais alors dans<br>s d'éclaircir la vision du lecteur conce

Le spectateur est mis au coeur du spectacle et petit à petit devient un acteur-spectateur en pouvant interagir avec la pièce présentée. Ainsi les premiers systèmes interactifs voient le jour, comme le *Sensorama* de Morton Léonard Heilig, qui dès les années 60, avait compris l'intérêt de cette technologie pour le cinéma. Cette époque a vu des machines historiques de tout type, développées par des passionnés, peintres, scientifiques, cinéastes. Puis une bascule vers le numérique s'est fait dans les années 70 avec l'amélioration et la miniaturisation des ordinateurs qui lui ont permis de

gagner des domaines plus scientifiques. Quand la technologie se met au service de l'art, nous obtenons des oeuvres comme le *Videoplace* de Myron W. Krueger dans laquelle l'interactivité se fait sans contact physique, utilisant des caméras pour détecter les mouvements des utilisateurs. La puissance de calculs des ordinateurs a permis aussi d'améliorer l'apparence graphique des applications logicielles, mais surtout d'améliorer les temps de réponse permettant une interactivité plus immédiate donc plus immersive.

Par la suite, cette technologie a évoluée et s'est avérée d'une efficacité remarquable dans plusieurs domaines professionnels et militaires. Elle a conservé ses principes de base centrés sur l'humain et la manière dont il perçoit son environnement. Ainsi les mêmes techniques sont utilisées, mais avec des technologies plus performantes. Cette partie vous donnera un aperçu de ces principes sur lesquels repose une application de Réalité Augmentée. En partant de la captation pour arriver à la création de l'image finale, car il s'agit bien d'images.

Que fait-on actuellement de cette technologie? Cela fait une trentaine d'années que nous sommes passés à l'ère du numérique. Cette transition, qui continue de s'opérer, modifie notre quotidien en profondeur, nos manières de travailler, de consommer, de communiquer. Beaucoup de professions sont passées du papier à l'écran, des lettres postales aux courriels, du crayon à la souris et cela en très peu de temps. L'architecture et la construction en font partie, mais avec beaucoup de retard si l'on compare cette dernière à d'autres secteurs, notamment celui de l'industrie. ironnement. Ainsi les mêmes techniques sont utilisées, mais<br>ogies plus performantes. Cette partie vous donnera un ape<br>s sur lesquels repose une application de Réalité Augmentée.<br>ptation pour arriver à la création de l'imag

Lorsque l'on s'intéresse à l'usage professionnel de la Réalité Augmentée, on remarque que ce sont majoritairement des sociétés industrielles, possédant des moyens financiers conséquents et grosses infrastructures (industrie pétrolière, aéronautique, automobile, armement...), qui l'utilisent. Elles travaillent le plus souvent avec la méthode BIM1 et utilisent la Réalité Augmentée lors de ce processus. Elles ont mis en place des systèmes technologiques d'assistance à la conception, réalisation, maintenance et formation. L'architecture lui emboîte le pas et depuis quelques années cherche à utiliser ces mêmes méthodes pour assister les phases de chantier et le cycle de vie d'un bâtiment. logicielles, mais surtout d'améliorer les temps de réponse permettant une<br>interactivité plus immédiate donc plus immersive.<br>
Par la suite, cette technologie a sévolté et s'est avérée d'une éfficacité<br>
remarquable dans plus

<sup>1.</sup>Le **BIM** : acronyme de l'anglais *Building information Modeling*, est une méthode de travail collaborative ayant pour base une maquette virtuelle enrichie d'informations.

Néanmoins, avec toutes les libertés qu'elle possède, la Réalité Augmentée n'est pas dépourvue de normes et de contraintes. Comme tout programme informatique, elle doit suivre des règles, de langage, de compatibilité, elle doit s'adapter à l'humain, mais aussi aux matériels, qui lui servent de support. Le matériel, parfois lourd, encombrant, onéreux, pas assez autonome en énergies et trop vite obsolète, peut-être un frein à sa démocratisation . Je vous présenterais quelques casques de Réalité Augmentée et mixte pour vous donner un aperçu du matériel disponible en 2019.

Créer une application de Réalité Augmentée n'est pas si facile. Elle requiert de solides bases en informatique, une maîtrise de plusieurs logiciels, mais aussi de connaître un langage informatique. Nous verrons qu'il est possible d'utiliser plusieurs langages, mais que certains sont à privilégier par rapport à d'autres. Je listerais pour le lecteur souhaitant s'orienter vers l'apprentissage d'un langage les langages à privilégier pour les applications de Réalité Augmentée ou virtuelle.

Toutefois, il est fort possible que la mise en place d'application de ce type se simplifie dans le temps et s'étende au grand public, puisque beaucoup d'entreprises influentes investissent sur cette technologie et mettent en place des standards qui permettront de mieux cadrer les prochaines conceptions d'applications. Je présenterais donc quelques standards actuels et à venir et expliquerais en quoi cela peut permettre une démocratisation de cette technologie dans le monde de la construction et de l'architecture. e connaître un langage informatique. Nous verrons qu'il<br>liser plusieurs langages, mais que certains sont à privilé<br>d'autres. Je listerais pour le lecteur souhaitant s'orienter<br>el d'un langage les langages à privilégier pou

Plusieurs éléments peuvent venir freiner une éventuelle démocratisation. Nous savons qu'en architecture la Réalité Augmentée et virtuelle fait partie, dans la plupart des cas, de la méthode BIM. Or cette méthode n'est pas encore ancrée dans ce secteur professionnel. Du moins, pas autant, que dans les secteurs industriels précédemment cités. Dans l'architecture, seule la commande publique est concernée par les obligations<sup>1</sup> d'utiliser le BIM. L'obligation est, selon moi, la raison pour laquelle les entreprises l'adoptent. Or si les entreprises ne s'intéressent pas à cette méthode, il est fort probable qu'elles ne s'intéresseront pas non plus à la Réalité Augmentée. assex autonome en énergies et trop vite obsolète, peut-être un frein à sautarité dépondinanté démocratisation . Je vous présent<br>traits quelques casques de Réalité Augmentée et mixte pour vous donner un aperçu du matériel

<sup>1.</sup> **8,10 %** des concours font ainsi référence au BIM ou à la maquette numérique entre le 1er avril 2016 et le 20 février 2018. *Source: https://www.architectes.org/sites/default/files/atoms/ files/bim-concours.pdf*

Premièrement, pour des raisons matérielles, logicielles et économiques. Beaucoup de sociétés ne sont pas équipées pour l'accueillir et n'ont pas non plus le personnel qualifié pour la manipuler ni les moyens de former leurs salariés. Sachant que le secteur de la construction en bâtiment est très morcelé et regroupe une quantité d'acteurs importante sur un même chantier (plusieurs bureaux d'études techniques, des bureaux de contrôles, des économistes, les corps d'état...). Organiser ce genre de collaboration dans le secteur du bâtiment est chose complexe, mais elle est très pertinente et même nécessaire. Concernant les logiciels, chaque corps de métiers utilise un logiciel spécialisé pour son domaine et les méthodes de travail varient d'une profession à une autre. Il se trouve que l'interopérabilité des logiciels n'est pas encore effective. Cette technologie nécessite de faire appel à des compétences particulières et si l'on s'y prend mal on peut venir complexifier un chantier au lieu de le simplifier.

Deuxièmement, pour des raisons logistiques, puisque les chantiers ne sont pas des zones figées, puisqu'ils sont justement en construction. Ils évoluent chaque jour et possèdent des caractéristiques qui leur sont propres, car chaque chantier est unique. Ainsi, il est complexe d'appliquer ce qui fonctionne bien dans d'autres secteurs. Les contraintes ne sont pas les mêmes, mais il est possible avec beaucoup d'organisation d'y parvenir. Nous verrons ce qui se fait dans l'architecture en matière de Réalité Augmentée. Ainsi que les possibilités et contraintes qu'elle apporte et aussi la place qu'elle pourrait avoir au sein d'une agence d'architecture. Le cas de quelques chantiers réalisés à l'aide d'une solution expérimentale de la Réalité Augmentée permettra au lecteur de se faire une idée sur l'utilisation concrète et actuelle de cette technologie appliquée à ce secteur professionnel. chantier (phisieus bureaux d'études techniques, des bureaux de controles, des dues économistes, les crops d'état...). Organiser ce genre de collaboration dans<br>le secteur du batiment est chose complexe, mais elle est très p effective. Cette technologie nécessite de faire appel à des coières et si l'on s'y prend mal on peut venir complexifier un c<br>e simplifier.<br>Deuxièmement, pour des raisons logistiques, puisque les<br>pas des zones figées, puisq

La santé est un autre frein, moins visible, mais tout aussi évident. Les contraintes liées au corps humain sont grandes. La perfection n'existe pas et chaque technologie amène son lot d'inconvénients. Nous verrons quelles sont les contraintes majeures de cette famille de technologie, les impacts sur la santé des utilisateurs, les inconforts qu'elles peuvent provoquer, la dépendance technologique et la consommation énergétique.

FOR FUNDOURING SURFACE OF PRODUCTIVE OF SALARY

# **1. Médiation à propos du terme** *Virtuel, Virtuelle*

#### **1.1. Virtuel, Virtuelle**

e développement massif des technologies informatiques tel que les<br>Nouvelles Technologies de l'information et de la communication<br>(NTIC) depuis les années 1980 à fait apparaître de nouveaux usages<br>de qualificatifs dans nos Nouvelles Technologies de l'information et de la communication (NTIC) depuis les années 1980 à fait apparaître de nouveaux usages de qualificatifs dans nos expressions afin de traduire des concepts inexistants auparavant. Ce phénomène n'est pas propre à la langue française puisqu'il se retrouve aussi dans les écrits scientifiques outre-Atlantique, rédigés dans la langue de Shakespeare. Ces termes, nous les employons chaque jour, parfois à tort, ce qui provoque des mécompréhensions lors de discussions, de débats et toutes sortes d'échanges traitant de ce sujet au sein des milieux scientifiques, professionnels et universitaires. C'est pourquoi lorsque j'ai commencé mes recherches de mémoire sur le sujet de la Réalité Virtuelle et la Réalité Augmentée, j'ai souhaité approfondir mes compréhensions des termes *Virtuel* et *Réel*. Le terme réel n'est pas sujet aux mécompréhensions comme l'est *Virtuel*, c'est la raison pour laquelle j'expose ici un résumé de mes quelques recherches à propos de ce terme, espérant, avec modestie, apporter plus de clarté en levant des doutes sur le sens du terme en question. ET de developpement massif des technologies informatiques de la communication de la communication de la communication de la communication de la communication de la communication de la communication de qualificatifs dans n VITC) dans nos exertessions afin de traduire de notoreas<br>fificatifs dans nos expressions afin de traduire des concepts int. Ce phénomène n'est pas propre à la langue française pe aussi dans les écrits scientifiques outre-A

Le terme *Virtuel* est parfois mis à tort en opposition au terme *Réel*, ce qui sème un trouble lorsque l'on parle de *Réalité Virtuelle* qui pourrait être compris alors comme un oxymore. Il est de même, lorsque l'on évoque un *Monde Virtuel*, une *Image Virtuelle*, des *Objets virtuels*, etc. Or si l'on se réfère à son sens étymologique, on se rend compte que le terme *Virtuel* ne peut être l'opposé du *Réel*, d'ailleurs plusieurs philosophes et scientifiques<sup>1</sup> traitent ce sujet. C'est le cas des articles sur lesquels je me suis basé pour comprendre ses termes et les clarifier. Comme l'explique Denis Berthier dans son article de 2005, *Virtuel* vient du latin *Virtus* même si une tendance cherche à l'associer au terme *Virtualis* qui provient de la scolastique et apparut en 1503.

<sup>1.</sup>C'est le cas de Gilles Deleuze, Denis Berthier 2005, Maria Maîlat 2008, pour ne citer qu'eux.

Lorsque l'on se réfère aux Trésors de la Langue française, nous pouvons lire ceci:

**VIRTUEL, -ELLE**, adj. et subst. masc.

I. Adjectif

A. PHILOS. Et cour.

1. Qui possède, contient toutes les conditions essentielles à son actualisation. *Synon. potentiel, en puissance; anton. actuel.* 2. Qui existe sans se manifester. *Synon. latent. À l'état virtuel.* B. Qui est à l'état de simple possibilité ou d'éventualité. *Synon. possible.*

En effet lorsqu'il s'agit de parcourir un monde virtuel ou autres il est objectivement impossible de qualifier ces phénomènes d'irréels puisque nous pouvons en faire l'expérience en temps réel. De plus nous sommes entourés de virtuel quotidiennement, lorsque l'on regarde un écran, que l'on écoute de la musique, ou effectuons un appel téléphonique, les voix, les personnes sont virtualisées, mais bien réel. Pour montrer la présence du virtuel dans notre quotidien, Denis Berthier prend l'exemple d'un reflet dans un miroir sans traces ou salissures (un reflet parfait). Ce reflet est bien actuel et n'est pas un reflet du passé ou du futur. Il n'est pas non plus, dissociable du réel, puisqu'il en fait partie. Il est présent à tout instant et possède les mêmes propriétés que l'objet se reflétant, excepté que l'on ne peut interagir avec lui par le contact direct. Il prend l'exemple d'une bougie A et de son reflet A'. Le reflet A' émettant une lumière identique à celle qu'émet A. Elle éclaire donc la pièce avec la même intensité lumineuse que la bougie A, elle crée aussi des ombres, à un impact sur l'environnement au-delà du miroir. Et cela indépendamment du regard de l'observateur. Si l'observateur se déplace l'éclairage de A' conservera ses trajectoires, ses qualités et créera les mêmes ombres. Il est de même pour tous les objets virtuels, ils ont un pouvoir réel et son présent dans notre environnement au même titre que les objets physiques, seules les interactions varient, mais les progrès de la science tendent à en faire disparaître les tous les<br>
environ:<br>
varient,<br>
frontière frontières. 1. Adjectif <br>
A. PHILOS. Et cour.<br>
1. Qui possède, contient toutes les conditions essentielles à<br>
1. Qui possède, contient toutes les conditions essentielles à<br>
2. Qui existe sans se manifester. Synon. latent. À l'état vi ssible.<br>
ffet lorsqu'il s'agit de parcourir un monde virtuel où autres i<br>
impossible de qualifier ces phénomènes d'irréels puisque r<br>
ire l'expérience en temps réel. De plus nous sommes ento<br>
tidiennement, lorsque l'on reg

# **2. D'hier à aujourd'hui**

Regard historique sur quelques principes de la Réalité Virtuelle et Réalité Augmentée

#### **2.1. Introduction**

évancée technique fulgurante de nos sociétés depuis ces trente dernières<br>années crée une forte obsolescence technologique. La Réalité Virtuelle<br>et augmentée n'est pas épargnée par ce phénomène de désuétude. Elle<br>subit cett années crée une forte obsolescence technologique. La Réalité Virtuelle et augmentée n'est pas épargnée par ce phénomène de désuétude. Elle subit cette obsolescence, d'un point de vue matériel et logiciel. En revanche elle repose sur plusieurs principes stables dans le temps, ayant permis le développement et l'amélioration de cet outil depuis son apparition jusqu'à aujourd'hui. Pour cette raison j'ai fait le choix d'exposer un regard historique passant à travers quelques-uns des principes de bases tels que l'immersion, la recherche du réalisme graphique, l'interactivité et l'instantanéité. Ces principes ne sont pas obligatoirement tous retenus ou présents dans les applications développées par les ingénieurs, les chercheurs, les artistes et tout autre parti prenant part à la conception d'un projet. Les principes présentés ici font l'objet d'un choix qui découle de l'objectif que l'on veut atteindre. 2.1. Introduction<br>
avancée technique fulgurante de nos sociétés depuis es trente denières<br>
antés crée une forte obsolescence technologique. La Réalité Virtuelle<br>
et augmentée n'est pas épargée par ce phénomène de dégsiètue

Pour prendre un exemple, une société d'édition désirant créer un jeu vidéo destiné au divertissement n'aura pas les mêmes objectifs en matière de graphisme qu'une industrie souhaitant créer un outil de formation ou d'assistance pour ses employés. La première cherchant à séduire un public sera axée davantage sur une recherche d'esthétique graphique et d'immersion sensorielle alors que la seconde cherchant à former ou assistée de manière efficiente, sera axée sur l'instantanéité et l'interactivité au détriment du réalisme graphique. Évidemment, il n'existe pas de frontières et les champs de possibilité sont illimités. ose sur plusieurs principes stables dans le temps, ayant<br>pement et l'amélioration de cet outil depuis son apparitic<br>hui. Pour cette raison j'ai fait le choix d'exposer un regard<br>à travers quelques-uns des principes de base

# **2.2. Les premiers systèmes immersifs de l'Histoire**

Nous pouvons être en immersion dans un environnement non réaliste sans que notre cerveau soit pour autant perturbé. Pour cela il faut respecter quelques principes de la physique, comme le rendu de la lumière, les perspectives, les ambiances sonores, avoir un système de rendu fluide, sans ralentissement afin d'évoluer dans l'espace virtuel de façon confortable, restituer des comportements d'objets liés à la gravité, aux collisions, en bref l'immersion dépend de beaucoup de facteurs pour rendre l'environnement virtuel crédible. On peut constater que même dans des jeux vidéo utilisant un

graphisme de type pixel art, dessins animés, l'immersion reste une réussite, c'est le cas de MineCraft, de MarioKart, Prince Of Persia ou encore lorsque l'on va voir un film d'animation en relief au cinéma. Voici une brève histoire des systèmes immersifs du XVIIIe siècle à nos jours.

#### 2.2.1. Robert Barker et le panorama pictural immersif

C'est en Écosse, à la fin du XVIIIe siècle qu'apparaît le premier dispositif immersif, nommé « *La nature à coup d'œil* » par son inventeur irlandais, Robert Barker<sup>1</sup>. Bien que les trompe-l'œil, les techniques de déformations et jeux de perspectives, telles que les anamorphoses, ont été inventées par les artistes du XVe siècle, ce dispositif immersif cylindrique datant 17872 est le premier de ce type. Le terme *Panorama* était d'ailleurs inexistant à l'époque, il sera inventé cinq années plus tard par le journal *Times*. Robert Barker a ensuite réalisé une série de dispositifs et peintures panoramique représentant des paysages et des villes. 2.2.1. Robert Barker et le panorama pictural immersif<br>
C'est en Écosse, à la fin du XVIIIe siècle qu'apparat le premier dispositif<br>
immersif, nomé « La nature à coup d'ail» par son inventeur irlandais, Robert<br>
Barker'. Bi que les trompe-l'œil, les techniques de déformations et jeumelles que les anamorphoses, ont été inventées par les artistes dispositif immersif cylindrique datant 1787<sup>2</sup> est le premier de *Panorama* était d'ailleurs inexis

En 1789 il propose aux spectateurs de vivre une expérience inédite, admirer une vue panoramique des hauteurs de la ville d'Édimbourg presque comme si vous y étiez. Ce dispositif se compose d'une immense fresque peinte, faisant 15 mètres de hauteur pour 90 mètres de circonférence, installée dans un édifice cylindrique en rotonde. Ce dernier est éclairé par une lumière zénithale se projetant uniquement sur la fresque. Une plate-forme d'observation est

1. Robert Barker, peintre irlandais (1739-1806)

2. 19 juin 1787, date à laquelle le brevet est déposé.

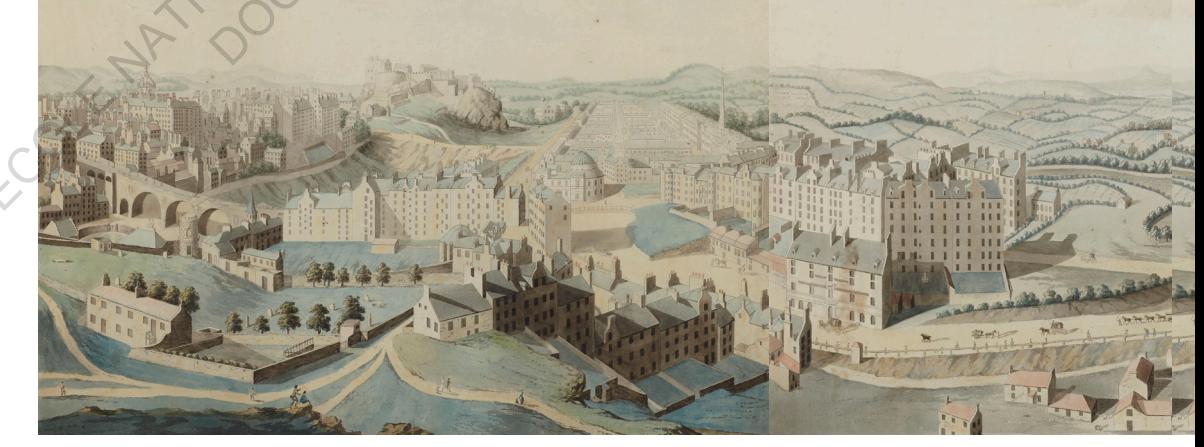

installée au centre de la pièce. Ici les principes immersifs sont tout aussi importants que la peinture elle-même. Robert Barker joue avec l'ombre et la lumière de manière à plonger le spectateur dans le noir et éclairer uniquement la fresque. Cette lumière naturelle provient du haut de l'édifice et donnait la sensation que la lumière provenait de la toile elle-même. Une technique que l'on pourrait comparer aux rétroéclairages des écrans que nous connaissons aujourd'hui.

La mise en scène était aussi importante que la peinture puisque les spectateurs suivaient un chemin bien maîtrisé allant de l'entrée à la sortie. Tout d'abord ils entraient par un passage très sombre les conduisant vers des escaliers. Une fois montés ils arrivaient sur une plate-forme située à une hauteur précise au centre de la pièce où ils se trouvaient entourés par la fresque. Ici l'artiste joue avec beaucoup de paramètres pour rendre son dispositif le plus immersif possible. Il apporte un soin particulier au réalisme de la représentation d'Édimbourg, mais aussi à la lumière qu'il rend zénithale. La distance et la hauteur du regard des spectateurs sont soigneusement étudiées, mais aussi leur cheminement avant l'arrivée sur la plate-forme. Lorsque l'on prête attention à la totalité du dispositif on se rend compte que la fresque n'est pas le seul facteur déterminant dans l'immersion, mais un élément parmi tant d'autres ayant chacun leur importance dans la réussite de l'immersion. For pourrait comparer aux rétroéclairages des écrans que nous connaissons<br>
aujourd'hui.<br>
La mise en scène était aussi importante que la peinture puisque<br>
les spectateurs suivaient un chemin bien matrixé allant de *Q*entrée is escaliers. Une fois montés ils arrivaient sur une plate-foi<br>auteur précise au centre de la pièce où ils se trouvaient en<br>ue. Ici l'artiste joue avec beaucoup de paramètres pour r<br>if le plus immersif possible. Il apporte

Ci dessous; trois pièces (sur les six existantes) d'une gravure de **John Wells**, 1789, reproduisant le panorama de d'Edinbourg vu de Calton Hill, **Robert Barker**,1787

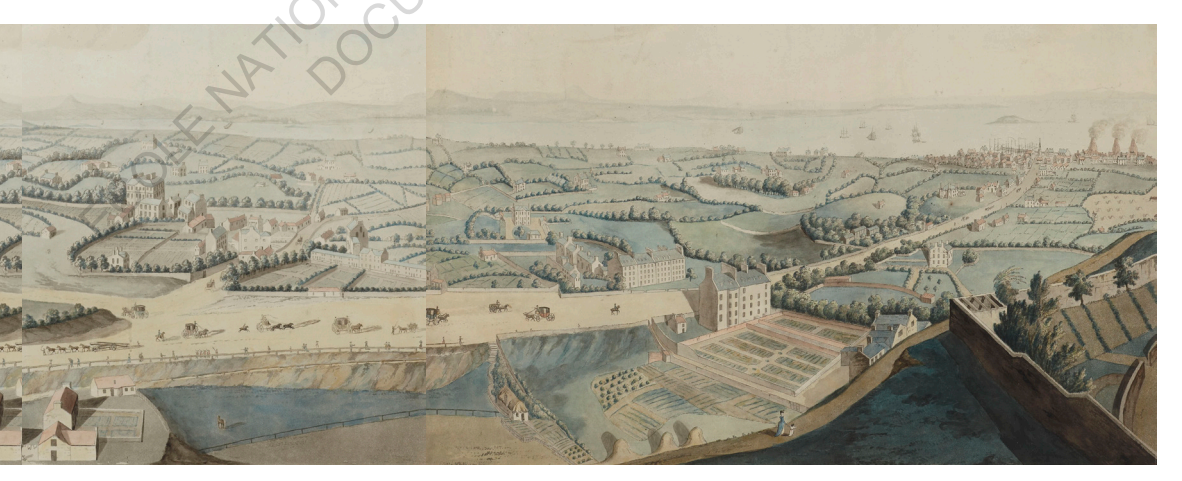

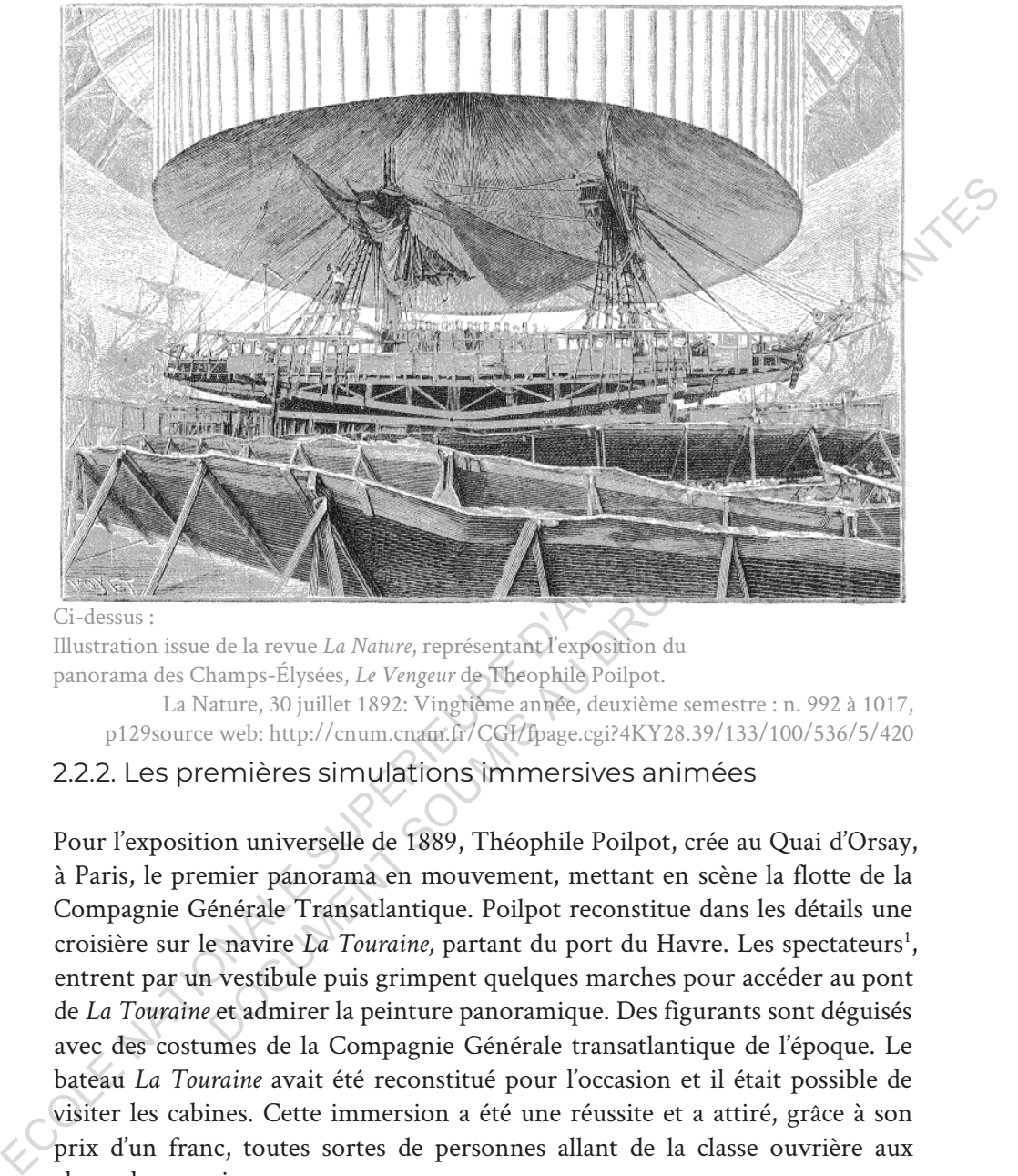

Ci-dessus :

Illustration issue de la revue *La Nature*, représentant l'exposition du panorama des Champs-Élysées, *Le Vengeur* de Theophile Poilpot.

La Nature, 30 juillet 1892: Vingtième année, deuxième semestre : n. 992 à 1017, p129source web: http://cnum.cnam.fr/CGI/fpage.cgi?4KY28.39/133/100/536/5/420

#### 2.2.2. Les premières simulations immersives animées

Pour l'exposition universelle de 1889, Théophile Poilpot, crée au Quai d'Orsay, à Paris, le premier panorama en mouvement, mettant en scène la flotte de la Compagnie Générale Transatlantique. Poilpot reconstitue dans les détails une croisière sur le navire *La Touraine,* partant du port du Havre. Les spectateurs<sup>1</sup>, entrent par un vestibule puis grimpent quelques marches pour accéder au pont de *La Touraine* et admirer la peinture panoramique. Des figurants sont déguisés avec des costumes de la Compagnie Générale transatlantique de l'époque. Le bateau *La Touraine* avait été reconstitué pour l'occasion et il était possible de visiter les cabines. Cette immersion a été une réussite et a attiré, grâce à son prix d'un franc, toutes sortes de personnes allant de la classe ouvrière aux classes bourgeoises.

Cette immersion navale donnera suite à une autre mise en scène en 1892 intitulée *Le Vengeur*. Ici, Théophile Poilpot, plonge les spectateurs au cœur d'une bataille navale ayant eu lieu en 1794, opposant les Français

<sup>1.</sup> Plus de 1,3 million de spectateurs ont été voir ce panorama.

aux Anglais. Il met en scène le naufrage du navire français *Le Vengeur*. Les spectateurs sont installés sur le pont du navire *Le Hussard* et peuvent entendre autour d'eux le bruit des canons faisant feu et un cœur qui chantent la Marseillaise. Pour accentuer l'effet d'immersion, Theophile Poilpot, fait installer un système de vérin hydraulique destiné à imiter les mouvements de la houle frappant la coque du navire. L'immersion est aussi une réussite, mais son prix d'entrée de deux francs ne suffira pas à faire perdurer l'installation plus d'un an.

# 2.2.3. Naissance de la photographie panoramique

Les panoramas ont séduit l'Europe entière et se sont rapidement démocratisés. Cette technique se mêle au domaine de la photographie le 29 décembre 1900, grâce à l'invention des frères Lumières, le *Photorama*. Il s'agit d'un système en deux parties. L'un de capture d'un paysage panoramique, nommé Périphote et l'autre de projection de l'image sur une surface circulaire nommée Photorama. Il ne présente pas de grande différence avec la scénographie de Robert Barker, car il conserve les principes immersifs présents dans *La nature à coup d'œil*. Une salle en rotonde, des spectateurs au centre de la pièce et dans la pénombre, un paysage à 360°. Une exception, la lumière cette fois vient du projecteur et non pas de l'extérieur du bâtiment ce qui permet de ne plus dépendre de la lumière naturelle et donc des contraintes liées aux heures d'ensoleillements. Ia houle frappara la coque du navire. L'immersion est aussi une réussite, mais<br>son prix d'entrée de deux francs ne suffira pas à faire perduer l'installation<br>plus d'un an.<br>2.2.3. Naissance de la photographie panoramique<br>Le oramas ont séduit l'Europe entière et se sont rapidement dér<br>chnique se mêle au domaine de la photographie le 29 décer<br>l'invention des frères Lumières, le *Photorama*. Il s'agit d'un s<br>rties. L'un de capture d'un paysage p

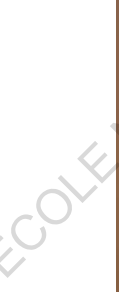

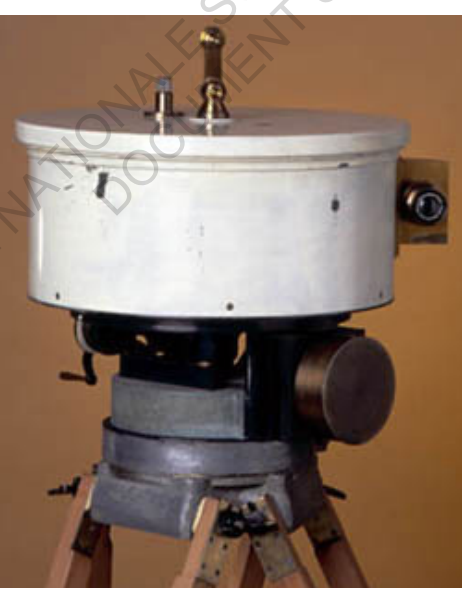

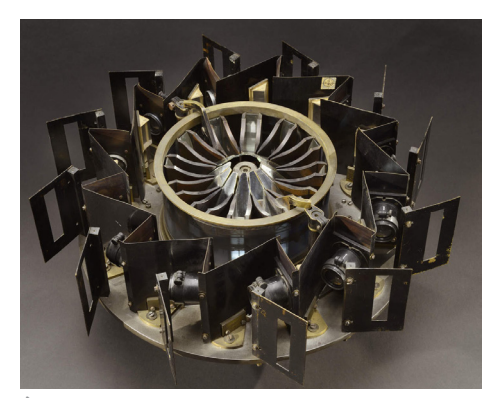

**À gauche :** Photographie du *Périphote*, appareil servant à capturer des paysages panoramiques.

**À droite :** Photographie du projecteur Photorama. **Pierre Aubert**, Collection Institut Lumière

## 2.2.4. Morton Léonard Heilig et le cinéma immersif

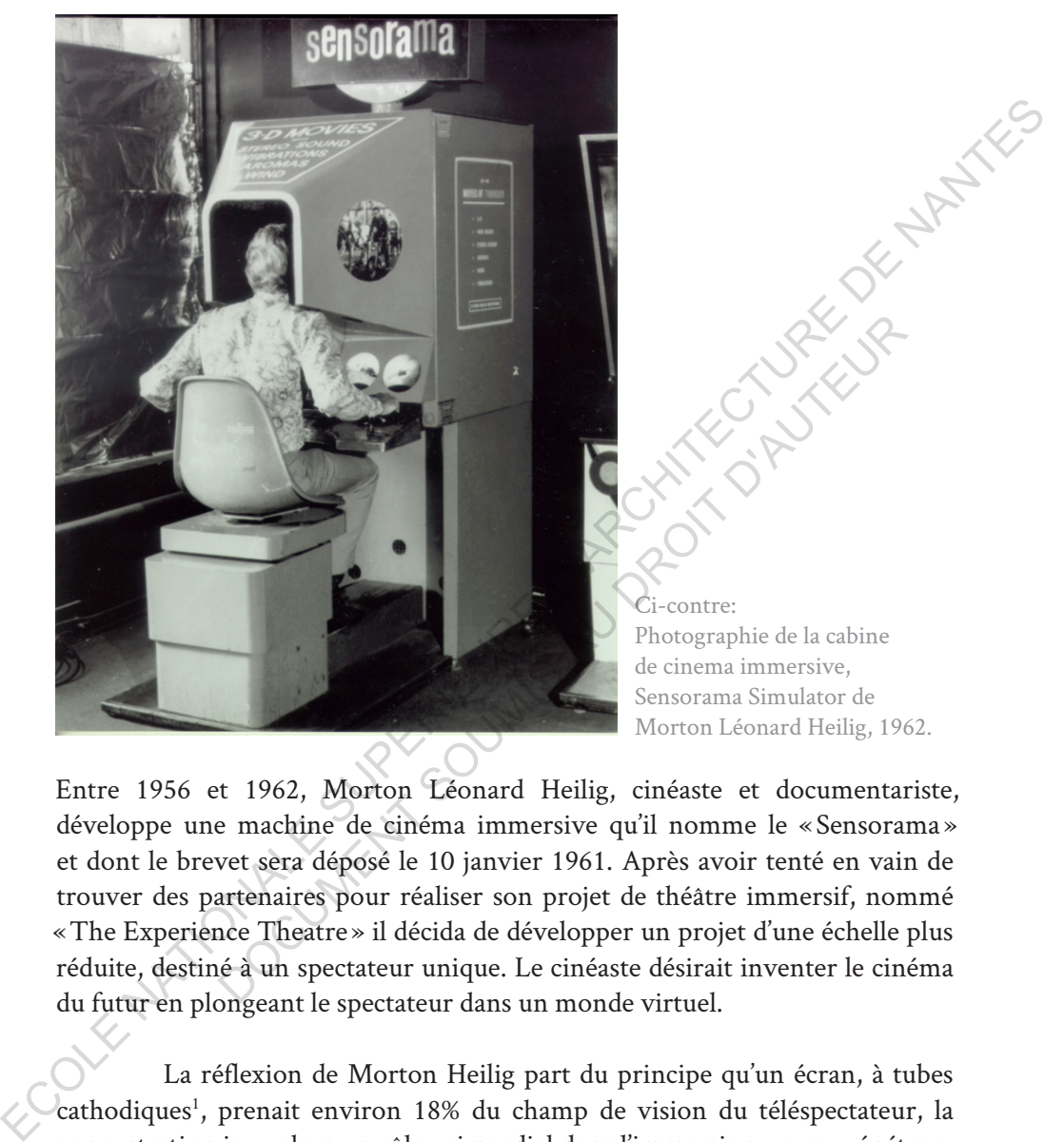

Entre 1956 et 1962, Morton Léonard Heilig, cinéaste et documentariste, développe une machine de cinéma immersive qu'il nomme le « Sensorama » et dont le brevet sera déposé le 10 janvier 1961. Après avoir tenté en vain de trouver des partenaires pour réaliser son projet de théâtre immersif, nommé «The Experience Theatre » il décida de développer un projet d'une échelle plus réduite, destiné à un spectateur unique. Le cinéaste désirait inventer le cinéma du futur en plongeant le spectateur dans un monde virtuel.

La réflexion de Morton Heilig part du principe qu'un écran, à tubes cathodiques<sup>1</sup>, prenait environ 18% du champ de vision du téléspectateur, la concentration joue alors un rôle primordial dans l'immersion pour « pénétrer » dans un monde virtuel, dans ce cas l'univers d'un film. Son ambition était d'immerger complètement le spectateur en occupant 100 % de son champ de vision et une fois plongé complètement dans cet univers virtuel, faire appel à

<sup>1.</sup> À l'époque où Morton Heilig songe à son invention, les écrans étaient composés de tubes cathodiques rayonnants.

ses autres sens tels que l'ouïe, l'odorat, le toucher, etc. Le but de l'immersion était de faire vivre au spectateur une expérience la plus réaliste possible au travers d'une promenade à motocyclette dans les rues de Brooklyn à New York.

Pour rendre l'expérience la plus immersive possible Morton Heilig développe un système d'images stéréoscopiques permettant d'introduire un effet de relief à la vidéo, un système de ventilation mécanique accompagné de parfums liés à l'ambiance de la scène, un système de son stéréophonique et un système pouvant générer des vibrations sous le siège du spectateur. Durant cette promenade il était donc possible d'entendre, de voir, de sentir des odeurs, de ressentir le souffle des ventilateurs ainsi que les vibrations. Depuis ce jour les systèmes ont conservé le principe de l'image stéréoscopique et du son à 360° et nous retrouvons aussi les systèmes de vibrations par exemple dans des sièges de bornes d'arcades, des manettes de consoles ou encore les smartphones.

L'immersion est une chose complexe, car elle a la particularité de dépendre d'une grande quantité de facteurs physiques, émotionnels, psychologiques. Il s'agit d'un ressenti purement personnel. Le cinéma est un bon exemple. Lorsque l'on regarde un film nous sommes plus ou moins immergés dans l'univers qui nous est proposé, mais certaine personne ne le seront moins que d'autres pour des raisons diverses liées à des facteurs endogènes tels qu'un mauvais scénario, une bande sonore de mauvaise qualité, une image qui saccade ou tremble, des mauvais acteurs ou des facteurs exogènes tels qu'un mauvais écran, un environnement trop bruyant, une chaise inconfortable, une température trop chaude ou trop froide. Ces quelques facteurs montre bien la complexité d'une l'immersion réussie. dévelope un système d'insque si référosopiques permettant d'introduire un<br>
effet de relief à la vidéo, un système de son stéréophonique et un<br>
parfums liés à l'ambiance de la scène, un système de son stéréophonique et un<br> mes ont conservé le principe de l'image stéréoscopique et du<br>retrouvons aussi les systèmes de vibrations par exemple dans<br>es d'arcades, des manettes de consoles ou encore les smartphc<br>L'immersion est une chose complexe, ca

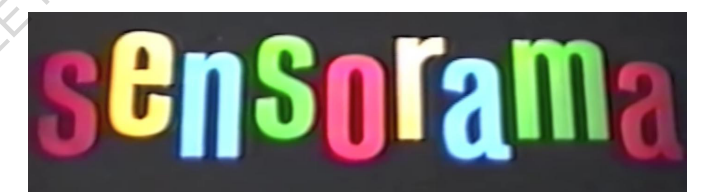

Ci-contre: Capture d'écran recadrée montrant le logo du Sensorama

## **2.3. Le réalisme graphique**

#### 2.3.1. Réalisme graphique et avancée technologique

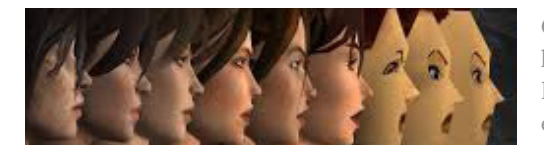

Ci-contre: Évolution graphique entre le premier et opus de la série Tomb Raider illustre bien la progression en matière de graphisme

Comme je l'explique dans le texte précédent sur l'immersion, le réalisme graphique n'est pas nécessaire pour que le jeu ou les outils atteignent leur but, mais un bon graphisme participe à l'accentuation de l'immersion.

Néanmoins, le graphisme fascine, et ce depuis les premiers trompel'œil de la renaissance ou les toiles de grands maîtres avec des paysages ou des portraits très proches de la réalité. Les artistes ont souvent cherché à tromper notre cerveau grâce à notre vision et lui faire croire que ce que nous observons est bien réel, bien ancré dans notre environnement. Ces techniques graphiques de perspective et de déformation telles que l'anamorphose par exemple, nous font croire qu'un dessin bidimensionnel est un objet tridimensionnel. D'ailleurs cette technique existe toujours puisque dans le jeu vidéo nous utilisons des NormalMap<sup>1</sup> pour générer des ombres sur une surface plane et ainsi faire croire que celle-ci comporte des volumes, des déformations, vus sous cet angle je pourrais m'aventurer à dire que c'est une forme astucieuse de trompe-l'œil numérique contemporain. Explainant de la contre fooliera propheries et al.<br>
From the set al. The premier et optical agreement and the premier et optical agreement and the premier et production are in matriced graphisme<br>
commune je l'explique dan raphisme participe à l'accentuation de l'immersion,<br>moins, le graphisme fascine, et ce depuis les premiers tron<br>aissance ou les toiles de grands maîtres avec des paysages ou<br>proches de la réalité. Les artistes ont souvent

Il me semble bon, ici, d'évoquer les avancées techniques, puisque l'évolution du graphisme numérique ne s'est pas fait sans les améliorations des vitesses de calculs, cette avancée technologique est entièrement corrélée à l'amélioration du matériel, sans quoi aucun calcul ne serait possible.

Les premiers jeux vidéo ont été développés à la fin des années 50. À l'époque les écrans à tubes cathodiques ayant une très faible résolution et la puissance des machines de calculs ne pouvaient afficher que des formes simples, très pixelisées et en deux dimensions. Tout de même si l'on regarde les améliorations graphiques des jeux vidéo entre la fin des années 50 et le début des années 90, on constate une nette avancée. Dix-neuf ans séparent le Magnavox Odyssey (1972) et ses jeux pouvant afficher que trois points en noir

<sup>1.</sup>Une **NormalMap** ou du **Normal Mapping,** est dans l'imagerie numérique un effet de texture appliqué à une surface plane lui donnant une impression de déformation.

et blanc sur un écran auquel un calque était superposé un calque transparent et Street Fighter II (1991) sur la Super Nintendo, avec des personnages et paysages détaillés et en couleurs.

Dans les années 70', le fabricant japonais Busicom commande à la société américaine Intel le développement de circuits intégrés complexes pour équiper leurs calculatrices. Marcian Hoff et Federicco Faggin travaillant pour Intel, conçoivent pour cette société le premier microprocesseur de l'histoire, le Intel 4004. Il sera par la suite commercialisé par Intel, le 15 novembre 1971. Ce processeur se compose de quatre éléments, le CPU<sup>2</sup> qui utilise une grille en silicium et à une capacité de 4-bits, une mémoire morte (ROM3 ) de 2k-bits,

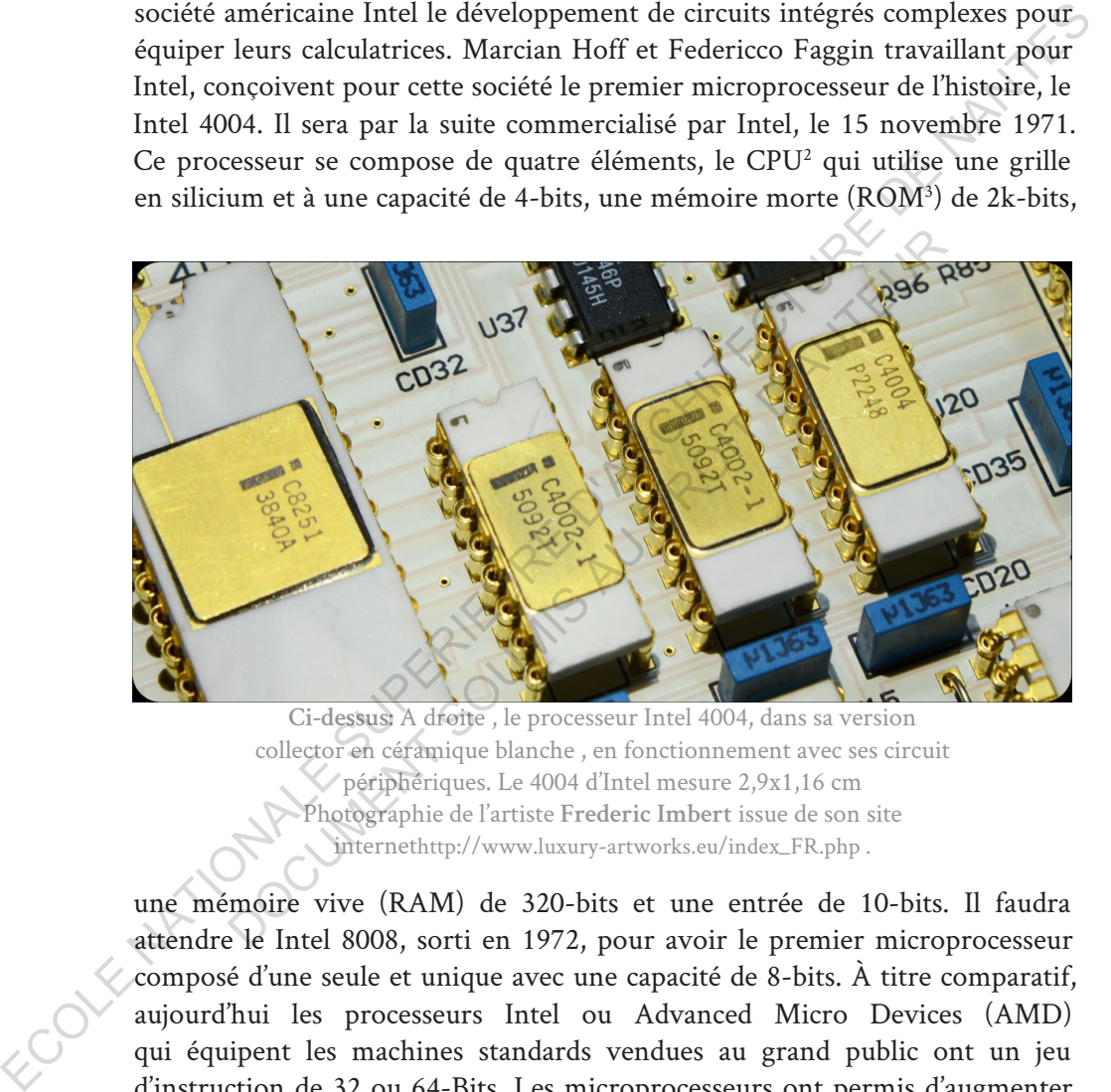

**Ci-dessus:** A droite , le processeur Intel 4004, dans sa version collector en céramique blanche , en fonctionnement avec ses circuit périphériques. Le 4004 d'Intel mesure 2,9x1,16 cm Photographie de l'artiste **Frederic Imbert** issue de son site internethttp://www.luxury-artworks.eu/index\_FR.php .

une mémoire vive (RAM) de 320-bits et une entrée de 10-bits. Il faudra attendre le Intel 8008, sorti en 1972, pour avoir le premier microprocesseur composé d'une seule et unique avec une capacité de 8-bits. À titre comparatif, aujourd'hui les processeurs Intel ou Advanced Micro Devices (AMD) qui équipent les machines standards vendues au grand public ont un jeu d'instruction de 32 ou 64-Bits. Les microprocesseurs ont permis d'augmenter la puissance des machines tout en réduisant leurs tailles.

<sup>2.</sup>CPU: acronyme anglais de *Central Processing Unit*, désigne le processeur. Le terme français est Unité Centrale de Traitement (UCT).

<sup>3.</sup>ROM: acronyme de Read-Only Memory

Ainsi il est devenu possible de calculer plus de polygones offrant des possibilités extraordinaires pour l'époque, ainsi il n'est pas étonnant que l'univers du jeu vidéo s'en soit emparé pour améliorer l'esthétique de leurs réalisations. En décembre 1993, sorts le premier opus de la série Doom édité par Id Software. Ce jeu est le premier à utiliser un moteur graphique et le premier jeu de l'histoire à être en 3D. Depuis la majeure partie des jeux vidéo est en 3D avec des graphismes d'un réalisme impressionnant gérant les ombres et lumières, les reflets, les textures complexes, le tout en temps réel avec une grande quantité de polygones affichés à l'écran.

Les machines ont tout de même leurs limites et les développeurs doivent équilibrer les charges de calculs afin de rendre le jeu le plus réaliste possible tout en gardant une fluidité. Deux choix s'offrent à nous dans le partage des charges de calculs nécessaires pour rendre un modèle, l'un concerne la charge provenant de la modélisation dynamique et l'autre la charge générée par le graphisme. La première gère la complexité des modèles, leurs nombres de polygones, les interactions entre objets présents dans la scène et leurs comportements physiques. La seconde concerne l'apparence graphique, elle gère les lumières, les ombres, les textures, les réflexions. premier jeu de l'histoire à étre en 3D. Depuis la majeure partie des jeux vidéo parties de l'anti-pressionnant gérant les mabres et lumières, les reflets, les textures complexes, le tout en temps réel avec une grande quant brer les charges de calculs afin de rendre le jeu le plus réa<br>
en gardant une fluidité. Deux choix s'offrent à nous c<br>
s charges de calculs nécessaires pour rendre un modèle,<br>
arge provenant de la modélisation dynamique et

#### **2.4. Histoire de l'interactivité et des interfaces**

#### 2.4.1. Interactivité et interface-utilisateur

Il me semble bon de définir ici ce qu'est l'interactivité. Pour cela j'ai choisi la définition du dictionnaire en ligne, Larouse. Cela permettra aux lecteurs de mieux cerner le sujet que l'on va aborder.

Larousse interactivité , nom féminin: Qualité d'un logiciel dont l'exécution prend constamment en compte les informations fournies par l'utilisateur. *source: https://www.larousse.fr/dictionnaires/francais/interactivit%C3%A9/43598*

L'interactivité est la faculté d'un système à agir sur un autre et cela réciproquement. Elle se fait au travers d'une interface qui est la frontière permettant le passage d'un système à l'autre. Pour qu'un système soit interactif, il faut qu'il puisse communiquer avec l'utilisateur aux moyens d'entrées d'informations. Les entrées peuvent être diverses, mais passent toujours par une interface.

L'espace permettant l'interaction entre l'humain et la machine est appelé Interface-utilisateur. Elle peut prendre plusieurs formes physiques et virtuelles : Manettes de jeux, écrans d'ordinateur ou tablettes, lunettes, montres... Elle fait appel à nos sens, visuels, auditifs, kinesthésiques, notre gestuelle, notre voix, et cetera. Très ouverte, elle a pour seule limite les éléments que les différents capteurs<sup>1</sup> ne peuvent détecter.

L'interface-utilisateur d'un ordinateur basique est souvent composée de trois éléments majeurs permettant la communication entre l'ordinateur et l'humain. Elle comprend une souris, un clavier et un écran, mais à ceuxci peuvent venir s'ajouter des enceintes, un microphone, une caméra, et cetera. L'écran permet à l'ordinateur d'émettre des informations visuelles compréhensibles par l'utilisateur qui peut y répondre à l'aide du clavier ou de la souris. L'ordinateur peut à nouveau y répondre en affichant de nouvelles informations. De la même manière, l'ordinateur peut émettre des informations sonores au travers d'enceintes et l'humain y répondra au travers d'un microphone. Ceci permet de rendre compréhensible le langage binaire de l'ordinateur. appelé Interface-utilistateur. Elle patt prende plusieurs formes physiques<br>
et virtuells : Manettes de jeux, écrans d'oridinateur ou tablettes, lunettés,<br>
montres... Elle fait appel à nos sens, visuels, auditifs, kinesthés L'interface-utilisateur d'un ordinateur basique est souvent<br>
is éléments majeurs permettant la communication entre l'<br>
ain. Elle comprend une souris, un clavier et un écran, m<br>
ent venir s'ajouter des enceintes, un microph

#### 2.4.2. L'art de la captation de mouvements

Le *Videoplace* est l'une des premières œuvres artistiques utilisant l'interactivité numérique comme support. Il a été inventé dans les années 70 par Myron W. Krueger, un enseignant-chercheur informaticien américain. L'oeuvre est

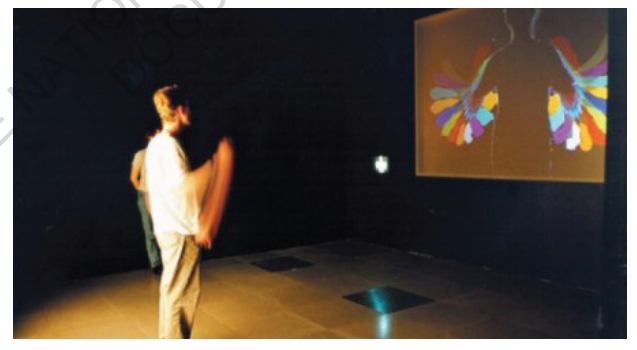

Ci-contre: Un utilisateur joue avec le *Videoplace* de Myron Krueger. Les mouvements de ses bras sont retranscrits en effets visuels sur l'écran.

1.Aujourd'hui, il existe une grande variété de capteurs; microphone, accéléromètre, capteur photosensible, thermosensible, électrodes, capteur de magnétisme, et cetera.

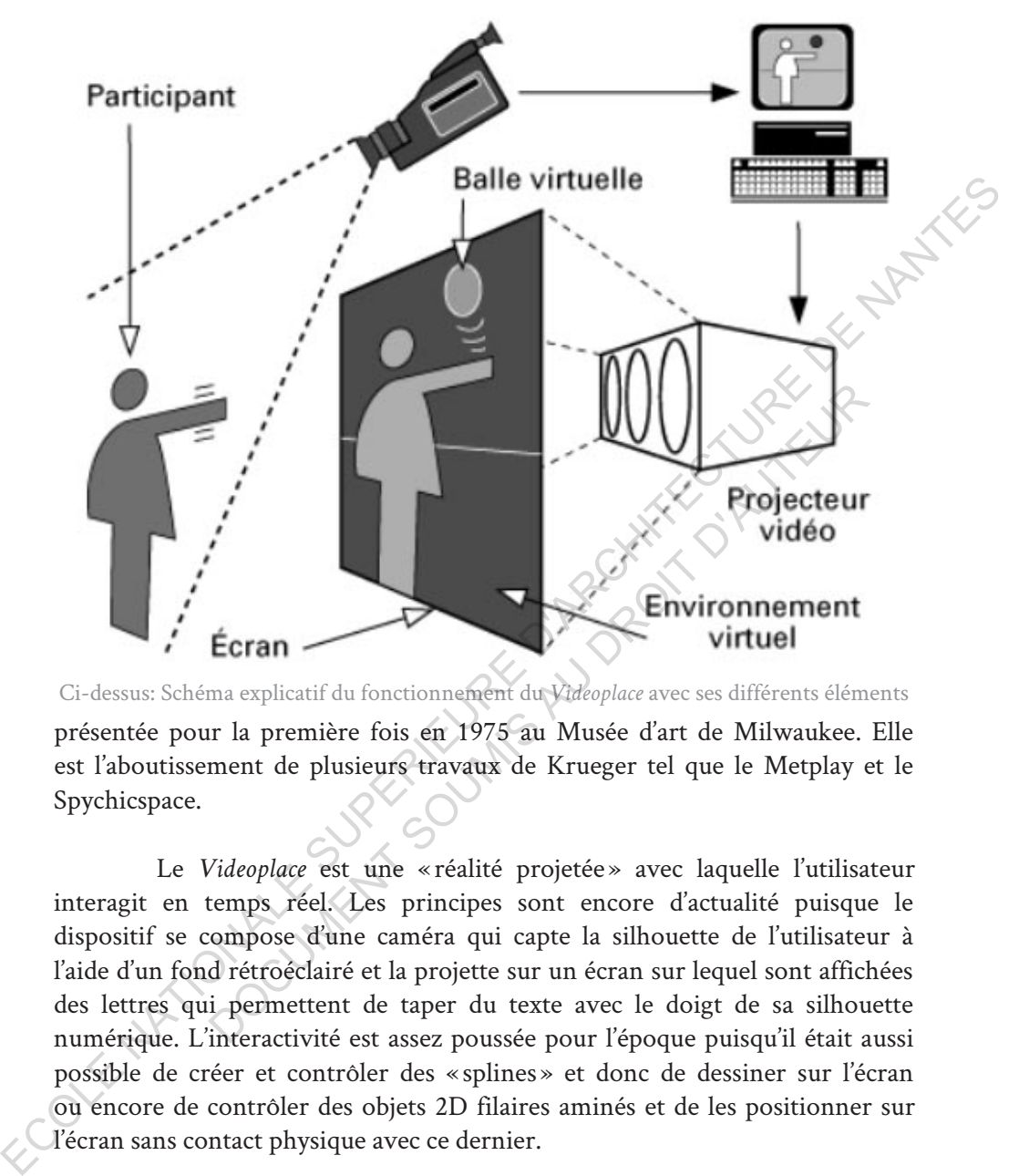

présentée pour la première fois en 1975 au Musée d'art de Milwaukee. Elle est l'aboutissement de plusieurs travaux de Krueger tel que le Metplay et le Spychicspace. Ci-dessus: Schéma explicatif du fonctionnement du *Videoplace* avec ses différents éléments

Le *Videoplace* est une « réalité projetée » avec laquelle l'utilisateur interagit en temps réel. Les principes sont encore d'actualité puisque le dispositif se compose d'une caméra qui capte la silhouette de l'utilisateur à l'aide d'un fond rétroéclairé et la projette sur un écran sur lequel sont affichées des lettres qui permettent de taper du texte avec le doigt de sa silhouette numérique. L'interactivité est assez poussée pour l'époque puisqu'il était aussi possible de créer et contrôler des « splines » et donc de dessiner sur l'écran ou encore de contrôler des objets 2D filaires aminés et de les positionner sur l'écran sans contact physique avec ce dernier.

La manipulation d'objets virtuels est un thème que j'ai trouvé assez récurent lors de mes recherches sur l'interactivité. Ce concept évocateur est réalisable sans trop de difficultés lorsqu'il s'agit d'un objet en deux dimensions que l'on contrôle sur un axe horizontal et vertical en captant des mouvements eux aussi en deux dimensions, mais la chose se complexifie quand nous lui

ajoutons des dimensions supplémentaires. En effet un objet tridimensionnel doit être manipulable, selon ses six degrés de liberté<sup>1</sup> ce qui rend les calculs plus fastidieux. Il faut que la machine gère les translations et rotations en temps réel, ce qui même de nos jours pose parfois problème. Nos ordinateurs et smartphones sont capables de faire ses calculs impensables auparavant, mais les technologies de captations permettant une interactivité immersive au plus proche de la réalité sont encore à développer.

En 1977, deux chercheurs de l'université de l'Illinois, Daniel Sandin et Thomas Defanti mettent au point les premiers gants connectés. Ces gants

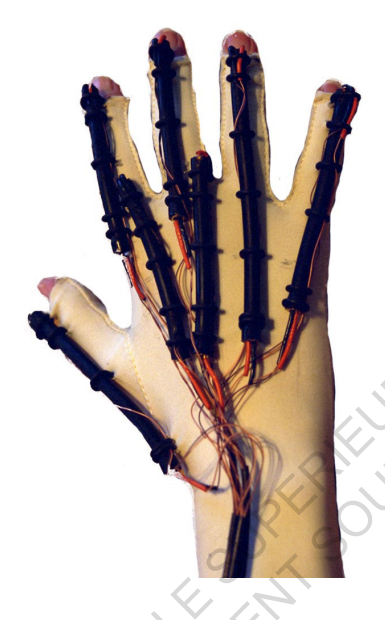

Ci dessus: Photographie des Sayrie Glove porté sur une main

nommés Sayre Glove, en rapport à Richard Sayre ayant eu l'idée du concept, sont un ensemble de tubes souples placés sur un gant. Chaque tube transparent possède à son extrémité un émetteur de lumière et à l'autre un capteur photosensible. Lorsque le tube est droit il retransmet la lumière, mais plus le tube est courbé moins la transmission s'effectue, ainsi il était possible de connaître la courbure des doigts en fonction de la quantité de lumière que le capteur reçoit. Cette technologie ne permettait pas de capter les rotations ou de manipuler des objets, mais fonctionnait comme une série de curseurs pouvant être géré simultanément par les mouvements des doigts. Ils n'ont toutefois pas quitté le laboratoire. les technologies de captations permettant une interactivité immersive au plus<br>
proche de la réalité sont encore à développer.<br>
En 1977, deux cherchurs de l'allimois, Daniel Sandin<br>
et Thomas Denni et au point en la premier Sayre ayant eu l'idée du concept<br>
ensemble de tubes souples place<br>
gant. Chaque tube transparent<br>
à son extrémité un émetteur d<br>
et à l'autre un capteur pho<br>
Lorsque le tube est droit il i<br>
la lumière, mais plus le tube e<br>

Dans les années 1980, plusieurs gants sont créés tels que les DataGlove<sup>2</sup> de Thomas Zimmerman et Jaron Lanier, possédant des capteurs magnétiques pour mesurer le pliage des doigts, des ultrasons pour connaître le positionnement des mains dans l'espace en utilisant aussi le principe de capteur optique des Sayre Glove. Ces gants

<sup>1.</sup>En mécanique on compte les degrés de liberté selon les possibilités de mouvement autour de trois axes (x,y,z) et aussi les translations possibles sur ses mêmes axes. Cela donne six possibilités de mouvements qui se combinent les une avec les autres.

<sup>2.</sup>Les DataGlove sont les premiers gants de l'histoire à être commercialisé (1987), selon Grigore Burdea et Philippe Coiffet dans La Réalité Virtuelle, 1993, Hermès, Paris, page 31

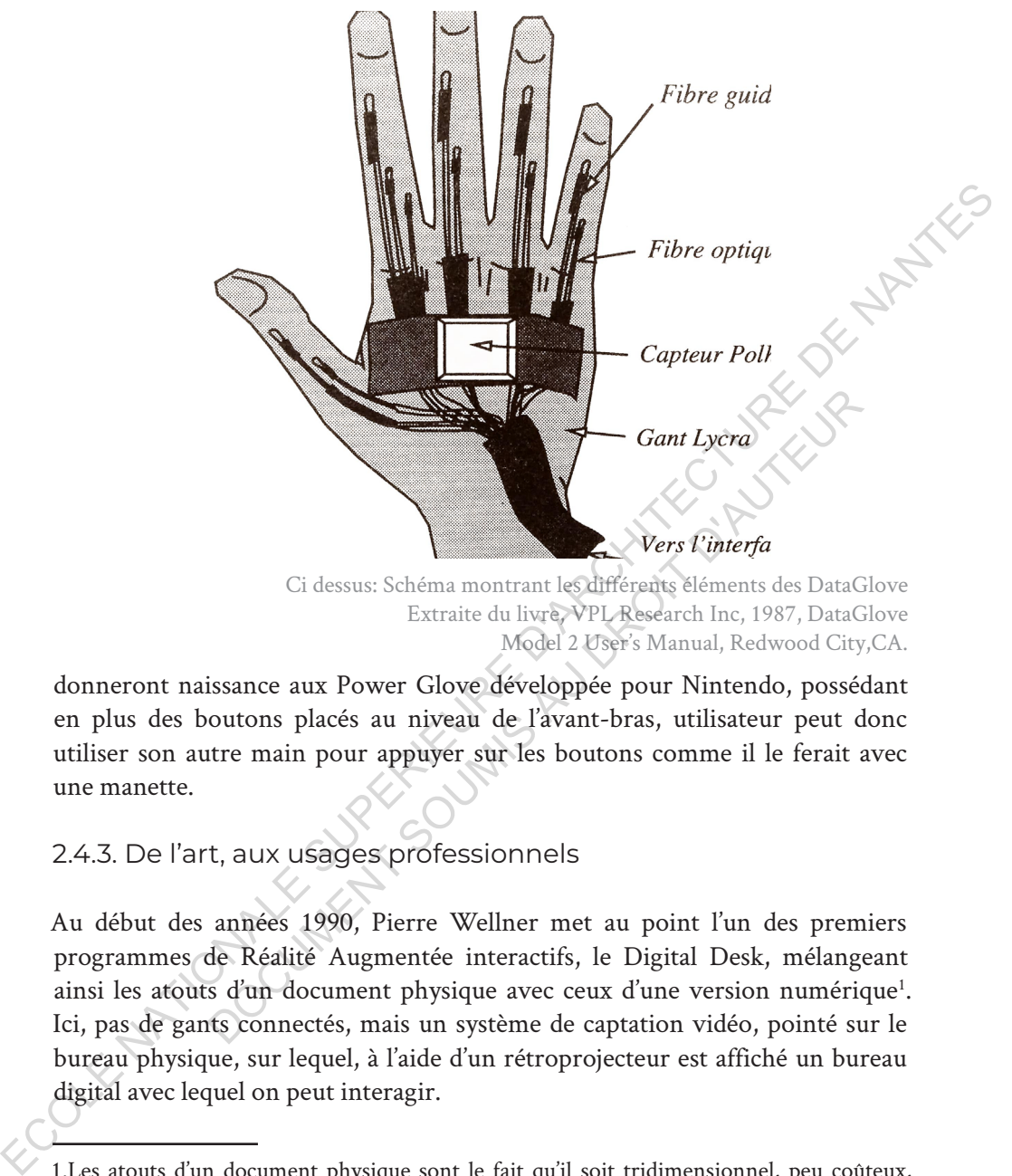

Ci dessus: Schéma montrant les différents éléments des DataGlove Extraite du livre, VPL Research Inc, 1987, DataGlove Model 2 User's Manual, Redwood City,CA.

donneront naissance aux Power Glove développée pour Nintendo, possédant en plus des boutons placés au niveau de l'avant-bras, utilisateur peut donc utiliser son autre main pour appuyer sur les boutons comme il le ferait avec une manette.

## 2.4.3. De l'art, aux usages professionnels

Au début des années 1990, Pierre Wellner met au point l'un des premiers programmes de Réalité Augmentée interactifs, le Digital Desk, mélangeant ainsi les atouts d'un document physique avec ceux d'une version numérique<sup>1</sup>. Ici, pas de gants connectés, mais un système de captation vidéo, pointé sur le bureau physique, sur lequel, à l'aide d'un rétroprojecteur est affiché un bureau digital avec lequel on peut interagir.

<sup>1.</sup>Les atouts d'un document physique sont le fait qu'il soit tridimensionnel, peu coûteux, portable, pliable, haute résolution, facile à lire, utilisable avec les deux mains, possible de l'annoter avec un stylo, universel...

Ceux d'un document numérique sont par exemple le fait qu'il soit rapide d'édition, facile à dupliquer, récupérable, permettant les mots clés et recherches, instantané, permettant les calculs...

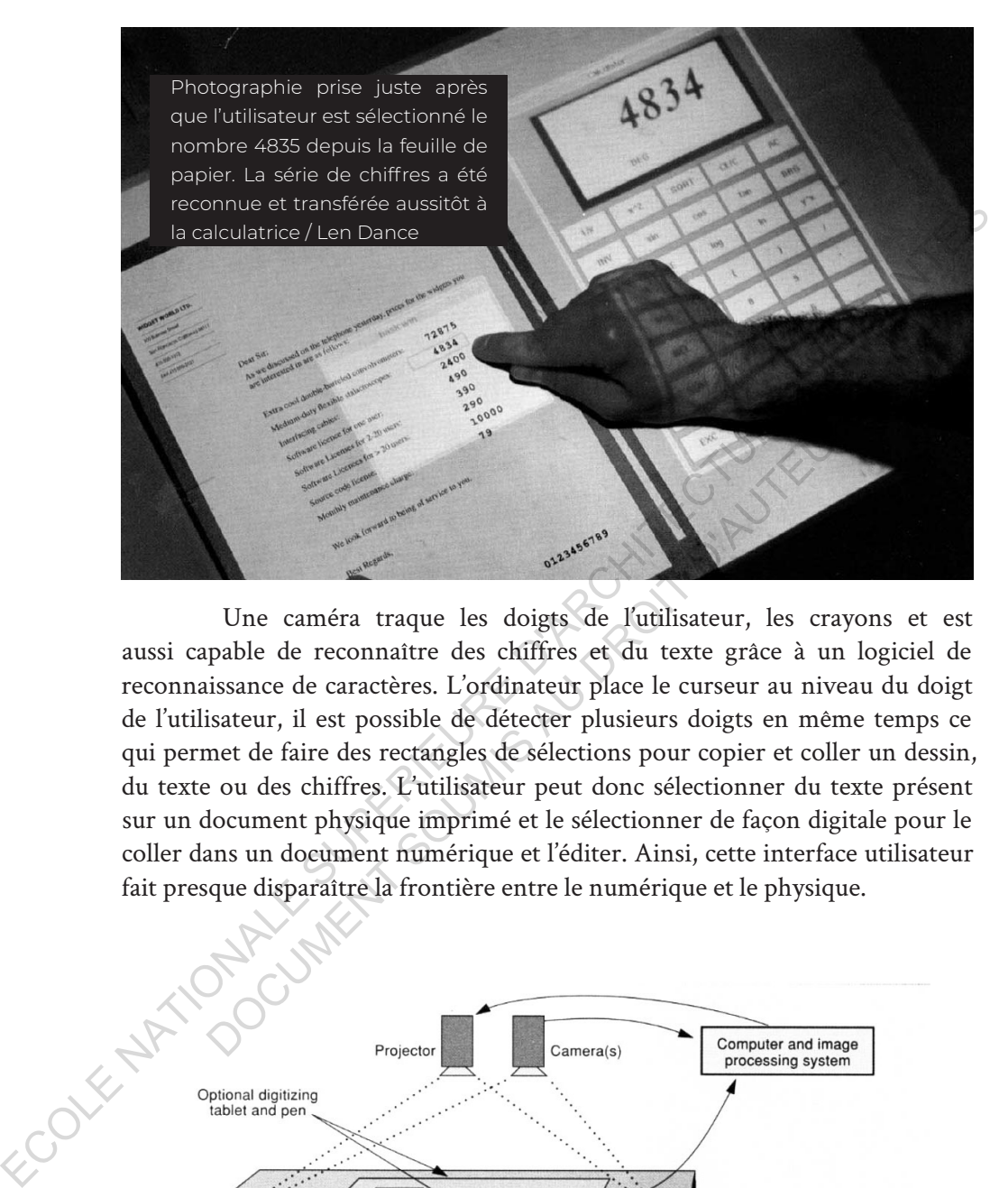

Une caméra traque les doigts de l'utilisateur, les crayons et est aussi capable de reconnaître des chiffres et du texte grâce à un logiciel de reconnaissance de caractères. L'ordinateur place le curseur au niveau du doigt de l'utilisateur, il est possible de détecter plusieurs doigts en même temps ce qui permet de faire des rectangles de sélections pour copier et coller un dessin, du texte ou des chiffres. L'utilisateur peut donc sélectionner du texte présent sur un document physique imprimé et le sélectionner de façon digitale pour le coller dans un document numérique et l'éditer. Ainsi, cette interface utilisateur fait presque disparaître la frontière entre le numérique et le physique. Une caméra traque les doigts de l'utilisateur, les crayes<br>
papule de reconnaître des chiffres et du texte grâce à un lissance de caractères. L'ordinateur place le curseur au nivea<br>
issance de caractères. L'ordinateur place

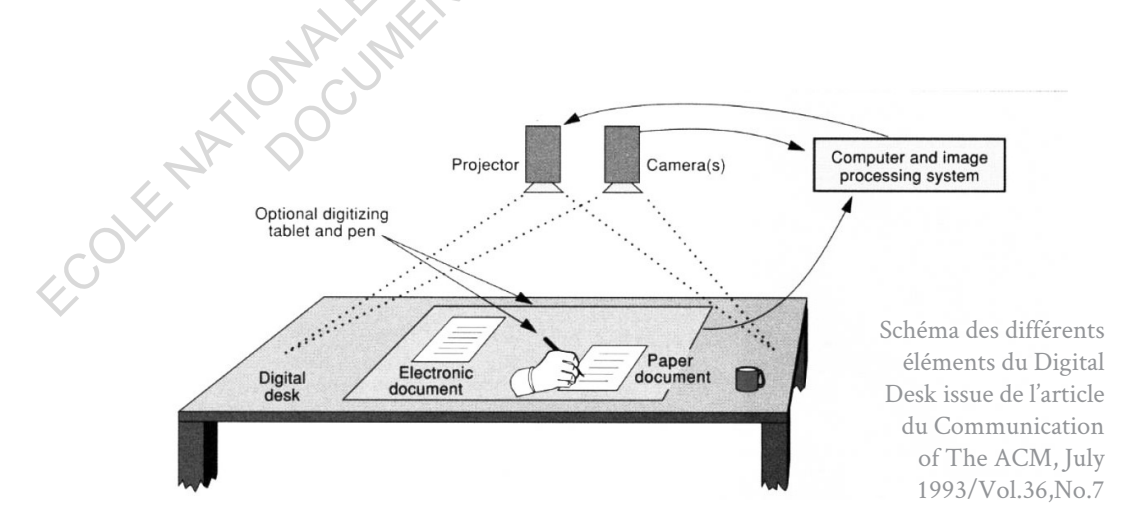
Le fait de se servir d'un document physique détectable pour générer des entrées est une méthode couramment utilisée par les applications de Réalité Augmentée aujourd'hui, il s'agit des marqueurs 2D ou images « targets ». Cette technique a été inventée par le Japonais Jun Rekimoto. De la même manière que le Digital Desk, l'application scanne l'environnement et détecte le document, sauf que cette fois-ci elle est capable de calculer son inclinaison, sa distance et de positionner un environnement virtuel autour de l'objet lui servant d'encre spatiale. Les marqueurs 2D sont des images caractéristiques avec de forts taux de contrastes ou des pictogrammes ou Qrcode, il n'y a pas de règles, le seul objectif est que l'image soit facilement détectable par la caméra et reconnaissable par l'application.

# 2.4.4. Entrées au travers de la parole dans notre quotidien

De nos jours les claviers virtuels ont pris leurs places dans notre quotidien et certaines tâches ne nécessitent même plus de clavier ou de caméra, car il est désormais possible de taper du texte ou d'ouvrir une application par simple commande vocale. De nombreux programmes d'assistance que l'on pourrait qualifier d'intelligence artificielle ou encore « d'assistant virtuel » ont étés développés au début des années 2000. À l'origine de Siri, trois projets d'intelligence artificielle : un militaire, pour aider l'armée américaine dans les prises de décisions [projet CALO : Cognitive Assistant that Learns and Organizes, 2003], un civil via une filiale de SRI international visant à développer une intelligence artificielle [Vanguard, 2007], un public via le laboratoire de recherche de l'école polytechnique de Lausanne VRAI. Aujourd'hui ont l'utilise Siri ou Cortana pour libérer les mains de l'utilisateur. C'est le cas de l'assistant de Google, de Cortana de Microsoft, de Siri d'Apple pour les trois principaux assistants disponibles pour le grand public. et détecte le document, sauf que cette fois-ci elle est capable de calculer son<br>inclinaison, sa distance et de positionner un environnement virtuel autour<br>de l'objet lui servant d'encre spatiale. Les marqueurs 2D sont des es au travers de la parole dans notre quotidien<br>nos jours les claviers virtuels ont pris leurs places dans n<br>retaines tâches ne nécessitent même plus de clavier ou de can<br>rmais possible de taper du texte ou d'ouvrir une ap

# **3. Définitions et principes 3.1. Les trois réalités**

# 3.1.1. Définitions

Premièrement, il faut définir ce qu'est la Réalité Augmentée de manière<br>Le partition de la Réalité Mixte.Je précise, pour le lecteur, que je donne ici<br>ma propre définition de la Réalité Augmentée elle est issu de mes lectu à la différencier de ces technologies qui lui sont proche ; la Réalité Virtuelle et la Réalité Mixte.Je précise, pour le lecteur, que je donne ici ma propre définition de la Réalité Augmentée elle est issu de mes lectures.

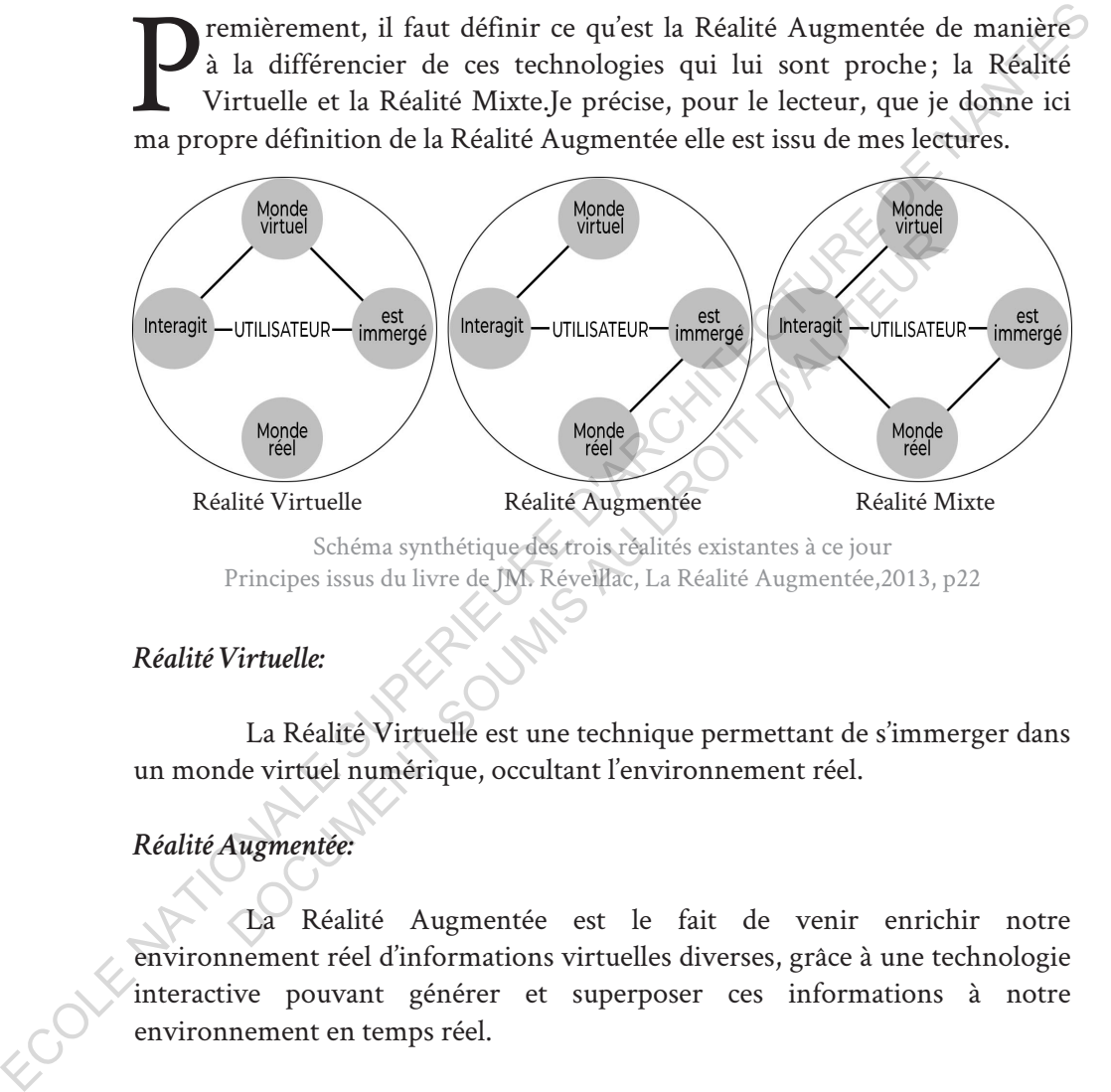

Schéma synthétique des trois réalités existantes à ce jour Principes issus du livre de JM. Réveillac, La Réalité Augmentée,2013, p22

# *Réalité Virtuelle:*

La Réalité Virtuelle est une technique permettant de s'immerger dans un monde virtuel numérique, occultant l'environnement réel.

# *Réalité Augmentée:*

La Réalité Augmentée est le fait de venir enrichir notre environnement réel d'informations virtuelles diverses, grâce à une technologie interactive pouvant générer et superposer ces informations à notre environnement en temps réel.

## *Réalité Mixte:*

La Réalité Mixte est le fait de venir enrichir l'environnement réel d'informations virtuelles pouvant interagir directement avec les objets réels.

## 3.1.2. Le continuum virtuel

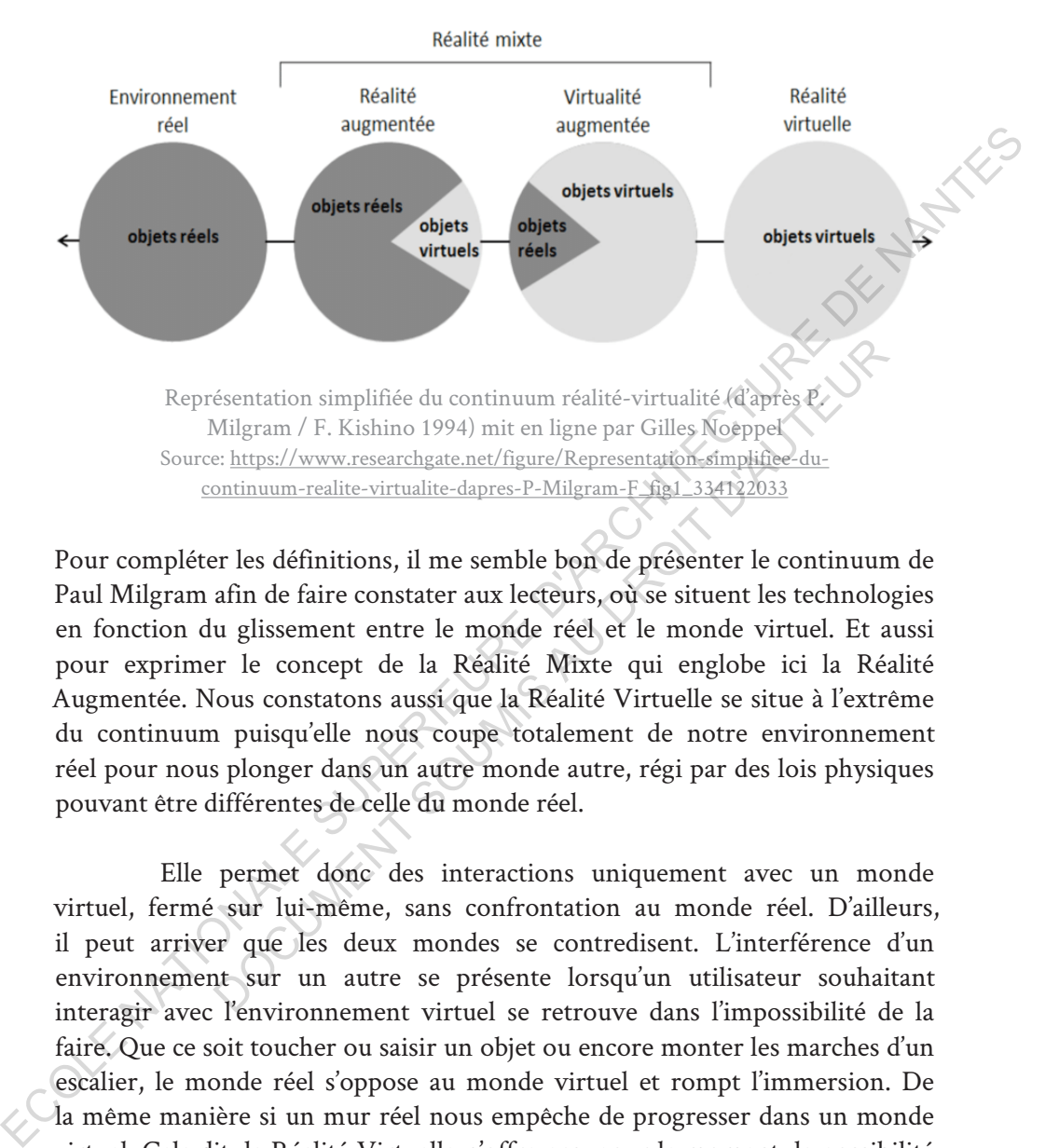

Pour compléter les définitions, il me semble bon de présenter le continuum de Paul Milgram afin de faire constater aux lecteurs, où se situent les technologies en fonction du glissement entre le monde réel et le monde virtuel. Et aussi pour exprimer le concept de la Réalité Mixte qui englobe ici la Réalité Augmentée. Nous constatons aussi que la Réalité Virtuelle se situe à l'extrême du continuum puisqu'elle nous coupe totalement de notre environnement réel pour nous plonger dans un autre monde autre, régi par des lois physiques pouvant être différentes de celle du monde réel. ésentation simplifiée du continuum réalité-virtualité (d'après P.<br>
Milgram / F. Kishino 1994) mit en ligne par Gilles Noeppel<br>
e: https://www.researchgate.net/figure/Representation-simplifiee-du-<br>
ontinuum-realite-virtuali

Elle permet donc des interactions uniquement avec un monde virtuel, fermé sur lui-même, sans confrontation au monde réel. D'ailleurs, il peut arriver que les deux mondes se contredisent. L'interférence d'un environnement sur un autre se présente lorsqu'un utilisateur souhaitant interagir avec l'environnement virtuel se retrouve dans l'impossibilité de la faire. Que ce soit toucher ou saisir un objet ou encore monter les marches d'un escalier, le monde réel s'oppose au monde virtuel et rompt l'immersion. De la même manière si un mur réel nous empêche de progresser dans un monde virtuel. Cela dit, la Réalité Virtuelle n'offre pas, pour le moment, la possibilité de déplacement réel, mais plutôt un déplacement virtuel à l'aide d'une télécommande ou manette.

La Réalité Mixte se présente sous plusieurs formes, possiblement calquée sur le monde réel comme la Réalité Augmentée ou en occlusion

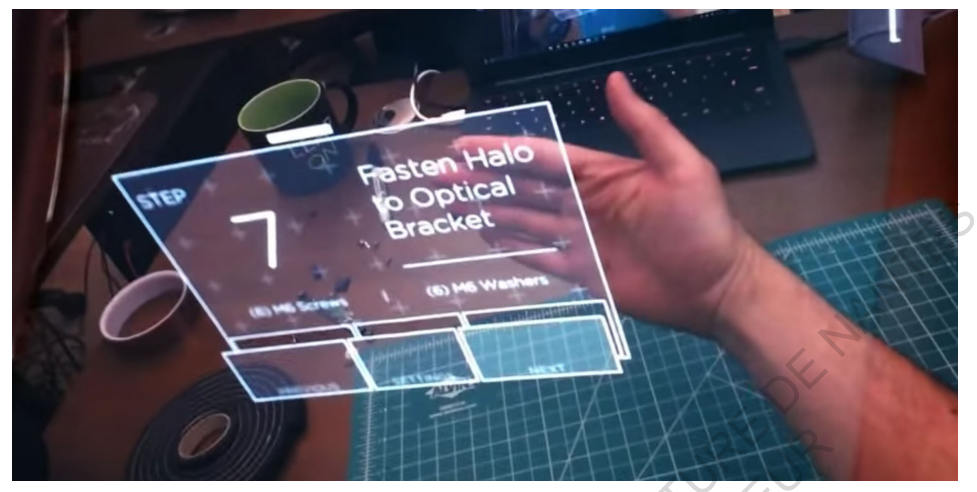

Ci-dessus: Réalité Mixte en action. L'utilisateur manipule avec ses doigts un objet virtuel. Lorsqu'il passe sa main derrière l'objet on à la sensation que l'objet est situé devant sa main.Capture d'écran issue d'une vidéo présentant les possibilités du casque NorthStar de Leapmotion. Source: https://www.youtube.com/watch?v=6dB1IRg3Qls&feature=emb\_logo

totale de l'environnement réel, mais elle vise dans tous les cas à permettre une interaction réelle avec des objets virtuels. La Réalité Mixte, serait par exemple de recréer un agencement réel et palpable, dans un espace lui aussi réel (un hangar par exemple) et de venir caler un environnement virtuel par-dessus celui-ci afin de répondre à un environnement virtuel. Ainsi l'utilisateur peut toucher, sentir, monter des escaliers, déplacer des objets bien virtuels et réels à la fois, rendant l'immersion d'autant plus intense que le contact avec le réel se mélange avec le virtuel, peut importe si l'environnement réel est visible ou non. En Réalité Mixte il est aussi possible d'incruster des objets virtuels dans un espace réel et de prendre en compte les objets réels. Ainsi un objet réel aurait la possibilité de venir masquer un objet virtuel, donnant l'illusion que l'objet est positionné dans l'espace. ECOLE SUPERIEURE DE CONTRE DE CONTRE DE CONTRE DE CONTRE CONTRE CONTRE CONTRE DE CONTRE DE CONTRE DE NATIONALE DE CONTRE DE NATIONALE DE CONTRE DE CONTRE DE CONTRE DE CONTRE DE NANTES DE NA TRAVEL DE CONTRE DE NANTES DE NA S: Réalité Mixte en action. L'utilisateur manipule avec ses doïgis un conses sa main derrière l'objet on à la sensation que l'objet est situture d'écran issue d'une vidéo présentant les possibilités du casque Non. Source :

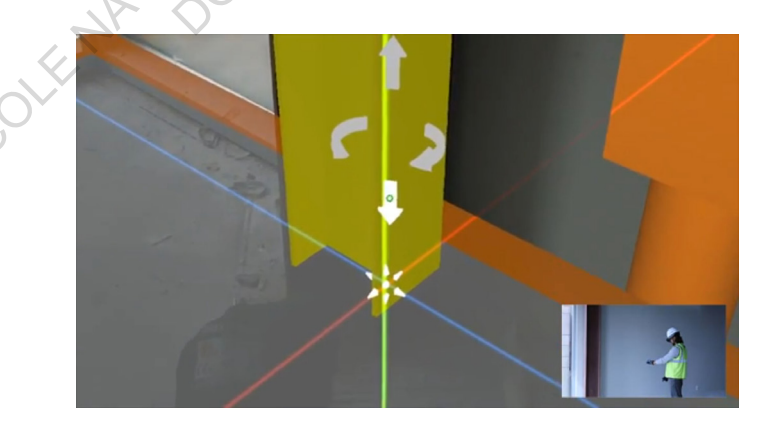

Ci-contre:

IciNous remarquons que la main de l'utilisateur est masqué par le monde virtuel. Disponible sur https://www.youtube. com/watch?v=\_ SpjEW3wtjQ

## **3.2. Les principes fondateurs**

## 3.2.1. Les trois i

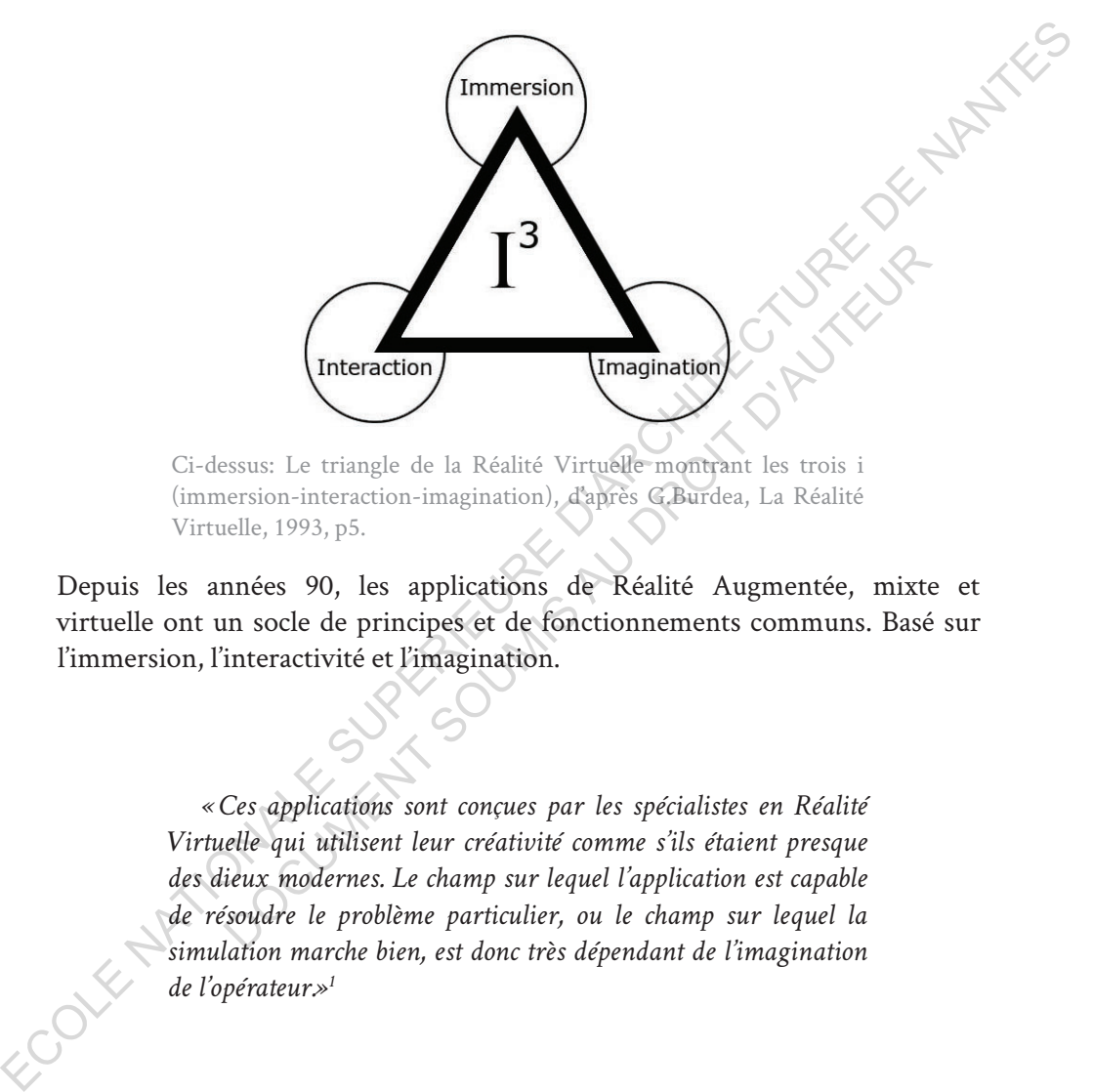

Ci-dessus: Le triangle de la Réalité Virtuelle montrant les trois i (immersion-interaction-imagination), d'après G.Burdea, La Réalité Virtuelle, 1993, p5.

Depuis les années 90, les applications de Réalité Augmentée, mixte et virtuelle ont un socle de principes et de fonctionnements communs. Basé sur l'immersion, l'interactivité et l'imagination.

> *«Ces applications sont conçues par les spécialistes en Réalité Virtuelle qui utilisent leur créativité comme s'ils étaient presque des dieux modernes. Le champ sur lequel l'application est capable de résoudre le problème particulier, ou le champ sur lequel la simulation marche bien, est donc très dépendant de l'imagination de l'opérateur.»1*

Bien que, de jour en jour des progrès dans la programmation, l'informatique et la science viennent apporter leurs lots d'améliorations et d'obsolescence. Cette technologie repose sur d'autres principes de base qui sont la détection, le positionnement et le rendu et qui n'ont, quant à eux, pas

<sup>1.</sup>Selon Grigore Burdea, Philippe Coiffet, Réalité Virtuelle, 1993, Hermès, Paris p5

changés non plus. Ce constat peut nous laisser penser que malgré l'évolution des ordinateurs et autres appareils, les principes de base établis dans les années 1990 sont encore là, valables et utilisés à l'heure actuelle. Cela dit, les ordinateurs à venir surtout avec les technologies quantiques bouleverseront inévitablement tous les domaines de la technologie, de la science et donc de toute la société, mais ce n'est pas pour tout de suite.

### **3.3. Les processus informatiques**

Je vous présente donc ici les principes de base existant dès les premières inventions de Réalité Augmentée et encore valable aujourd'hui.

Bien sûr, ces étapes ne sont pas figées dans cet ordre et peuvent s'entremêler. C'est le cas de la technologie SLAM (Simultaneous Location And Mapping) qui à la fois localise l'utilisateur et crée une carte de l'environnement scanné au même moment. Le développement étant en dehors de mon champ de compétences j'ai préférer rester sur des principes fondateurs pour plus de clarté.

# **1. Scanner l'environnement**

Il n'est pas possible pour le moment de faire de la Réalité Augmentée sans avoir de capteur capable de scanner ou lire l'environnement. Un scanne permanent est nécessaire pour faire de l'acquisition de données afin de permettre à l'application de rechercher des plans (murs, sol, table), des images, objets et autres. Ce qui lui permettra par la suite d'afficher les résultats sur les plans détectés toute la société, mais ce n'est pas pour tout de suite.<br>
3.3. Les processus informatiques<br>
je vous présente donc ici les principes de base existant des les premières<br>
inventions de Réalité Augmentée et encore valable aujou présente donc ici les principes de base existant dès les<br>
ons de Réalité Augmentée et encore valable aujourd'hui.<br>
Bien sûr, ces étapes ne sont pas figées dans cet ordre e<br>
ieler. C'est le cas de la technologie SLAM (Simul

Exemple : une caméra et un microphone enregistrent en permanence l'environnement sonore et visuel.

#### **2. Calcul de l'orientation**

Une fois la détection des plans effectuée (sol, mur, plafond...), l'application peut se positionner par rapport à l'environnement en prenant comme base la position de la caméra par rapport aux plans afin de coordonner les repères (x, y, z). Le calcul d'orientation est nécessaire pour permettre la mise en place de la scène dans cet espace coordonné. Elle prépare aussi

l'orientation locale des objets connus. Aujourd'hui les calculs d'orientation et de localisation se font simultanément, cette technique est appelée SLAM (Simultaneous Location And Mapping).

Exemple : L'application corrige en temps réel les plans (xy, yz, zx)<br>mettre un affichage cohérent avec l'environnement réel.<br>naisance d'un déclencheur pour permettre un affichage cohérent avec l'environnement réel.

### **3. Reconnaisance d'un déclencheur**

Maintenant, l'application doit recevoir l'ordre d'afficher un objet et cela passe souvent par de la reconnaissance d'objets, de marqueurs 2D, de visages, des mains, mais également d'acquisition vocale, gestuelle, etc. Un capteur envoie les informations du scanner d'environnement à un algorithme qui les analyse et les transcrit en points remarquables puis les compare aux points qu'il connaît, ceci se fait en temps réel. Une fois capté et reconnu l'ordre est donné d'afficher l'objet dans l'espace positionné. pour permettre un affichage cohérent avec l'environmement réel.<br>
3. Reconnaisance d'un déclencheur<br>
Maintenant, l'application doit recevoir l'ordre d'afficher un objet<br>
et cela passe souvent par de la reconnaisance d'obje

#### **4. Choix et affichage du modèle virtuel**

Une fois le positionnement fait et le déclencheur reconnu l'application vont pouvoir sélectionner et positionner les objets dans la scène. Elle va calculer les occlusions éventuelles en fonction de l'environnement déjà scanné et donc choisir d'afficher ou non certains objets ou parties d'objets et les déformations éventuelles de ses objets. mains, mais également d'acquisition vocale, gestuelle, etc.<br>
eles informations du scanner d'environnement à un algorit<br>
e et les transcrit en points remarquables puis les compare<br>
nnaît, ceci se fait en temps réel. Une foi

# **5. Calcul de positionnement de l'objet**

Le choix de l'objet virtuel étant fait, il faut maintenant que l'application effectue le positionnement de cet objet dans l'espace coordonné. Par exemple si un bouton virtuel est situé sur votre main, alors l'application prend votre main comme repère et fait suivre les coordonnées en fonction de votre main tout en restant dans l'orientation globale.

Exemple: une balle apparaît dans l'environnement virtuel et vous pouvez la contrôler et la tenir dans votre main (positionnement par rapport au repère local, celui de la main) la laisser tomber (positionnement par rapport au repère global).

#### **6. Rendu de l'image finale**

De la même manière d'un logiciel de rendu d'images, l'application va calculer les ombres, les lumières, les reflets, les textures, la profondeur de champ en cohérence avec l'environnement, la différence étant que là il n'y a pas une seule image à traiter, mais plutôt entre 20 et 140 images par secondes à traiter par l'application (il n'y a pas de règle en matière d'image par seconde). L'image par la suite est affichée sur l'écran, les lunettes, le casque ou autre.

# **3.4. MARQUEURS ET GÉOLOCALISATION**

**3.4. MARQUEURS ET GÉOLOCALISATION**<br>La Réalité Augmentée nécessite un environnement réel pour se calquer dessus contrairement à la Réalité Virtuelle qui se suffit à elle-même. Pour apparaître, l'application doit détecter l'environnement réel de manière à se positionner par rapport à celui-ci et afficher les éléments virtuels tout cela en temps réel.

Plusieurs solutions de détections existent (marqueur 2D, détection du sol et des différents plans, détection d'objets 3D, géolocalisation…), mais il est préférable de bien choisir la méthode de détection en fonction des objets que l'on souhaite afficher et de l'utilisation que l'on veut en faire. Plusieurs facteurs entrent en considération telle que la taille des objets que l'on souhaite afficher, la position dans l'espace, les déplacements souhaités. Ainsi on n'utilisera pas les mêmes méthodes et stratégies pour la détection et le positionnement si l'on veut afficher un objet de petite taille autour duquel on se déplace ou si l'on souhaite afficher un bâtiment en taille réel dans lequel on se déplace. pa une seule image à traiter, mais plutôt entre 20 et 140 images par secondes.<br>
à traiter par l'application (il n'y a pas de règle en matière d'image par seconde).<br>
L'image par la suite est affichée sur l'écran, les lunet ARQUEURS ET GEOLOCALISATION<br>
ité Augmentée nécessite un environnement réel pour se calq<br>
erment à la Réalité Virtuelle qui se suffit à elle-mème. Pour<br>
tion doit détecter l'environnement réel de manière à se posit<br>
à celui

3.4.1 Les marqueurs 2D : Reconnaissance d'image

L'une des techniques les plus efficaces est la reconnaissance par image grâce à un marqueur 2D<sup>1</sup>. Qu'est-ce qu'un marqueur 2D?

Un marqueur 2D est un déclencheur par image plane sur laquelle est imprimée une photographie, un dessin, un logo, un Qrcode... etc. Cette image doit être caractéristique et comporter des points remarquables bien lisibles par le système de capture vidéo et être assez contrastée pour assurer la

<sup>1.</sup>J'ai choisi le terme *marqueur 2D*, mais j'aurais très bien pu utiliser le terme *image targets,*  aussi très utilisé dans le milieu anglo-saxon.

bonne détection. En architecture, un plan de bâtiment peut être utilisé comme marqueur 2D et ainsi enrichi d'une maquette numérique offrant des détails techniques ou des informations liées au projet (principes constructifs, ordre de montage, référence de couleur, fournisseur, etc.). Connaître et maîtriser la taille de ce marqueur est très important, car de sa taille dépend l'échelle du modèle virtuel. Il faut aussi faire attention à bien le positionner en fonction du modèle, être minutieux sur les inclinaisons au risque de se retrouver avec un modèle affiché de travers. Le positionnement du marqueur se fait deux fois; une fois dans le logiciel lors de la création de l'application et une fois dans l'environnement réel, il est donc modifiable et son installation est rapide tant en virtuel qu'en physique.

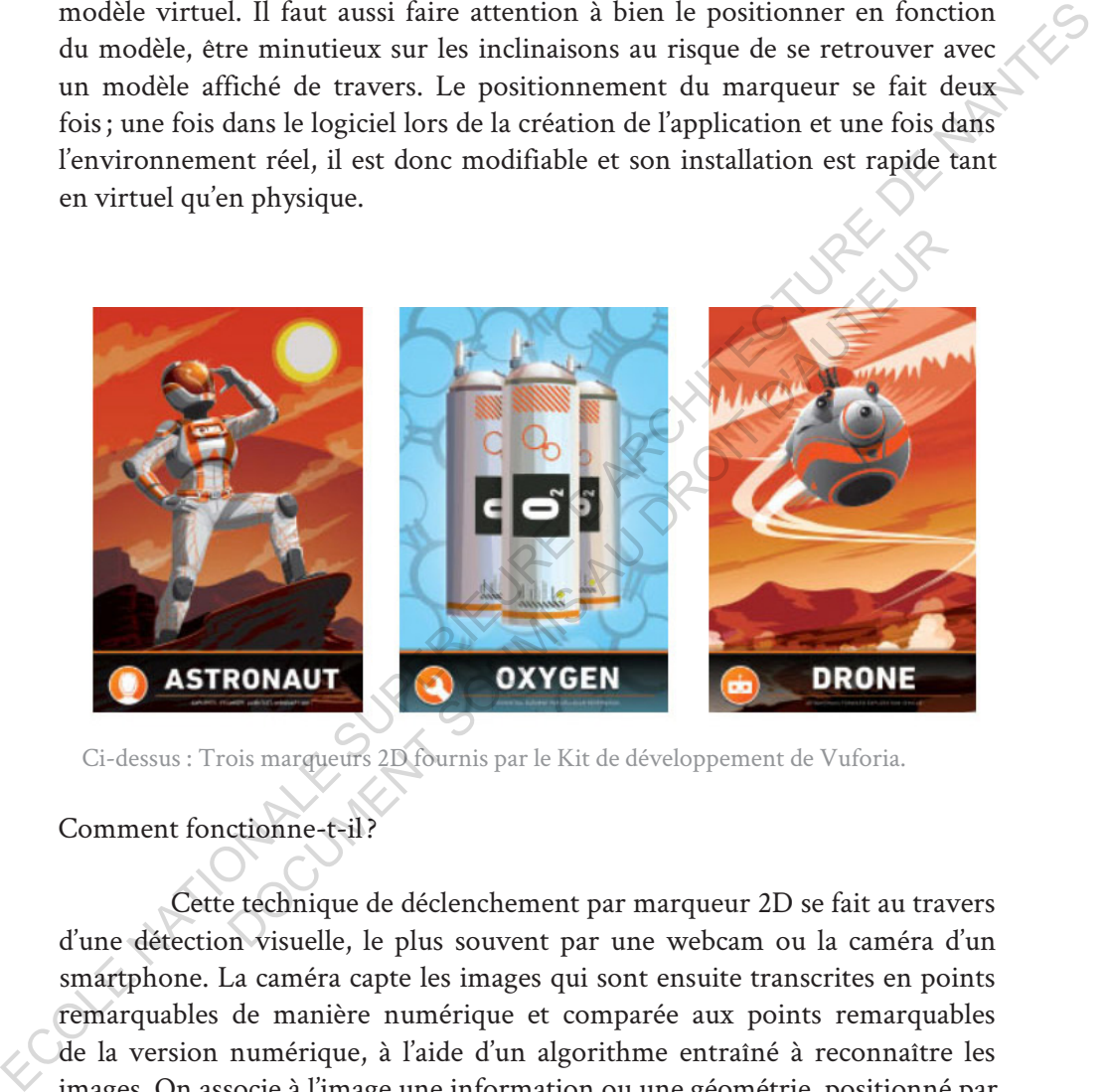

Ci-dessus : Trois marqueurs 2D fournis par le Kit de développement de Vuforia.

## Comment fonctionne-t-il?

Cette technique de déclenchement par marqueur 2D se fait au travers d'une détection visuelle, le plus souvent par une webcam ou la caméra d'un smartphone. La caméra capte les images qui sont ensuite transcrites en points remarquables de manière numérique et comparée aux points remarquables de la version numérique, à l'aide d'un algorithme entraîné à reconnaître les images. On associe à l'image une information ou une géométrie, positionné par rapport à cette image. On peut multiplier les marqueurs 2D afin d'afficher la maquette à plusieurs endroits. Par exemple dans un bâtiment il peut y avoir un ou plusieurs marqueurs par pièces, permettant d'afficher la maquette numérique en permanence ou bien afficher des détails aux endroits souhaités.

On les utilise aussi pour avoir des renseignements sur un élément en particulier, autres exemples, un Qrcode posé sur un poteau pourra, si on le scanne, nous renseigner sur les caractéristiques du poteau (poids, dimensions, type de béton, couleur, famille…), sur la logistique (lieux de stockage, date de livraisons, date de pose…), sur sa famille (affichage des poteaux de même référence, positionnement des poteaux dans l'espace…), l'on rentre le nombre d'informations que l'on souhaite.

Cette méthode a des limites et plusieurs problèmes de détection peuvent survenir si l'image n'est pas ou mal détectée, faisant disparaître la scène virtuelle. Une mauvaise détection peut être due à la luminosité ne permettant pas la détection, à l'angle du marqueur 2D ou à l'absence d'une partie de ce dernier si celui-ci sort du champ de la caméra, un éloignement

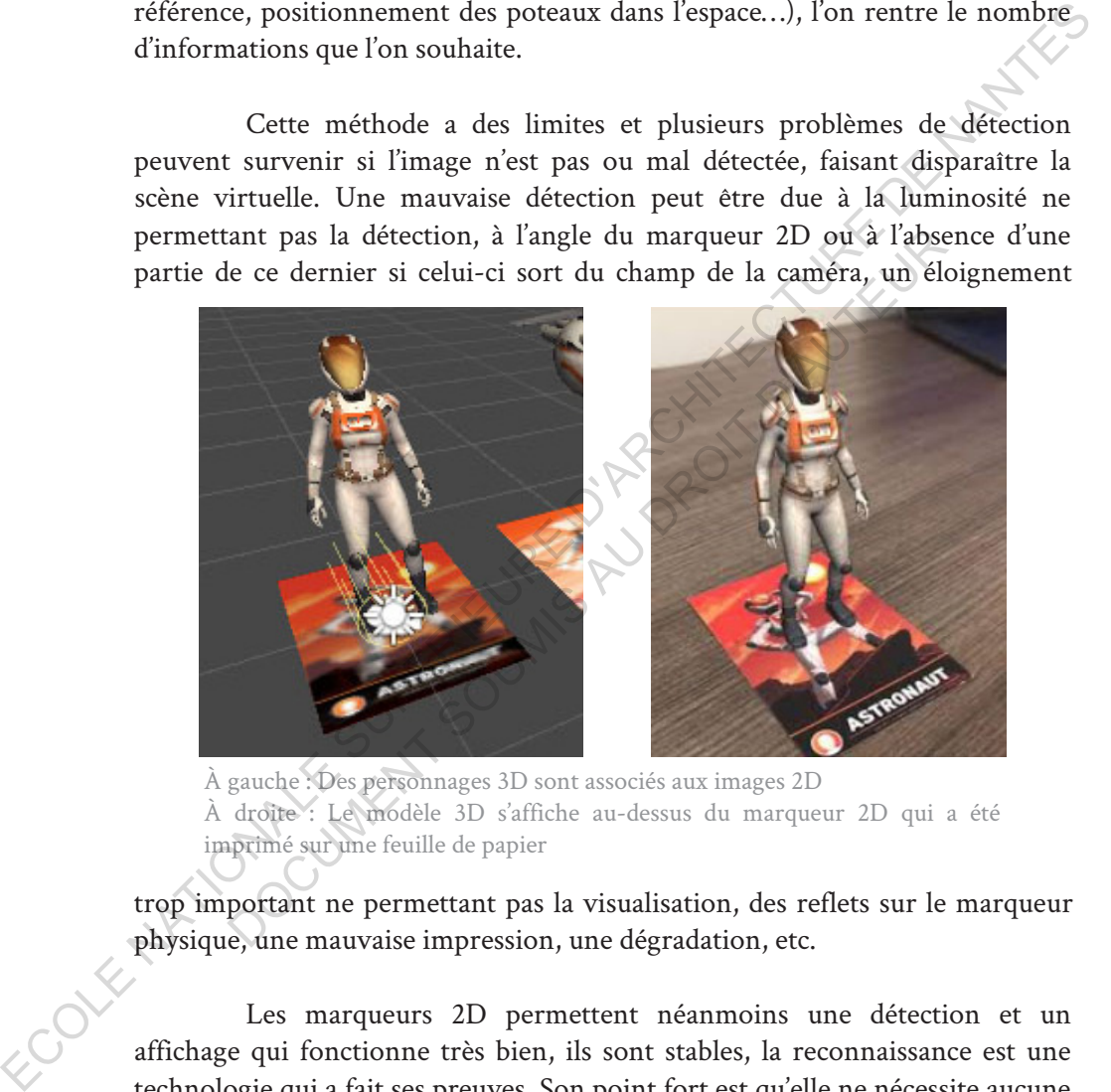

À gauche : Des personnages 3D sont associés aux images 2D À droite : Le modèle 3D s'affiche au-dessus du marqueur 2D qui a été imprimé sur une feuille de papier

trop important ne permettant pas la visualisation, des reflets sur le marqueur physique, une mauvaise impression, une dégradation, etc.

Les marqueurs 2D permettent néanmoins une détection et un affichage qui fonctionne très bien, ils sont stables, la reconnaissance est une technologie qui a fait ses preuves. Son point fort est qu'elle ne nécessite aucune connexion internet ou autre. Facile à mettre en place sous des logiciels tels que Unity3D ou Unreal à l'aide de kit de développement (SDK) comme Arkit d'Apple, Arcore de Google, Vuforia de PTC, etc. Elle est une des méthodes les plus pertinentes pour réaliser des applications de Réalité Augmentée appliquées au chantier d'un bâtiment.

# 3.4.2. Model target : Objet 3D servant de déclencheur

De la même manière qu'avec les marqueurs 2D, il est possible de scanner par une série de photographies, un objet 3D et de le détecter par la suite pour s'en servir de déclencheur. Ainsi il sera possible d'afficher un modèle virtuel pardessus ou à côté du modèle physique. Cela peut être utile pour enrichir une maquette physique ou un modèle réduit, par une maquette virtuelle offrant une possibilité d'animation et de mise en scène illimitée.

Cette technique est utilisée dans l'industrie pour présenter des produits et proposer des vues éclatées, des modulations et animations. Par exemple dans l'industrie automobile cette méthode est utilisée pour superposer le modèle virtuel par-dessus une maquette en argile et afficher l'ouverture des portes, du capot, du coffre faisant apparaître l'intérieur de l'habitacle, le moteur...

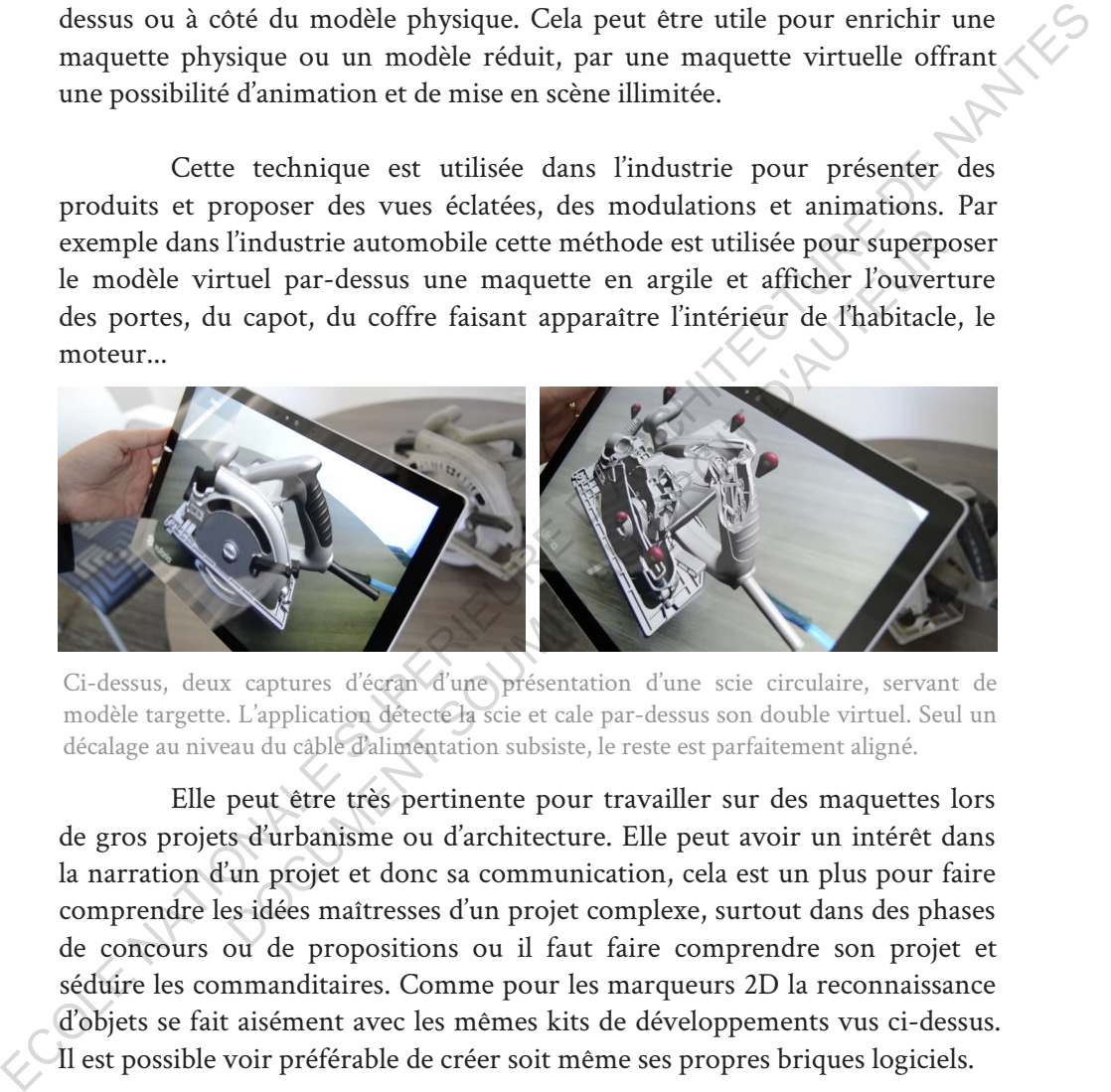

Ci-dessus, deux captures d'écran d'une présentation d'une scie circulaire, servant de modèle targette. L'application détecte la scie et cale par-dessus son double virtuel. Seul un décalage au niveau du câble d'alimentation subsiste, le reste est parfaitement aligné.

Elle peut être très pertinente pour travailler sur des maquettes lors de gros projets d'urbanisme ou d'architecture. Elle peut avoir un intérêt dans la narration d'un projet et donc sa communication, cela est un plus pour faire comprendre les idées maîtresses d'un projet complexe, surtout dans des phases de concours ou de propositions ou il faut faire comprendre son projet et séduire les commanditaires. Comme pour les marqueurs 2D la reconnaissance d'objets se fait aisément avec les mêmes kits de développements vus ci-dessus. Il est possible voir préférable de créer soit même ses propres briques logiciels.

## 3.4.3. La géolocalisation

Dans cette partie, j'ai fait le choix de distinguer la géolocalisation en extérieur de celle en intérieur, bien qu'elles conservent des principes similaires.

La géolocalisation est cruciale si l'on veut afficher la maquette numérique de manière précise. Lorsque l'on est en extérieur, on utilise le système de positionnement par satellites, mais dans un espace clos ou couvert cela se complique et localiser un appareil n'est pas chose facile. En effet plusieurs éléments perturbateurs (ferraillage, mur épais, machine électrique, champs électromagnétiques, smartphone, WiFi...) peuvent venir interférer dans ce processus de communication entre appareils.

#### 3.4.3.1. Géolocalisation en extérieur

Aujourd'hui, plusieurs technologies existent et sont encore en état de développement et de test, aucune n'offre cent pour cent de précision, mais elles comportent des avantages et inconvénients que je vais tenter de présenter.

#### Le GPS (global positioning system)

Le système GPS est un système mondial de positionnement qui fonctionne à l'aide d'un nuage de satellite en orbites autour de la terre. Trois plans d'orbites sont nécessaires (xy, yz, zx) pour avoir un système de localisation en trois dimensions ayant comme origine le centre de la Terre. Trois satellites servent pour la trilatération et un quatrième pour la synchronisation des horloges. Les satellites servant à la triangulation envoient un signal comportant l'heure d'émission de celui-ci qui est reçu par l'appareil que l'on souhaite localiser. Ce dernier reçoit le message et compare l'heure d'émission et l'heure de réception pour calculer la distance entre lui et le satellite, ainsi il obtient sa position. Lorsque nous nous trouvons en intérieur, il devient impossible de recevoir le signal des satellites rendant le géopositionnement impossible. champs électromagnétiques, smartphone, WiFi...) peuvent venir interférer<br>
dans ce processus de communication entre appareils.<br>
3.4.3.1. Géolocalisation en extérieur<br>
Aujourd'hui, plusieurs technologies existent et sont `en l'hui, plusieurs technologies existent et sont encore en<br>pement et de test, aucune n'offre cent pour cent de précision,<br>tent des avantages et inconvénients que je vais tenter de présision,<br>tent des avantages et inconvénien

3.4.3.2. Géolocalisation en intérieur

#### Le WiFi (Wireless Fidelity)

Il faut alors envisager une alternative au GPS de manière à nous localiser dans un espace. La borne WiFi peut faire office de satellite. Si l'on connaît la position spatiale des bornes WiFi installées alors on peut déterminer l'emplacement de l'appareil possédant un capteur WiFi. L'avantage étant que beaucoup d'appareils en possèdent et que la technologie est mûre. Le problème

est que cette méthode n'est pas facile à mettre en place lorsqu'il s'agit d'un chantier, car il faut une connexion internet, donc une alimentation électrique et un emplacement structurel sur lequel serait positionnée la borne. De plus, ce type d'ondes est de faibles puissances et l'on peut perdre la connexion et donc la localisation si l'on s'éloigne trop d'une borne. De plus les ondes<br>passent mal au travers de certains matériaux très utilisés dans le domaine de<br>la construction, notamment le béton et le métal, rendant le résult passent mal au travers de certains matériaux très utilisés dans le domaine de la construction, notamment le béton et le métal, rendant le résultat parfois aléatoire et la mise en œuvre laborieuse pour ce type d'application.

#### UWB (Ultrawideband)

Plus précis que le WiFi l'Ultra-Wide-Bande, répandu dans l'industrie pour localiser des machines, du bétail, des stocks ou des personnes. Elle fonctionne aussi par trilatération, mais avec des ondes beaucoup plus rapides rendant la précision très bonne (de 15 à 10 cm pour les systèmes les plus performants) et en temps réel. De la même manière que le WiFi elle nécessite une installation et est donc difficile à mettre en œuvre pour l'assistance sur chantier. précis que le WiFi l'Ultra-Wide-Bande, répandu dans l'indus<br>
des machines, du bétail, des stocks ou des personnes.<br>
ssi par trilatération, mais avec des ondes beaucoup plus rap<br>
écision très bonne (de 15 à 10 cm pour les s

#### Li-Fi, RFID et Beacons

En plus du géopositionnement il est possible d'utiliser du zonage, c'est-à-dire de diviser l'espace en zone d'intérêt et communiquer un message propre à cette zone. Cela peut être une zone mobile, autour d'un engin par exemple ou une zone fixe à proximité d'un danger ou autre.

LiFi<sup>1</sup> est l'abréviation de Light-Fidelity. Il est un vecteur de données numériques, qu'il transmet à travers une diode électroluminescente. Le signal étant transformé en des variations subtiles de l'éclairage LED, qui en une seconde peut s'allumer et s'éteindre des millions de fois, pouvant ainsi transférer des données dans un langage binaire (allumé/éteint) imperceptible par l'œil humain, mais perceptible par le récepteur. Pour faire simple, c'est du WiFi sauf qu'ici les ondes sont remplacées par de la lumière. L'avantage est que les ondes radio sont supprimées et que l'information est sécurisée, puisse la lumière ne passe pas au travers des murs. Elle est utilisée pour boucher les trous, là où les réseaux WiFi ne passent pas ou ne sont pas autorisés (sous-terrain, avion, hôpitaux, centrale nucléaire…). Elle ne permet pas de trilatération, mais plutôt de déterminer des zones dans lesquelles on souhaite diffuser un message. Le problème est que si le récepteur est dans l'ombre on passent mal au travers de cretains matériaus très utilisés dans le domaine de<br>
la construction, notamment le béton et le métal, rendant le résultat parfois<br>
aléatoire et la mise en ceuvre laborieuse pour ce type d'applica

<sup>1.</sup>**LiFi** est l'acronyme de *Light-Fidelity*

ne capte plus la connexion. Comme pour toutes ces technologies, elle nécessite une installation et cela est difficile à mettre en œuvre pour la gestion de chantier.

Les Beacons sont des balises qui émettent un message sous forme de Bluetooth, l'avantage est semblable à celui du LiFi excepté qu'il dégage des ondes pouvant gêner les personnes électrosensibles. Il délivre un message de manière unilatérale et permet de déverrouiller un téléphone ou une tablette via une notification. Des usages en marketing existent déjà, par exemple pour notifier au passant se trouvant proche d'un magasin que des produits sont disponibles, ou en solde ou avertir de certains évènements. De la même manière on peut imaginer cette technologie peu consommatrice installer sur des endroits stratégiques par exemple à l'entrée d'un chantier pour rappeler que le port du casque est obligatoire, avertir lorsque l'on est dans une zone dangereuse ou lorsqu'un engin dangereux se rapproche de nous. de Bluetonft, l'avantage est semblable à celui du LiFi excepté qu'il dégage des<br>
ondes pouvant gèner les personnes électrosensibles. Il délivre un message de<br>
vai une notification. Des vasges en markéting existent déjà, pr

Les RFID sont des puces électroniques passives capables de communiquer des informations à un émetteur-récepteur. Elles sont présentes dans notre quotidien dans les passeports, sur les produits dans la grande distribution par exemple. For the stategiques parameter technologie peu consommatrice in<br>roits stratégiques par exemple à l'entrée d'un chantier pour<br>ot du casque est obligatoire, avertir lorsque l'on est dans<br>use ou lorsqu'un engin dangereux se ra

ECOLE NATIONALE SUPERIEURE DE PROTECTURE DE NATIONALE DE NATIONALE DOCUMENT SOUMIS AU DROIT D'AUREURE

# **4. Technologies et utilisations actuelles**

Les matériels, les logiciels et les usages de Réalité Augmentée aujourd'hui

# **4.1. Technologies matérielles**

4.1.1. Une effervescence des offres de casques et lunettes

puis ces dernières années, le nombre de matériels proposés sur le<br>marché grand public ne cesse de croître, mais il concerne surtout le<br>marketing et le divertissement. J'ai constaté durant mes recherches que<br>l'offre de casq marché grand public ne cesse de croître, mais il concerne surtout le marketing et le divertissement. J'ai constaté durant mes recherches que l'offre de casque de Réalité Augmentée est assez faible par rapport à ceux de Réalité Virtuelle. En effet, ce n'est pas les articles et promotions marketing qui manquent concernant ces derniers, leur marché est en complète explosion avec des ventes toujours plus importantes chaque année surtout pour le Playstation VR de Sony (Japon), l'Oculus Quest de Facebook (Étas-Unis) ou encore le VIVE de HTC (Taïwan). Et pourtant, les applications professionnelles peinent à arriver et souffre d'un marché très instable.

De plus, les rares start-up pionnières en casque de Réalité Augmentée, créées il y a environ une dizaine d'années, telles que DAQRI<sup>1</sup> ou Osterhout Design Group<sup>2</sup> sont en faillite aujourd'hui. Souffrant d'un marché trop instable et qui plus est demandant énormément d'investissements. Ce fort besoin en recherches et développement ne permet pas de rendre ses entreprises viables sans subventions. Ainsi faire face aux géants américains des GAFAM et chinois des BATX est un combat inégal. Sans doute ces derniers récupéreront le marché dans quelques années une fois qu'il sera un peu plus mûr. C'est d'ailleurs le cas d'Apple qui prépare des projets en lien avec la Réalité Augmentée<sup>3</sup>. Ces derniers devraient voir le jour à l'horizon 2020, mais aussi de Facebook qui s'associe avec la célèbre marque de lunette Rayban pour développer un projet cette, fois-ci, de Réalité Augmentée un peu comme la tentative de Google avec les Goolge SmartGlasses. Samsung vient de 4.1.1. Une effervescence des offres de casques et lunettes  $\blacksquare$ <br>
Pensis ces dernières années, le nombre de matériels proposés sur le marketing et le divertissement. Jai constaté durant mes recherches que le Réalité Virt e casque de Keante Augmentee est assez raible par rapport<br>Virtuelle. En effet, ce n'est pas les articles et promotions mar<br>int concernant ces derniers, leur marché est en complète expl<br>tes toujours plus importantes chaque

<sup>1.</sup>La société Californiène DAQRI a mis fin à ses activités le 13 septembre 2019.Elle produisait des lunettes et casques de Réalité Augmentée pour un usage professionnel.

<sup>2.</sup> ODG était une société américaine spécialisée en Réalité Augmentée. Elle ferme ses portes le 24 mars 2019.

<sup>3.</sup> Selon l'article de Bloomberg : https://www.bloomberg.com/news/articles/2019-10-21/ why-2020-is-looking-great-for-apple-products-and-consumer-gadgets

déposer un brevet d'un casque de Réalité Augmentée, peut-être que le géant sud-Coréen proposera des solutions professionnelles dans les années à venir. Pour le moment le divertissement semble être le marché le plus porteur, mais le milieu de la Réalité Augmentée et virtuelle, en pleine effervescence, nous réserve son lot de surprises.

4.1.2. Quelques casques de Réalité Augmentée à usage professionnel

Daqri Smart Helmet

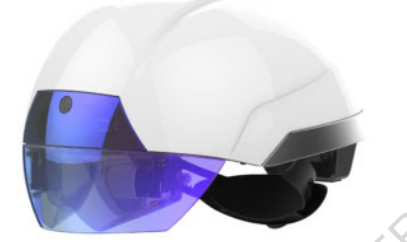

MARQUE: 2 DAQRI MODÈLE :  $\triangle$  Smart Helmet ANNÉE DE SORTIE : 2017 FONCTION : Réalité Augmentée Type : Canadian Autonome PRIX : 15 000\$

Champ de vision : 44°

Logo de la société DAQRI

Ci-dessus : Visuel du DAQRI Smart Helmet

Lancé en 2017 le casque de Réalité Augmentée SMART HELMET a été spécialement conçu pour les acteurs du BTP. Daqri était en partenariat avec Autodesk sur plusieurs développements. C'est un casque lourd puisqu'il pèse 1kg. Il intègre des lunettes rabattables directement dans le casque de sécurité et permet à l'utilisateur une bonne vision, mais un angle relativement faible de 44° avec une résolution maximum de 1360x768 pixels et une batterie de trois heures d'autonomie. Il embarque un processeur Intel Core m7 placé derrière la tête de l'utilisateur. Il est équipé d'une caméra thermique et d'un système de capteur infrarouge pour mesurer les distances de l'environnement réel.\*, mais aussi les différences de températures. Il a été utilisé sur plusieurs chantiers aux États-Unis et aussi en France. Ce casque va être amené à disparaître bientôt puisque la start-up Daqri n'existe plus. 4.12. Quelques casques de Réalité Augmentée à usage<br>
professionnel<br>
DAQRI SMART HELMET<br>
DAQRI MARQUE:<br>
MARQUE:<br>
MARQUE:<br>
MARQUE:<br>
MARQUE:<br>
MARQUE:<br>
MARQUE:<br>
DOTA QRI<br>
MARQUE:<br>
DOTA QRI<br>
MARQUE:<br>
DOTA CRI<br>
DOTA CRI<br>
DOTA C MARQUE :<br>
MARQUE :<br>
MARQUE :<br>
MARQUE :<br>
MARQUE :<br>
MARQUE :<br>
SPAQRI<br>
SPAQRI<br>
SPAQRI<br>
SPAQRI<br>
SPACTE :<br>
SPAQRI<br>
SPACTEURE :<br>
DAQRI<br>
SPACTEURE :<br>
DAQRI<br>
PRIX :<br>
SPACTEURE :<br>
DAQRI<br>
RÉGILE :<br>
SPACTEURE :<br>
SPACTEURE :<br>
SPACTEUR

## Magic Leap One

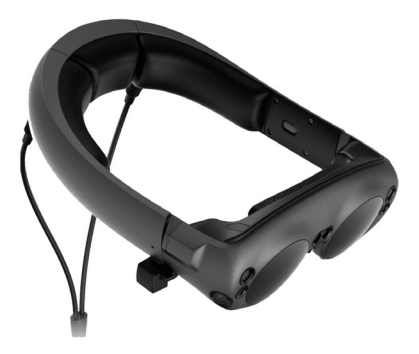

Ci-dessus : Visuel du Magic Leap One trademarks of Magic Leap, Inc

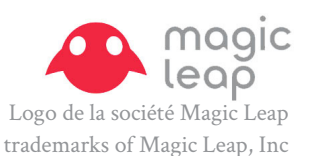

Marque: Magic Leap Modèle : Magic Leap One Année de sortie : 2018 TYPE : Autonome Prix : 2295\$ Champ de vision : 50°

FONCTION : Réalité Augmentée

Le Magic Leap One est un casque de Réalité Augmentée et Réalité Mixte, crée par la société américaine Magic Leap. Il est polyvalent et permet des applications pour le BIM. Il se compose d'une paire de lunettes/casque, appelée *Lightwear*, d'une batterie combinée à un ordinateur portable nommé *Lightpack* et d'une manette de contrôle appelé *Control* ainsi qu'un chargeur et quelques accessoires de réglage ergonomique. Les lunettes sont équipées de trois microphones, une série de quatre capteurs et une caméra. Beaucoup plus léger que la plupart des casques, le *Lightwear* du Magic Leap One pèse seulement 345grammes et offre un champ de vision un peu plus généreux de 50°, pour une résolution de 1280x960pixels. Magic Leap ayant fait le choix de séparer le « coeur » de l'appareil du casque le *Lightpack* se situe donc dans votre poche, libérant la tête de l'utilisateur de 415grammes et permettant trois heures d'autonomie. Ce casque est disponible à la vente exclusivement aux États-Unis. Mondiale: Magic Leap One Control and Avenue Control and Avenue Control and Avenue Control and Avenue Classical Classical Classical Classical Classical Classical Classical Classical Classical Classical Classical Classical C : Visuel du Magic Leap One<br>
Le Magic Leap, Inc<br>
Le Magic Leap, Inc<br>
De Magic Leap, One est un casque de Réalité Augmentée<br>
rrée par la société américaine Magic Leap. Il est polyvalent<br>
lications pour le BIM. Il se compose

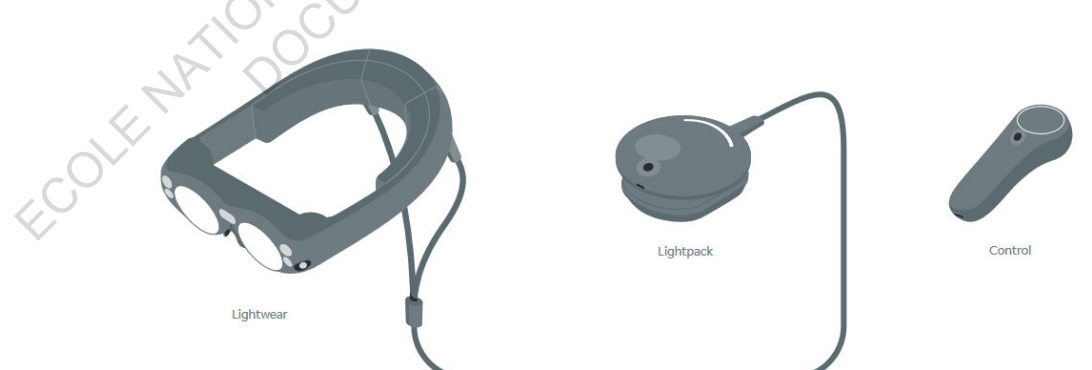

Ci-dessus : Les différents éléments composant le Magic Leap One. Schéma extrait du manuel Quick Start Guide du Magic Leap One Creator edition

#### Vuzix M-Series

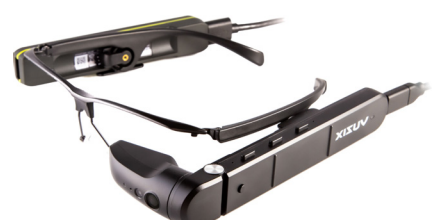

Marque: Vuzix MODÈLE : M400 Année de sortie : 2019 Type: Smartphone Prix : 1420€ Champ de vision :

FONCTION : Réalité Augmentée

Logo de la société VUZIX

7 I X

Ci-dessus : Visuel du VUZIX M400

La société américaine Vuzix développe plusieurs lunettes et casques de Réalité Augmentée. La série M de Vuzix est conçue pour un usage professionnel. Les lunettes les plus avancées de la série sont les Vuzix M400 Smart Glasses. Elles peuvent être portées à gauche et à droite ou les deux et être adaptée sur un casque de chantier. Le Smart Viewer fait 68grammes (photo ci-dessus), la batterie pèse 62grammes et la monture des lunettes fait 60grammes donc environ 140grammes pour une paire en fonction de la configuration, ce qui en fait de lui l'un des appareils les plus légers du marché. Manque:<br>
Monder: Works<br>
Monder: Mooten Manque: White<br>
Monder: 2019<br>
FORCOLE SUPERIEURE DE SORTIE: Smartphone<br>
FIVE: Smartphone<br>
FIVE: Smartphone<br>
FIVE: Smartphone<br>
FIVE: Smartphone<br>
FIVE: Smartphone<br>
FIVE: UNIX M400<br>
FIVE: PRIX: 1420C<br>
Champ de vision : 1720C<br>
du VUZIX M400<br>
du VUZIX M400<br>
cociété américaine Vuzix développe plusieurs lunettes et case<br>
ugmentée. La série M de Vuzix est conçue pour un un<br>
Les lunettes les plus avancées de la s

La lunette étant de taille relativement petite elle possède une résolution de 640x360pixels pour un champ de vision de 17°. Elle possède deux batteries, une batterie externe de 860 mA h et une interne prenant le relais en cas de déconnexion et pouvant faire fonctionner l'appareil pour une durée de cinq minutes supplémentaires. Elles possèdent une grande capacité de mémoire pour ce type d'appareil, soit 64Go.

#### THRIDEYE GEN X2

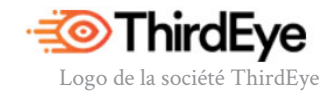

Marque: Vuzix MODÈLE : M400 Année de sortie : 2019

Prix : 1950\$ Champ de vision : 42°

FONCTION : Réalité Augmentée et mixte Type : Autonome

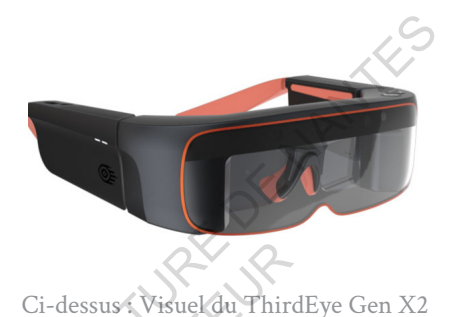

Pas encore sorties, mais annoncées le 17 septembre 2019 et disponibles en précommande, les ThridEye Gen X2 sortiront à la fin de l'année 2019. Elles sont dédiées aux usages professionnels et permettent la Réalité Augmentée et mixte puisqu'elle intègre des technologies permettant l'occlusion et la détection 3D de l'environnement qui l'entoure et la possibilité de cartographier l'espace où se trouve l'utilisateur avec la technologie SLAM (simultaneous Localized And Mapping). Elle possède 32Go de mémoire et de multiples capteurs (LED, caméra grand-angle, capteur thermique...). Elle offre une forte autonomie avec une batterie de 1750mA h, soit environ trois heures de fonctionnement pour un poids étonnamment léger de 170gramme (6oz) selon la documentation officielle. MARQUE: VUzix  $\mu$ CO<br>
ARNÉE DE SORTE: 2019<br>
FONCTION: Rédité Augmentée et mixite<br>
TVE: Autonome<br>
et mixite<br>
TVE: Autonome<br>
ERIX: Autonome<br>
PERIX: Autonome<br>
22<br>
Champ de vision : 42<br>
22<br>
Pas encore sorties, mais annoncées Autonome<br>
1950\$ Ci-dessus Visuel du Thir<br>
de vision : 42°<br>
2°<br>
Pas encore sorties, mais annoncées le 17 septembre<br>
bles en précommande, les ThridEye Gen X2 sortiront à<br>
2019. Elles sont dédiées aux usages professionnels et

Les lunettes sont capables de reconnaître la voix de l'utilisateur, la gestuelle des mains et de la tête ce qui les rend très interactives. Le champ de vision est de 42° et possède un capteur de luminosité ambiante permettant d'ajuster la luminosité de l'affichage. Il est possible d'y ajouter un contrôleur connecté par WiFi. Il faudra attendre la sortie de ces lunettes pour voir si les fonctionnalités annoncées par ThirdEye sont à la hauteur des attentes professionnels du bâtiment et de l'industrie.

## Iristick.Z1

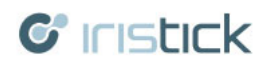

Logo de la société Iristick

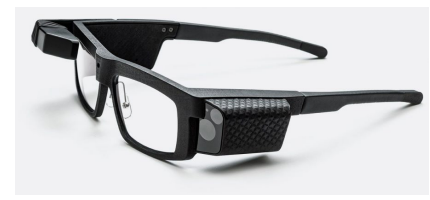

MARQUE : Iristick MODÈLE <sup>:</sup> 71 Année de sortie : 2019 Type: Smartphone Prix : de 1600€ à 2275€ Champ de vision : 84°

fonction : Réalité Augmentée

Ci-dessus : Visuel des Z1 de Iristick

Lunettes de Réalité Augmentée dédiées aux domaines professionnels et surtout dans l'industrie. Ce sont les rares lunettes développées en Europe puisqu'elles sont Belges. Produit par la start-up Iristick, le IRISTICK.Z1 a été annoncé en septembre 2019 en plusieurs versions, premium, essential et basic. Elles sont disponibles en précommande sur le site internet d'Iristick. Elles ont un angle de vue de 84° ce qui est très grand si l'on compare aux technologies actuelles. Ces lunettes sont légères puisqu'elles pèsent 71grammes. Tarif : 1600€ pour la version Basic, 1850€ pour la version Essentiel et 2275 € pour la version Premium. el des Z1 de Iristick<br>
ettes de Réalité Augmentée dédiées aux domaines profession<br>
Is l'industrie. Ce sont les rares lunettes développées en Eur<br>
int Belges. Produit par la start-up Iristick, le IRISTICK.<br>
21 aptembre 2019

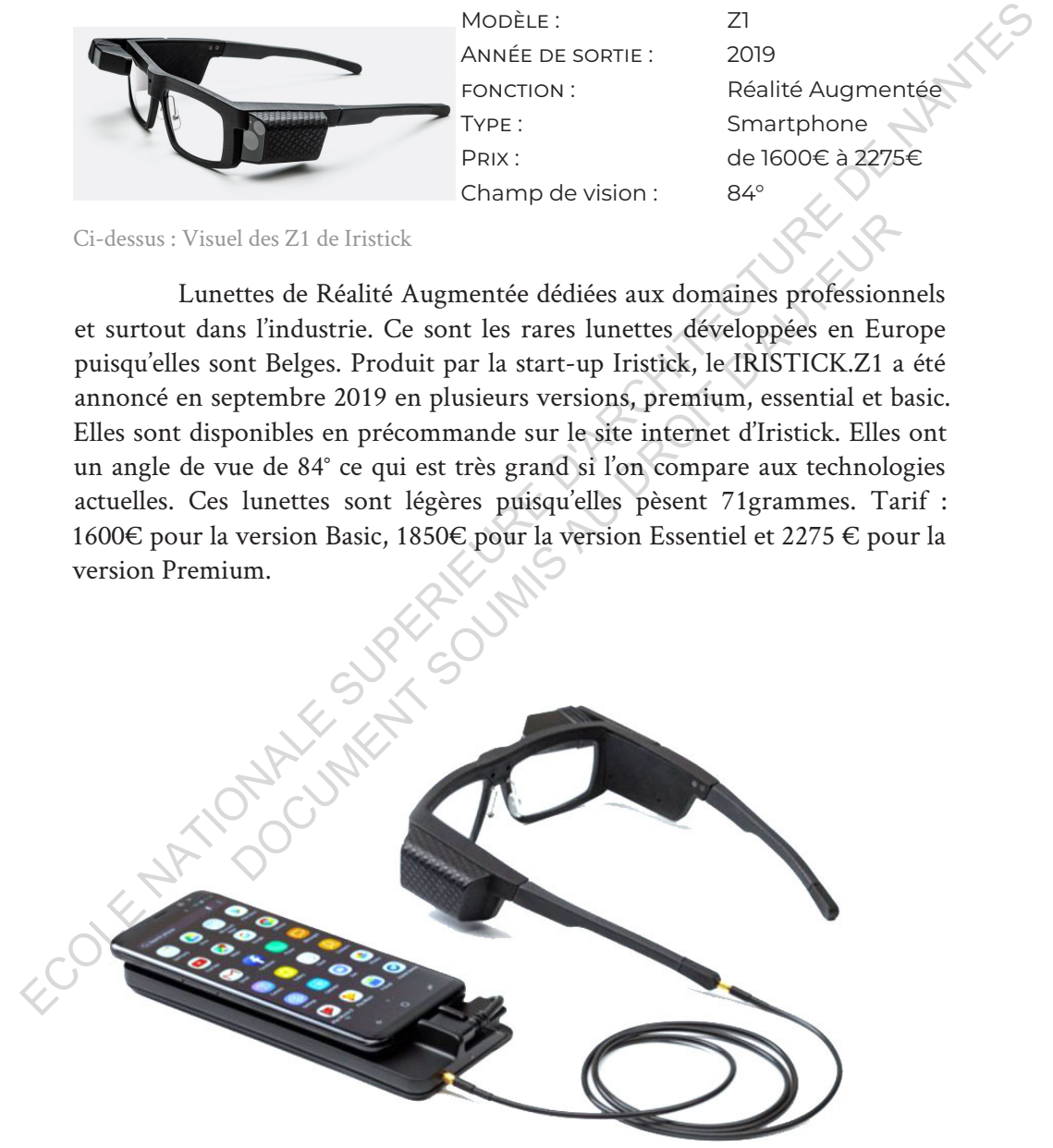

Ci-dessus : Les Iristick Z1 connectée a un smartphone Android

## North Star Leap Motion

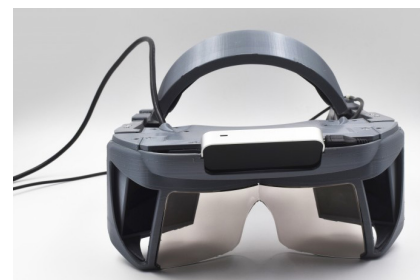

MARQUE: Leap Motion MODÈLE : North Star Année de sortie : 2018

Type : PC PRIX : OpenSource

MOTION Logo de la société Leap Motion FONCTION : Réalité Augmentée et mixte

Ci-dessus : Le casque NorthStar de Champ de vision : 100<sup>°</sup> Leap Motion

Ce projet est un projet Open Source qui propose aux développeurs de fabriquer eux-mêmes le casque, qui n'est donc pas en vente, mais dont les plans sont en accès libre sur le site de Leap Motion et aussi la version bêta de leurs SDK nommé Orion.

Le casque est un casque de Réalité Augmentée et mixte, il permet l'occlusion de modèle virtuel, détecte les mains et est très évolutif puisque

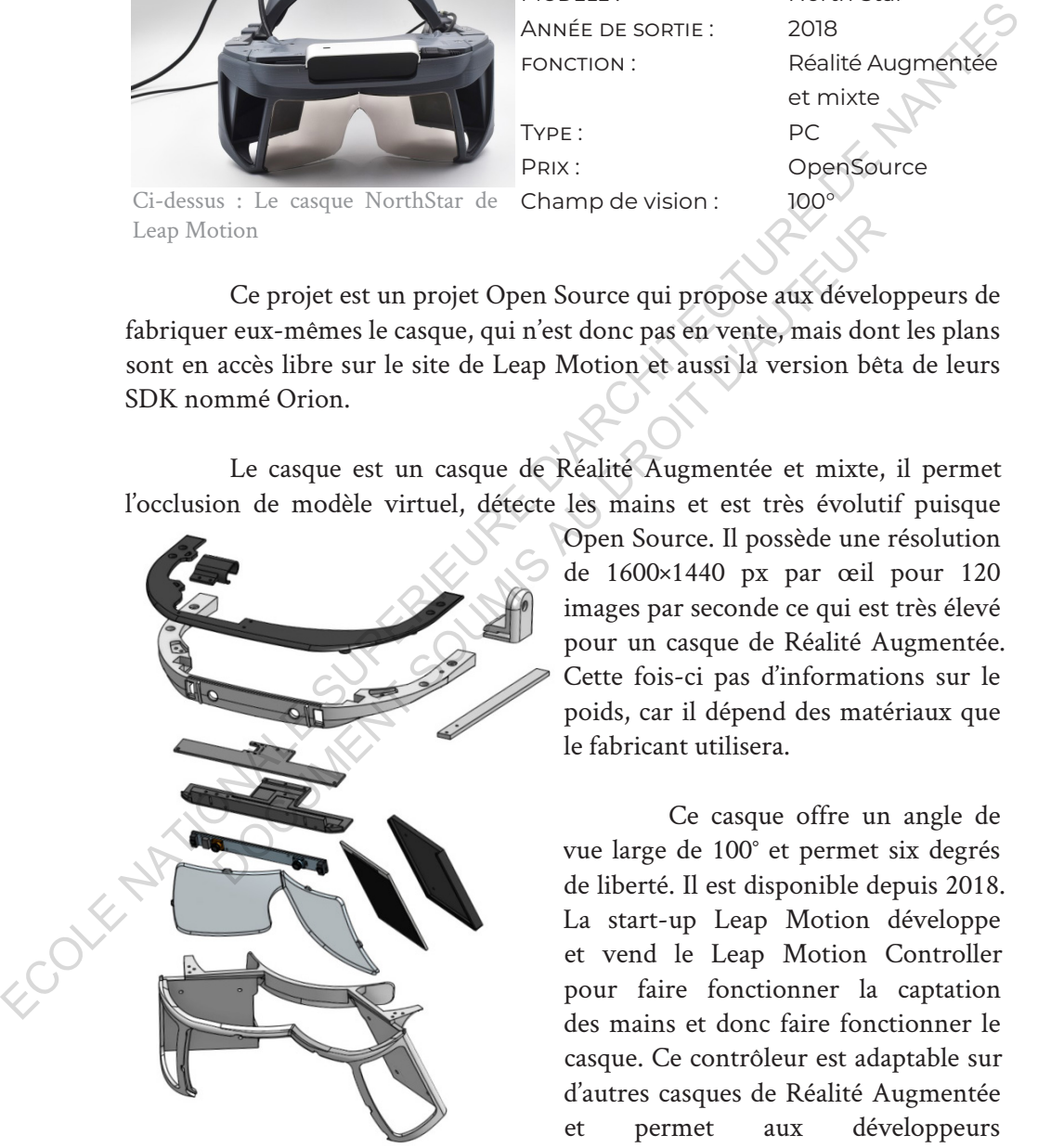

Ci-dessus : Schéma du North Star en vue éclatée montrant les différent éléments

Open Source. Il possède une résolution de 1600×1440 px par œil pour 120 images par seconde ce qui est très élevé pour un casque de Réalité Augmentée. Cette fois-ci pas d'informations sur le poids, car il dépend des matériaux que le fabricant utilisera.

Ce casque offre un angle de vue large de 100° et permet six degrés de liberté. Il est disponible depuis 2018. La start-up Leap Motion développe et vend le Leap Motion Controller pour faire fonctionner la captation des mains et donc faire fonctionner le casque. Ce contrôleur est adaptable sur d'autres casques de Réalité Augmentée et permet aux développeurs d'améliorer ou de créer de nouvelles applications.

## MICROSOFT HOLOLENS 2

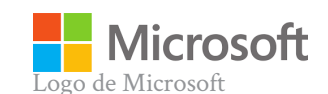

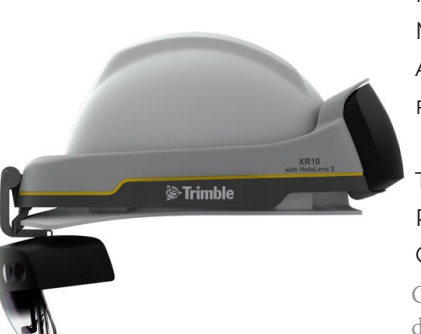

MAROUE : Microsoft Modèle : HoloLens ANNÉE DE SORTIE : 2019

Type : Autonome  $PPIX$  : 3100€ Champ de vision : 52°

FONCTION : Réalité Augmentée et mixte

Ci-contre : Le Microsoft Hololens2 dans sa version Trimble

Actuellement leader de la Réalité Augmentée, Microsoft a annoncé la sortie prochaine de son Hololens 2 lors du salon MWC 2019<sup>1</sup>. Ce casque de Réalité Augmentée et mixte est décrit par son fabricant comme étant un ordinateur holographique autonome. Il fonctionne avec Window 10 ce qui est très avantageux pour les applications professionnelles. D'ailleurs la société Trimble est en partenariat avec Microsoft pour développer une version dédiée aux usages pour la construction de bâtiments, l'agriculture et l'industrie.

Sous son design épuré, le HoloLens 2 embarque des technologies de pointe, notamment un système de suivis du regard, des mains et des doigts de l'utilisateur permettant des interactions avec des objets virtuels. Il possède un champ de vision deux fois plus large que le modèle précède et est aussi plus puissant puisqu'il supporte la Réalité Mixte. Il est équipé d'une batterie lui offrant trois heures d'autonomie et de deux haut-parleurs placés au-dessus des oreilles de l'utilisateur. C'est l'un des rares casques à avoir une très haute résolution avec 2048x1080 pixels. La version précédente (le HoloLens 1) a déjà été utilisée sur plusieurs chantiers à travers le monde et notamment celui du célèbre cours de tennis Roland Garros par l'entreprise Vinci en partenariat avec CLARTE, ce qui laisse à penser que ce casque à un bel avenir devant lui jusqu'à ce que le prochain le rende obsolète. FRANCE DE SPAIN CONTROLL FOR CHINA CONTROLL FOR CHINA CONTROLL FOR CHINA CONTROLL FOR CHINA CONTROLL CONTROLL CONTROLL CONTROLL CONTROLL CONTROLL CONTROLL CONTROLL CONTROLL CONTROLL CONTROLL CONTROLL CONTROLL CONTROLL CONT C-contre . Le Microsoft Holotens<br>
dans sa version Trimble<br>
ellement leader de la Réalité Augmentée, Microsoft a anno<br>
aine de son Hololens 2 lors du salon MWC 2019<sup>1</sup>. Ce cas<br>
gmentée et mixte est décrit par son fabricant

<sup>1.</sup>MWC : Mobile World Congress ou Congrès mondial de la téléphonie mobile est un congrès mondial rassemblant les industriels et opérateurs de la téléphonie mobile internationaux. L'édition 2019 c'est tenu à Barcelone.

**4.2. Technologies logicielles :** Environnements, Langagues et Logiciels

4.2.1. Introduction à l'Environnement informatique

La technologie évolue rapidement augmentant le nombre d'acronymes à chaque nouvelle avancée, rendant les choses parfois confuses, voire imbuvable, pour les personnes extérieures au domaine. Entre les OS, API, SDK, HUD, je vous épargne la liste exhaustive. De plus les traductions en ajoutent d'autres par exemple HUD (Head Up Display) peut devenir VTH (Vision Tête Haute) en français, pour un débutant il est parfois difficile de s'y retrouver. Ici je vais dégrossir quelques termes et technologies nécessaires à la Réalité Augmentée, vous présenter les langages et logiciels à privilégier pour développer une application et les principaux kits de développement.

Tout d'abord, développer et faire fonctionner une application de Réalité Augmentée nécessite un environnement informatique.

Un environnement informatique est l'ensemble de matériels et de logiciels avec lequel on va développer l'application. Elle peut comprendre un ordinateur avec ses composant et microprogramme (firmware), un système d'exploitation et interface, des logiciels de programmation et de conception, un appareil cible et son système d'exploitation (il peut être différent de celui sur lequel on développe) sur lequel l'application va être installée et un kit de développement compatible avec l'appareil cible. ir quelques termes et technologies nécessaires à la Réalité A<br>
désenter les langages et logiciels à privilégier pour déveloir des principaux kits de développement.<br>
Tout d'abord, développer et faire fonctionner une appl<br>
A

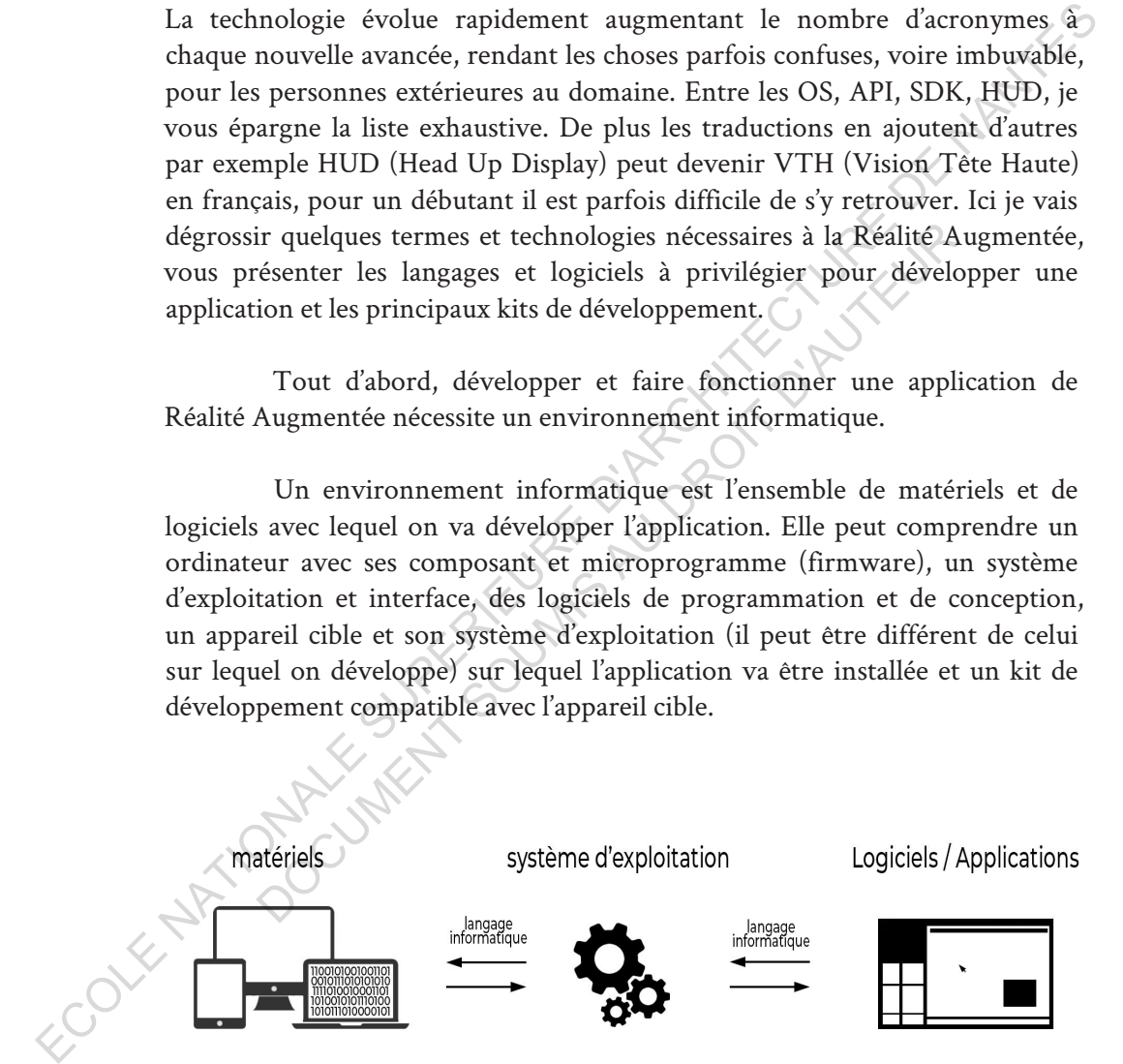

Ci-dessus : Schéma illustrant un environnement informatique comprenant plusieurs matériels, un système d'exploitation et des logiciels et application. Bien sûr les environnements sont variables et cette combinaison n'est qu'une possibilité parmi tant d'autres.

La Réalité Augmentée nécessite de maîtriser au moins un logiciel de modélisation 3D permettant de générer des maillages, un logiciel pour la conception proposant un moteur de rendu graphique et physique voir d'animation, de connaître un langage de programmation informatique avoir de l'imagination et de la créativité. Aussi il est préférable lorsque l'on débute d'utiliser un kit de développement compatible avec l'appareil cible, même s'il est possible de créer soit même les «briques»1 logiciels, l'utilisation de ce kit facilitera le travail en proposant des options préprogrammées.

Programmer n'est pas simplement faire des entrées de lignes de code, mais c'est plutôt de retranscrire son idée en une programmation d'évènements que l'on aura planifiés. Le code et sa structure étant la matérialisation de votre idée. Il peut donc avoir de très bons programmeurs sans bonnes idées et inversement. D'ailleurs les programmes se font rarement seul et dans la plupart des cas c'est un gros travail d'équipe qui regroupe des compétences complémentaires.

Chaque application possède ses propres langages parmi ceux déjà existants. Choisir un langage va donc dépendre de votre environnement de travail, c'est-à-dire de votre matériel et de votre opérateur système (OS) et doit être compatible avec l'environnement cible (iOS, Windows, Android...). Plusieurs langages informatiques existent, mais certains se prêtent bien mieux au développement de Réalité Virtuelle et Réalité Augmentée que d'autres. Des normes existent pour rendre les langages compatibles, par exemple la normalisation ISO ou encore ECMA qui est un modèle de standardisation pour les langages de type script. d'utiliser un kit de développement compatible avec l'appareil cible, même s'il<br>est possible de créer soit même les sériques» l'ogiciels, l'utilisation de ce kit<br>facilitza le travail en proposant des options préprogrammées. planifiés. Le code et sa structure étant la matérialisation<br>peut donc avoir de très bons programmeurs sans bonnes in<br>t. D'ailleurs les programmes se font rarement seul et dans<br>c'est un gros travail d'équipe qui regroupe de

<sup>1.</sup>Une brique logiciel est une partie d'un programme pouvant être exécuté dans plusieurs applications.

## 4.2.2. Les Langages informatiques

#### 4.2.2.1 Langages orientés pour le WEB

#### **JavaScript**

## 11,4 millions d'utilisateurs en 20192

Ce langage très répandu est surtout utilisé pour les pages web. Crée en 1995 par l'américain Brendan Eich, fondateur de Mozilla. Il est possible de créer des applications de Réalité Augmentée pour le web avec une variante de JavaScript nommé AR.js. Des environnements dédiés comme Node.js, d'autre orienté web tel que Brackets et des éditeurs multiplates-formes (iOs, Windows, Unubutu) comme Komodo Édit on des environnements aidant à développer en JavaScript ou tout simplement par un éditeur de texte tel que le très connu Notepad++ suffisent. Exemple de page et logiciel utilisant du JavaScript: Gmail utilise plusieurs langages, dont du JavaScript, les fichiers PDF, Photoshop... 11,4 millions d'utilisateurs en 2019<br>
Ce langage très répandu est surtout utilisé pour<br>
les pages web. Crée en 1995 par l'américain Brendan Eich,<br>
fondateur de Mozilla. Il est possible de créer des applications<br>
de Réalit Ité Augmentée pour le web avec une variante de<br>
pt nommé AR.js. Des environnements dédiés comme<br>
d'autre orienté web tel que Brackets et des éditeurs<br>
tes-formes (iOs, Windows, Unubutu) comme<br>
po Édit on des environnements

#### **HTML**

L' Hypertext Markup Language (HTML), est un langage de programmation permettant de créer des hypertextes, c'est-à-dire des textes balisés permettant d'appeler d'autre texte. Vous l'avez sans doute déjà vu lorsque vous naviguiez sur internet et que vous avez tapé la touche F12 de votre clavier ou sous Windows : Clic droit/Code source de la page. Il a été développé au début des années 1990 pour présenter des pages Web. Aujourd'hui nous en sommes à la version HTML5.

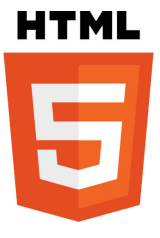

<sup>2.</sup>Dans cette partie je me suis basé sur l'étude de SlashData : https://slashdata-website-cms. s3.amazonaws.com/sample\_reports/TjWEdmF75PmseZWJ.pdf

#### 4.2.2.2. Orienté pour de la Réalité Virtuelle, augmentée et mixte

C#

#### 5,5 millions d'utilisateurs en 2019

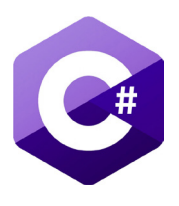

Développé par Microsoft, le C# (dit : C sharp) est un langage de programmation dit haut niveau, dans sa version actuelle C# 8 (2019). Il est un dérivé ou plutôt inspiré du langage C et C++, mais dispose de bien plus d'automatisation. Les domaines d'applications sont larges. C# est le langage utilisé par Unity3D, Monogame, et est le langage préféré des développeurs pour travailler sur les applications de Réalité Augmentée (étude IDC). Des outils comme .NETcore, VScode, Notepad++, et d'autres encore permettent de mettre en place des programmes en C# pour de gros projets.

 $C++$ 

# 4 millions d'utilisateurs en 2019

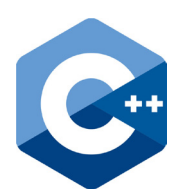

Créé par Bjarne Stroustrup au début des années 1980, ce langage maintenant très répandu a pour base le langage C créé en 1970. Les versions se présente sous la forme C++17 pour la norme 2017, C++ 20 pour la norme 2020 et ainsi de suite. Les domaines d'utilisations sont très vastes, il peut être utilisé dans les jeux vidéo, les navigateurs web, la Réalité Virtuelle et augmentée, les systèmes de sécurité, la modélisation, la vidéo, l'animation, le travail d'image. À titre d'exemple les logiciels comme Photoshop, Unreal, AutoCAD, Revit, 3DSmax utilisent le C++. Il est très facile de trouver sur le web des forums, des informations et formations en ligne<sup>1</sup>, grâce à une communauté d'utilisateurs très actifs. Développé par Microsoft, le C# (dit : C sharp) est un<br>
langage de programmation dit haut niveau, dans sa version<br>
actuelle C# (2019). Il est un dérivé ou pluton superfaction.<br>
Les domaines d'applications sont larges. C# e utilisé par Unity3D, Monogame, et est le langage pré<br>des développeurs pour travailler sur les applications<br>Réalité Augmentée (étude IDC). Des outils comme .NET<br>VScode, Notepad++, et d'autres encore permettent de me<br>en plac

<sup>1.</sup>Des sites internet d'aide à la programmation, tel que https://fr.cppreference.com/w sont nombreux sur la toile et mettent en ligne les normes, les concepts de base, les fonctions et bien d'autres liens qui peuvent être utiles si vous développez en C++.

4.2.2.3. Deep Learning, Intelligence Artificielle

Java

## 6,9 millions d'utilisateurs en 2019

Java est un langage créé par la société SunMicrosystems en 1995 et par la suite rachetée par Oracle. Java est très utilisé par les développeurs pour toutes sortes d'applications. À la base il est conçu pour concevoir des systèmes embarqués (automobile, machine mobile), mais il sert surtout au développement appliqué au Web, son avantage est qu'il est portable, c'est-à-dire que l'on fait un programme et qu'il est exécutable presque partout. C'est un langage qui est uniquement orienté objet. ARcore est Java est un langage créé par la société<br>
SunMicrosystems en 1995 et par la suite rachetée par Orace.<br>
Java est très utilisé par les développeurs pour toutes sortes d'applications. À la base il est conçu pour concevoir des

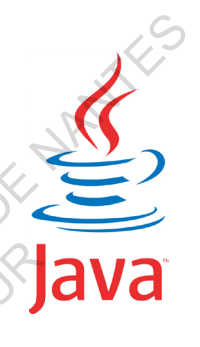

Phyton

## 6.8 millions d'utilisateurs en 2019

Créer en 1989 par Guido Van Rossum et nommer Phyton<sup>2</sup>, ce langage sous licence libre fait de plus en plus d'adeptes. Très utilisé pour le Deep-learning, une branche de l'intelligence artificielle. Selon une étude de Slashdata, huit machines sur dix servants à un programme de Deep-learning 3 utilisent le langage Phyton pour fonctionner, ce qui pousse les développeurs à l'utiliser de plus en plus. Python permet aussi bien de développer sous Window, Unix, iOs et d'autres. France de Standard and Web, son avantage<br>
Lest portable, c'est-à-dire que l'on fait un programme<br>
des texécutable presque partout. C'est un langage qui est<br>
est exécutable presque partout. C'est un langage qui est<br>
ment or

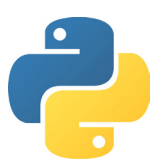

<sup>2.</sup> Le nom Phyton fait référence à la série Monty Python's Flying Circus très appréciée par Guido Van Rossum.

<sup>3.</sup>Le Deep-Learning est une branche de l'intelligence artificielle qui consiste à créer des algorithmes capables de s'améliorer eux-mêmes.

## 4.2.3. Les Kits développements (SDK)

Un SDK<sup>1</sup> est un kit de développement et comme son nom l'indique c'est un ensemble d'outils programmatiques structurés pour aider les développeurs à réaliser des applications que ce soit de Réalité Augmentée ou autres.

En Réalité Augmentée il existe une très grande quantité de SDK, cela s'explique par le fait du grand nombre d'appareils de Réalité Augmentée disponible sur le marché puisque chaque appareil (casque, lunettes…) possède leur propre kit, fourni à l'achat du matériel ou disponible en ligne. Chaque kit de développement possède ses propres particularités, parfois très ciblées sur un aspect de la Réalité Augmentée et parfois plus large, évolutive ce qui orientera le choix des développeurs et le but qu'ils souhaitent atteindre.

L'environnement ciblé et l'environnement de développement vont aussi nous orienter dans le choix d'un SDK plutôt qu'un autre, même si on le verra plus tard dans le mémoire que des projets d'interopérabilité entre logiciels tendent à créer des passerelles donnant plus de souplesse aux développeurs. Il n'y a donc pas de bon ou de mauvais SDK, mais plutôt des SDK adaptés ou inadaptés pour atteindre le but souhaité. Cela dit, certains Kits de développement sont omniprésents et on les retrouve partout, dans les articles, la littérature, les conférences, parmi eux trois géants : ARcore de Google, ARkit d'Apple et Vuforia de PTC. Or lorsque l'on souhaite développer une application de Réalité Augmentée, ses kits sont rarement suffisants et il faut créer soit même des briques logicielles pour les compléter. En Réalité Augmentée il existe une très grande quantité de SDK<br>
cela s'explique par le fait du grand nombre d'appareisis de Réalité Augmenté<br>
disponible sur le marché puisque chaque appareil (caque, lunters...) possède<br>
l éalité Augmentée et parfois plus large, évolutive ce qui orien<br>
iveloppeurs et le but qu'ils souhaitent atteindre<br>
vironnement ciblé et l'environnement de développen<br>
us orienter dans le choix d'un SDK plutôt qu'un autre,

Dans les pages qui vont suivre, je vous propose de faire un tour d'horizon sur les SDK existant en 2019 et leurs intérêts pour la pratique de la Réalité Augmentée en architecture ou dans d'autres domaines.

<sup>1.</sup>SDK est l'acronyme du terme anglais Software Development Kit (en français, Kit de développement)

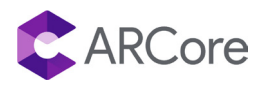

#### Google ARcore

Arcore est le kit de développement fourni par Google pour Android et dédié à la Réalité Augmentée. Crée en 2018 il est aujourd'hui une référence en matière de Réalité Augmentée pour les smartphones et tablettes sous Android. Sa licence gratuite permet l'accès à chacun et encourage le développement d'applications pour smartphone. ARcore fonctionne sous Unity3D et Unreal. Bien qu'il soit orienté Android il tout de même possible d'utiliser certaines fonctionnalités de ARcore pour iOS, telles que la détection de visage associé à des filtres en Réalité Augmentée, mais cela reste assez limité. Il est important de noter que seulement quelques téléphones Android sont compatibles avec ARcore, cette liste<sup>2</sup> est mise à jour régulièrement sur le site officiel de ARcore Arizore est le kit de développement fourni par Google pour Android et dédié à la Réalité Augmentée. Crée en 2018 il est aujourd'hui une référence en matière de Réalité Augmentée pour les martiphones et taile<br>térence propr

Pour intégrer des objets virtuels dans un environnement réel, ARcore utilise le suivi de mouvement, la position et l'orientation de l'appareil, la position et orientation des plans ainsi que la luminosité ambiante

Le suivi de mouvement utilise la caméra de l'appareil pour capter en temps réel l'environnement et la puce inertielle MEMS<sup>3</sup> du téléphone pour obtenir son orientation. La caméra enregistre l'environnement en deux dimensions et compare les images dans le temps et obtient une compréhension des déplacements par triangulations des points remarquables. ARcore utilise donc la combinaison de ces deux technologies pour détecter les mouvements et les profondeurs. La luminosité est obtenue par la caméra et permet à l'application de gérer les graphismes, les ombres et lumières afin de rendre la scène virtuelle cohérente avec le monde réel. ARcore détecte les plans horizontaux et verticaux (murs, sols, plafond, table…). Des Unreal. Bien qu'il soit orienté Android il tout de mêment de recentaines fonctionnalités de ARcore pour iOS, telles que la de sessocié à des filtres en Réalité Augmentée, mais cela reste a apportant de noter que seulem

<sup>2.</sup> Liste des appareils compatible consultable sur https://developers.google.com/ar/ discover/supported-devices

<sup>3.</sup> MEMS est l'acronyme de Microelectromechanical systems ( en français Microsystème électromécanique). La puce MEMS à plusieurs fonctions, dont celles de l'accéléromètre et du gyroscope.

Apple Arkit

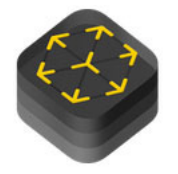

Arkit a été présenté par Apple au même moment que l'iOS 11, en juin 2017. C'est le conçurent direct de ARcore. Il permet de développer des applications en Réalité Augmentée sous l'iOS pour les iPhone et iPad. Ce SDK utilise les technologies propres à l'iPhone et l'iPad et ne fonctionne sous aucun autre appareil. Le point faible est que Arkit ne fonctionne que pour les appareils récents d'Apple, le plus ancien étant l'iPhone 6S en dessous il est impossible d'utiliser Arkit, de plus, la technologie Arkit utilise la caméra de l'iPhone X qui n'est pas encore totalement au point d'un point vu logiciel. Le SDK subit régulièrement des changements ce qui n'encourage pas les développeurs à se saisir de cet outil. Un point positif est qu'il est possible de développer des applications sous Unity3D et Unreal. Les technologies en revanche sont très intéressantes puisqu'il utilise les fonctions de la nouvelle caméra d'Apple, la *TrueDepth Camera*, des techniques d'odométrie visuelle, de reconnaissance faciale, détection des plans et des estimations de la luminosité. Arkit a été présenté par Apple au même moment que l'iOS 14)<br>
iuin 2017. C'est le conqurent direct de ARcore. Il permet de développer des<br>
applications en Réalité Augmentée sous l'iOS pour les iPhone et l'Pad .<br>
Ce SDK uti s technologies propres à l'iPhone et l'iPad et ne fonctionne que p<br>ppareil. Le point faible est que Arkit ne fonctionne que p<br>récents d'Apple, le plus ancien étant l'iPhone 6S en dessou<br>c'utiliser Arkit, de plus, la techno

La caméra de l'iPhone X permet, grâce à projecteur de points et un capteur infrarouge d'obtenir une vision tridimensionnelle des volumes et donc des visages, permettant la détection de ces derniers en 3D. 30 000 points lumineux sont projetés sur le visage de l'utilisateur puis captés par une caméra infrarouge permettant une estimation des volumes même dans un espace très sombre.

L'odométrie à inertie-visuelle<sup>1</sup> est une méthode d'estimation de positionnement dans l'espace, très utilisé dans les drones. Elle présente beaucoup d'intérêts dans le cadre de la Réalité Augmentée. Cette technologie utilise deux capteurs, un inertiel et l'autre visuel. L'inertie de l'appareil est enregistrée par une puce MEMS et couplée par les images capturées. Ainsi on obtient la position de l'appareil et sa vélocité. Le système visuel se base sur le fait qu'un objet en mouvement laisse un spectre sur l'image et grâce à la position des spectres on peut en déduire la trajectoire à venir.

<sup>1.</sup>L'odométrie à inertie-visuelle est aussi connue sous l'acronyme VIO pour Inertial-visual odometry.

De la même manière de ARcore, le SDK d'Apple ARkit détecte aussi les plans et la profondeur grâce à la même méthode de trilatération. Les décalages de pixels 2D sont transcrits en distances dans les trois dimensions. Enfin pour ce qui est de la gestion de la lumière, cette fonctionnalité utilise la caméra et sert au rendu de l'image finale, comme pour ARcore. Une version gratuite et une payante pour les développeurs

PTC Vuforia

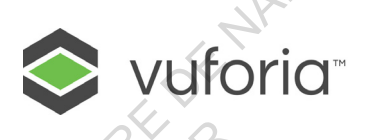

Polyvalent, mais payant sous certaines conditions, Vuforia est un SDK développé par PTC. Il dispose de beaucoup de fonctionnalités et offre des possibilités de développement sous Android, iOS, Windows et Unity3D. Récemment un partenariat entre PTC et Microsoft a mis en avant l'utilisation de la Réalité Mixte à usage professionnel avec Vuforia et le Hololens 2. L'avantage de Vuforia est qu'il est très simple de créer soi-même ses propres déclencheurs par reconnaissances d'images (image targets, VuMark) ou bien de mettre en place une reconnaissance d'objets 3D grâce à une intelligence artificielle (model targets), tout cela en ligne, directement sur le site officiel de PTC et de télécharger le pack pour une mise en place rapide sous Unity3D par exemple. Les technologies utilisées sont les mêmes que ARcore et Arkit vu précédemment. ECOLE NATIONALE SUPERIEURE D'ARCHITECTURE DE NANTES Polyvalent, mais payant sous certaines conditions, Vufo<br>
veloppé par PTC. Il dispose de beaucoup de fonctionnalité<br>
sibilités de développement sous Android, iOS, Windows et<br>
nent un partenariat entre PTC et Microsoft a mis

Wikitude

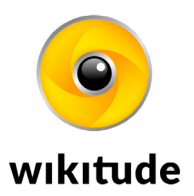

L'une des pionnières en Réalité Augmentée est la société Australienne Wikitude, qui propose des solutions depuis 2008. Elle permet de développer pour Android, iOS, Windows, et propose des SDK dédiés à certains casques et lunettes de Réalité Augmentée dont Epson Moverio, Microsoft Hololens 2 et Vuzix. Il est possible de développer sous des environnements variés, Unity3D, Xamarin, Cordova, Windows, Flutter…

Les technologies misent en avant par Wikitude sont les-mêmes que ses conçurent, la reconnaissance d'image, de plans, d'objets 3D notamment en cloud pour permettre d'afficher un grand modèle virtuel.

Il propose aussi une technologie très utile, le suivi étendu (extended tracking) fonctionnant avec la technologie SLAM (Simultaneous Location And Mapping) permettant de continuer l'expérience de Réalité Augmentée et cela même si l'image servant de déclencheur sort du champ de la caméra. Ce qui à ma connaissance le seul SDK à proposer cette fonctionnalité.

### 4.2.4 Les logiciels

#### 4.2.4.1. Les logiciels de modélisation

Pour réaliser une application de Réalité Augmentée, il est nécessaire de connaître un logiciel de modélisation 3D. Ce dernier va permettre d'importer des maillages dans le logiciel de rendu qui lui permettra de construire une version exécutable de votre application.

Lorsque l'on s'intéresse aux logiciels on peut distinguer deux grandes familles, ceux qui sont propriétaire, donc payant, attachés à un environnement unique et ceux libre, donc gratuit, qualifiés d'Open Source, souvent plus flexibles et s'adaptent à plusieurs environnements. Il est à noter que de plus en plus d'éditeurs de logiciels laissent une version gratuite ou offre leurs logiciels sous certaines conditions, ainsi le même logiciel sera payant pour ceux dont l'utilisation génère des bénéfices et gratuit pour ceux qui n'en dégage aucun. Cette démarche favorise le développement et la formation et aide les éditeurs à gagner de nouveaux utilisateurs. La compatibilité des logiciels entre eux est en ce moment au coeur de beaucoup de débats faisant apparaître des formats standardisés favorisant l'interopérabilité. trachig) fonctionnant vare la technologie SLAM (Simultaneous Location And<br>
Mapping) permettant de continuer l'expérience de Réalité Augmentée et cela<br>
men es i l'image servant de déclencheur sort du champ de la caméra. Ce giciels de modélisation<br>
une application de Réalité Augmentée, il est nécessaire<br>
logiciel de modélisation 3D. Ce dernier va permettre d'impo<br>
dans le logiciel de rendu qui lui permettra de construire<br>
able de votre applic

Pour ce qui est des logiciels de modélisations, c'est de plus en plus facile puisqu'il est possible d'utiliser n'importe quel logiciel du moment que le fichier d'exportation soit compatible avec le moteur de jeux choisi. Il en existe des quantités, Open Source ou en propriétaire, je ne vais pas m'attarder dessus, mais je peux cité Sketch-Up de Trimble, Revit d'Autodesk, ArchiCAD de Graphisoft, Rhinoceros 3D de McNeel, Blender, VectorWorks. Certain on l'avantage d'être paramétriques, d'autre intuitif, tout dépend ce que l'on souhaite faire. Pour une application de Réalité Augmentée on privilégiera les logiciels ayant la possibilité de travailler en gestion BIM comme ArchiCAD, Revit ou Rhinoceros 3D. Ceci permettra de rentrer des informations relatives à la maquette virtuelle dès les premières phases de conception. Il sera aussi possible au travers de ses logiciels d'importer des géométries existantes ou issues de relevés comme des nuages de points. L'on peut paramétrer des textures et matériaux directement sous ses mêmes logiciels, même s'il est préférable de le faire via un moteur de rendu graphique.

#### 4.2.4.2. Les moteurs de rendus graphiques et physiques

Ici le marché se porte vers des géants du jeu vidéo, Unreal Engine et Unity 3D. Ces deux logiciels sont assez semblables, mais n'utilisent pas le même langage de programmation comme l'on a vu précédemment. Le choix de l'un ou l'autre se portera surtout sur le langage, si vous avez des bases en C++ alors vous serez plus à l'aise avec Unreal et de même avec C# pour Unity3D. Un développement sous Unreal permettra d'avoir de bon rendu graphique très rapidement et Unity 3D aura l'avantage de permettre un développement simplifié. Voici en quelques lignes une brève présentation de ce que vont permettre les moteurs de jeux dans la réalisation d'une application de Réalité Augmentée. préférable de le faire via un moteur de rendu graphique.<br>
4.2.4.2. Les moteurs de rendus graphiques et physiques<br>
lei le marché se porte vers des géants du jeu vidéo, Unrèal Engine<br>
et Unity 3D. Ces deux logiciels sont ass COUNTS AU

#### Unreal Engine

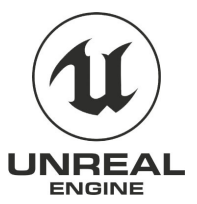

Epic Games est à l'origine une start-up basée en Caroline du Nord et fondée par le développeur Tim Sweeney en 1991 dont le premier moteur de jeux date de 1994. En 1998 cette société sort le premier opus de Unreal (le jeu vidéo) et baptisera par la suite son moteur du même nom. Unreal Engine est donc un moteur de jeux qui permettra de mettre en place des interfaces, des menus, des actions/réactions, de gérer des propriétés physiques comme la gravité, le poids, les frottements, les collisions… L'interface permet de modéliser avec des paramètres préconstruits à l'aide de son Marketplace depuis lequel on peut télécharger des modèles trois 3D/2D préfabriqués et préparamétrés, ainsi cela simplifie la création d'un jeu et ne requiert pas une grande connaissance en C++. Pour ce qui est de la réalisation d'une application de Réalité Augmentée de nombreux SDK compatible avec Unreal sont disponible, ainsi il est possible de travailler avec ARcore ou Arkit ou d'autre à partir de Unreal Engine.

Ce moteur à une licence propriétaire qui offre tout de même la possibilité de développer pour tout type de plateforme (Windows, Android, iOS,etc.), mais est payant en fonction des usages. Il est bon de savoir que le logiciel Twinmotion d'Epic Games utilise le moteur Unreal Engine, mais dans un but d'animation orienté vers l'architecture et l'urbanisme et non de jeux vidéo. Unity<br>
Ce moteur de jeux vidéo, dont la representation<br>
de Unity Tech-

Unity 3D

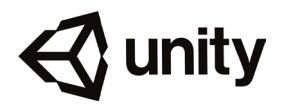

Ce moteur de jeux vidéo, dont la première version est sortie en 2005, appartient à Unity Technologies basé à San Francisco. C'est au même titre que Unreal Engine un moteur de jeux qui va pouvoir nous permettre de gérer des scènes et de paramétrer des actions/réactions de manière simplifier. Il intègre un magasin virtuel nommé Asset Store qui nous permet de télécharger du contenu préparamétré que l'on peut additionné à celui que l'on crée et il serrât possible de réaliser des applications de Réalité Augmentée en installant des SDK comme Vuforia, ARcore, Arkit, Wikitude. Unity3D utilise le langage C# il est donc bon de connaître un minimum se langage pour plus d'efficacité. **NITY**<br>
District de jeux vidéo, dont la première version est sortie en 2<br>
Inity Technologies basé à San Francisco. C'est au même titre<br>
e un moteur de jeux qui va pouvoir nous permettre de gérer<br>
aramétrer des actions/réac

L'avantage de Untity 3D est qu'il est compatible avec tout type de support et que beaucoup de SDK sont développés pour fonctionner sous ce logiciel. Il est également compatible avec un grand nombre de formats de fichier (IFC, SKP, OBJ, 3DS, FBX…)...continuer.

Nous avons vu que la technologie et le matériel sont pléthore et que le choix de combinaisons qui peuvent s'appliquer à la conception d'une application de Réalité Augmentée pour de l'architecture est très vaste et ouvert

## **4.3. Projets d'interopérabilité**

4.3.1. Introduction à l'interopérabilité

L'une des problématiques majeures et omniprésentes en informatique est l'interopérabilité des systèmes. Comme l'on a vu précédemment, il existe une quantité assez importante de langages, de logiciels et d'environnements d'une manière générale. En effet lorsque l'on souhaite passer d'un opérateur système à un autre, d'un logiciel à un autre ou d'un appareil à un autre dans le cadre d'un travail collaboratif par exemple et bien cela peut s'avérer fastidieux et parfois c'est l'impasse.

Pour cette raison les entreprises mettent en œuvre des standards opérant sur tout type de système ou presque et disponible en ligne gratuitement. Que ce soit pour des API, des formats de fichiers, des connectiques ou autres, les standards ont le vent en poupe. Ils permettent de gagner du temps sur des projets. Dans cette partie je souhaite souligner le fait que les éditeurs de logiciels, les concepteurs de langages, les développeurs d'outils de programmation, les fabricants de matériels informatiques, tous mettent en place des passerelles entre eux et cela au niveau international. e générale. En effet lorsque l'on souhaite passer d'un opérate<br>tre, d'un logiciel à un autre ou d'un appareil à un autre dar<br>vail collaboratif par exemple et bien cela peut s'avérer fa:<br>c'est l'impasse.<br>Pour cette raison l

Seules quelques rares entreprises n'y participent pas, mais les soutiennent dans cette avancée. Il est aussi bon de faire la différence entre la compatibilité, le standard de fait et l'interopérabilité. La première est une possibilité de communication entre deux systèmes, cela peut être à sens unique, la seconde est le standard d'un système dominant poussant les autres à épouser son standard, mais les dominés ne sont pas compatible entre eux, la troisième est le fait que tous les systèmes peuvent communiquer entre eux de manière horizontale sans contrainte aucune. L'une des problématiques majeures et omniprésentes en informatique est<br>
l'interopérabilité des systèmes. Comme l'on a vu précédemment, d'axiste une<br>
quantité assez importante de langages, de logiciels et d'environnements
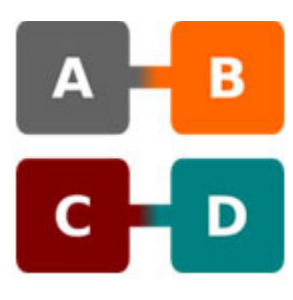

## COMPATIBILITÉ STANDARD DE FAIT

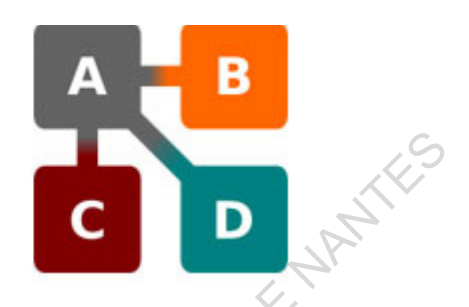

À gauche : schéma représentant la compatibilité entre A et B, et entre C et  $\widehat{\mathbb{D}_\ast}$ À droite : schéma illustrant le standard de fait B, D et C sont compatible avec A mais pas entre eux

## Voici une définition de l'interopérabilité, selon l'Association Francophone des Utilisateurs de Logiciels libres

## **INTEROPÉRABILITÉ:**

*L'interopérabilité est la capacité que possède un produit ou un système, dont les interfaces sont intégralement connues, à fonctionner avec d'autres produits ou systèmes existants ou futurs, et ce sans restriction d'accès ou de mise en œuvre.* En théma illustrant le standard de fait B, D et C<br>tible avec A mais pas entre eux<br>oici une définition de l'interopérabilité, selon l'Association<br>ne des Utilisateurs de Logiciels libres<br>OPÉRABILITÉ:<br>propérabilité est la cap

## INTEROPÉRABILITÉ

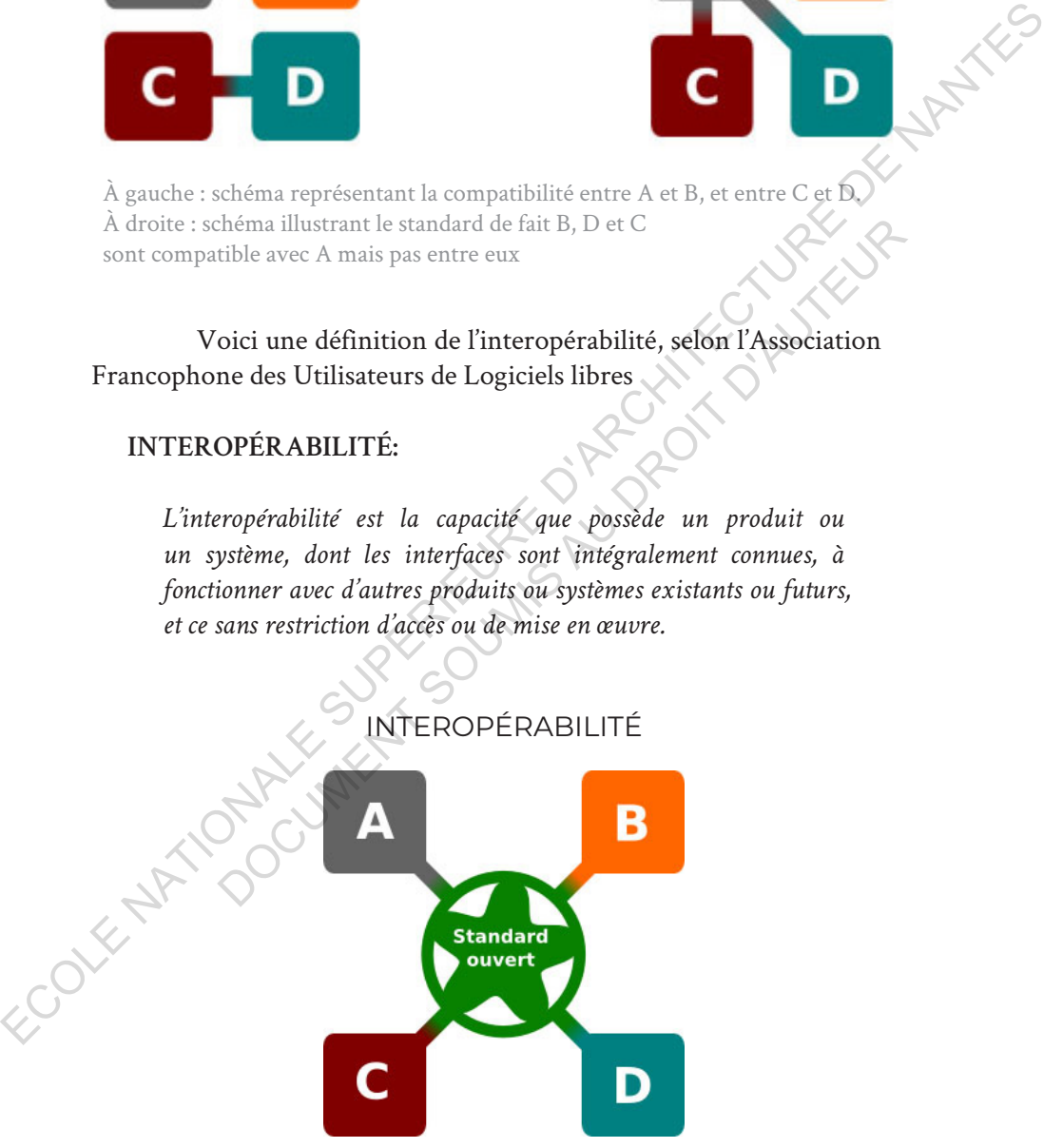

Ci-dessus : Schéma illustrant l'interopérabilité. A, B, C et D peuvent interopérer avec le standard ouvert

#### 4.3.2. Le projet Open XR de KrhonosGroup

OpenXR<sup>1</sup> est une interface de programmation standard multiplate-forme dédiée à la Réalité Augmentée, mixte et virtuelle. Elle a été développée depuis 2016 par la société KhronosGroups<sup>2</sup> sous la forme d'un *Open Standard*<sup>3</sup> donc gratuite et disponible pour les studios de développement et toutes personnes souhaitant travailler avec cette API4 .

L'objectif d'OpenXR est de palier au manque d'interopérabilité dans le domaine de la Réalité Augmentée, mixte et virtuelle qui oblige les entreprises à développer pour chaque appareil, plateformes ou, etc. Comme vu un peu plus haut dans la partie concernant les SDK, les développeurs sont contraints de développer pour plusieurs moteurs (Unity, Unreal...), plusieurs appareils (Epson, Vuzix, Hololens…) ou environnements (Windows, macOS, Unix…), etc. Proposer un standard d'interopérabilité permettant de rendre des systèmes de Réalité Augmentée, mixte et virtuelle est d'une importance cruciale pour démocratiser cette technologie. De cette manière les développeurs auront une base de travail qui leur fera gagner du temps leur permettant de se concentrer sur des applications nouvelles. Puisque l'API est standard ils n'ont plus besoin de développer pour chaque casque, lunettes et autres appareils et cela aura pour effet une réduction des coûts des applications, mais aussi du matériel, car aujourd'hui chaque casque et lunette est fourni avec son kit de développement attitré. Après plusieurs versions provisoires OpenXR vient de sortir la version 1.0 en 2019, cette version est opérationnelle et marque le début de l'officialisation de ce standard d'interopérabilité. Cela aura des répercussions positives sur tous les secteurs d'application, dont l'architecture. gratuite et disponible pour les studios de développement et toutes personnés<br>
souhaitant travailler avec cette API<sup>+</sup>.<br>
L'objectif d'OpenXR est de palier au manque d'interopérabilité<br>
dans le domaine de la Rédité Augemett peu plus haut dans la partie concernant les SDK, les dévantraints de développer pour plusieurs moteurs (Unity, cs appareils (Epson, Vuzix, Hololens...) ou environnements (Unix...), etc. Proposer un standard d'interopérabil

Voici des exemples d'API très utilisé, développé par KronosGroup et offrant des standards ouverts très répandus : OpenGL, WebGL,Vulkan et bien d'autres

<sup>1.</sup>Le X de XR représente un A et un V l'un par-dessus l'autre, pour symboliser AR et VR en deux lettres à la place de quatre.

<sup>2.</sup>Khronos Group est un consortium international regroupant les leaders de l'informatique.

<sup>3.</sup>Un *Open Standar* est un standard libre de droits.

<sup>4.</sup>Une API, venant de l'acronyme d'Application programmation Interface est comme son nom l'indique une Interface de programmation d'application.

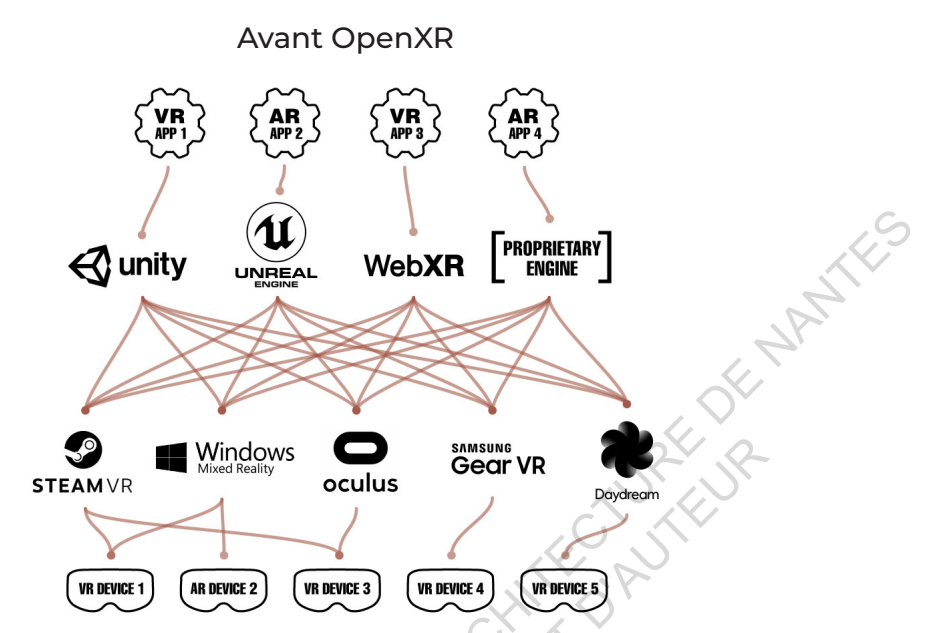

Ci-dessus : Avant le standard Open XR les compatibilités étaient fragmentées et il fallait contourner des incompatibilités avec des logiciels le permettant. / Khronos Group

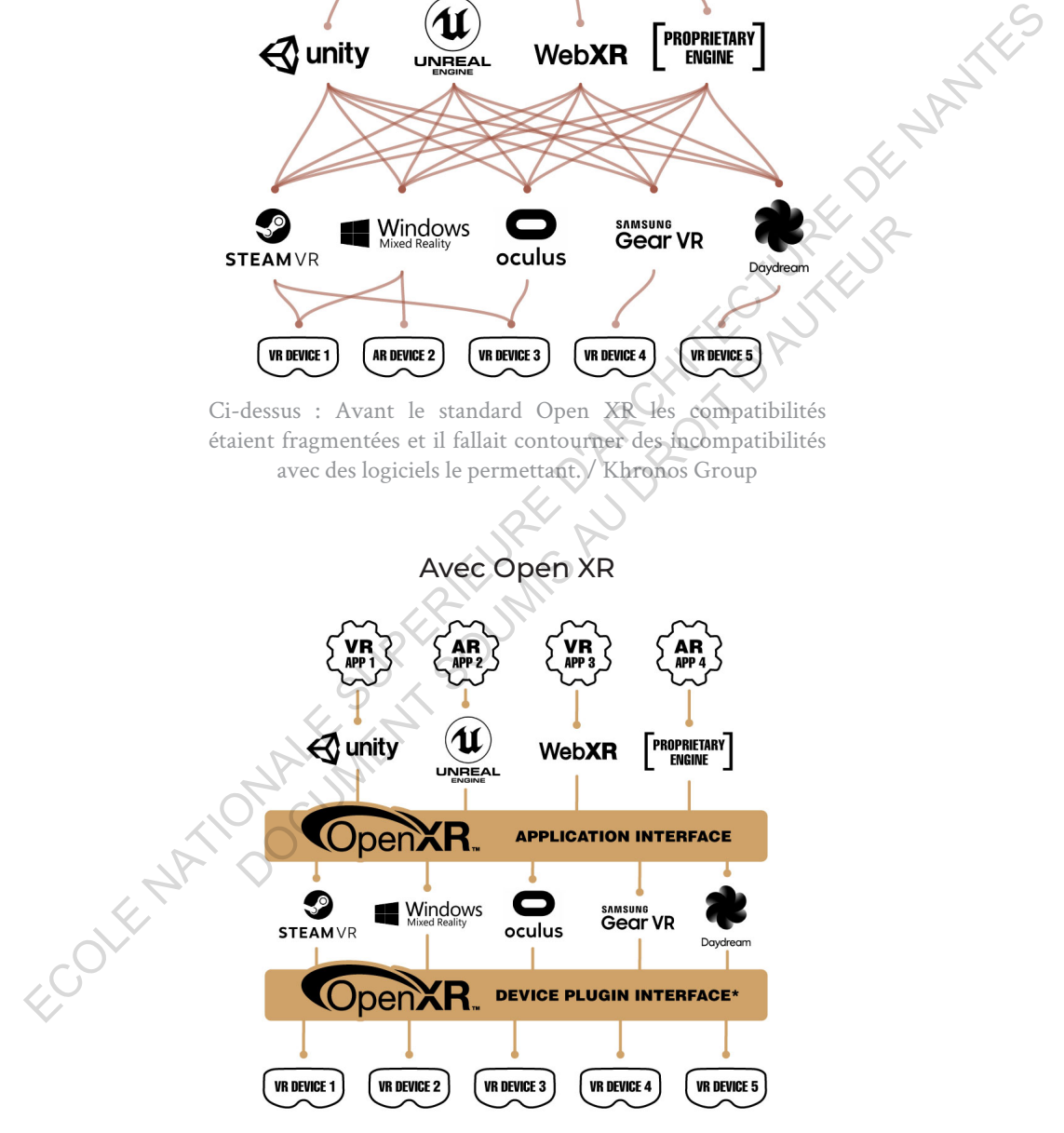

Ci-dessus : Avec le standard Open XR les logiciels sont rendus interopérable grâce à une API et un PlugIn./ Khronos Group

Un autre acteur majeur de l'interopérabilité est le groupe BuildingSMART, il a notamment créé le format de fichier Industry Foundation Classes (.ifc) dédié aux applications du BIM (Building Information Modeling). À l'origine cette organisation nommée International Alliance of Interopérability (IAI) a été crée en 1994 par un groupement d'acteurs de l'instrustrie américaine et le géant Autodesk. Leur objectif était de mettre en place des outils de développements basés sur le langage C++ afin d'apporter des solutions au domaine de l'industrie.

Plus tard, cette organisation devient BuildingSMART, mais ne change en rien ses orientations concernant la volonté de mettre des standards et autres solutions technologiques. Elle comporte plusieurs divisions internationales, dont une, en France, nommée Mediaconstruct. Sous la forme d'une association visant à démocratiser la pratique de travail en BIM, Mediaconstruct accompagne, conseil et met en place des actions pour facilité la transition numérique des acteurs de la construction et de l'industrie vers une industrie 4.0. Example 10 and the methre en place des outils de dévelour le langage C++ afin d'apporter des solutions au doint<br>cie.<br>
Plus tard, cette organisation devient BuildingSMART,<br>
en rien ses orientations concernant la volonté de

Le premier format d'échange .ifc 1.0<sup>1</sup> est mis au point en 1997 depuis nous en sommes à la version .ifc 4.2. (2019). Ces formats sont toujours orientés CAO/DAO et permettent aux différents acteurs d'un projet (architectes, bureau d'études techniques, acousticien, économiste…) de travailler en cohérence sans avoir à transcrire manuellement les informations. Le format .ifc par exemple permet d'extraire uniquement des données ciblées telles que des métrés, des quantitatifs, des poids, des volumes, des surfaces, les possibilités sont infinis. Le créateur du ficher peut entrer toutes les informations utiles à ses collaborateurs qui par la suite sélectionneront les informations souhaitées dans l'ifc. Ainsi il est possible d'extraire des tableurs .xml ou des modèles géométriques selon son besoin. Bien sûr tous les logiciels ne sont pas compatibles avec ce format d'échange, mais la plupart des logiciels que l'on retrouve dans le milieu de l'architecture ou de l'ingénieure le sont. Parmi les logiciels très utilisés on peut citer la suite Autodesk (Revit, 3DSMax, Un autre acteur majeur de l'interopérabilité est le groupe BuildingSMART/-il<br>
a notamment créé le format de fichier Industry Foundation Classes (.ifc) dédié<br>
aux applications du BIM (Building Information Modeling). À l'or

<sup>1.</sup>L'acronyme IFC signifie *Industry Foundation Classes* est un format d'échange très répandu dans le monde de la construction et particulièrement lorsqu'il s'agît de BIM.

AutoCAD, Robot), Graphisoft ArchiCAD, Vectorworks, McNeel Rhinoceros 3D, Unity3D, Office de Microsoft, et bien d'autres.

Cette interopérabilité tend à la démocratisation du BIM qui tend luiinversement.

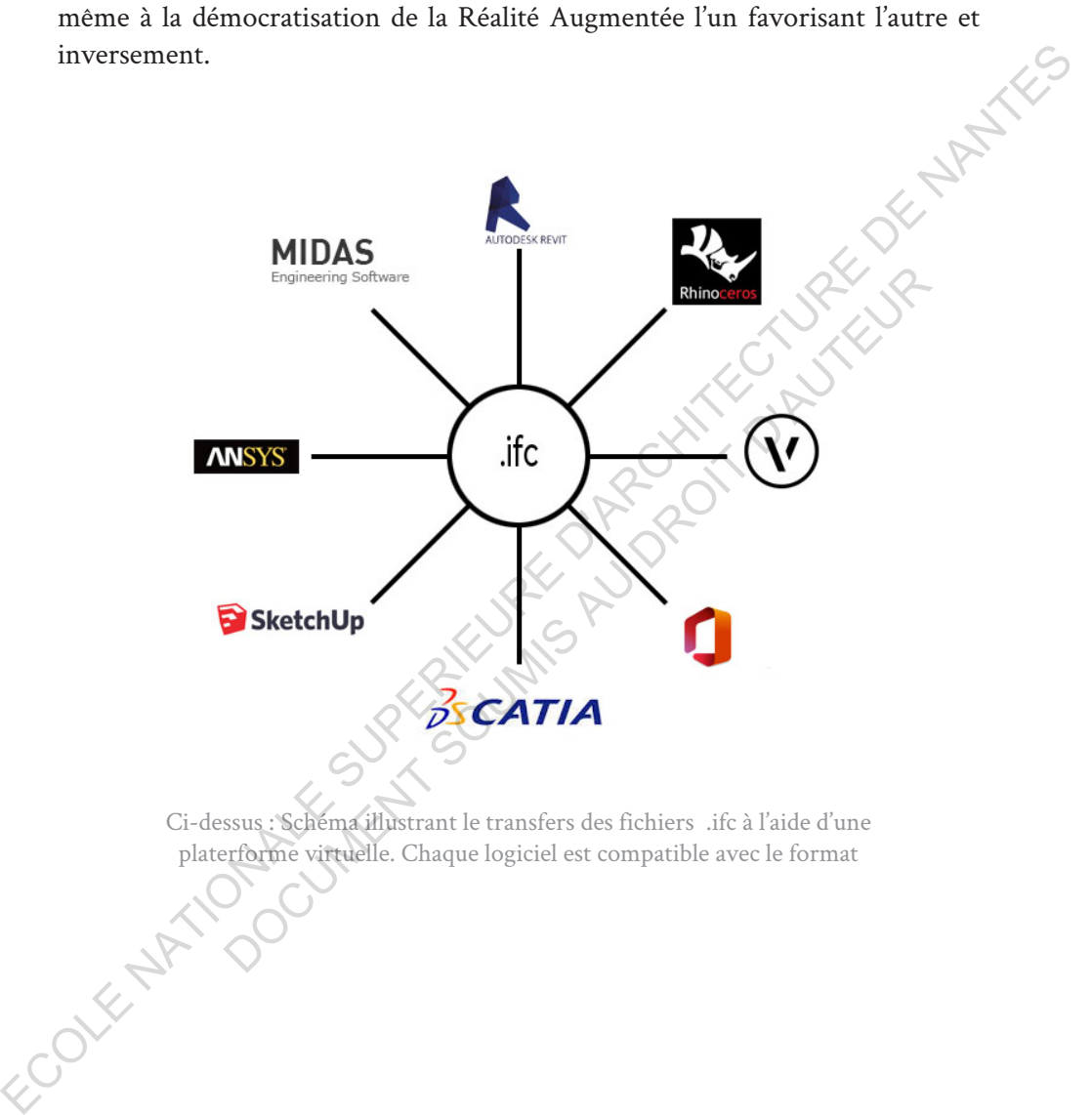

Ci-dessus : Schéma illustrant le transfers des fichiers .ifc à l'aide d'une platerforme virtuelle. Chaque logiciel est compatible avec le format

# **5. De l'émergence à la maturité**

Utilisations avant-gardistes de la Réalité Augmentée

a technologie autour de la Réalité Augmentée est en pleine évolution.<br>Consortiums, salons, entreprises et autres organisations s'efforcent<br>de travailler dans la même direction, afin de simplifier la conception<br>d'applicatio Consortiums, salons, entreprises et autres organisations s'efforcent de travailler dans la même direction, afin de simplifier la conception d'applications. Mais est-ce que ces efforts trouvent écho dans le monde du bâtiment? Dans cette partie, je propose de survoler quelques applications professionnelles dans des domaines externes, puis internes au bâtiment.

## **5.1. Utilisation externe à l'architecture**

5.11. Industrie  $4.0$ 

À la pointe de la technologie, l'aéronautique est une référence en matière d'organisation, de planification de chantier. C'est une zone d'avantgarde technologique. Elles possèdent les budgets suffisants pour tester et mettre à l'épreuve les nouvelles technologies, dont la Réalité Augmentée.

5.1.1.1. Augmentation de la production chez Airbus

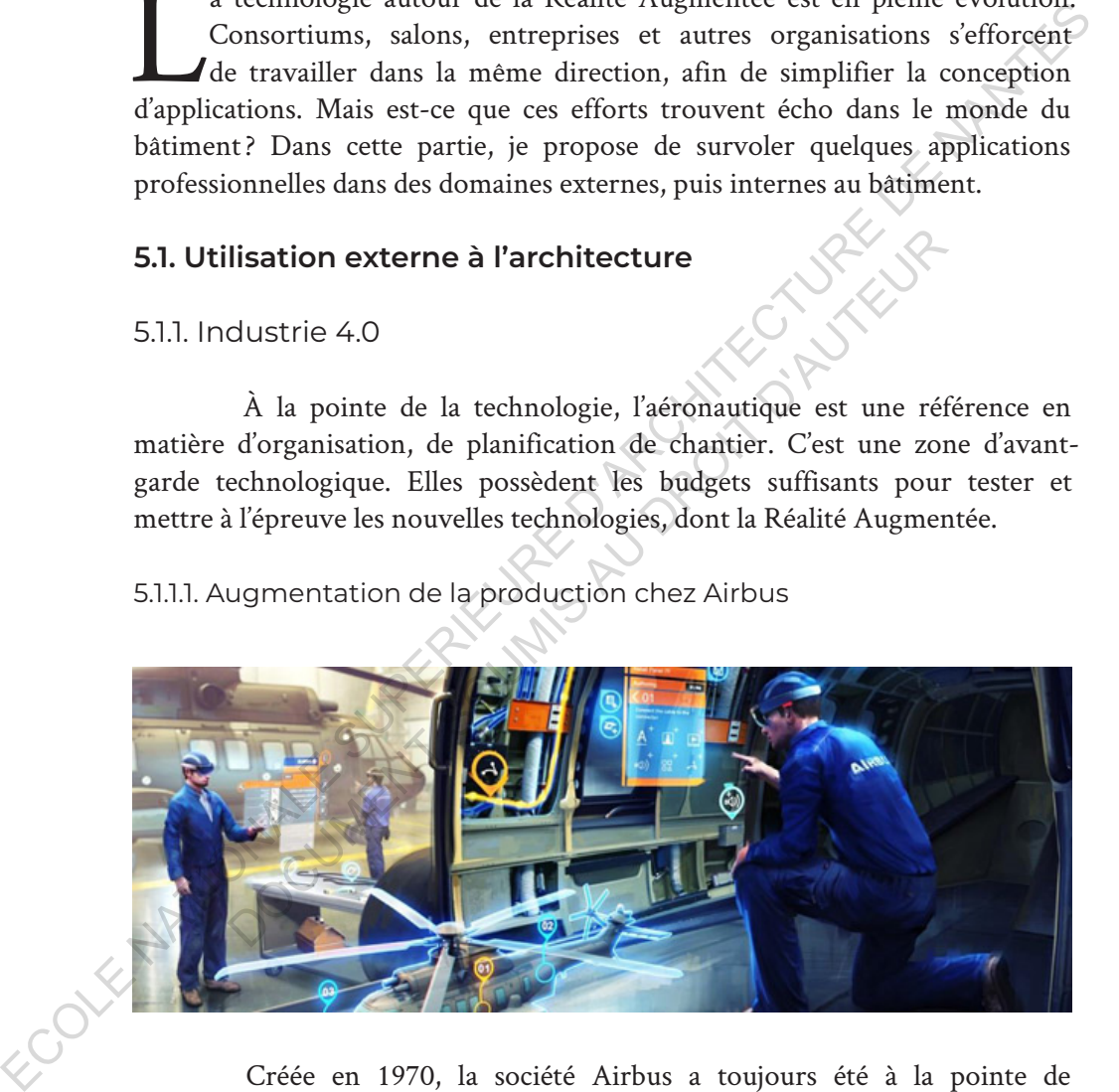

Créée en 1970, la société Airbus a toujours été à la pointe de l'innovation. Depuis sa création, il y a presque un demi-siècle, l'entreprise a permis à plus de 10 000 avions d'être dans les airs aujourd'hui et souhaite accélérer sa cadence de production grâce à l'utilisation de la Réalité Mixte. Pour satisfaire ses ambitions, Airbus a mis en place depuis 2015 un partenariat avec Microsoft afin de développer des applications de Réalité Augmentée et mixte avec comme objectif l'amélioration de la conception et de la réalisation des

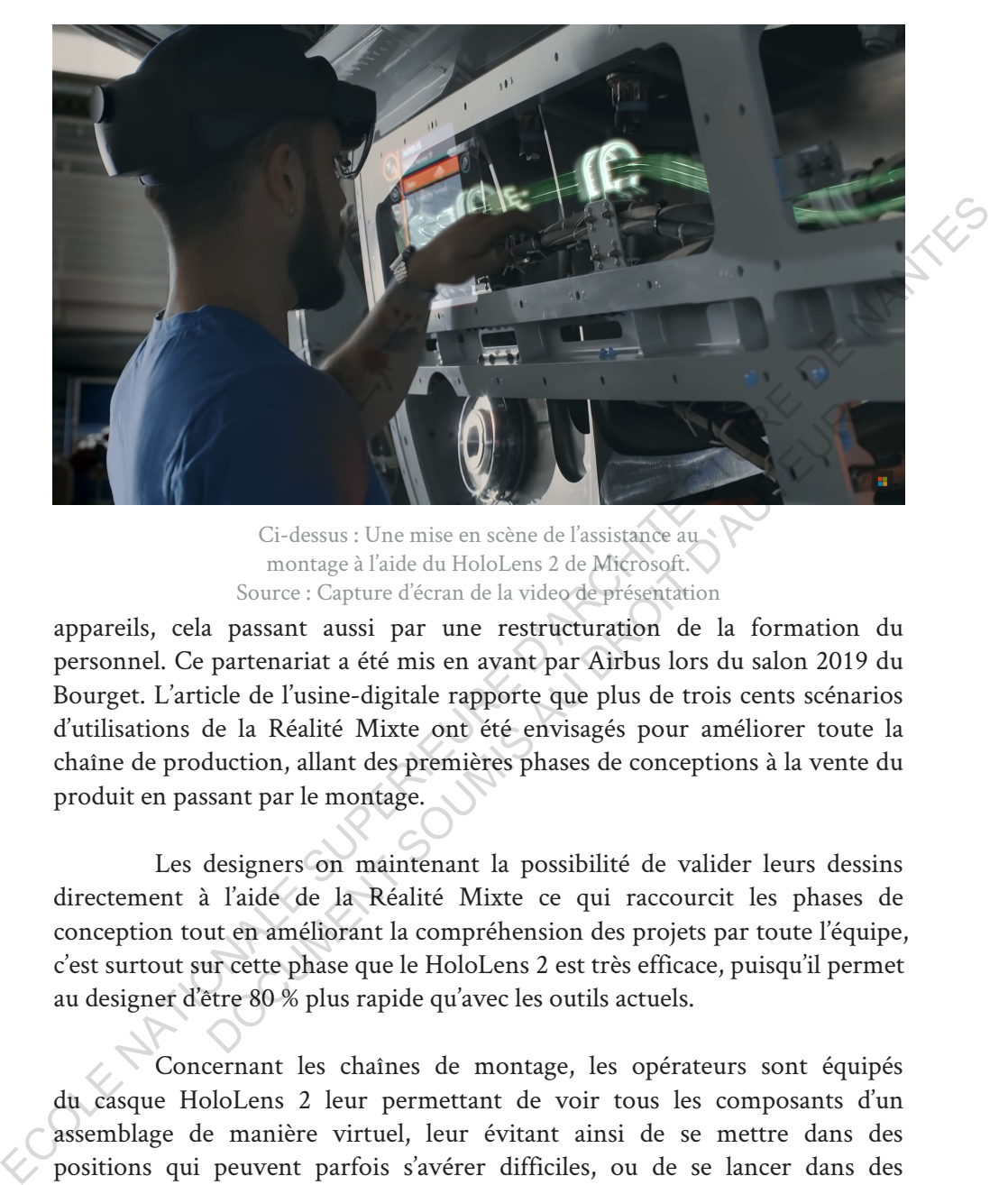

Ci-dessus : Une mise en scène de l'assistance au montage à l'aide du HoloLens 2 de Microsoft. Source : Capture d'écran de la video de présentation

appareils, cela passant aussi par une restructuration de la formation du personnel. Ce partenariat a été mis en avant par Airbus lors du salon 2019 du Bourget. L'article de l'usine-digitale rapporte que plus de trois cents scénarios d'utilisations de la Réalité Mixte ont été envisagés pour améliorer toute la chaîne de production, allant des premières phases de conceptions à la vente du produit en passant par le montage. Ci-dessus : Une mise en scène de l'assistance au montage à l'aide du HoloLens 2 de Microsoft.<br>
Source : Capture d'écran de la video de présentation<br>
a passant aussi par une restructuration de la formation<br>
partenariat a ét

Les designers on maintenant la possibilité de valider leurs dessins directement à l'aide de la Réalité Mixte ce qui raccourcit les phases de conception tout en améliorant la compréhension des projets par toute l'équipe, c'est surtout sur cette phase que le HoloLens 2 est très efficace, puisqu'il permet au designer d'être 80 % plus rapide qu'avec les outils actuels.

Concernant les chaînes de montage, les opérateurs sont équipés du casque HoloLens 2 leur permettant de voir tous les composants d'un assemblage de manière virtuel, leur évitant ainsi de se mettre dans des positions qui peuvent parfois s'avérer difficiles, ou de se lancer dans des démontages inutiles leur faisant perdre du temps. Selon Airbus les opérations s'avèrent 30 % plus rapides lorsque l'on utilise cette technologie. De plus, cet outil peut être étendu pour le suivi des avions dans leurs cycles de vie afin d'en faciliter la maintenance, ce qui en fait un atout marketing en apportant un service après-vente conséquent. Cette technologie donne de nouvelle ambition au célèbre avionneur européen qui compte livrer pas moins de

20 000 avions dans les vingt prochaines années, soit plus de 80 avions par mois, une cadence incroyable. Trois-cent opérations dans lesquelles la Réalité Mixte à un fort intérêt, validation du design des avions, 80 % plus rapide, affichage 3D sur les chaînes de production opérateur mains libres, maintenance assistée, communication et vente à l'aide des HoloLens 2.

> *« Le taux d'erreurs humaines est considérablement réduit et, dans le domaine aérospatial, une meilleure qualité, c'est une meilleure sûreté, avec bien sûr la sécurité associée. »*

> > Jean-Brice Dumont Executive Vice President Engineering

La société développe en parallèle une solution de « bac à sable » pour améliorer les opérations militaires sur des terrains complexes. Les opérateurs peuvent ainsi interagir avec l'environnement et préparer des opérations militaires en réduisant les risques.

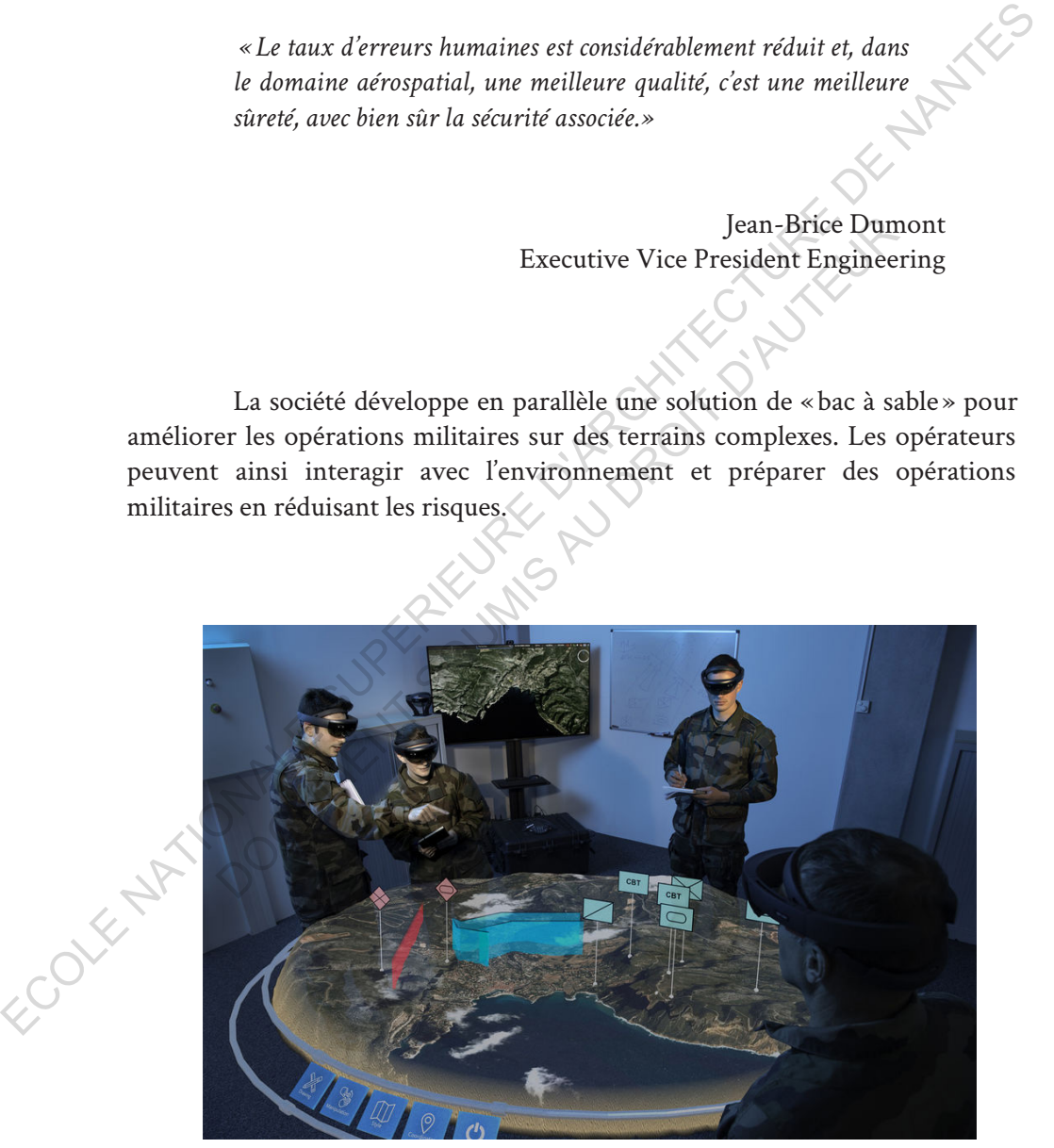

Ci-dessus : Une mise en scène du bac à sable développé par Airbus Défense. source : Airbus

5.1.1.2. Dassault utilise le la Réalité Augmentée pour assister les pilotes

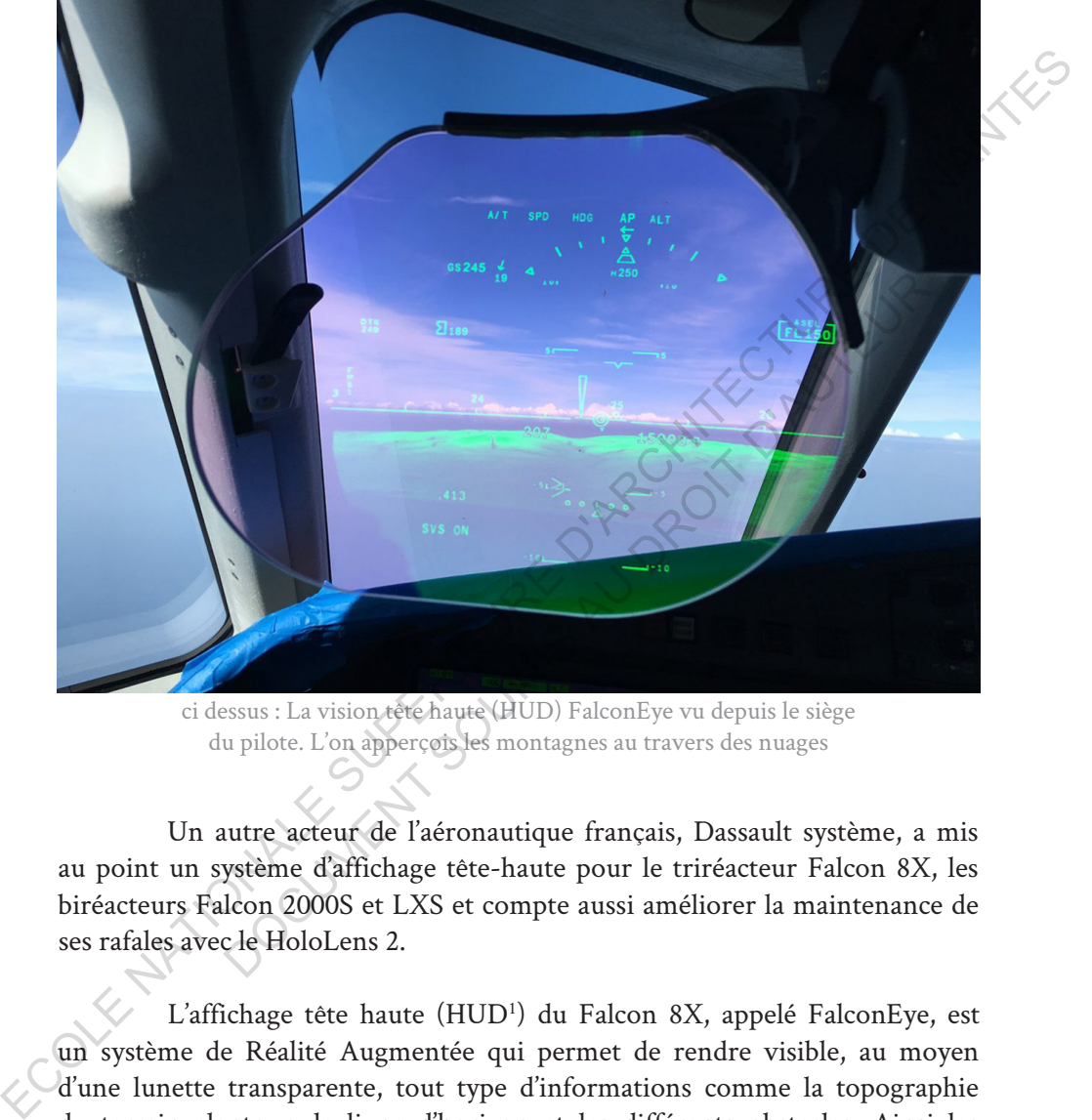

ci dessus : La vision tête haute (HUD) FalconEye vu depuis le siège du pilote. L'on apperçois les montagnes au travers des nuages

Un autre acteur de l'aéronautique français, Dassault système, a mis au point un système d'affichage tête-haute pour le triréacteur Falcon 8X, les biréacteurs Falcon 2000S et LXS et compte aussi améliorer la maintenance de ses rafales avec le HoloLens 2.

L'affichage tête haute (HUD<sup>1</sup>) du Falcon 8X, appelé FalconEye, est un système de Réalité Augmentée qui permet de rendre visible, au moyen d'une lunette transparente, tout type d'informations comme la topographie du terrain alentour, la ligne d'horizon et les différents obstacles. Ainsi les pilotes peuvent voir, même par temps couvert ou de nuit, les montagnes, les bâtiments, les pistes d'atterrissage, les infrastructures électriques et beaucoup

<sup>1.</sup>HUD est l'acronyme de Head Up Display, c'est un système permettant d'afficher des données sur un écran transparent au travers duquel l'on regarde, il ne nécessite aucun port de casque ou lunette.

d'autres informations notamment l'altitude, l'assiette de l'appareil, la ligne d'horizon, les distances, etc. Le système se compose de deux lunettes, l'une pour le pilote et l'autre pour le copilote, facilitant ainsi la coopération. Les lunettes ont un large champ de vision de 40 degrés. Elles permettront aussi, à l'avenir, d'assister les atterrissages. Dassault pourrait utiliser cette technologie pour sécuriser les vols des avions par tout temps, pour rendre les trajets plus rapides afin d'accroître le trafic aérien. Mais aussi pour signaler des points stratégiques lors d'opération militaire.

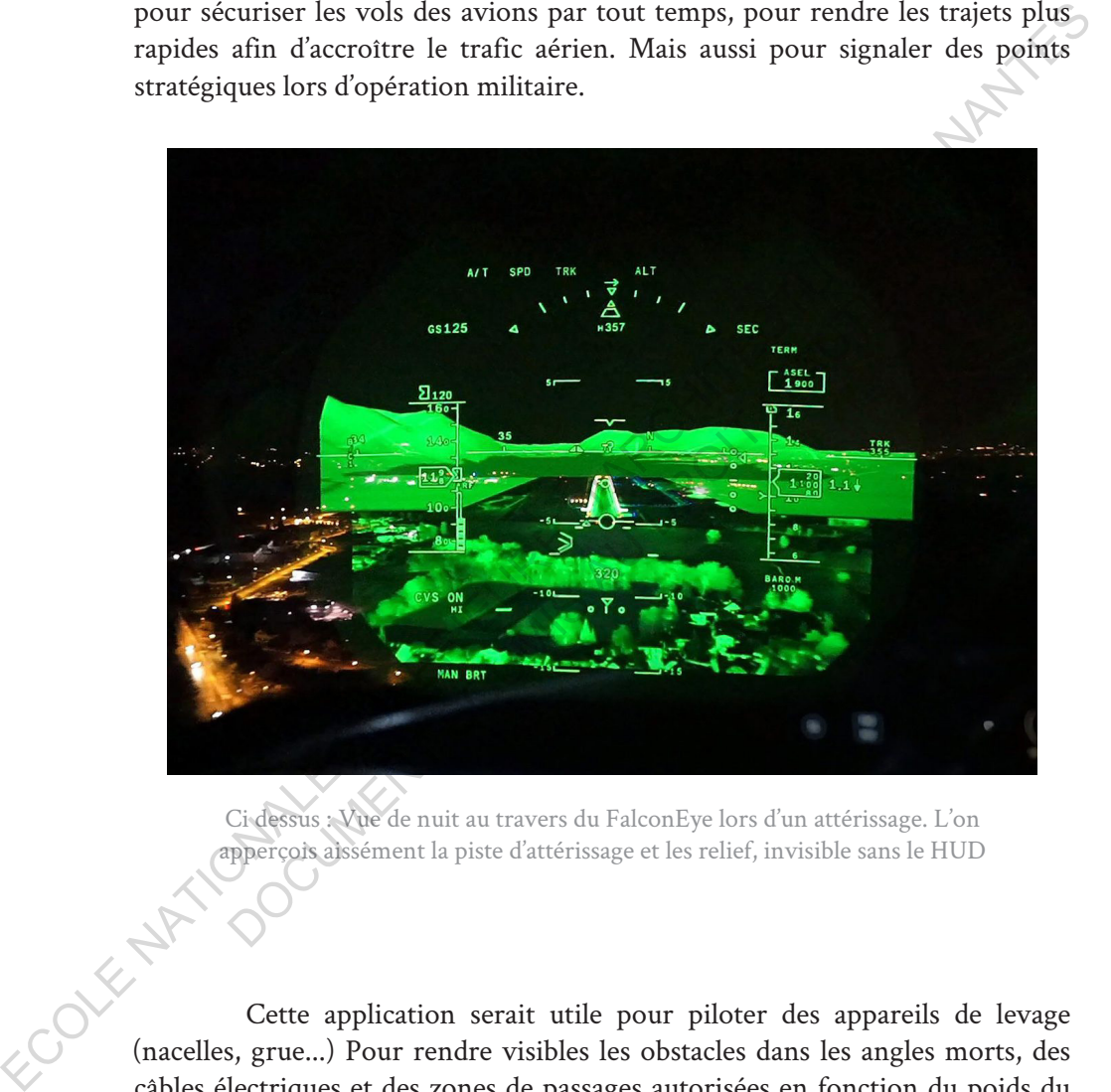

Ci dessus : Vue de nuit au travers du FalconEye lors d'un attérissage. L'on apperçois aissément la piste d'attérissage et les relief, invisible sans le HUD

Cette application serait utile pour piloter des appareils de levage (nacelles, grue...) Pour rendre visibles les obstacles dans les angles morts, des câbles électriques et des zones de passages autorisées en fonction du poids du véhicule.

#### 5.1.1.3. Chaudronerie 4.0 chez Naval Group

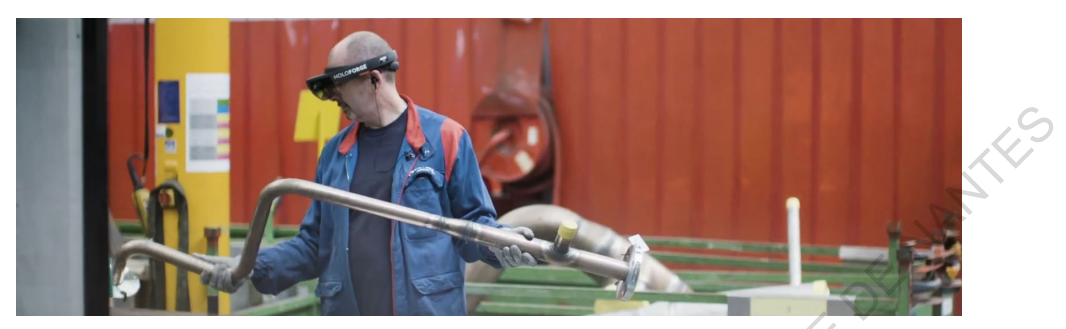

Ci dessus : Un chaudronnier inspecte une pièce de tuyauterie à l'aide du HoloLens FORGE de Microsoft

En 2017, NAVAL Group (anciennement DCNS) s'est mis en partenariat avec Microsoft pour utiliser le HoloLens 2 dans sa version HoloFORGE interactive afin d'améliorer la conception des frégates FREMM et tout particulièrement du travail de chaudronnerie.

Le travail à bord d'un chantier naval n'est pas évident, il est difficile de se repérer dans le navire, les espaces sont très confinés, les installations y sont souvent denses et complexes, beaucoup d'intervenants y travaillent, simultanément, et les tâches sont souvent sur un planning très serré. Dans ce genre de situations parfois dangereuses pour les opérateurs, le BIM et la Réalité Augmentée et mixte prend tout son sens. The contrains and the studies are the studies of the studies are the studies of the studies of the studies of the studies of the studies of the studies of the studies of the studies of the studies of the studies of the stu

C'est ce qu'a testé NAVAL group avec une solution de Réalité Mixte appliqué au métier de chaudronnier. Sauf exception, les chaudronniers convoient les pièces de tuyauterie dans des ateliers dédiés et non dans le bateau, puisque les soudures nécessitent un appareillage lourd comprenant des bouteilles d'oxygène et acétylène pour le chalumeau, ou des postes de soudure de tout type et difficiles à transporter dans les petits espaces du navire. D'autant plus que les longueurs des tuyaux bruts ont des dimensions bien trop importantes ce qui rend la conception sur site impossible. Le problème de la conception à distance est que la pièce peut comporter des erreurs, et sachant qu'une erreur, aussi minime soit-elle, peut faire perdre une journée à un opérateur et avoir des conséquences sur toute la chaîne de production. C'est pour régler ce genre de problèmes que Naval Group a mis au point des techniques de visualisation des éléments de chaudronnerie avec lesquelles on peut interagir. Cette application permet de contrôler les erreurs en amont, ECOLE CO. Qu'al (esté MAVAL group avec une piece de manierale and the batter and the manieral and the manieral and the manieral and the manieral and the manieral and the manieral and the manieral and the manieral and the m

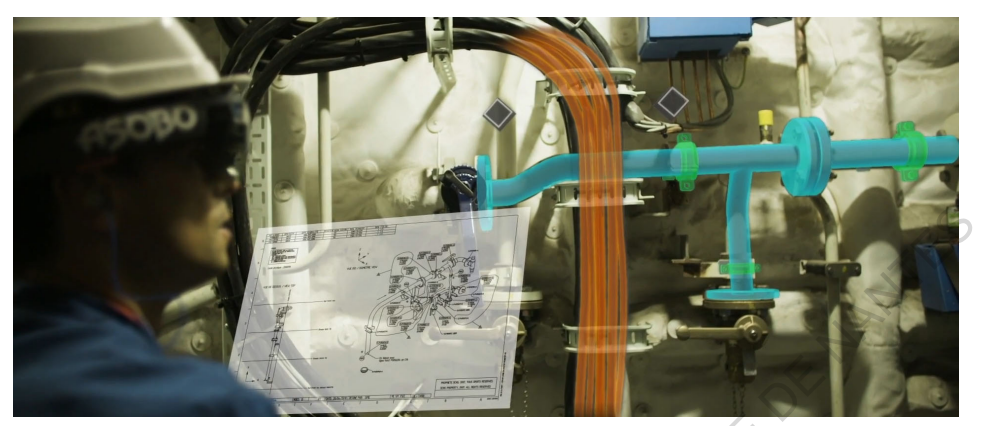

Ci dessus : Représentation imaginaire de la vision des réseaux fluidiques et affichage d'un plan holographique dans une frégates que peut avoir un utilisateur du HoloLens FORGE. Source: Naval Group

supprimer les plans et documentation papier parfois très fastidieuse à lire tout en libérant les mains de l'opérateur qui à la possibilité de continuer de travailler tout en observant sous ses yeux la pièce à réaliser. Il n'est désormais plus nécessaire qu'un chaudronnier se déplace dans le navire pour prendre un révélé de mesure complexe, tout est à sa disposition dans une seule boîte à outils virtuelle.

De plus ils peuvent grâce à l'application communiquer directement avec le bureau d'étude pour rapporter des erreurs de conception, des commentaires ou encore partager des photos qui viendront enrichir la base de données sur un élément. Cette méthode a permis d'améliorer les positionnements des colliers de serrage pour accueillir les différents éléments et donc de faire gagner du temps et d'améliorer la qualité des tuyauteries. Je profite du sujet de Naval Group pour souligner que c'est un partenariat avec ces deux mêmes sociétés qui ont donné naissance aux ensembles de serveurs informatiques sous-marins, le projet Natick et destiné au Cloud de Microsoft. ECOLE NATIONALE SUPERIEURE D'ARCHITECTURE DE NANTES Ci dessus : Représentation imaginaire de la vision des réseaux fluidité de fifichage d'un plan holographique dans une frégatés que peut avec un utilisateur du HoloLens FORGE. Source: Naval Group par les plans et documentat

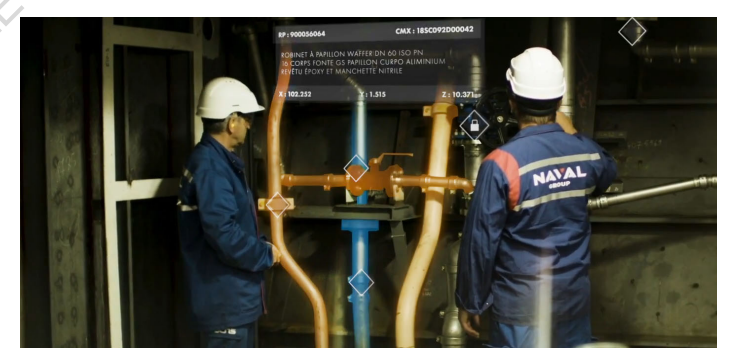

Ci -contre : Deux opérateurs appercoient les meme modèle 3Ddepuis leur propre point de vue.

## 512. Divertissement et Culture

#### 5.1.2.1. Pokemon Go de Niantic Labs.

Pokémon Go est sans doute l'une des applications de divertissement en Réalité Augmentée la plus connue du grand public. Ce jeu vidéo a montré à quel point l'on pouvait être immergé dans un univers augmenté. Tellement intense, que la réalité en devient elle-même paradoxalement diminuée. Le jeux reprend les principes des premières et series. Le but étant de capturer le plus de pokémon possible dans le but d'avoir une collection complete. La différence est que cette version propose de parcourir l'environnement réel et de chasser des pokémon partout où l'on se trouve et où il y à de réseaux.

#### 5.1.2.2. Le patrimoine augmenté

Lorsque l'on mélange Patrimoine, techniques de relevés numériques et Réalité Mixte, cela donne l'exposition « *Le Mont-Saint-Michel, regards numériques sur la maquette* » qui s'est tenue du 11 octobre 2018 au 14 janvier 2019 au Musée des Plans-Reliefs installé dans l'hôtel des Invalides à Paris.

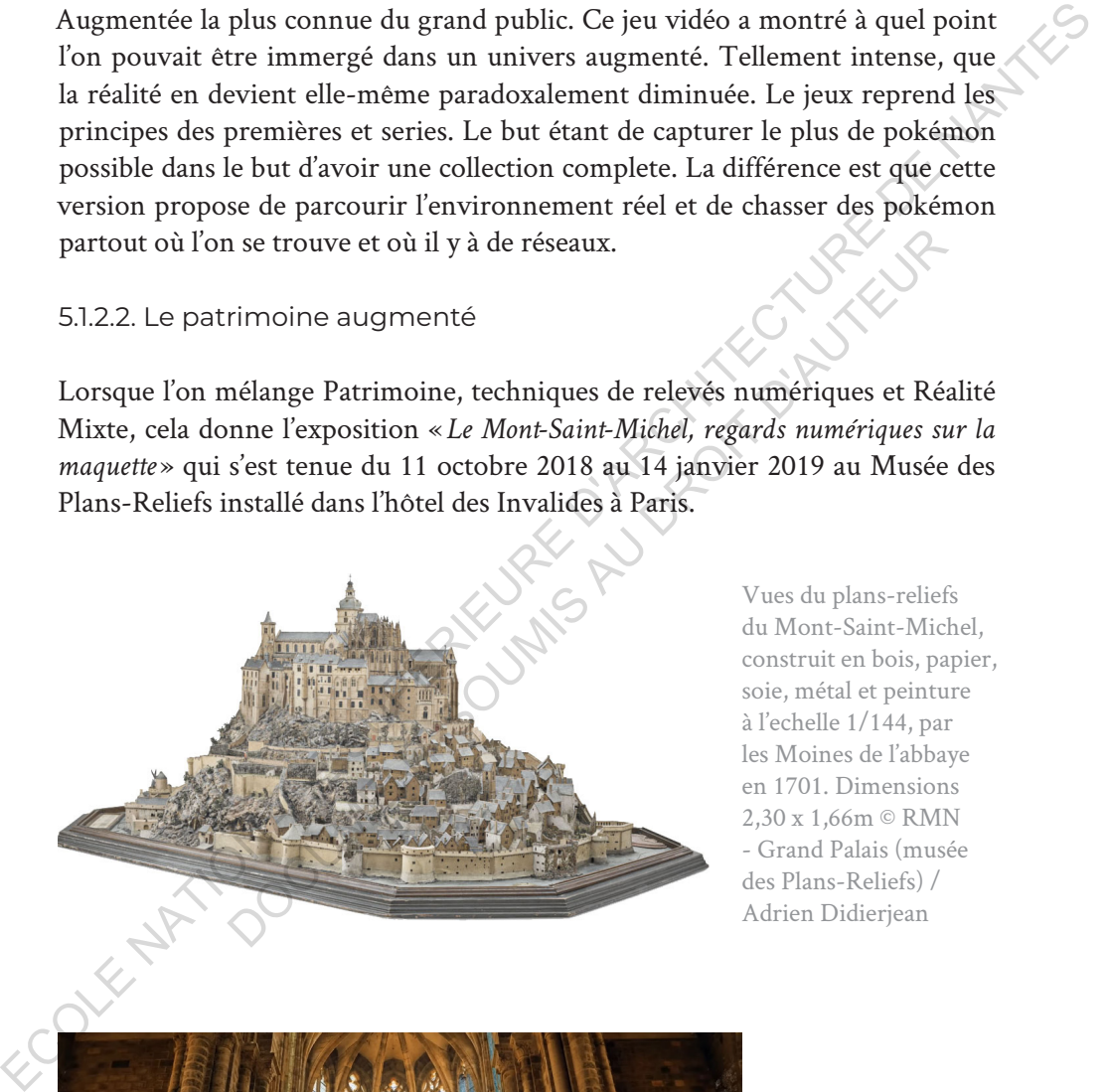

Vues du plans-reliefs du Mont-Saint-Michel, construit en bois, papier, soie, métal et peinture à l'echelle 1/144, par les Moines de l'abbaye en 1701. Dimensions 2,30 x 1,66m © RMN - Grand Palais (musée des Plans-Reliefs) / Adrien Didierjean

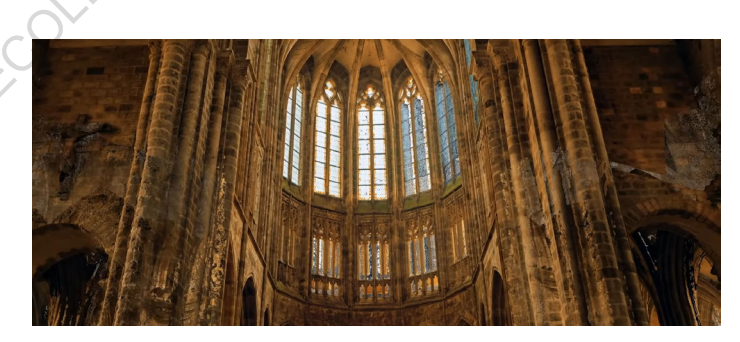

A gauche : Nuage de points colorimétrique,vue depuis le Choeur gothique du Mont-Saint-Michel

Cette expérience de Réalité Mixte est née d'un partenariat avec Microsoft, Iconem, HoloFORGE et le Musée des Plans-Reliefs. En 2017, la Start-up Iconem entreprend la réalisation d'un double numérique de l'Abbaye du Mont-Saint-Michel. Cette société française, fondée en 2013 est spécialisée dans la réalisation de maquettes numériques et de différents relevés destinés à la sauvegarde du patrimoine. Cette fois-ci la maquette numérique, réalisée à partir de nuages de points obtenus à l'aide de lazergrammetrie, est utilisée pour mettre en scène le plan-relief du XVIIe siècle.

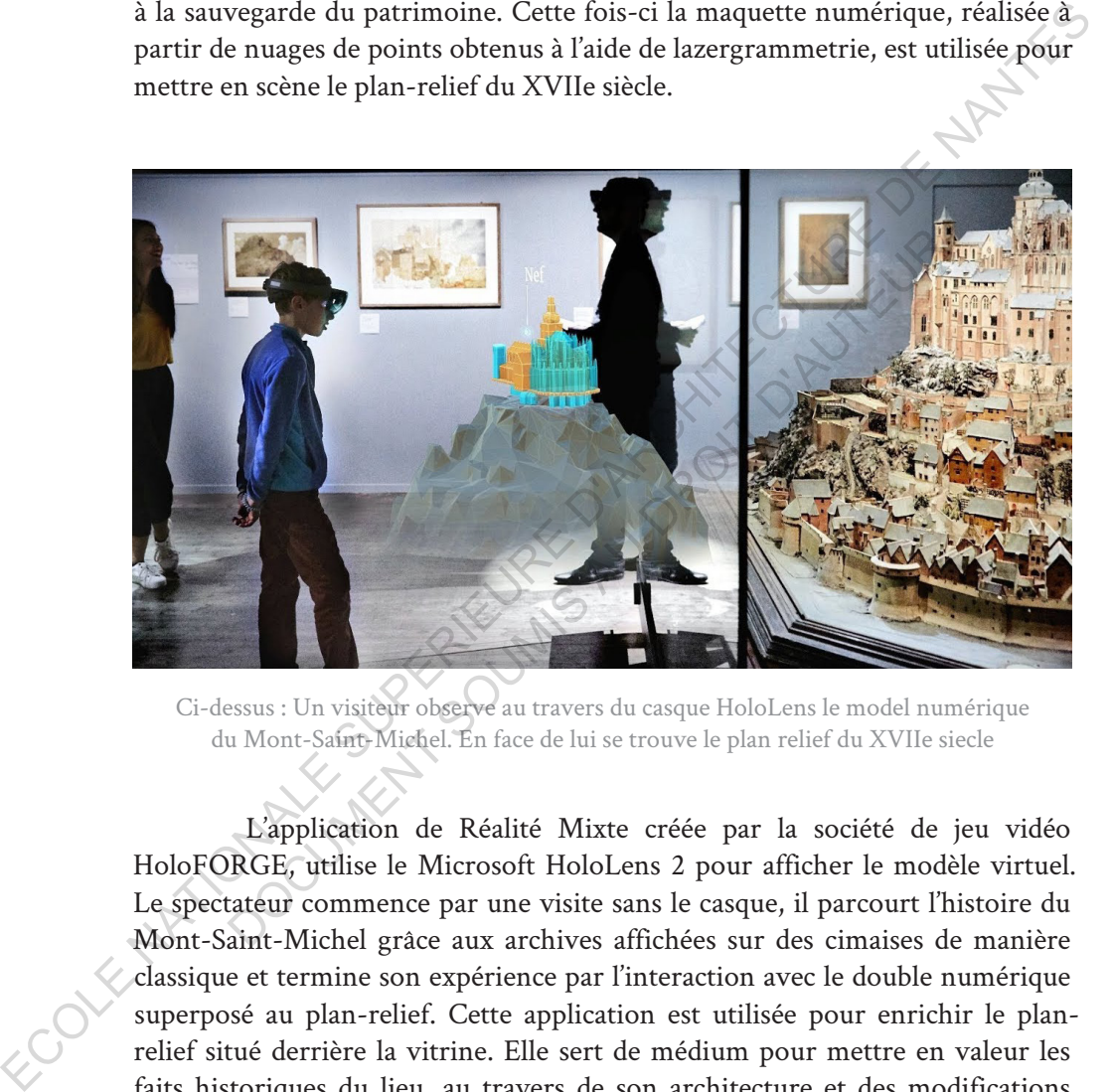

Ci-dessus : Un visiteur observe au travers du casque HoloLens le model numérique du Mont-Saint-Michel. En face de lui se trouve le plan relief du XVIIe siecle

L'application de Réalité Mixte créée par la société de jeu vidéo HoloFORGE, utilise le Microsoft HoloLens 2 pour afficher le modèle virtuel. Le spectateur commence par une visite sans le casque, il parcourt l'histoire du Mont-Saint-Michel grâce aux archives affichées sur des cimaises de manière classique et termine son expérience par l'interaction avec le double numérique superposé au plan-relief. Cette application est utilisée pour enrichir le planrelief situé derrière la vitrine. Elle sert de médium pour mettre en valeur les faits historiques du lieu, au travers de son architecture et des modifications qu'elle a subie au travers du temps. Ainsi le spectateur est immergé dans l'histoire et peut interagir avec les éléments de la maquette le faisant voyager de l'époque romane à l'époque gothique. Il est même possible de se retrouver plongé au cœur de l'Abbaye du Mont-Saint-Michel et de la visiter cette fois-ci à échelle réelle, presque comme si vous y étiez.

J'ai choisi l'exemple du Mont-Saint-Michel, car il est une pièce emblématique de l'Histoire de France et traduis bien le phénomène de la Réalité Mixte et l'application que l'on peut en faire dans le patrimoine. Aujourd'hui, de plus en plus d'expositions se mettent à proposer des applications de Réalité Augmentée pour rendre les œuvres plus ludiques. Que ce soit des parcs et jardins, des musées ou même des expositions hors les murs, la Réalité Augmentée apporte une plus-value aux patrimoines. Le phénomène n'est pas nouveau puisqu'en la société Orange et le Château de Versailles a mis au point en 2010 une application nommée « Jardins Versailles » permettant aux usagers de découvrir les Jardins de Versailles au moyen d'une géolocalisation et de point d'intérêts pour obtenir des informations localisées au moment où l'on en a besoin.

#### 5.1.3. Sécurité des lieux à haut risques

La Réalité Augmentée est utilisée sur les sites à risque, c'est le cas des centrales nucléaires. Cela fait déjà plusieurs années que Areva a mis au point des applications de Réalité Augmentée permettant de visualiser des particules, de la radioactivité ou d'autre phénomène mesurable, mais invisible à l'œil nu. Ainsi lors du projet FRAMATONE des applications de sécurité ont été développer, évitant des faires courir des risques aux employés de la centrale. Ainsi un intervenant peut voir directement la dosimétrie présente dans un lieu tout en ayant les mains libres pour faire autre chose que de prendre des mesures. Ce procédé enlève pas mal de contraintes aux opérateurs qui en effet ne sont plus obligés de s'arrêter pour vérifier l'invisible, mais l'on directement sous les yeux. Par extension il est possible grâce à cette technologie associée à un drone de pouvoir voir des zones dangereuses ou il ne faut pas pénétrer. es oit des paracs et jardins, des musées ou meme des segositions hors les plus<br>
a Rédité Augmentée apporte une plus-value aux patrimoines. Le phénomène<br>
n'est pas nouveau puisqu'en la société Orange et le Château de Versai E des lieux à haut risques<br>
gmentée est utilisée sur les sites à risque, c'est le cas des centrela<br>
fait déjà plusieurs années que Areva a mis au point<br>
le Réalité Augmentée permettant de visualiser des partic<br>
civité ou d

## 5.1.4. Médecine

En médecine la Réalité Mixte ou Réalité Augmentée à un grand intérêt. Elle permet grâce à une imagerie détaillée du patient, obtenue par les IRM et radiographies, d'assister le chirurgien lors de l'opération. Le double virtuel du patient est affiché avec un casque de Réalité Augmentée ou de Réalité Mixte et interagira directement avec. Ainsi il est possible de voir au travers du corps du patient pour situer ses organes, les zones à opérer, mais il est

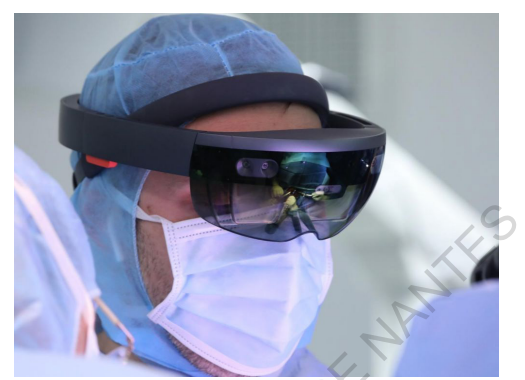

Ci-contre : Le Dr Thomas Gregory en pleine opération, équipée des lunettes de Réalité Augmentée Hololens, le 5 décembre 2017 à l'hôpital Avicenne de Bobigny. / AP-HP

aussi possible de communiquer avec d'autre médecin lors de l'opération. Ainsi l'opération est beaucoup plus sûre, apportant plus de sécurité pour le patient comme pour le chirurgien.

## 5.1.5. Apprentissage et Pédagogie

Nous retrouvons cette technologie appliquée aux domaines de l'éducation, l'apprentissage et la formation. Elle sert à apprendre par l'action. Par exemple elle est utilisée par Holoforge pour l'entraînement à la manipulation d'objets lourds. Cela permet à l'opérateur de s'entraîner en condition réelle à manipuler l'objet virtuel, tout en supprimant les risques. L'apprentissage par l'action à beaucoup d'avantages et permet de limiter voir supprimer totalement les erreurs dues aux surprises lors du passage a la manipulation réelle. L'intérêt d'une méthode de pédagogie par la participation est expliqué dans la pyramide de l'apprentissage. Christman (Fighter), and a property of the control of the prediction (Fighter), and the statistical Hololens, les décembre 2017 à l'hopital<br>
Hololens, les décembre 2017 à l'hopital<br>
Architecture de Bohigny, /AP-HP ansis l' popération est beaucoup plus sûre, apportant plus de sécuri<br>comme pour le chirurgien.<br>Deprentissage et Pédagogie<br>detrouvons cette technologie appliquée aux domaines de l<br>tissage et la formation. Elle sert à apprendre par l

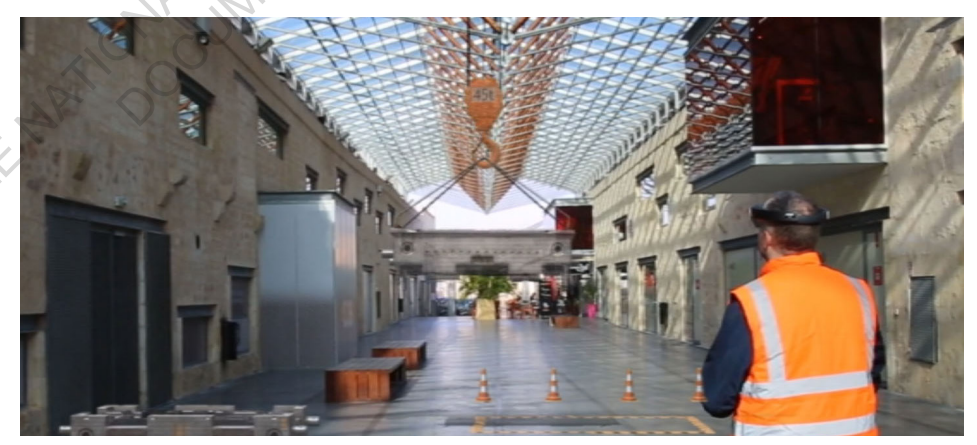

ci-dessus : Un ouvrier s'entrainne réellement à manipuler une charge virtuelle avec un pont-roulant lui aussi virtuelle / Source : www.holoforge.io

La pyramide de l'apprentissage montre que la méthode active est la plus efficace, avec des résultats allant de 50 % à 90 %, évidement je pense que ses chiffres sont à nuancer fortement.

L'action à l'avantage de pouvoir pratiquer et commettre des erreurs pour en tirer par la suite des enseignements. Cet apprentissage par la confrontation peu se retrouver dans toutes les disciplines, avec un très fort intérêt en opération de maintenance, en manutention et toute manipulation de charges. Elle permet par exemple d'imiter le comportement d'un pont roulant et d'un objet comme le montre la capture d'écran ci-dessous.

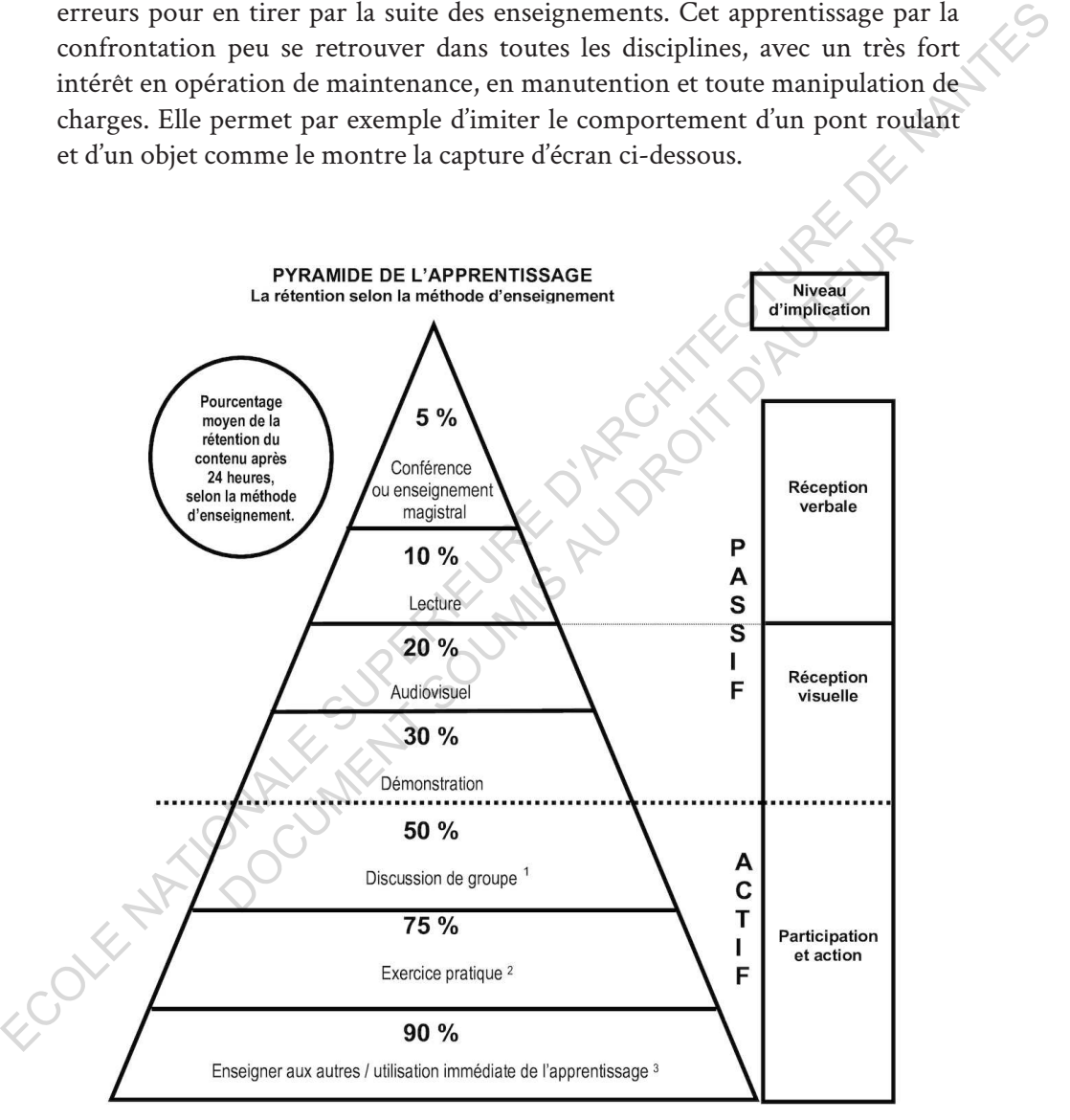

Source : National Training Laboratories of Bethel (Maine, USA) à partir de résultats de recherches sur la mémorisation<br>menées dans les années 1960.

<sup>&</sup>lt;sup>1</sup> Entre autres, travail de groupe et apprentissage coopératif.

<sup>&</sup>lt;sup>2</sup> «Exercice pratique » est entendu joi au sens de « ce que nous expérimentons personnellement ». Il peut faire référence, entre autres, à des contextes de projets, de situations-problèmes, d'expériences multisensorielles, permettant un encodage plus profond ou une intégration plus signifiante des nouveaux apprentissages.

<sup>&</sup>lt;sup>3</sup> Entre autres, co-enseignement au sein d'équipes coopératives ou réinvestissement direct des apprentissages dans de nouveaux contextes.

## **5.2. Utilisation appliquée à l'architecture**

5.2.1 Construction du dépôt du musée Boijmans Van Beuningen

Commanditaire : Rotterdam Architechtes : MVRDV Prestataire : Royal BAM Group Lieu : Rooterdam Pays-Bas Coût : 28 500 000 €

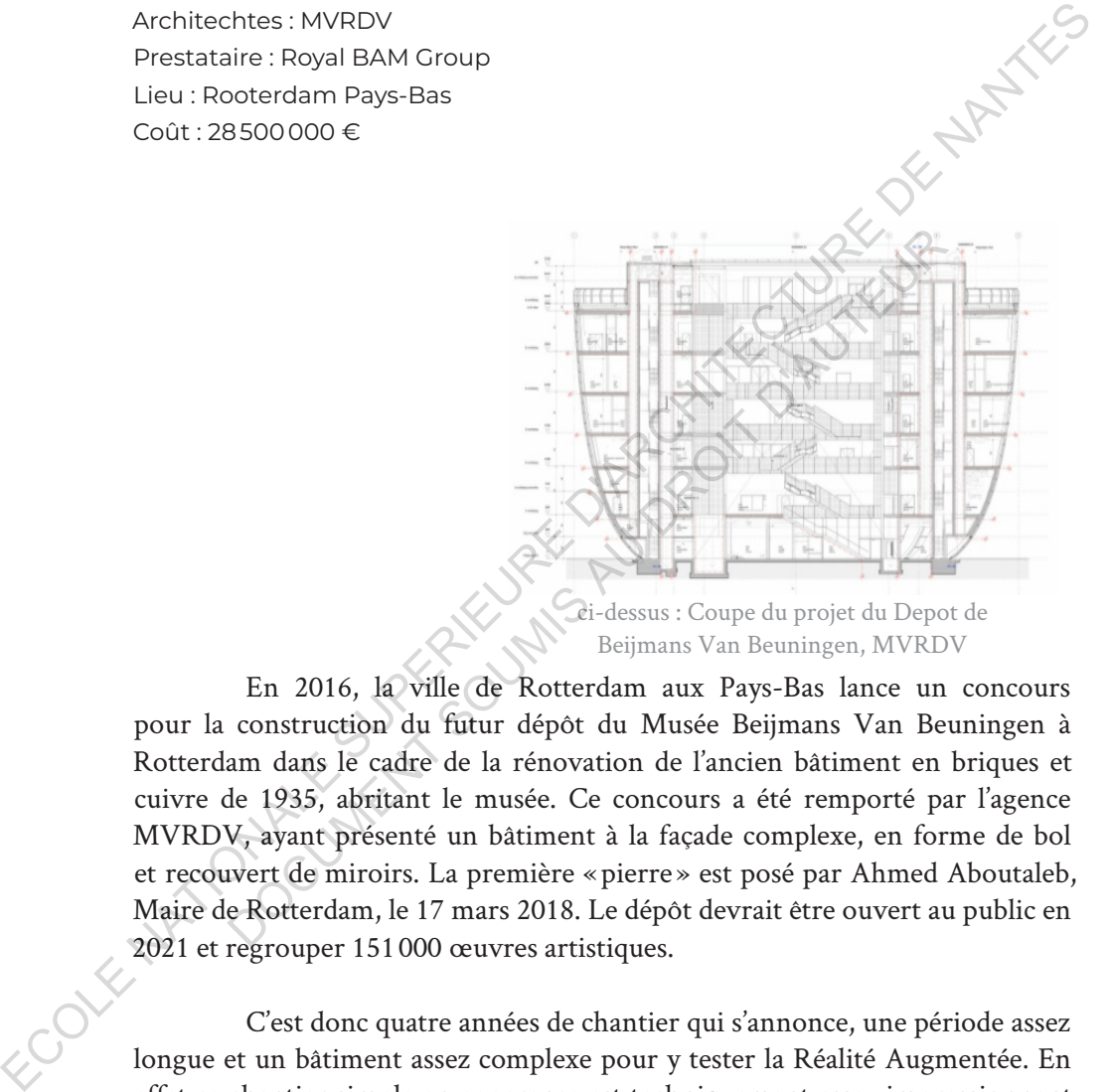

ci-dessus : Coupe du projet du Depot de Beijmans Van Beuningen, MVRDV

En 2016, la ville de Rotterdam aux Pays-Bas lance un concours pour la construction du futur dépôt du Musée Beijmans Van Beuningen à Rotterdam dans le cadre de la rénovation de l'ancien bâtiment en briques et cuivre de 1935, abritant le musée. Ce concours a été remporté par l'agence MVRDV, ayant présenté un bâtiment à la façade complexe, en forme de bol et recouvert de miroirs. La première « pierre » est posé par Ahmed Aboutaleb, Maire de Rotterdam, le 17 mars 2018. Le dépôt devrait être ouvert au public en 2021 et regrouper 151 000 œuvres artistiques. Example 1935, abritant le musée. Ce concours a été remporté par la Rotterdam (17 mars 2018). Le dépôt de la répondant de l'auteur de Rotterdam (1995) de l'auteur d'épot du Musée Beijmans Van Beau de la répondant de l'auteu

C'est donc quatre années de chantier qui s'annonce, une période assez longue et un bâtiment assez complexe pour y tester la Réalité Augmentée. En effet ce chantier simple en apparence est techniquement assez impressionnant puisque la distance séparant son point culminant (39,5 mètres au-dessus du sol) de son point le plus bas est de 287,7 mètres, ceci s'explique par un échangeur de chaleur enfoui à 248 mètres sous terre. La partie visible du bâtiment reste dans des proportions à taille humaine puisque le diamètre du bâtiment est de 40 mètres pour une surface totale de 15 000 m². Il comprendra

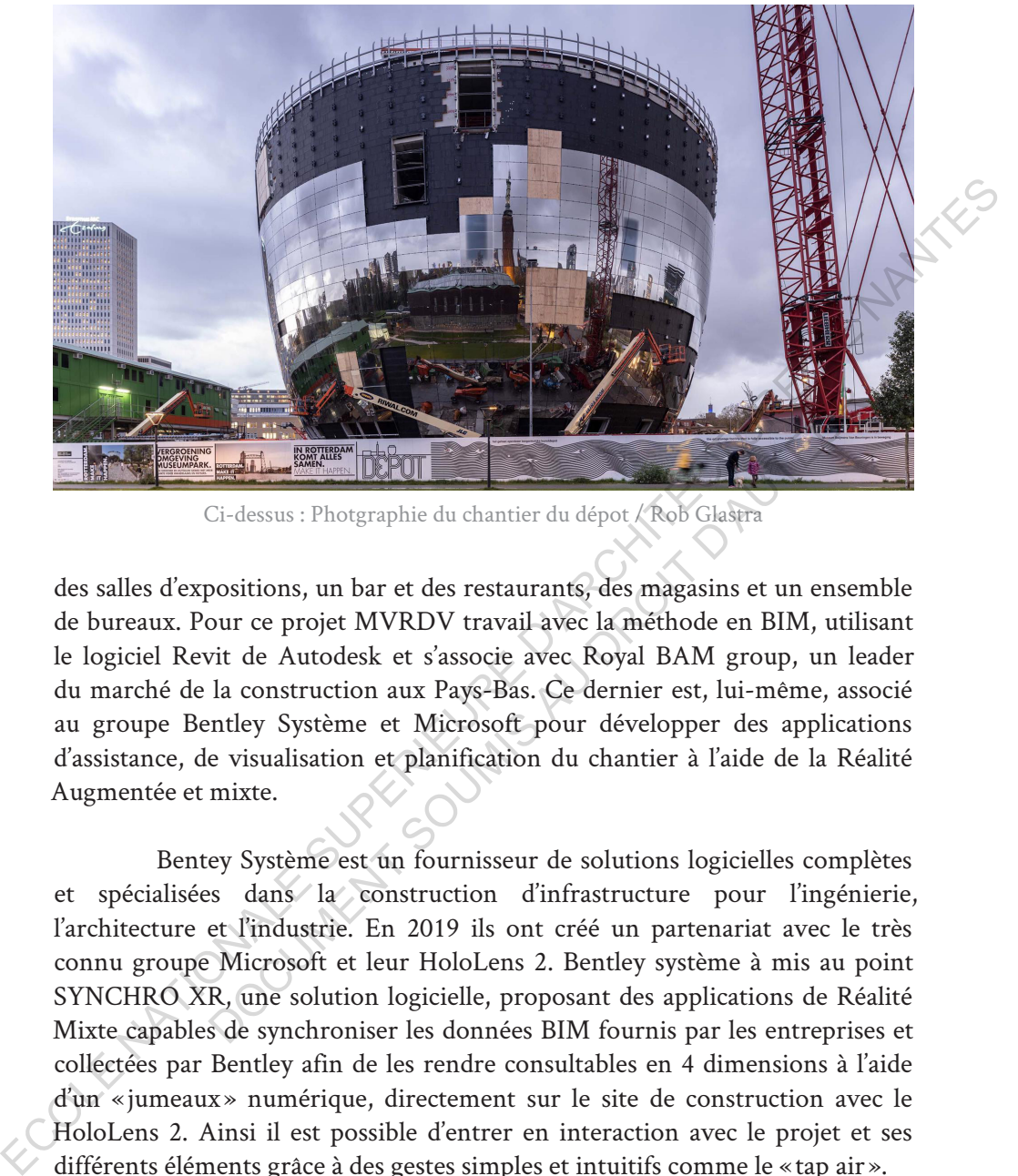

Ci-dessus : Photgraphie du chantier du dépot / Rob Glastra

des salles d'expositions, un bar et des restaurants, des magasins et un ensemble de bureaux. Pour ce projet MVRDV travail avec la méthode en BIM, utilisant le logiciel Revit de Autodesk et s'associe avec Royal BAM group, un leader du marché de la construction aux Pays-Bas. Ce dernier est, lui-même, associé au groupe Bentley Système et Microsoft pour développer des applications d'assistance, de visualisation et planification du chantier à l'aide de la Réalité Augmentée et mixte. En antiga de la métior de solution de la métior de la métior de la métior de la métior de la métior de la métior de la métior de la métior de la métior de la métior de la métior de la métior de la métior de la métior de la

Bentey Système est un fournisseur de solutions logicielles complètes et spécialisées dans la construction d'infrastructure pour l'ingénierie, l'architecture et l'industrie. En 2019 ils ont créé un partenariat avec le très connu groupe Microsoft et leur HoloLens 2. Bentley système à mis au point SYNCHRO XR, une solution logicielle, proposant des applications de Réalité Mixte capables de synchroniser les données BIM fournis par les entreprises et collectées par Bentley afin de les rendre consultables en 4 dimensions à l'aide d'un « jumeaux » numérique, directement sur le site de construction avec le HoloLens 2. Ainsi il est possible d'entrer en interaction avec le projet et ses différents éléments grâce à des gestes simples et intuitifs comme le « tap air ».

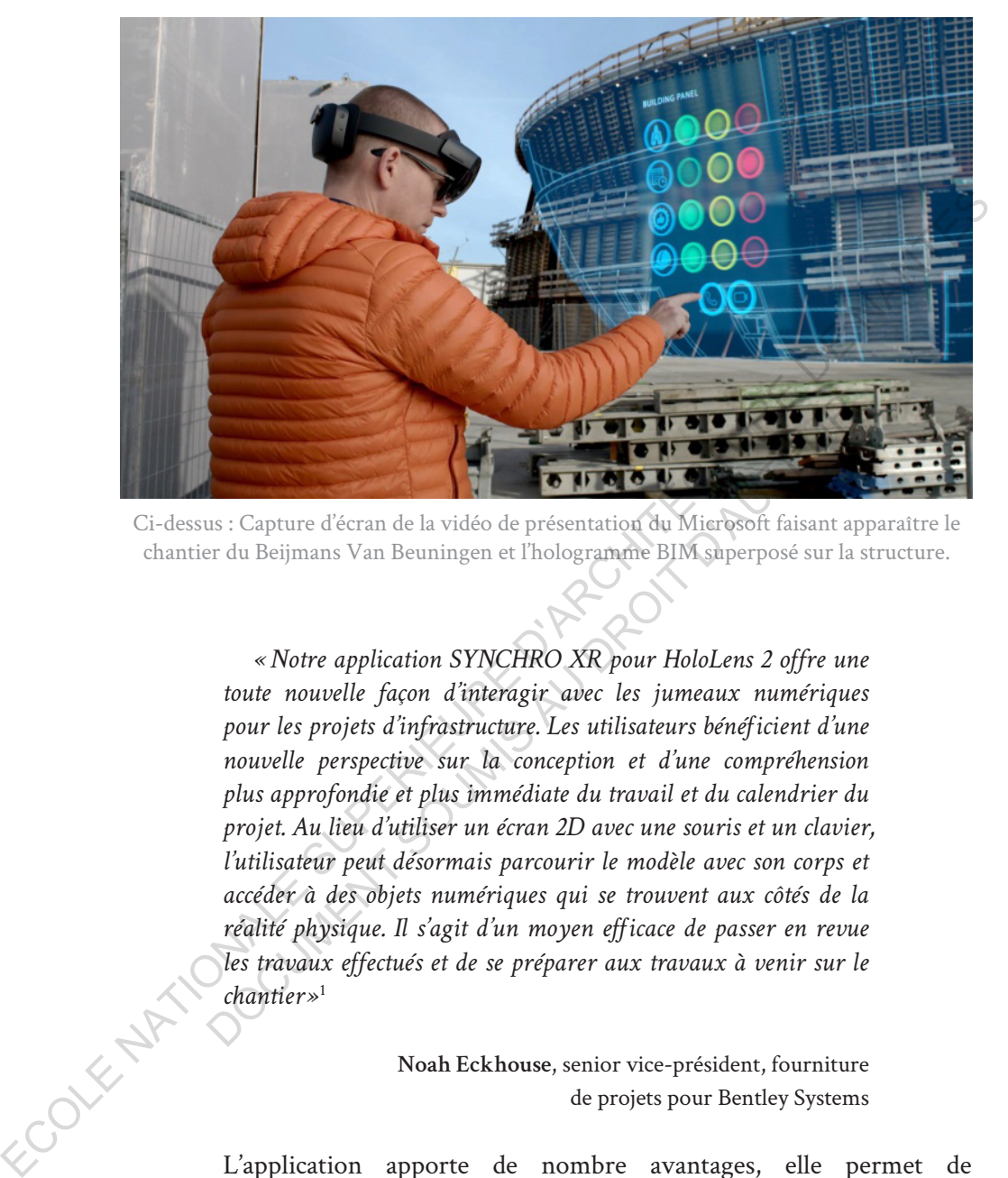

Ci-dessus : Capture d'écran de la vidéo de présentation du Microsoft faisant apparaître le chantier du Beijmans Van Beuningen et l'hologramme BIM superposé sur la structure.

*«Notre application SYNCHRO XR pour HoloLens 2 offre une toute nouvelle façon d'interagir avec les jumeaux numériques pour les projets d'infrastructure. Les utilisateurs bénéficient d'une nouvelle perspective sur la conception et d'une compréhension plus approfondie et plus immédiate du travail et du calendrier du projet. Au lieu d'utiliser un écran 2D avec une souris et un clavier, l'utilisateur peut désormais parcourir le modèle avec son corps et accéder à des objets numériques qui se trouvent aux côtés de la réalité physique. Il s'agit d'un moyen efficace de passer en revue les travaux effectués et de se préparer aux travaux à venir sur le chantier »*<sup>1</sup> Explication of the control of the set of the set of the set of the set of the set of the set of the set of the set of the set of the set of the set of the set of the set of the set of the set of the set of the set of the s

#### **Noah Eckhouse**, senior vice-président, fourniture de projets pour Bentley Systems

L'application apporte de nombre avantages, elle permet de visualiser directement tous les éléments de l'infrastructure et les met en lien avec le calendrier de construction. Il est donc possible de parcourir la maquette numérique directement avec son corps, ce qui change totalement

<sup>1.</sup>selon l'article de Bentley système du 24 février 2019. https://www.bentley.com/fr/aboutus/news/2019/february/24/synchro-xr-with-hololens-2-release

des anciennes pratiques ou l'on parcourt la maquette numérique au travers d'un écran d'ordinateur avec une souris ou une manette. Aussi le fait que les données BIM intègre les trois dimensions plus une, le temps rend possible de connaître les dates de livraisons, de poses et ainsi anticiper les éventuels retards et confusions. Il est possible d'avoir accès à des simulations animées, montrant par exemple l'ordre de montage d'un élément. Il devient donc facile d'anticiper les erreurs, donc limiter les arrêts, les reprises ou destructions tout au long des phases de construction du projet.

Mais l'application ne s'arrête pas là puisqu'il est possible pour faciliter les réunions et améliorer le travail collaboratif, de faire apparaître sur une table la maquette numérique à l'échelle désirée et de la partager avec tous les participants. Chaque utilisateur observe le même modèle selon son point de vue et a la possibilité d'interagir avec les éléments du projet en direct devant ses collaborateurs, ce qui facilite la communication. La maquette numérique est stockée dans un système cloud (Microsoft Azure) permettant d'effectuer des modifications en temps réel et de mettre à jour la maquette numérique sur tous les casques HoloLens afin de partager les nouvelles données avec tous les utilisateurs, qu'il soit sur le chantier, dans les bureaux ou ailleurs. dur extant oromanceur avec une source of sure source and the matter. Ansatz is an eque to the state of the proposition and the contridered by the present of control and the control or the present of control and the control l'application ne s'arrête pas là puisqu'il est possible pour faci<br>et améliorer le travail collaboratif, de faire apparaître sur<br>ette numérique à l'échelle désirée et de la partager avec tous<br>Chaque utilisateur observe le m

L'agence MVRDV a pour habitude de travailler avec Rhinoceros 3D pour les phases de recherche avant de passer à la conception BIM sur Revit. Note, selon l'article de Cadix, l'agence utilise AutoCAD, Rhinceros, 3dsMax et Revit, mais délaisse de plus en pour AutoCAD pour se concentrer sur Revit.

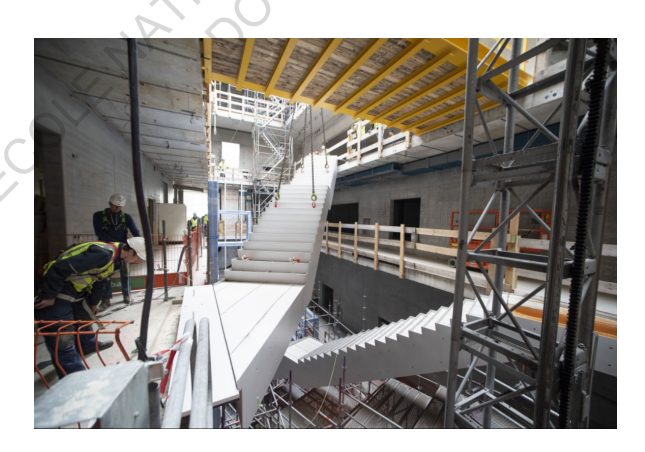

Ci-contre : Pose des escaliers centraux du dépot du Beijmans Van Beuningen / BAM, Rob Glastra.

#### 5.2.2. PETIT Construction (Vinci), Roland Garros

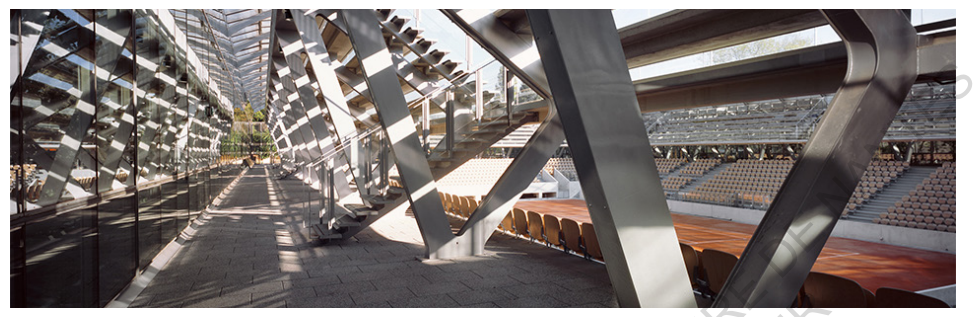

**Chantier de modernisation du complexe de Roland-Garros.**

Ci-dessus : Vue intérieur du court Simone-Mathieu / Marc Mimram Architecture

Dans le cadre des travaux de modernisation du célèbre complexe de tennis Roland-Garros construit en 1928, les équipes de Petit Construction, filiale de Vinci ont eu recours à des techniques de Réalité Augmentée pour superviser l'emplacement des réseaux (chauffage, électricité, eau...). Ce chantier colossal de 8,5 hectares a monopolisé plus de 950 ouvriers, jours et nuit et représente un investissement total de 400 millions d'euros assuré par la Fédération Française de Tennis.

L'objectif de cette modernisation est de modifier l'ensemble du complexe de Roland Garros, comprenant le court central Philippe-Chatrier, le court Suzanne-Lenglen, le nouveau cours Simonne-Mathieu — faisant référence à la célèbre joueuse ayant remporté treize titres du Grand Chelem — et plusieurs espaces gravitant autour des dix-sept courts de tennis afin d'améliorer le confort et l'accueil des visiteurs. D'ailleurs la capacité d'accueil du court Philippe-Chatrier n'a pas changé, elle reste de 15 225 places, mais le court Ci-dessus : Vue intérieur du courr Simone-Mathieu / Mars Minitary Architecture<br>
Dans le cadre des travaux de modernisation du célèbre complexe de<br>
tennis Roland-Garros construit en 1928, les équipes de Petit Construction,<br> Essus : Vue intérieur du court Simone-Mathieu / Marc Minram Arch<br>
Dans le cadre des travaux de modernisation du célèbre co<br>
Roland-Garros construit en 1928, les équipes de Petit Co<br>
e Vinci ont eu recours à des techniques

Ci-contre : Photographie de la maquette du nouveau court Philippe-Chatrier. On appercois assez distinctement le toit rétractable / ACD Girardet & Asscociés

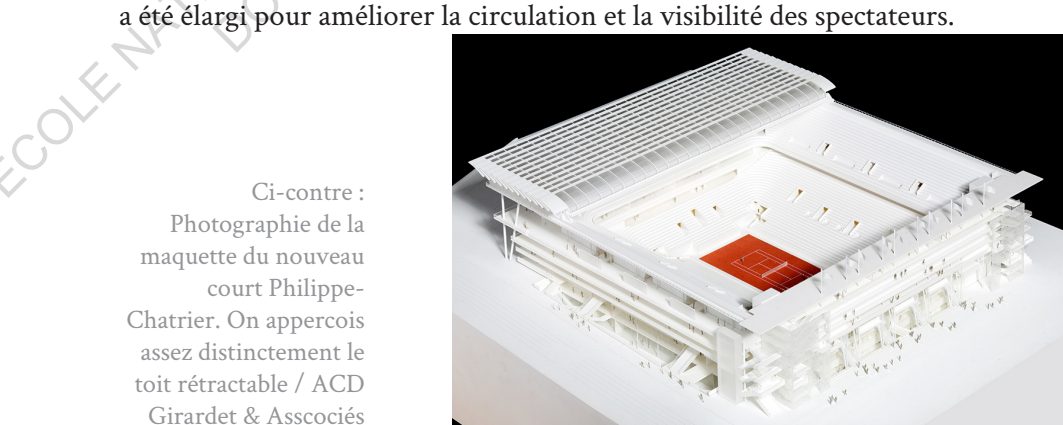

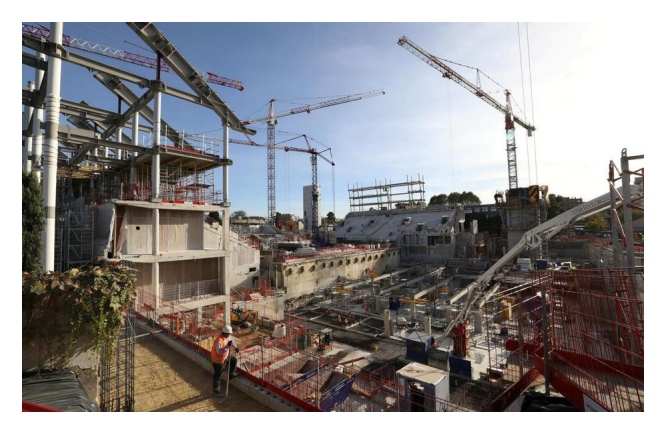

Ci-contre : Chantier du court Philippe-Chatrier le 23 octobre 2018 / LeParisien, Guillaume Georges

Pour cela, les travaux ont débuté en octobre 2016 et on la particularité d'être tronçonnés en plusieurs phases de chantier (trois au total) puisque les activités de construction ont l'obligation de cesser durant les mois de mai et juin pour laisser le tournoi se dérouler dans le calme et hors poussière.

Le projet a été réalisé avec les méthodes BIM. La société PETIT Construction a été en partenariat avec DISCERN<sup>1</sup> et CLARTE<sup>2</sup>, basé à Laval et Saint-Nazaire pour mettre au point à l'aide de la maquette numérique des applications de visualisation des réseaux fluidiques du chantier. Cette application s'est faite à l'aide du Microsoft HoloLens et d'une application conçue sur mesure.

Ainsi il a été possible pour les opérateurs de contrôler le positionnement des réseaux avant le début de la pose et de devancer ainsi toutes les éventuelles erreurs. Pour géolocaliser les réseaux, CLARTE à utilisé de la détection par image, aussi appelé marquer 2D ou encore image target. Comme je l'ai expliqué dans la première partie, cette technique consiste à utiliser de la reconnaissance d'image pour y associer un objet virtuel, dans ce cas il s'agissait des réseaux électriques, gaines de ventilation, réseaux d'eau, etc. Avec cette technique il n'a pas été nécessaire d'installer un GPS ou autre moyens de localisation pour se repérer à l'intérieur du court. L'application pouvait donc fonctionner indépendamment de toute connexion (WiFi, GPS...), ce qui est un gros avantage lorsque l'on travaille sur un chantier en constante Ci-contre : Chantier du contre l'hannier du contre l'hannel contre l'hannel contre l'hannel per calcularité d'ette tronçonnés en plusieurs phases de chantier (frois an total) puisque les activités de construction ont l'ob cela, les travaux ont débuté en octobre 2016 et on<br>
d'étre tronçonnés en plusieurs phases de chantier (trois au to<br>
d'étre tronçonnés en plusieurs phases de chantier (trois au to<br>
trivités de construction ont l'obligation

<sup>1.</sup>DISCERN est une filiale de VINCI Construction, spécialisée dans les solutions de Réalité Augmentée et Réalité Mixte appliquée au chantier de contre-ion.

<sup>2.</sup>CLARTE est un centre de ressources technologiques, de recherche et de conseils, spécialisé en Réalité Virtuelle, Réalité Augmentée et technologies émergentes.

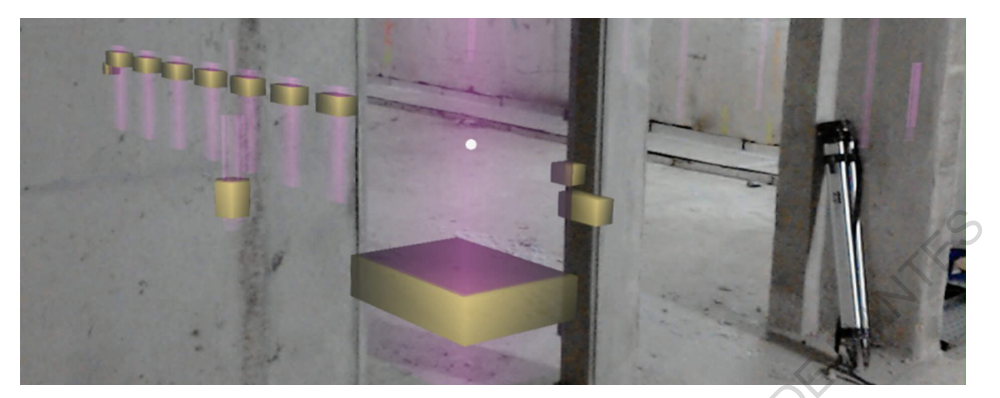

ci-dessus : Vu de l'emplacement des réservation sous le court Philippe-Chatrier, symbolisés par des cubes virtuels au travers du HoloLens / DISCERN

évolution. D'autant plus que les réseaux sont souvent cachés en sous-sol et dans des endroits où il est parfois très difficile de recevoir correctement les signaux. Le chantier du complexe de Roland Garros devrait prendre fin en 2020, il aura été l'un des premiers gros chantiers en France à être réalisé en partie avec des la Réalité Augmentée.

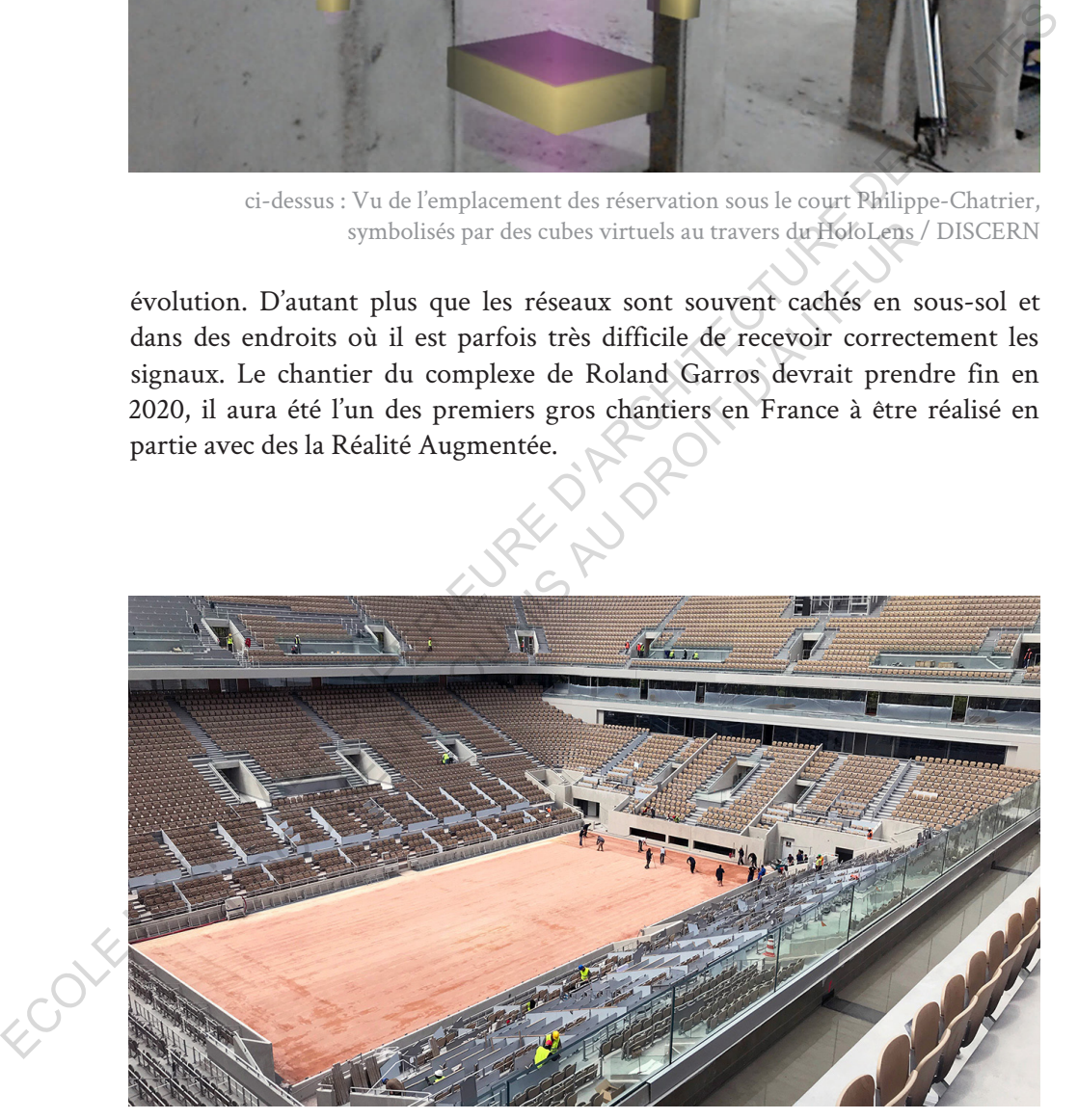

ci-dessus : Vu des gradins du court Philippe-Chatrier pratiquement terminé/ ACD Girardet & Associée

ECOLE NATIONALE SUPERIEURE DE PROTECTURE DE NATIONALE DE NATIONALE DOCUMENT SOUMIS AU DROIT D'AUREURE

# **6. De la maturité à la démocratisation**

a Réalité Augmentée et la Réalité Mixte sont utilisées dans le domaine<br>de la construction pour assister les opérateurs lors de tâches diverses,<br>souvent complexes ou dangereuses. Elle fait gagner du temps en<br>permettant de s de la construction pour assister les opérateurs lors de tâches diverses, souvent complexes ou dangereuses. Elle fait gagner du temps en permettant de superviser des travaux, comme sur le chantier du court Philippe-Chatrier à Roland Garros. Elle permet de former des ouvriers en contexte réel, comme pour le chantier du dépôt du Beijmans Van Beuningen et plus encore dans les années à venir.

Mais, si cette technologie a quitté les laboratoires pour arriver, mûre et prête à l'emploi, dans le domaine professionnel, ce n'est pas pour autant qu'elle va se répandre sur tous les chantiers, à toutes échelles, du jour au lendemain. Alors, comment savoir si cette solution, qui pour le moment est exceptionnelle et expérimentale, ne va pas le rester? Portons un regard sur ce qui est déjà advenu par le passé en matière de technologies nouvelles et sur les évolutions qu'elles ont subies afin d'avoir quelques indices et de prendre un certain recul. France and the superviser of a sumprementant de superviser des travaux, comme sur le chantier du confrime<br>
Philippe-Chartier à Roland Garros. Elle permet de former des ouvries en<br>
contexter récl, comme pour le chantier du <sup>2</sup> a l'emploi, dans le domaine professionnel, ce n'est pas par a l'emploi, dans le domaine professionnel, ce n'est pas par va se répandre sur tous les chantiers, à toutes échelles, d<br>ain. Alors, comment savoir si cette so

# **6.1. Comparaison à la démocratisation d'autres technologies**

6.1.1. Le cinéma relief

Le cinéma stéréoscopique, aussi appelé cinéma relief ou encore cinéma 3D, a laissé penser qu'il aurait révolutionné l'histoire du cinéma bien plus qu'il ne l'a fait en réalité. Depuis la création des premières prises de vues stéréoscopiques en 1839, nous n'avons jamais délaissé la prise de vue classique, sans profondeur. Or lorsque le cinéma s'est emparé de cette technologie, cela n'a pas été une complète révolution. Les salles de cinéma n'ont pas changé, les films en 2D n'ont pas disparut et sont resté majoritaire dans les cinémas.

Pourquoi continuer avec le cinéma 2D? Je vais tenter ici d'exposer les principales raisons à ce que l'on pourrait appeler l'échec du cinéma 3D. J'ai croisé réflexion personnelle et lectures d'articles afin d'arriver à ces conclusions. Il en existe sûrement d'autres, mais cela permettra de comprendre, dans les grandes lignes, pourquoi les films stéréoscopiques n'ont pas bouleversé l'univers du cinéma.

Lorsque l'on décide d'aller au cinéma, c'est en général pour se divertir (sauf si vous êtes critique de film). L'on choisit un film pour la qualité de son scénario, les jeux d'acteurs, la beauté des scènes et beaucoup de critères très personnels entrent dans le choix d'un film. Le fait qu'il soit ou non en reliefs vient dans les critères secondaires. Un mauvais film ne se transformera pas en chef-d'ouvre s'il est en reliefs.

Un film à une durée moyenne d'une de cent vingt minutes, c'est donc assez long si l'on est mal installé et si un gène pour vient, pour ses raisons les longs films sont sectionnés en deux parties avec un entracte pour permettre aux gens de se mettre à l'aise et de revenir dans le film une fois cette pause finie. Mais si le film vous oblige à porter des lunettes inconfortables, qui vous font mal aux yeux et au nez alors vous subirez cet inconfort toute la séance et il serrât difficile de se concentrer sur le film. Pourquoi payer plus cher pour risquer l'inconfort? Un film en 2D est une valeur sûre, difficile à rater.

D'un point de vue financier, filmer avec une caméra stéréoscopique nécessite plus d'attention et plus de posts production, ce qui rend le film un peu plus cher qu'une version identique filmée avec une caméra classique. Il faut donc se rattraper sur le prix de l'entrée au risque de faire moins d'entrées. Ce qui n'encourage pas les producteurs à se donner autant de mal pour au final des résultats similaires. nt sectionnés en deux parties avec un entracte pour perme<br>
e mettre à l'aise et de revenir dans le film une fois cette p:<br>
le film vous oblige à porter des lunettes inconfortables, qui v<br>
veux et au nez alors vous subirez

Il est de même pour les technologies permettant des affichages stéréoscopie sans lunettes pour les téléviseurs. Il y a quelques années nous pouvions en voir dans les magasins, les vendeurs nous parlaient de révolution, que les téléviseurs allaient devenir toutes en relief, la réalité est que cette technologie est morte dans l'œuf, les programmes télévisés, les films et les jeux vidéo n'ont pas suivis ce mouvement, ainsi la télévision relief était trop coûteuse, avec peu de contenu ce qui n'a pas encouragé les constructeurs à persister dans ce sens. Aujourd'hui elles ont disparu des rayons et les téléviseurs 2D trônent toujours en maître dans les salons. personnels entrer dans le choix d'un film. Le fait qu'il soit ou non en reliefs<br>vient dans les critieres secondaires. Un mauvais film ne se transformera pas en<br>chef-d'ouvre s'il est en reliefs.<br>
Un film à une durée moyenne

Il existe encore bien des raisons au fait que le cinéma et la télévision en relief n'aient pas remplacé le cinéma et les téléviseurs classiques, mais ces quelques arguments montrent qu'il est assez facile de comprendre que l'intérêt d'une technologie n'est pas centré sur elle-même, mais sur l'humain, ses habitudes, son confort et ses envies. Cela me laisse à croire qu'il vaut mieux

se fier à la sociologie et la psychologie humaine pour savoir si une technologie va réussir plutôt que de se fier à ses possibilités, sa puissance ou autre. Aujourd'hui, il est possible d'aller voir un film stéréoscopique pour avoir un effet d'immersion plus important, mais le monde du cinéma n'en a pas changé pour autant et a encore de belles années devant lui.

### 6.1.2. La CAO/DAO et les habitudes de travail

À l'origine, le métier d'architecte se faisait dans des ateliers où travaillent des armées de dessinateurs. Ces grands espaces remplis de tables à dessin donnaient une ambiance particulière. Les plans étaient dessinés à la main et la moindre rature pouvait être fatale. Parfois il fallait gratter le papier pour supprimer quelques traits d'encre, parfois il fallait tout refaire. Cette époque a été balayée au début des années 1980 par l'arrivée du logiciel AutoCAD<sup>1</sup> et le passage aux outils numériques d'une manière globale puis en quelques années, le passage au numérique a marqué physiquement les agences d'architecture, réduisant considérablement les espaces de travail, en remplaçant les tables à dessin par des ordinateurs. Terminé, les ateliers de maquettes, ou presque. Mais aussi en bouleversant toutes les pratiques des métiers connexes à ceux de la construction. Pourtant, les livrables sont restés les mêmes, c'est-à-dire des plans papier que l'on peut viser et officialiser et des CCTP2 ayant conservé leurs importances et valeurs juridiques. 6.1.2. La CAO/DAO et les habitudes de travail<br>
à l'origine, le métier d'architecte se faisait dans des atelier où travaillent<br>
des armés de desinateurs. Ces grands espaces remplis de tables à desin<br>
donnaient une mhiance iées de dessinateurs. Ces grands espaces remplis de table<br>
nt une ambiance particulière. Les plans étaient déssinés à<br>
dre rature pouvait être fatale. Parfois il fallait gratter le pi<br>
ener quelques traits d'encre, parfois

Aujourd'hui, l'innovation technologique bouleverse les anciennes méthodes et la complexification des constructions et des jeux d'acteurs met en évidence les limites des plans papier et des cahiers techniques, souvent laborieux à rédiger et encore plus à lire. Les projets n'ont jamais été aussi contraints, les normes à respecter sont toujours plus nombreuses d'année en année, faisant augmenter le nombre d'acteurs. De cette complexification du métier naissent de nouvelles méthodes de travail qui se veulent plus collaboratives. L'objectif : Faire que chaque intervenant est une parfaite compréhension de sa mission, tout en lui permettant d'avoir une vision globale du projet.

<sup>1.</sup>AutoCAD est le logiciel le plus utilisé dans le monde de l'architecture. Il est sorti en 1982.

<sup>2.</sup>CCTP est l'acronyme de Cahier des Clauses techniques particulières, ce sont souvent des documents de très gros volumes et assez encombrants.

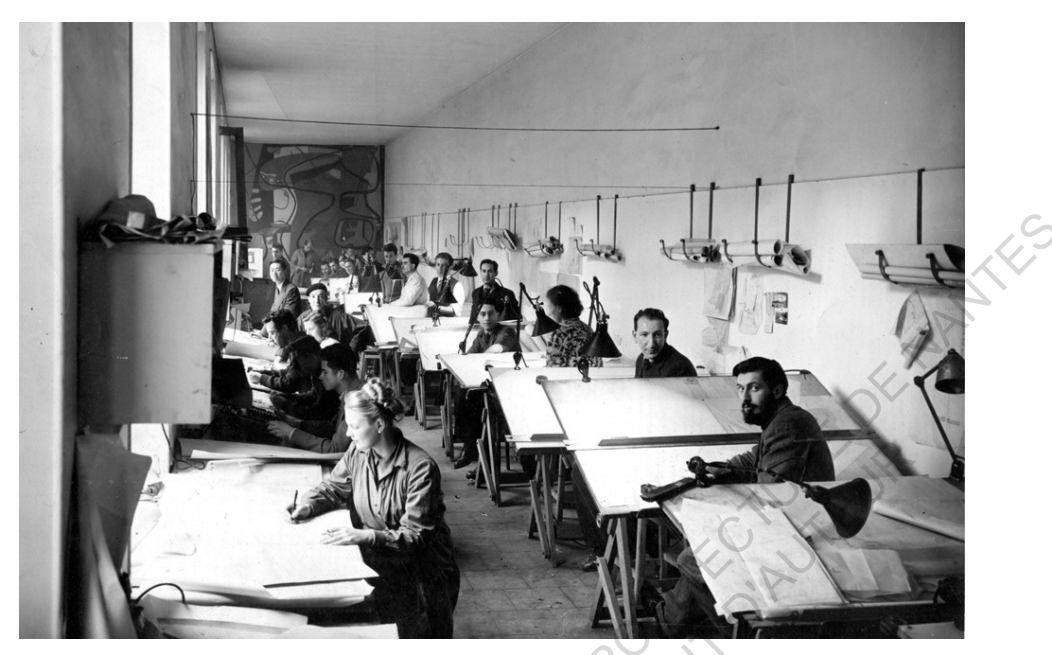

Ci-dessus : Milieu du XXe siècle, des architectes et dessinateur devant leur poste de travail dans l'atelier Le Corbusier, rue de Sèvres, Paris © FLC / VG Bild-Kunst

Depuis que nous travaillons avec des outils numériques, nous avons fait évoluer les formes des constructions et parfois des plans 2D papiers ou virtuel ne sont souvent plus suffisant pour faire comprendre des géométries complexes. La rédaction de CCTP venant compléter les plans et officialiser les choix peut comporter des oublis ou erreurs difficilement remarquables. La lecture d'un plan 2D étant parfois sujette à certaines interprétations, que ce soit de la part des corps d'état ou d'autres acteurs. De plus, les manières de dessiner, de penser et de représenter peuvent différer d'un métier à un autre, on ne dessine pas avec les mêmes normes en mécanique qu'en architecture ce qui rend les informations parfois confuses. Lorsqu'un métier nécessite de comprendre l'espace et ses qualités volumétriques, par exemple un bureau d'études acoustique, il sera préférable de pouvoir lui communiquer une maquette numérique pour lui faciliter la tâche. C'est pour toutes ces raisons que le BIM est de plus en plus utilisé dans le domaine de la construction. Son intérêt et efficience n'est plus à prouver en ce qui concerne la gestion de chantier. Je suis convaincu que je ferais partie de cette génération d'architecte qui pourra dire qu'ils ont connu l'époque ou l'on dessinait encore sur AutoCAD, mais cette transition ne va pas se faire instantanément. En effet une méthode de BIM, même s'il facilite la tâche des acteurs en aval de sa mise en Cledesus : Milleu du XXe siècle, des autésts et de la part de Correlation du XXe siècle, de la part de Siècle, de la part de Siècle, de la part de Correlation de la Siècle de la part de la part de la part de la part de la Milieu du XXe siècle, des architectes et dessinateur devant leur poste des l'atelier Le Corbusier, rue de Sèvres, Paris @FLC / VG Bild-Kunst<br>aus grande de Sense des constructions et parfois des plans 2D papiers<br>t souvent p

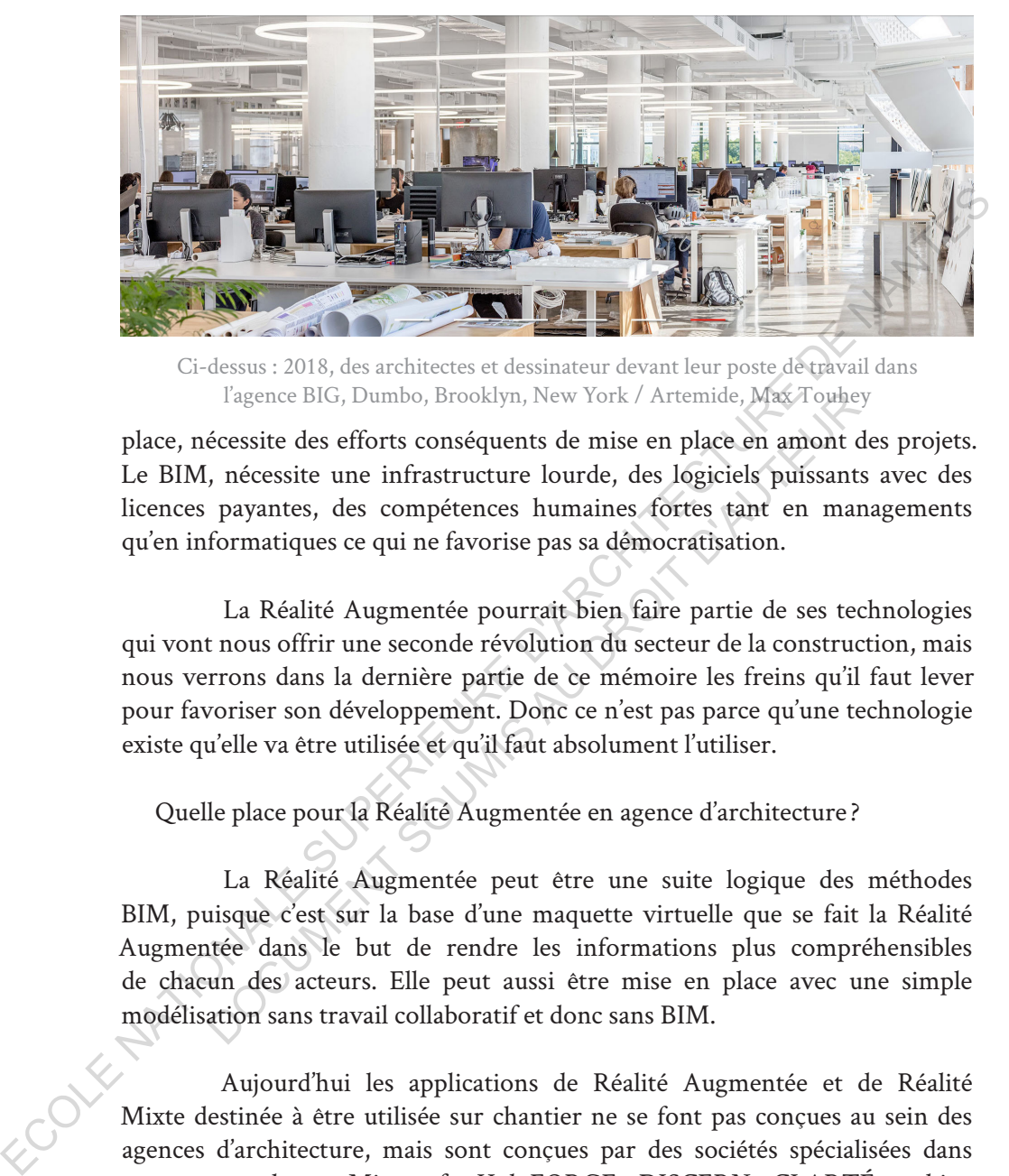

Ci-dessus : 2018, des architectes et dessinateur devant leur poste de travail dans l'agence BIG, Dumbo, Brooklyn, New York / Artemide, Max Touhey

place, nécessite des efforts conséquents de mise en place en amont des projets. Le BIM, nécessite une infrastructure lourde, des logiciels puissants avec des licences payantes, des compétences humaines fortes tant en managements qu'en informatiques ce qui ne favorise pas sa démocratisation.

La Réalité Augmentée pourrait bien faire partie de ses technologies qui vont nous offrir une seconde révolution du secteur de la construction, mais nous verrons dans la dernière partie de ce mémoire les freins qu'il faut lever pour favoriser son développement. Donc ce n'est pas parce qu'une technologie existe qu'elle va être utilisée et qu'il faut absolument l'utiliser.

Quelle place pour la Réalité Augmentée en agence d'architecture ?

La Réalité Augmentée peut être une suite logique des méthodes BIM, puisque c'est sur la base d'une maquette virtuelle que se fait la Réalité Augmentée dans le but de rendre les informations plus compréhensibles de chacun des acteurs. Elle peut aussi être mise en place avec une simple modélisation sans travail collaboratif et donc sans BIM. Tagence BIG, Dumbo, Brooklyn, New York / Artemide, Max Toule<br>
écessite des efforts conséquents de mise en place en amont c<br>
, nécessite une infrastructure lourde, des logiciels puissant<br>
payantes, des compétences humaines

Aujourd'hui les applications de Réalité Augmentée et de Réalité Mixte destinée à être utilisée sur chantier ne se font pas conçues au sein des agences d'architecture, mais sont conçues par des sociétés spécialisées dans ce secteur tel que Microsoft, HoloFORGE, DISCERN, CLARTÉ et bien d'autres puisqu'elles sont de plus en plus nombreuses sur le marché. Ainsi les architectes n'ont pas à manipuler un langage de programmation, à se former à cette technologie, aux logiciels ou autre, mais juste à apprendre à l'utiliser pour en tirer les avantages.

En revanche au même titre d'AutoCAD et les autres logiciels de CAO/DAO elle pourrait bien venir modifier notre environnement de travail. Ainsi il serait possible que nos écrans disparaissent pour laisser place à des systèmes de Réalité Mixte et donc modifient les espaces dans lesquels on travaille.

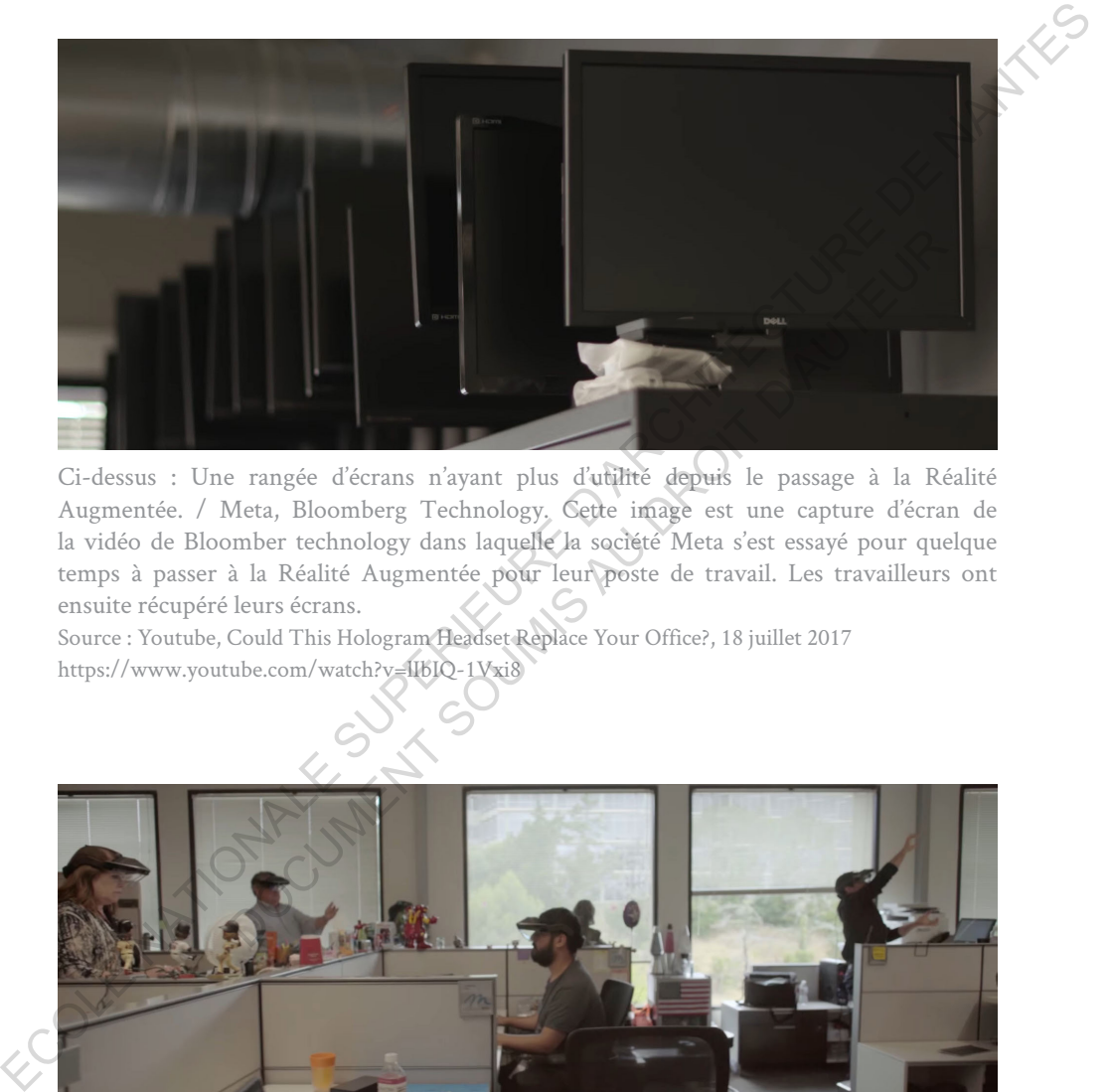

Ci-dessus : Une rangée d'écrans n'ayant plus d'utilité depuis le passage à la Réalité Augmentée. / Meta, Bloomberg Technology. Cette image est une capture d'écran de la vidéo de Bloomber technology dans laquelle la société Meta s'est essayé pour quelque temps à passer à la Réalité Augmentée pour leur poste de travail. Les travailleurs ont ensuite récupéré leurs écrans.

Source : Youtube, Could This Hologram Headset Replace Your Office?, 18 juillet 2017 https://www.youtube.com/watch?v=lIbIQ-1Vxi8

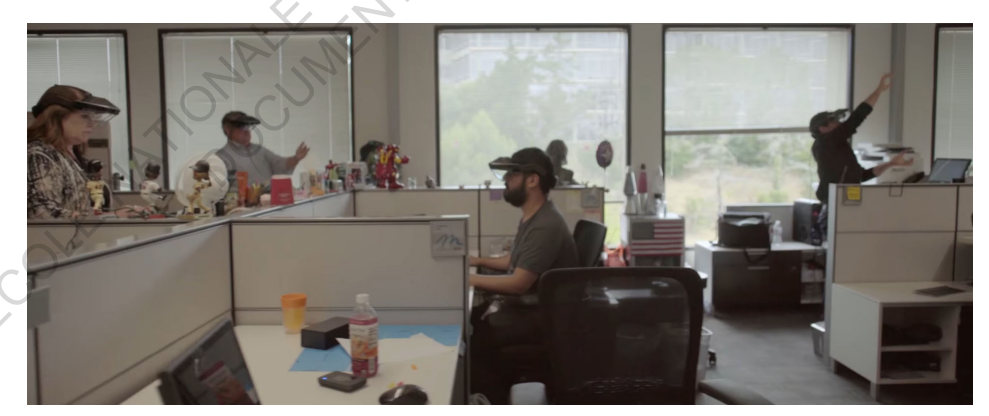

ci-dessus : Plusieurs poste informatiques ont été délaissé au profit de poste holographique grace à la Réalité Augmentée. / Meta, Bloomberg Technology Source : Youtube, Could This Hologram Headset Replace Your Office?, 18 juillet 2017

## **6.2. Les Freins à la démocratisation de la Réalité Augmentée dans la construction**

#### 6.2.1. Introduction

Chaque technologie arrive avec ses avantages et inconvénients et la Réalité Augmentée ne se soustrait pas à cette règle. Beaucoup de points ont du mal à être résolu et empêchent la démocratisation de cet outil formidable. Ici, je propose de faire le tour de quelques aspects défavorables à la démocratisation de la Réalité Virtuelle, Réalité Mixte et Réalité Augmentée.

D'un point de vue technologique elle nécessite du matériel et du logiciel assez onéreux dont le fonctionnement est conditionné par l'utilisation d'autres technologies telle qu'une connexion internet, un système de géolocalisation, une alimentation électrique, ce qui la rend inopérante si l'une de ces conditions est manquante. Ajoutez à cela les batteries avec des autonomies relativement courtes, puisque la Réalité Augmentée est assez gourmande en énergie. Elle nous rend un peu plus dépendants aux outils numériques et pourrait, à terme, modifier des emplois et du savoir-faire, en contrepartie elle a tout de même le mérite d'en créer de nouveaux, il faut donc penser à la manière dont on va accueillir cette technologie. Elle est au service de l'humain et non l'inverse. Chaque technologie arrive avec ses avantages et inconvénients et la Réalité<br>
Augmentée ne se soustrat pas à cette règle. Beaucoup de points ont d'ains ont d'ains d'ains d'en résolu et empéchent la démocratisation de et ou D'un point de vue technologique elle nécessite du n<br>ciel assez onéreux dont le fonctionnement est condit<br>ion d'autres technologies telle qu'une connexion internet, u<br>ocalisation, une alimentation électrique, ce qui la rend

Le matériel doit être embarqué par l'utilisateur et peut lui causer des gênes, les casques sont lourds, pas toujours autonomes, ils émettent des ondes, qui plus est, toutes proches de notre cerveau, ce qui vient ajouter une nuisance au corps humain. Et même si les études concernant les ondes montrent tout et son contraire et montrent surtout le désaccord des scientifiques sur le sujet, il serait bon d'appliquer le principe de précaution, tant que nous n'avons pas assez de recul pour en tirer des conclusions plus solides.

D'un point de vue financier, j'ai eu l'occasion de voir durant mes lectures que l'économie d'argent est un argument récurrent, on vend la Réalité Augmentée comme une solution miracle qui va nous faire gagner du temps et donc de l'argent. J'ai constaté que c'est un fait et je ne le remets pas en cause, mais la Réalité Augmentée n'est pas gratuite. Si l'on peut constater que c'est le cas dans l'industrie, comme le montre Airbus et ses nouvelles ambitions productivistes ce n'est pas spécialement le cas de chantier en bâtiments.

Chaque bâtiment ayant ses propres contraintes matérielles budgétées, il est donc difficile de transposer les méthodes de l'industrie sur celle du bâtiment. Dans l'industrie les locaux sont fixes et l'infrastructure permet des installations pérennes (borne WiFi, salles de serveurs, caméra, beacons...) les chaînes d'assemblages, comportent des processus bien rodés, les entrées et sorties des matériaux sont gérées par des magasins, des salles de stockage. Ce n'est en aucun cas la configuration dans laquelle un chantier en bâtiment évolue, sa structure n'est pas fixe, aucun magasin de stockage, pas d'alimentation électrique dans les premières phases de chantier. Donc si Airbus arrive à gagner 30 % de plus en efficacité et donc d'argent, ce ne sera peut-être pas le cas d'un chantier.

D'un point de vue humain, une mise en place de la Réalité Augmentée nécessite de faire appel à des spécialistes du numérique ayant des connaissances en langages informatiques, maîtrisant plusieurs logiciels complexes et ayant une approche — ou du moins des notions — de ce qu'est un chantier. Une telle solution à donc un coût non négligeable et cette une somme vient morceler un peu plus les honoraires qu'il faut une fois de plus partager avec un nouvel acteur venant s'ajouter aux bureaux d'études techniques déjà très nombreux. Ce qui nécessite d'avoir un budget assez conséquent ou une grande complexité du projet rendant pertinent le développement de ce type de solution. Ce qui est pertinent pour un Centre Hospitalier ne le sera pas spécialement pour des logements encore moins s'il est individuel. celle du bătiment. Dans l'industrie les locaux sont fixes et l'infrastructure<br>permet des installations pérennes (borne WiFi, salles de serveuss, caméra<br>beacons...) les chaines d'assemblages, comportent des processus bien r i électrique dans les premières phases de chantier. Donc si Air<br>
17 30 % de plus en efficacité et donc d'argent, ce ne sera peut-<br>
chantier.<br>
19 point de vue humain, une mise en place de la Rés<br>
écessite de faire appel à d

D'un point de vue psychologique et surtout sensorimoteur, il faut être vigilant. Les pertes d'attention sur le réel son à prendre en compte, nous l'avons vu avec les accidents, parfois mortels, causés par une mauvaise utilisation du jeu vidéo Pokémon Go. Elle nécessite une conception bien pensée et sécurisante ce qui dans le cas d'un site de construction ajoute un travail avec les bureaux responsable de la sécurité d'un chantier. Lorsque la virtualité l'emporte sur la réalité alors ce n'est plus une Réalité Augmentée que nous avons, mais bien une réalité qui s'en trouve amoindrie, une réalité diminuée. Sur un site à risques, elle peut devenir mortelle, il est donc nécessaire d'éprouver un peu plus cette technologie dans le sens de la sécurité, avant de la déployer à grande échelle.

6.2.2. Les freins dus à la lente démocratisation du BIM

6.2.2.1. Trois freins majeurs à la démocratisation du BIM (et donc de la Réalité Augmentée)

Comme je l'ai mentionné dans les parties précédentes, la Réalité Augmentée et virtuelle dans le domaine de la construction en bâtiments et travaux publics fait partie, dans la plupart des cas, de la méthode dite BIM.

Or aujourd'hui très peu<sup>1</sup> d'agences utilisent la méthode de travail collaborative avec maquette numérique, ce qui tend à ralentir considérablement sa démocratisation. C'est ce que rapporte plusieurs études, dont celles du site internet www.achitectes.org<sup>2</sup>, de PTNB<sup>3</sup> ou encore la récente étude SiaPartners, exposent les freins à lever pour rendre possible le BIM à toute échelle. Je tente dans cette partie d'exposer plusieurs raisons, qui selon moi, peuvent expliquer cette transition lente et parfois laborieuse.

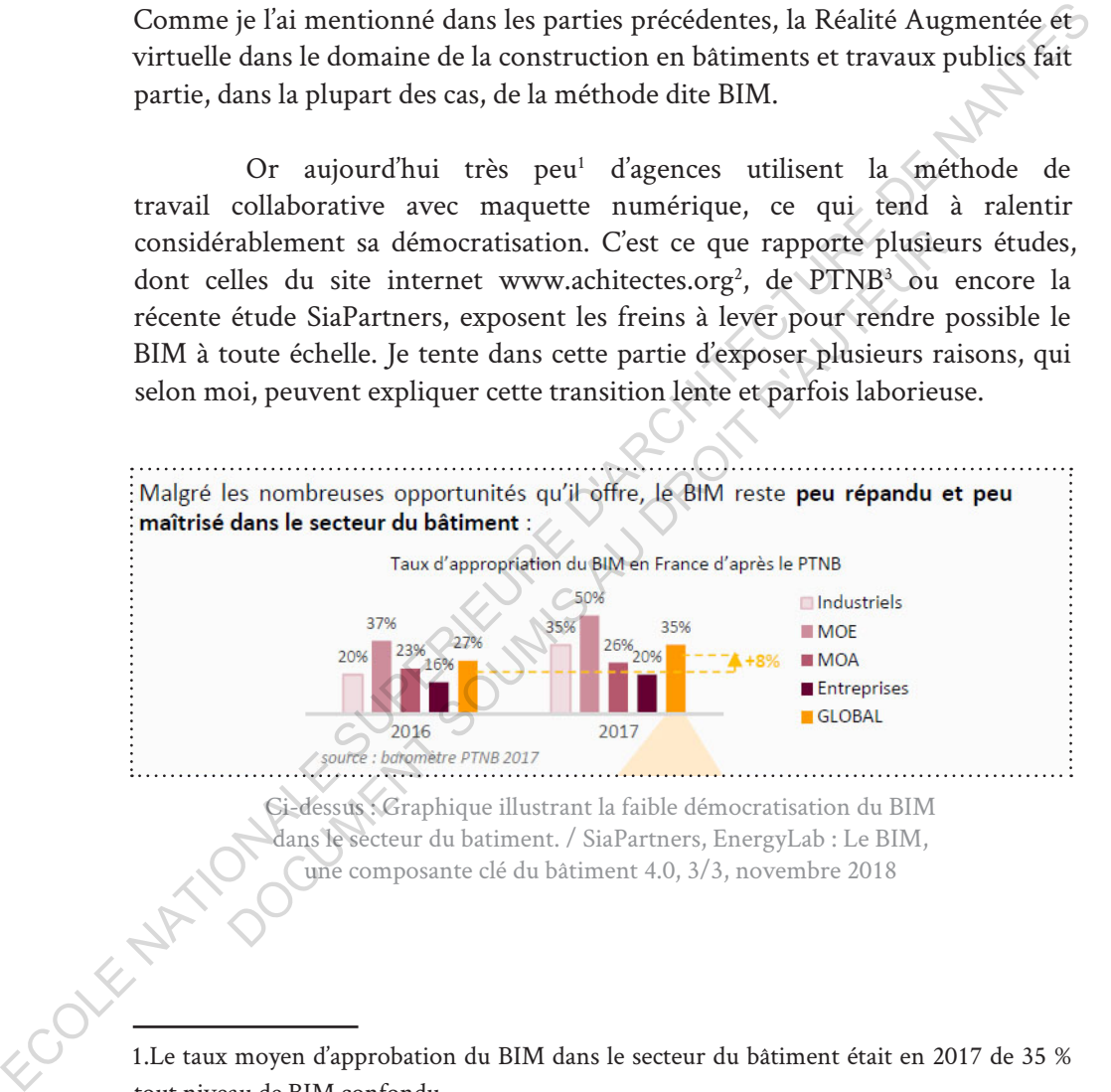

Ci-dessus : Graphique illustrant la faible démocratisation du BIM dans le secteur du batiment. / SiaPartners, EnergyLab : Le BIM, une composante clé du bâtiment 4.0, 3/3, novembre 2018

1.Le taux moyen d'approbation du BIM dans le secteur du bâtiment était en 2017 de 35 % tout niveau de BIM confondu.

2.Le site de l'ordre des architectes *www.architectes.org* regroupe plusieurs études intéressantes concernant le BIM.

3.PTNB est l'acronyme de Plan Transition numérique dans le Bâtiment. C'est un plan gouvernemental pour aider au passage au bâtiment 4.0 et vise a accélérer le déploiement des outils numériques dans ce secteur.

#### La Compétence

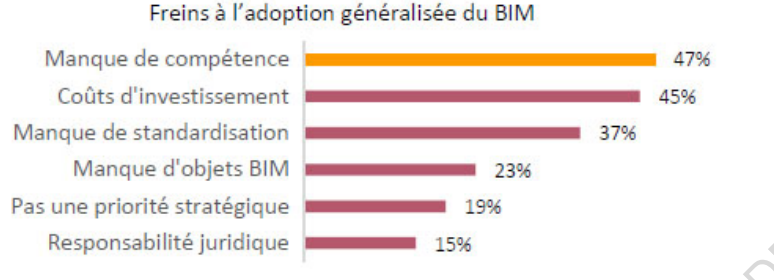

Ci-dessus : Graphique illustrant les freins à l'adoption du BIM dans le secteur du batiment. / SiaPartners, EnergyLab : Le BIM, une composante clé du bâtiment 4.0, 3/3, novembre 2018

La première est humaine; puisque pour mettre en place une collaboration se basant sur les principes du BIM il faut des personnes ayant les compétences pour mettre en place et gérer les relevés, les données, les modèles, les partages d'informations, les plateformes d'échanges. Le BIM à ouvert une nouvelle fenêtre en élargissant les possibilités de conception et créer de nouveaux métiers tels que les managers BIM, les personnes en charges de collecter les données in situ, les développeurs d'applications… Bien souvent la connaissance d'un langage informatique de programmation est nécessaire au travail se basant sur le numérique. Probablement qu'il existe d'autres raisons que l'on pourrait ajouter à cette liste, mais je choisis de me focaliser sur ses trois que je considère comme principales. Colective de traditionale de traditionale de traditionale de traditionale de traditionale de traditionale de traditionale de traditionale de traditionale de traditionale de traditionale de traditionale de traditionale de Source and BIM<br>
Source and Uniment. / SiaPartners, EnergyLab : Le BIM<br>
Docsante clé du batiment 4.0, 3/3, novembre 2018<br>
Docsante clé du batiment 4.0, 3/3, novembre 2018<br>
Docsante clé du batiment 4.0, 3/3, novembre 2018<br>
D

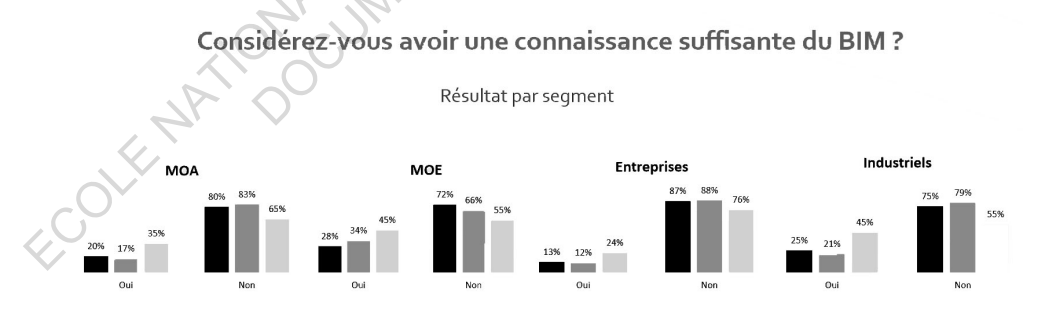

Ci-dessus : Graphique extrait d'une enquete pour le barometre du PTNB comparant les différentes réponses par années. On constate une faible évolution au cours de ses trois années. Noir = 2016 / Gris = 2017 / Gris Clair : 2018 Barometre PTNB, 20 mars 2018 Le coût matériel

La seconde concerne le matériel informatique que cette solution nécessite. En effet il faut avoir à disposition des machines relativement puissances, que se soit au niveau du poste de travail ou du matériel embarqué sur chantier afin de pouvoir correctement faire de la captation, de la lecture et de l'édition de données. S'équiper de telles machines coûte cher si l'on veut pouvoir supporter les données présentes en masse dans les nuages de points par exemple.

> *«Aujourd'hui, le prix d'un ordinateur (unité centrale et écran) capable de supporter un logiciel BIM varie entre 2000* € HT et 3000 HT pour les plus performants.»<sup>1</sup>

Les bureaux d'études sont d'une manière générale assez bien équipés, mais ce n'est pas le cas de tous les acteurs gravitant autour d'un projet d'architecture. Rares sont les entreprises faisant partie des corps d'état à disposer d'ordinateurs capables d'afficher un modèle complexe et même s'il en disposait est ce vraiment utile pour le travail qu'ils ont à faire ? Prenons le cas d'un plaquiste ou d'un carreleur, son temps d'intervention sur un projet est relativement court comparé au temps global du chantier. Il n'a donc pas nécessité d'investir autant de temps que les bureaux d'études qui eux vont suivre le chantier sur toute sa durée ou presque. sur chantier afin de pouvoir correctement faire de la captation, de la lecture<br>et de l'édition de données. S'équiper de telles machines coûte che si l'on-veoir supporter les données présentes en mase dans les nuages de po «Aujourd'hui, le prix d'un ordinateur (unité centrale<br>
et écran) capable de supporter un logiciel BIM varie entre<br>
2000 € HT et 3000 HT pour les plus performants.» <sup>1</sup><br>
.<br>
Les bureaux d'études sont d'une manière générale

La plupart des entreprises en corps d'état travail déjà avec du matériel coûteux, camions et engins, outillage lourd, équipement de sécurité en fonction de leur métier et n'ont pas spécialement les moyens financiers et les réelles nécessités de s'équiper de matériel informatique au même titre que les bureaux d'études de plus qu'il faut renouveler celui-ci en permanence pour des raisons d'obsolescence technologique.

<sup>1.</sup>Selon l'article «Le BIM! Combien ça coûte ? » parut sur *www.architectes.org*, mai 2018.
Les Logiciels

La troisième est une raison logicielle sachant que le prix des licences est relativement élevé, ce qui rejoint la seconde raison et limite l'accès aux petites entreprises disposant de peu de moyens. Quand bien même ils y auraient accès, la compatibilité des fichiers en fonction des logiciels n'est pas tout à fait au point, ce qui peut poser des problèmes lorsque l'on travaille avec des bureaux d'études différents qui utilisent d'autres logiciels. Comme je l'explique précédemment il existe tout de même des standards de fichiers, c'est le cas des fichiers Industry Foundation Classes (. ifc) créé en 1997 sous l'impulsion de Mediaconstruct, qui ont pour objectif d'améliorer l'interopérabilité des logiciels utilisés dans le domaine de la construction. est relativement élevé, ce qui rejoint la seconde raison et limite l'accès<br>
aux petitses entreprises disposant de peu de moyens. Quand bien même<br>
ils y auraient accès lu a point, ce qui peut poser des problèmes lorsque l'o

Dans le secteur de la Réalité Augmentée et virtuelle, il existe le projet Open XR qui a vocation à rendre compatibles les fichiers et appareils appliqués au monde de la Réalité Virtuelle et augmentée, mais cela est encore tout nouveau. Beaucoup d'entreprises en font partie excepté Apple qui officiellement ne soutient pas ce projet. Néanmoins la compatibilité est actuellement un frein majeur, mais ce problème devrait ne plus être d'ici quelques années. st le cas des fichiers Industry Foundation Classes (. ifc) créapulsion de Mediaconstruct, qui ont pour objectif d'améli<br>tié des logiciels utilisés dans le domaine de la construction.<br>Sur le secteur de la Réalité Augmentée

La Productivité

Le BIM, de par sa complexité, créer dès les premières phases d'un projet une baisse de productivité allant de 15 % à 30 % suivant les acteurs. Elle s'explique par la difficulté de mise en œuvre de la maquette, de l'organisation et de la restructuration des méthodes de travail (plateforme de partage en ligne, organisations des autorisations). Mais aussi au temps nécessaire aux acteurs pour monter en compétences, s'adapter à cette méthode, voir pour certains se former ce qui peut prendre parfois plusieurs semaines. Cette perte de temps peut être plus ou moins importante en fonction de l'expérience de l'entreprise dans ce genre de projet.

Il est donc plus difficile de faire du BIM lorsque l'on n'en a jamais fait, ce qui ne favorise pas l'adoption de la méthode pour des structures ne pouvant pas encaisser cette perte de temps ou s'offrir des formations et logiciels pour

le faire. Toutefois, cette perte nette reste largement compensée par le gain de temps qu'elle va permettre à tous les acteurs d'un chantier, à condition qu'elle ait bien été réfléchie. Certaines entreprises ne prennent donc pas le risque de se lancer dans ce genre de méthodes et préfèrent faire le choix stratégique d'attendre que celle-ci se structure que les universités et écoles forment leurs futurs collaborateurs et salariés, afin de n'avoir pas à faire le travail en interne. D'ailleurs face à la forte demande de personnel qualifié dans le BIM, plusieurs formations ont été mises en place dans des écoles de management et d'ingénieurs.

Les Retours sur investissement non immédiats

À l'ère de l'instantanéité, où l'on souhaite tirer des bénéfices immédiats, où l'on fait des restrictions budgétaires sur tous les aspects d'un projet, humain et matériel et même parfois sur l'essentiel, il est difficile de convaincre des entreprises d'utiliser une méthode qui va leur faire perdre de l'argent les premières années de sa mise en place. En effet, Le BIM est une solution, pour le moment, encore très coûteuse et des retours sur investissement qui arrivent qu'entre 2 ans et 5 ans après la construction du projet. Pour des entreprises ayant peu de moyens ou souhaitant faire du profit immédiat comme les acteurs de la promotion immobilière fonctionnant sur la vente ou l'achat/revente, il est à penser que cette méthode si elle n'apporte pas de bénéfices directs ne saura pas conquérir les marchands de biens. Or, ils possèdent une grosse partie du marché de la construction. de se lancer dans ce genre de méthodes et préfèrent faire le choix stratégique<br>d'attendre que celle-ci se structure que les universités et écoles formant<br>leurs futurs collaborateurs et salariés, afin de n'avoir pas à faire The same investigation is a limit of the same of the same of the same of the same of the same and the same all the same in the same in that is premières d'utiliser une méthode qui va leur factor des entreprises d'utiliser

Le BIM doit donc satisfaire tous les acteurs en prenant en compte le marketing, en facilitant les opérations de vente ou location de bien. Cette liste de facteurs freinant le BIM, loin d'être exhaustive, met en évidence le fait que son arrivée ne va pas se faire tout de suite, puisqu'elle bouleverse des pratiques et schémas économiques bien ancrés, tant en ce qui concerne les universités,  $\begin{matrix}\n\begin{matrix}\n\sqrt{6} \\
\frac{1}{2} \\
\frac{1}{2} \\
\frac{1}{2}\n\end{matrix}\n\end{matrix}$ les entreprises et modifie aussi l'économie d'un projet.

## 6.2.3. La Veille technologique.

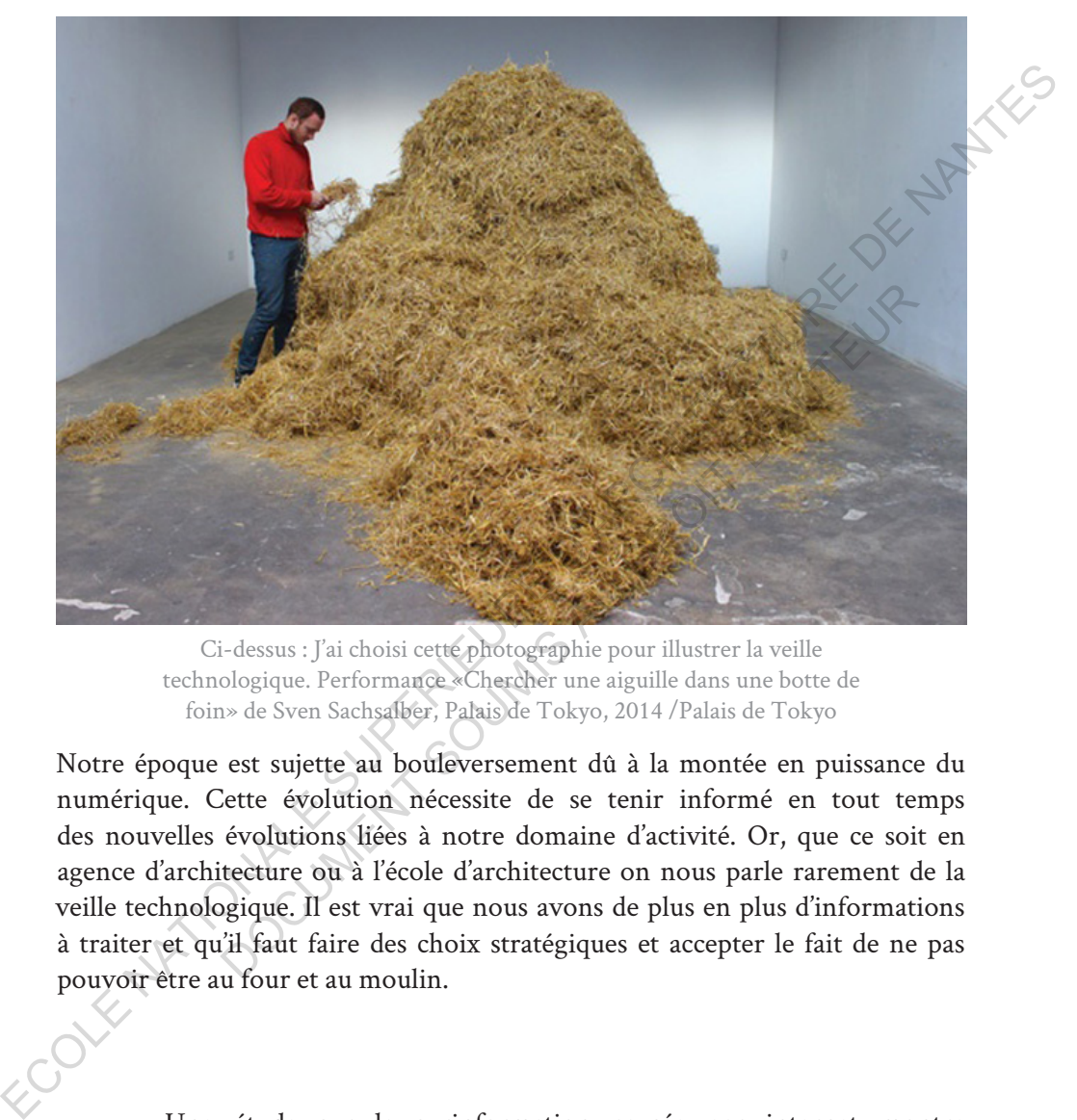

Ci-dessus : J'ai choisi cette photographie pour illustrer la veille technologique. Performance «Chercher une aiguille dans une botte de foin» de Sven Sachsalber, Palais de Tokyo, 2014 /Palais de Tokyo

Notre époque est sujette au bouleversement dû à la montée en puissance du numérique. Cette évolution nécessite de se tenir informé en tout temps des nouvelles évolutions liées à notre domaine d'activité. Or, que ce soit en agence d'architecture ou à l'école d'architecture on nous parle rarement de la veille technologique. Il est vrai que nous avons de plus en plus d'informations à traiter et qu'il faut faire des choix stratégiques et accepter le fait de ne pas pouvoir être au four et au moulin.

Une étude sur la surinformation causée par internet montre que beaucoup de dirigeants d'entreprises se désintéressent de la veille technologique. Les chercheurs, Humbert Lesca, Salima Kriaa-Medhaffer et Annette Casagrande, ayant réalisé cette étude, mettent en évidence plusieurs raisons l'origine de se désintérêt pour la vielle technologique, dont la principale est la surinformation.

En effet certains dirigeants d'entreprise trouvent que la masse d'informations à traiter est bien trop grande, que les informations ne sont pas assez pertinentes pour leurs domaines, que les documents et articles ne sont pas assez synthétiques pour en extraire une richesse. Il en résulte, pour eux, une perte de temps qui n'est pas compensée par les informations obtenues. Ils finissent par renoncer à consacrer du temps à faire cette veille. Ceci ralentit considérablement le passage aux numériques nécessaire à l'industrie dite 4.0 et crée une fracture entre les sociétés pouvant se permettre de payer des organismes pour effectuer la veille technologique et ceux n'ayant ni le temps ni les moyens de la faire. Je ne peux m'empêcher de penser ici à un camion enlisé dans la boue qui se met à accélérer pour s'en sortir, mais s'enfonce de plus en plus à mesure de ses accélérations entrant dans un cercle infernal. Qui sera assez fou pour continuer d'accélérer? Le BigData subit quelque part ce phénomène. d'informations à traiter est bien trop grande, que les documents es ont passez pertinentes pour leurs domains, que les documents et articles, pour eux, une perte de temps qui n'est pas compensée par les informations objeti

L'océan de données disponible sur internet est devenu pratiquement ingérable. Cette masse colossale d'informations ne cesse de s'accroître ce qui la rend difficile à traiter. Très vite, nous sommes envahis, de courriels, de flux RSS, de *newsletter*s et autre revue souvent déjà obsolète lorsqu'on les reçoit, donc sans fort intérêt pour une veille digne de ce nom. Qui, à part Sven Sachsalber, aurait assez patience pour chercher cette aiguille perdue dans ce tas de foin? La Réalité Augmentée et les technologies associées sont donc, elles aussi noyées dans ce brouillard d'informations. Il est difficile de la comprendre lorsque l'on ne se penche pas sérieusement dessus. une fracture entre les sociétés pouvant se permettre de<br>mes pour effectuer la veille technologique et ceux n'ayant n<br>ovens de la faire. Je ne peux m'empêcher de penser ici à t<br>ans la boue qui se met à accélérer pour s'en s

Cette étude m'a rappelé mes nombreuses recherches sur internet dans le but d'obtenir des informations complémentaires pour mettre à jour celles extraites des ouvrages littéraires. Les informations obsolètes sont présentes en masse et difficiles à trier. Le problème est que sur internet l'information est souvent morcelée et que ce genre de recherches devient vite chronophage et pose problème lorsque l'on souhaite faire une veille technologique, que ce soit pour un mémoire ou pour une entreprise, faire de la veille est devenu un métier à part entière. Ce phénomène de dilution de l'information explique en partie le fait que la Réalité Augmentée ne soit pas encore très connue dans le milieu de l'architecture.

6.2.4. Les risques de la surinformation en Réalité Augmentée

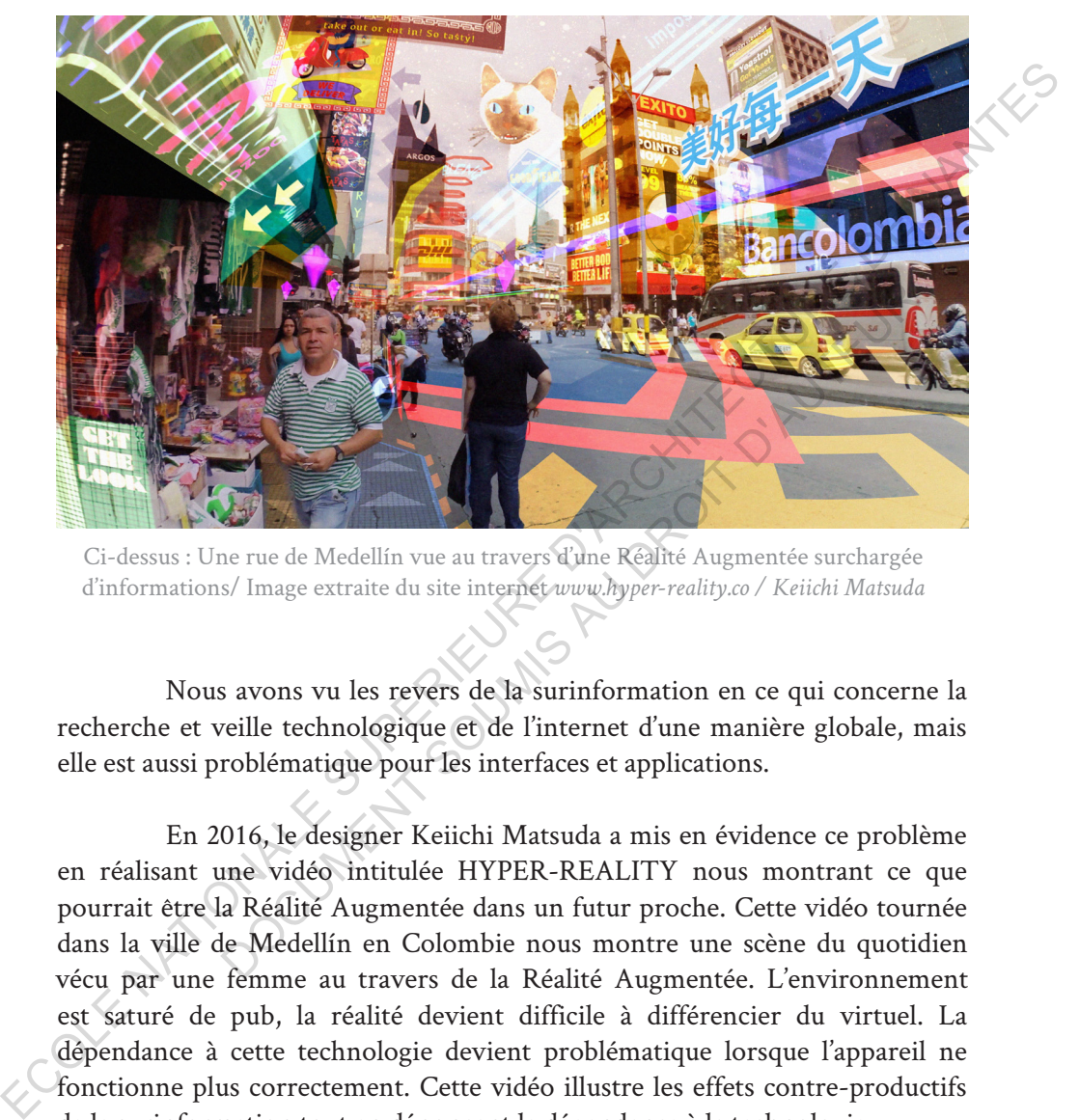

Ci-dessus : Une rue de Medellín vue au travers d'une Réalité Augmentée surchargée d'informations/ Image extraite du site internet *www.hyper-reality.co / Keiichi Matsuda*

Nous avons vu les revers de la surinformation en ce qui concerne la recherche et veille technologique et de l'internet d'une manière globale, mais elle est aussi problématique pour les interfaces et applications.

En 2016, le designer Keiichi Matsuda a mis en évidence ce problème en réalisant une vidéo intitulée HYPER-REALITY nous montrant ce que pourrait être la Réalité Augmentée dans un futur proche. Cette vidéo tournée dans la ville de Medellín en Colombie nous montre une scène du quotidien vécu par une femme au travers de la Réalité Augmentée. L'environnement est saturé de pub, la réalité devient difficile à différencier du virtuel. La dépendance à cette technologie devient problématique lorsque l'appareil ne fonctionne plus correctement. Cette vidéo illustre les effets contre-productifs de la surinformation tout en dénonçant la dépendance à la technologie.

Cette vidéo n'est pas si fictive qu'elle en a l'air. En effet, dans le paragraphe concernant la veille technologique j'ai mis en avant la surinformation de l'internet, mais je n'ai pas évoqué les publicités, les fenêtres pop-up et les complications que cela pouvait apporter à l'expérience de

l'utilisateur. À l'heure des BigDatas, il est nécessaire de se poser la question de l'utilité et de la pertinence de l'information. Si cette technologie venait à se démocratiser dans le domaine de la construction alors il faudra être vigilant sur le choix des informations à afficher. Un chantier en Réalité Augmentée pourrait être contre-productif si l'on sature nos collaborateurs d'informations de toutes sortes. Nous verrons plus bas que ce genre de technologies, puisqu'elle modifie notre perception, influe sur nos prises de décisions. Il est donc évident qu'un usage professionnel de la Réalité Augmentée doit répondre à un besoin immédiat d'informations, contextuelles, et dois être la plus courte et la plus synthétique possible, dénuée de tout surplus, publicités et autres informations inutiles. de tuntre et de la permone de information. Si cere tecnnologie venat a se<br>
démocratiser dans le domaine de la construction alors il faudra être vigilânt<br>
sur le choix des informations à afficher. Un chantier en Réalité Aug mis DROIT D'AUTEUR

## 6.2.5. Les risques de sécurité

Nous avons vu dans la première partie de ce mémoire que l'être humain à une fascination pour le virtuel, cela est encore valable aujourd'hui. Et cette tendance va croissante, au vu des ventes de jeux vidéo et d'appareil concernant le domaine du numérique ces dernières années. Cette fascination n'est d'ailleurs pas sans poser quelques problèmes d'un point de vue de l'éducation des jeunes enfants, dont la dépendance aux tablettes, aux consoles de jeux vidéo ou aux smartphones est très problématique.

Il est de même pour la Réalité Augmentée et virtuelle qui se trouve être plus immersive et donc plus addictive que ces derniers. Cela est un bon point lorsqu'il s'agit de formation puisque des études montrent que l'on retient 40 % mieux une information en étant actif dans le processus pédagogique, comme le montre la pyramide de l'apprentissage (p.90). Mais elle est aussi distrayante ce qui peut être dangereux pour l'utilisateur lorsqu'il se trouve dans un milieu à risques, ce qui est le cas d'un chantier de bâtiment.

Souvenez-vous de l'année 2016 avec la sortie du jeu Pokémon Go. La mauvaise utilisation de ce jeu vidéo a été en cause dans de nombreux accidents de la route et d'accidents piétons, causant parfois la mort. Pour certains cas c'est le fait de jouer au jeu vidéo en Réalité Augmentée, qui leur a fait perdre la notion de la réalité, bien trop happé par le jeu. Le fait de pouvoir voir leur

environnement directement au travers de leurs écrans leur fait perdre la notion de réalité. Leur attention se focalise sur l'écran, le reste est ignoré. Or un écran de smartphone couvre qu'un très faible pourcentage de notre champ de vision. Cette expérience montre le pouvoir attractif universel et addictif du virtuel qui l'emporte sur le réel.

Les techniques de la Réalité Augmentée et mixte peuvent masquer notre environnement en occupant nos sens, ainsi nous pouvons manquer d'informations sur notre environnement réel et donc provoquer un accident. La technologie doit être développée pour les humains en fonction de leurs sens et non en fonction des appareils. La conception d'une telle technologie requiert une conception très soignée, c'est un projet dans le projet.

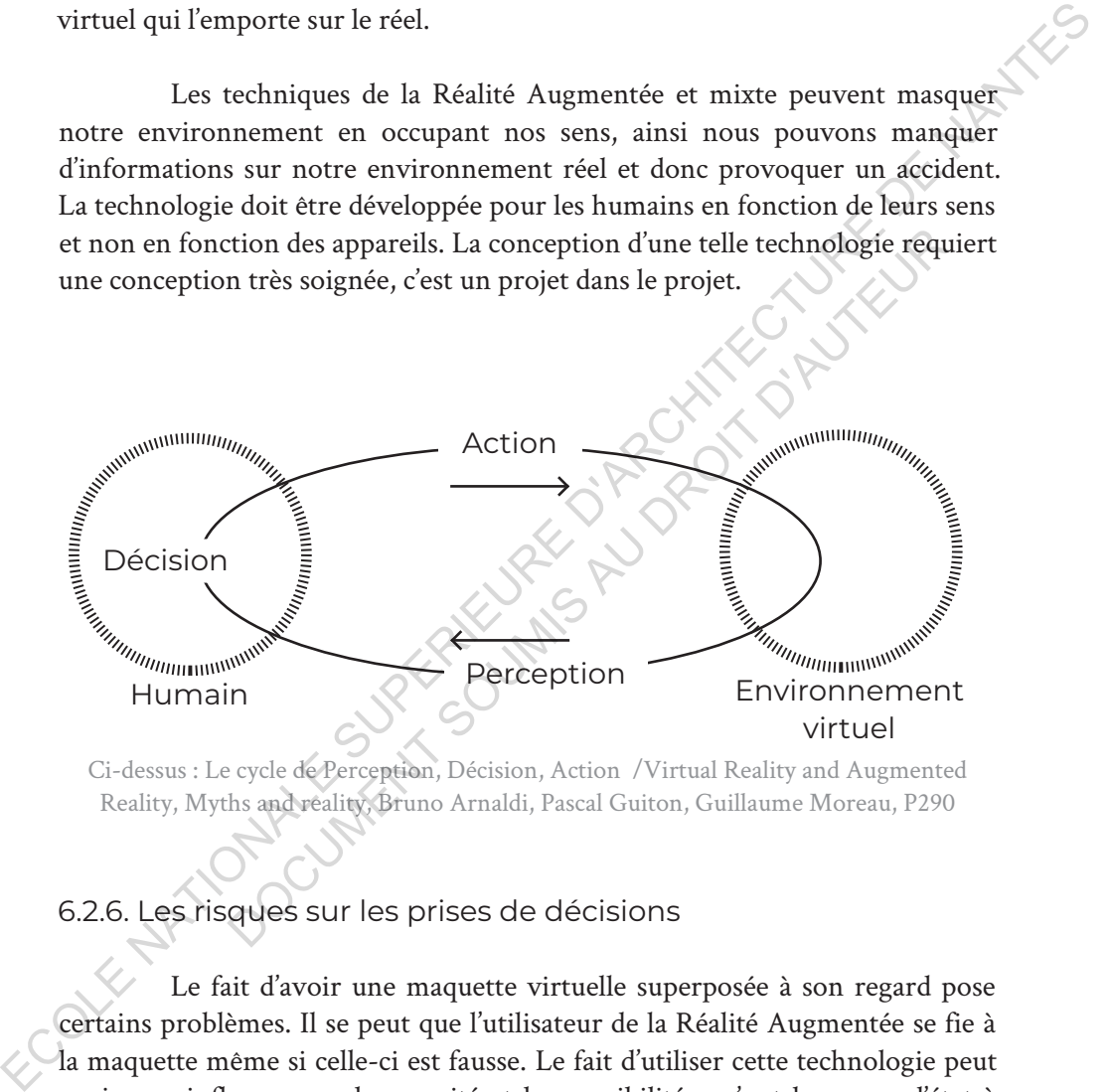

Ci-dessus : Le cycle de Perception, Décision, Action /Virtual Reality and Augmented Reality, Myths and reality, Bruno Arnaldi, Pascal Guiton, Guillaume Moreau, P290

## 6.2.6. Les risques sur les prises de décisions

Le fait d'avoir une maquette virtuelle superposée à son regard pose certains problèmes. Il se peut que l'utilisateur de la Réalité Augmentée se fie à la maquette même si celle-ci est fausse. Le fait d'utiliser cette technologie peut avoir une influence sur la capacité et les possibilités qu'ont les corps d'état à interpréter les consignes. Par exemple une maquette légèrement décalée peut induire en erreur l'utilisateur.

Nous savons que notre système de décision se base sur la perception de notre environnement et que nous agissons en relation avec lui. Si l'on modifie cette perception alors l'on modifie aussi les décisions. Une maquette virtuelle est bien moins sujette à l'interprétation que des plans papier. Ce phénomène limite la créativité des corps d'état et pourrait bien les empêcher d'agir s'ils constatent une erreur dans la maquette virtuelle. En revanche, il est bien plus facile de constater une erreur en 3D qu'en 2D ce qui peut aussi amener l'utilisateur à constater des incohérences plus rapidement que sur des plans papier.

### 6.2.7. Trouble sensorimoteur

Notre vue est en relation directe avec notre motricité. Nos mouvements sont en parfaite cohérence avec la vue sur laquelle ils s'appuient. Cela nous permet de prendre des décisions dans les orientations, les choix dans l'intensité des mouvements, dans leurs rapidité. Dans l'Ouvrage *Virtual Reality and Augmented Reality: Myth and réality*, Fuch précise que les mouvements de rotations de nôtre tête ne sont pas parfaitement circulaires, c'est-à-dire que notre tête ne tourne pas simplement autour d'un axe, mais opère une légère translation en même temps qu'une rotation due aux muscles et articulations du cou et de la nuque. En effet les ostéopathes et autres spécialistes distinguent quatre

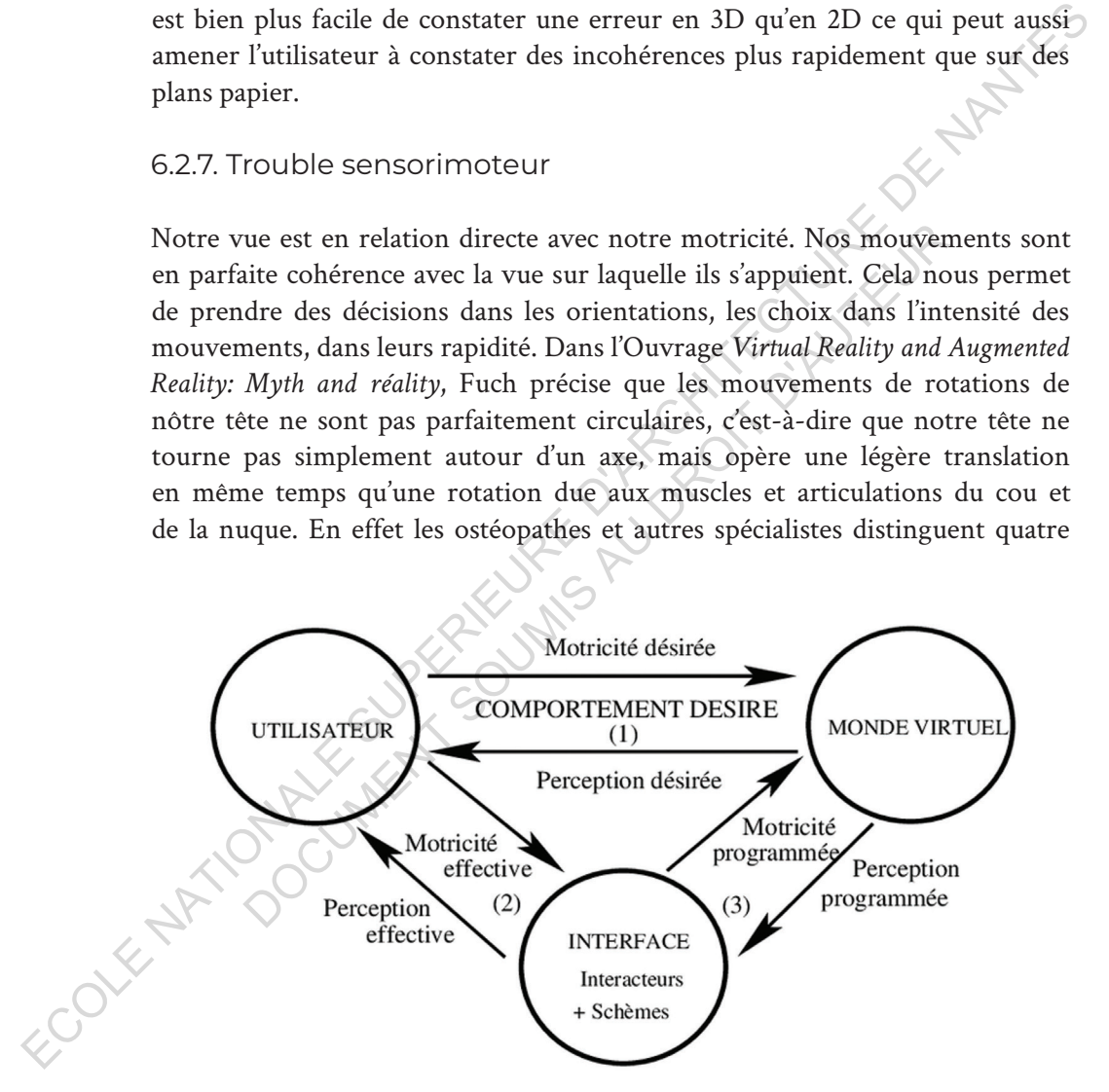

ci-dessus : Schéma illustrant le cycle s'opérant entre l'utilisateur, l'interface et le monde virtuel. / Selon Fuchs

mouvements : la flexion-extension, l'inclinaison latérale, la rotation axiale et les mouvements dits combinés. Il précise aussi que la rotation axiale est toujours associée à un autre type de mouvement, ce qui rend l'imitation de ses types mouvements bien plus complexe que l'on pourrait penser.

Or lorsque l'on crée une application de Réalité Augmentée, cette translation n'est pas prise en compte, car trop complexe. Elle est simplifiée en une rotation autour d'un axe. Ce qui engendre des incohérences entre le mouvement que notre corps effectue et la réponse visuelle obtenue. Cet exemple est très parlant puisqu'il montre à quel point le corps et la vue sont liés dans une complexité sensorimotrice très difficile à maîtriser. Il est donc légitime de se poser le même type de questions à propos qui est relatif aux corps de l'utilisateur. Par exemple la hauteur de la caméra qui doit être sensiblement la même hauteur que celle des yeux de l'utilisateur. Ce problème semble être résolu avec les casques possédant six degrés de liberté. types mouvements onen puis complexe que ron pourran pense.<br>
Cor lors pas prime de mompte, carre ampliquée du ron pourran pense.<br>
Translation n'est pas prise en compte, car trop complexe els incohérences entre<br>
le mouvemen

Des troubles dans les sens et le déplacement peuvent aussi apparaître, car l'on se déplace autant dans le réel que dans le virtuel et cela perturbe notre cerveau. Des troubles sensorimoteurs sont alors ressentis par l'utilisateur, lorsque la parallaxe est mauvaise, lorsque le rafraîchissement de l'affichage est trop lent ou saccade. Cela peut s'en ressentir dans les mouvements de l'utilisateur avec l'action et réaction du circuit de décision basée sur la perception comme je l'ai exposé précédemment. res pariant puisqu'il montre a quer point ne corps et la une complexité sensorimotrice très difficile à maîtriser. Il<br>de se poser le même type de questions à propos qui est re<br>l'utilisateur. Par exemple la hauteur de la ca

### 6.2.8. Les risques sur la santé des utilisateurs

6.2.8.1. Des problèmes ophtalmologiques dus aux écrans

La vue humaine est très sensible. Elle est une source d'information importante pour communiquer, se déplacer et gérer notre quotidien. Elle nous permet de prendre des décisions en fonction de ce que l'on perçoit. Venir perturber ce sens si important et si essentiel à l'être humain n'est pas sans conséquence sur la santé, que ce soit sur un temps court, tel que de légers désagréments, des nausées passagères ou sur le long terme avec une perte des capacités visuelles, myopie ou dégénérescences maculaires de tout type. L'œil est un capteur photosensible, il perçoit la luminosité et les couleurs grâce aux longueurs d'onde qu'il reçoit, il est donc facilement perturbé par la lumière et les couleurs.

Une lumière trop intense ou encore certaines longueurs d'onde peuvent lui être nuisible, c'est le cas de la lumière bleue dont le spectre est compris entre 380 et 500 nanomètres et émise par nos écrans. Et par les casques de Réalité Augmentée et de Réalité Virtuelle.

Plusieurs études montrent les progressions importantes des cas de myopies depuis les années 1990 et cela sur tous les continents avec des records en Asie, où 90 % des jeunes résidant dans des zones fortement urbanisées sont myopes<sup>1</sup>, alors que les générations précédentes n'en comptaient que 35 %. Des liens ont été faits entre l'utilisation des smartphones et autres technologies utilisant des écrans et la lumière bleue qu'ils émettent. Le cas s'étend aussi en France puisque des fabricants de verres correcteurs ont signalé cette hausse depuis une quinzaine d'années. Ce n'est pas moins de 40 % des Français qui seraient touchés par la myopie<sup>2</sup>. Il faut souligner que cela est dû en partie aux effets néfastes des écrans sur la vue et au manque de lumière naturelle reçu par l'œil pendant sa croissance. L'œil adulte serait moins sensible, car ayant déjà terminé sa croissance alors que celui de l'enfant est encore en développement. Ce qui explique que les cas de myopies sont plus fréquents chez des jeunes et plus encore chez les jeunes vivants en zones fortement urbanisées. Si la lumière naturelle est un facteur important pour le bon développement de l'œil et donc de la vue et que les écrans sont néfastes à cause de la lumière nocive qu'ils émettent, alors le casque de Réalité Virtuelle est l'arme ultime pour détruire la vue. Ils combinent tous les inconvénients en un seul élément en nous privant au même moment de la lumière naturelle tout en nous bombardant de lumière bleue. C'est pour cela que certaines personnes mettent en garde les utilisateurs d'écrans. Pusieuries et ue recante vinuent.<br>
Plusieurs étus continent les progressions importantes des cas de<br>
myopies dus 18 années 1990 et cela sur tous les continents avec des records<br>
en myopes, alors au des générations précéden re des écrans entre l'atmisation des sinariphones et autés de<br>
des écrans et la lumière bleue qu'ils émettent. Le cas s'éten<br>
puisque des fabricants de verres correcteurs ont signalé ce<br>
puisque quizaine d'années. Ce n'est

6.2.8.2. Des problèmes de perception

Les casques de Réalité Augmentée et virtuelle ont d'autres effets indésirables sur notre vue. Ils utilisent la parallaxe stéréoscopique pour nous faire apprécier les distances. Elle correspond à la disparité rétinienne, c'est-à-dire le décalage entre l'image perçue par l'œil droit et celle perçue par l'œil gauche. Cette disparité, qui nous permet d'apprécier les distances et de nous situer dans

<sup>1.</sup>Aricle de Science & Vie, juin 2015, p50 à 62

<sup>2.</sup> https://www.optometrie-aof.com/index.php/votre-vision/controle-de-la-myopie

notre environnement est propre à chaque personne. Or les technologies de Réalité Virtuelle proposent une parallaxe non réglable. Ce qui provoque des sensations inconfortables, voir des impossibilités de percevoir les éléments virtuels de manière correcte chez certaines personnes. L'image étant trop ou pas assez décalée. D'autres utilisateurs peuvent les percevoir, mais ressentent des vertiges au bout de quelques minutes, des maux de tête ou des problèmes en tout genre. Dans le cas où la parallaxe visuelle de l'utilisateur n'est pas en adéquation avec celle du casque de Réalité Augmentée alors l'utilisateur ressentira des perturbations issues des incohérences entre ce qu'il perçoit du monde réel et les éléments virtuels. des vertiges au bourd de quelques minutes, des maux de tete ou des problèmes<br>en tout genre. Dans le cas où la parallaxe visuelle de l'utilisateur n'est pas en<br>adéquation avec celle du casque de Réalité Augmentée alors l'u

DOCUMENT SOUMIS AU DROIT D'AUREURE

# **Conclusion**

e tout temps, l'être humain a cherché à représenter son<br>environnement. Et cette technique n'a cessé de s'améliorer au travers<br>des âges et jusqu'a aujourd'hui. Depuis l'invention de la perspective à<br>l'invention de la Réalit environnement. Et cette technique n'a cessé de s'améliorer au travers des âges et jusqu'a aujourd'hui. Depuis l'invention de la perspective à l'invention de la Réalité Virtuelle et de la Réalité Augmentée, en passant par l'invention de la photographie, les progrès n'ont jamais cessé de faire partie du quotidien, modifiant à chaque fois une partie de nos habitudes en matière de représentations.

Le monde de l'architecture et du bâtiment dans sa globalité ont été impactés de manière assez forte par la transition vers le numérique. Cette transition s'est opérée dès le début des années 1980, avec l'apparition de logiciels dédiés à la conception sur ordinateur, tel que AutoCAD. Elle-même rendu possible par l'avancé technologique et la miniaturisation des ordinateurs. Cet épiphénomène en modifiant les outils de travail a bouleversé les manières de gérer des projets d'architecture, de communiquer avec ses collaborateurs et de visualiser le projet. Notamment avec l'apparition des maquettes numériques. Les postes de travail ont été réduits en taille, réduisant ainsi la taille des agences et bureaux d'études. De plus, l'outil numérique est plus efficace que les anciennes méthodes de dessin à la main, ce qui a drastiquement diminué le nombre de dessinateurs nécessaire au développement d'un projet.  $\begin{minipage}[t]{.75\textwidth}\begin{centerize} {\bf 1} & {\bf 1} & {\$ ntations.<br>
Le monde de l'architecture et du bâtiment dans sa globalis<br>
se manière assez forte par la transition vers le numérion<br>
s'est opérée dès le début des années 1980, avec l'app<br>
i dédiés à la conception sur ordinate

AutoCAD, et les autres logiciels de mêmes types, ce sont démocratisés très rapidement et sont devenu aujourd'hui la norme dans le milieu du bâtiment. Mais, peut-être pas pour longtemps, si l'on s'intéresse à la nouvelle transition qui s'opère actuellement. Des logiciels plus performants couplés aux nouvelles méthodes de travail, le BIM, révolutionnent la manière de gérer un projet. Cela devrait encore s'accentuer avec l'arrivée de l'intelligence artificielle et des techniques de *deep-learnin*g. Toutes les nouvelles technologies connectées nous poussent vers un changement de paradigme, le bâtiment 4.0.

La Réalité Augmentée et la Réalité Virtuelle font partie de ces nouvelles technologies, mais vont-elles avoir un impact aussi fort qu'avait eu l'internet et les logiciels de CAO et DAO sur le monde du bâtiment? Et, en quoi la Réalité Augmentée et la Réalité Virtuelle, pourraient-elles impacter le

#### domaine de l'architecture ?

Au regard des recherches que j'ai pu vous présenter dans ce mémoire, il est à penser que la Réalité Virtuelle et plus particulièrement la Réalité Augmentée pourrait bien pénétrer le monde de l'architecture par le moyen de la gestion de chantier et du travail collaboratif. En effet lorsque l'on s'intéresse à l'usage de cette technologie dans le domaine professionnel, on constate que ce sont majoritairement des industries lourdes qui l'utilisent pour gérer des tâches complexes. Cet outil est utilisé sur des chantiers de tous types, mais souvent en intérieur dans un cadre bien structuré, tant physiquement que logistiquement, ce qui n'est pas le cas d'un chantier de bâtiment.

La Réalité Augmentée appliquée au monde de la construction en bâtiment s'inspire fortement des réussites de l'industrie, mais doit faire face à des contraintes plus fortes. Nous avons vu le cas de Airbus qui souhaite déployer cette technologie pour améliorer ses productions et proposer de nouvelles solutions en matière de défense. Le cas de Naval Group, qui utilise la Réalité Augmentée pour améliorer la précision des pièces de chaudronnerie et limiter les erreurs. Le célèbre avionneur Dassault qui créer des assistants de pilotage en réalité augmentés, améliorant considérablement la sécurité lors d'un vol. Ces quelques exemples montrent qu'il est aujourd'hui techniquement possible de déployer la Réalité Augmentée à grande échelle pour assister des opérateurs dans tous types de tâches. Augmentant la sécurité, améliorant la production et la communication entre collaborateurs. Le BIM en est un très bon exemple, car il est depuis longtemps utilisé dans l'industrie et s'étend depuis une dizaine d'années au monde de la construction en bâtiment. Comme le BIM, la Réalité Augmentée à réussi à se répandre dans les industries et il est très fortement probable qu'elle ne tardera pas à se répande sur les chantiers de bâtiment. la gestion de chanter et du travail collaboratif. En effect lors aintéresse<br>d'atingage de cette technologie dans le domaine professionnel, on constate que<br>
ce sont majoritairement des industries lourdes qui l'utilisent po Xéalité Augmentée appliquée au monde de la construction<br>pire fortement des réussites de l'industrie, mais doit faire<br>tes plus fortes. Nous avons vu le cas de Airbus qui souh<br>e technologie pour améliorer ses productions et

C'est en fait déjà le cas, puisqu'en ce moment même cette technologie est testée sur des chantiers de grande envergure. Aux Pays-Bas le groupe Bentley System en partenariat avec Microsoft utilise des techniques de réalité mixte pour gérer la construction du nouveau dépôt du Musée Beijmans Van Beuningen réalisé par la société d'architecture MVRDV. En mai prochain de déroulera le tournoi de Roland-Gaross sur les nouveaux courts construits, en partie, à l'aide de la Réalité Augmentée. Cette méthode mit au point par le groupe PETIT construction, DISCERN et CLARTE à permis de gagner du temps en maîtrisant mieux l'emplacement des réseaux du court Philippe-Chatrier. Ces chantiers restent encore des laboratoires à ciel ouvert et

l'utilisation de la Réalité Augmentée sur chantier est une chose encore très marginale. Il n'est pas certain qu'elle trouve une place au même titre que l'avait fait AutoCAD.

De plus, si l'on s'intéresse a la démocratisation du BIM en France, nous constatons que le nombre de projets effectués avec une méthode BIM s'accroît chaque années, mais cette croissance est relativement faible. Les méthodes BIM, ne sont pas nécessaires à tous les projets, elles sont contraintes par beaucoup de facteurs tant humains que matériels. La Réalité Augmentée pourra arriver à une démocratisation que si la transition vers le BIM s'opère.

Du point de vue de l'architecte, ce n'est pas une complète remise en cause des méthodes de travail, mais une suite logique de la méthode BIM. Dans la plupart des cas, les applications de Réalité Augmentée ne sont pas conçues au sein des agences d'architectures. Elles sont le fruit d'organismes spécialisés regroupant des compétences particulières. C'est organismes ne travaillent pas seuls et créent le plus souvent des partenariats afin d'arriver à une solution sur mesure et complète. Elle nécessite de maîtriser des logiciels complexes et des langages de programmation ainsi que des compétences dans le domaine pour lequel l'application va être développée. Ainsi l'architecture ne va pas être bouleversée du jour au lendemain, mais il faudra que les architectes prennent connaissance de ces nouveaux outils afin de valoriser leurs projets, de mieux gérer les coûts et de ne pas se laisser dépasser par l'arrivée inévitable du bâtiment 4.0. nous constatons que le nombre de projets effectués suce un méthode BIM.<br>
s'accrott chaque années, mais cette croissance est relativement faible, Les<br>
particules BIM, ne sont pas nécessaires à tous les projets, elles sont Du point de vue de l'architecte, ce n'est pas une complète<br>
es méthodes de travail, mais une suite logique de la méthode l<br>
es méthodes de travail, mais une suite logique de la méthode l<br>
et des cas, les applications de Ré

Les architectes continueront donc de travailler avec les méthodes actuelles pour encore un bon moment. Tout de même, nous devons rester alertes, en veille, et être prêts à abandonner ses méthodes pour laisser place aux nouvelles, bien plus efficientes. Rester vigilant concernant l'arrivée de l'Intelligence Artificielle couplée au Big-Data, qui pourrait bien modifier notre métier plus en profondeur que l'a fait la révolution numérique dès le début des années 80. Nous sommes actuellement dans un changement de paradigme proposant de nouvelles solutions, a nous de les accueillir et des les utiliser de la meilleure manière qu'il est pour que la technologie reste à notre service et non l'inverse. Se pose aussi la question du monopole de certains acteurs qui reviennent sans cesse dans les études, omniprésent partout où se trouve la Réalité Augmentée, je pense, notamment à Microsoft. Maintenant que des *Open Standars* existent, j'espère voire apparaître des Startups plus «locale» d'ici quelques années et pourquoi pas du matériel de même type crée en Europe.

ECOLE NATIONALE SUPERIEURE DE PROTECTURE DE NATIONALE DE NATIONALE DOCUMENT SOUMIS AU DROIT D'AUREURE

# **Bibliographie**

### *Ouvrages*

Anne-Françoise Rutkowski, Carlos S. **Saunders. Emotional and Cognitive Overload : The dark side of information technology.** Routledge Taylor & Francis Group, New York, 2019, 170 p.

Bruno Arnaldi, Pascal Guitton, Guillaume Moreau. **Virtual Reality and Augmented Reality : Myths and Realities.** ISTE Ltd, London, 2018, 322 p. (Computer engineering series)

Chris Melissinos, Patrick O'Rourke. **The Art of Video Games : From Pac-Man ti Mass Effect.** Welcome Books, New York, 2012, 215 p.

Erin Pangilinan, Steve Lukas, Vasanth Mohan. **Creation Augmented & Virtual Realities : Theory & practice for Next-Generation Spatial Computing.** O'Reilly Media, 2019, 340 p.

Grigore Burdea, Philippe Coiffet. **La Réalité Virtuelle.** Hermès, Paris, 1993, 402 p.

Jean-Michel Réveillac. **La réalité augmentée : techniques et entités virtuelles.** Lavoisier, Paris, 2013, 325 p. (IC2, Traité informatique et système d'information)

Jesse Glover. **Unity 2018 Augmented Reality Projects : Build four immersive and fun AR applications using ARkit, ARcore, and Vuforia.** Packt Publishing Ltd, Kindle Edition, Birmingham, 2018, 358 p. Anne-Françoise Kutkowski, Carlos S. Saunders. Emotional and Cognitive<br>Overload : The dark side of information technology. Routledge Taylor &<br>Francis Group, New York, 2019, 170 p.<br>Bruno Arnaldi, Pascal Guitton, Guillaume Mo Melissinos, Patrick O'Rourke. The Art of Video Game<br>n ti Mass Effect. Welcome Books, New York, 2012, 215 p.<br>angilinan, Steve Lukas, Vasanth Mohan, Creation A<br>nual Realities : Theory & practice for Next-Generatio<br>ting. O'Re

Jon Peddie. **Augmented Reality : Where We Will All Live.** Springer, 1st ed. 2017, 323 p. [eBook]

Laval Virtual (sous la direction de Laurent Chrétien). **The VR/AR special edition : #2 Real Estate/AEC architecture engineering & construction.** Laval Virtual, Changé, 2019, 127 p. (VR/AR business intelligence collection)

Leo Charney, Vanessa R. Schwartz. **Cinema and the Invention of Modern Life.** University of California Press, London, 1995, 420 p. [p. 311-316]

Maria Maïlat. **Rubrique - Le Virtuel, Le Réel et l'Actuel. Réseaux sociaux : théories et pratiques.** Caisse nationale d'allocations familiales, 2008/3, n°.147, p. 90-91, 138 p. (Informations sociales)

Pierre Wellner, Wendy Mackay, Rich Gold. **Communication of the ACM : Real World.** July 1993 , vol.36 , n°.7, p. 87-96

## *Articles, conférences en ligne et site Web*

**Actualités du chantier [en ligne],** nouveaurolandgarros, 22 octobre 2015 au 18 décembre 2019. Disponible sur http://www.nouveaurolandgarros.com/ actualites-du-chantier [consulté le 20 décembre 2019]

**ARCore [en ligne],** Google. s.d. Disponible sur https://developers.google.com/ ar [Consulté le 11 juillet 2018]

**ARKit [en ligne],** Apple. s.d. Disponible sur https://developer.apple.com/ augmented-reality/ [consulté le 11 juillet 2018]

Arnaud Devillard. **«Le Mont-Saint-Michel dans les détails en réalité augmentée» [en ligne],** Science et Avenir. 14 octobre 2018. Disponible sur https://www.sciencesetavenir.fr/high-tech/le-mont-saint-michel-dans-lesdetails-en-realite-augmentee\_128423 [consulté le 6 octobre 2019]

**AutoCAD [en ligne],** Wikipédia. s.d. Disponible sur https://fr.wikipedia.org/ wiki/AutoCAD [consulté le 15 septembre 2019]

**Avec HoloLens, Naval Group se connecte à l'usine du futur… [en ligne],**  Microsoft. 1 octobre 2019. Disponible sur https://customers.microsoft.com/ fr-fr/story/naval-group-azure-hololens-civilian-government-holoforgefrance-fr [consulté le 2 décembre 2019]

Bentley. **« Bentley Systems présente lors du Mobile World Congress l'application de réalité mixte pour les projets de construction d'infrastructure utilisant HoloLens 2 de Microsoft » [en ligne],** Bentley. com. 24 février 2019. Disponible sur https://www.bentley.com/fr/about-us/ news/2019/february/24/synchro-xr-with-hololens-2-release [consulté le 24 octobre 2019] Actualites du chantier (en ligne), nouveaurolandgarros, 22 octobe 2019<br>
18 décembre 2019, Disponible sur https://www.nouveaurolandgarros.com/<br>
actualites-du-chantier [consulté le 20 décembre 2019]<br>
ARCore [en ligne], Goog gnel, Apple. s.d. Disponible sur <u>https://developer.apple.com/idity/</u> [consulté le 11 juillet 2018]<br>
llard. «Le Mont-Saint-Michel dans les détails en régen lignel, Science et Avenir. 14 octobre 2018, Disponible<br>
<u>sciencese</u>

**Certification du système de vision combiné Dassault sur les Falcon 2000S/ LXS, [en ligne],** Dassault Aviation. 14 octobre 2019. Disponible sur https:// www.dassault-aviation.com/fr/groupe/actualites/certification-systeme-devision-combine-dassault-falcon-2000slxs/ [consulté le 8 décembre 2019]

CICT. Slides de conférence. **Technologies de géolocalisation indoor.** 104 p. Disponible sur https://fr.slideshare.net/CITC-EuraRFID/conference-geoloca lisaitonindoorsanscontactpresentationcomplete-09122014 [consulté le 4 août 2019]

**Court Simonne-Mathieu, Roland-Garros [en ligne],** Marc Mimram Achitecture Ingénieurie. s.d. http://www.mimram.com/?project=court-desserres-roland-garros [consulté le 20 octobre 2019]

**C'est aussi un tout petit peu grâce à CLARTE que se tiendra ce dimanche la finale de Roland-Garros ! [en ligne],** CLARTE. 7 juin 2019. Disponible sur https://www.clarte-lab.fr/blog/actualites-projets/437-c-est-aussi-un-toutpetit-peu-grace-a-clarte-que-se-tiendra-ce-dimanche-la-finale-de-rollandgarros [consulté le 5 juin 2019]

**Daqri, c'est fini : le fabricant de casques AR met la clé sous la porte [en ligne],** Realite-Virtuelle.com, 13 septembre 2019. Disponible sur https://www. realite-virtuelle.com/daqri-cest-fini-constructeur-ferme-ses-portes/ [Consulté le 7 juillet 2018]

Denis Berthier. **Virtuel : Preprint du «Commentaire» de l'article "virtuel" du DITL.** Dictionnaire International des Termes Littéraires, Jean-Marie Grassin, 2005, 17 p. (halshs-00005477) Disponible sur https://halshs.archives-ouvertes. fr/halshs-00005477/document [Consuslté le 20 juillet 2019]

Denoyelle Françoise. **Le XXe siècle des panoramas (Bernard Comment). In: Réseaux**. vol 12, n° 63, 1994. Télévision et débat social. p. 155-156, Disponible sur https://www.persee.fr/doc/reso\_0751-7971\_1994\_num\_12\_63\_2446 [consulté le 14 juin 2019] https://www.darte-lab.fr/blog/actualites-projets/437-c-est-aussi-un-tout-<br>petit-peu-grace-a-clarte-que-se-tiendra-ce-dimanche-la-finale-de-rollard-<br>garros [consulté le 5 juin 2019]<br>Daqri, c'est fini : le fabricant de casq erthier. Virtuel : Preprint du «Commentaire» de l'article v<br>Dictionnaire International des Termes Littéraires, Jean-Mar<br>7 p. (halshs-00005477) Disponible sur https://halshs.archives-00005477/document [Consuslté le 20 juill

**Depot Boijmans Van Beuningen [en ligne],** MVRDV. 2019. Disponible sur https://www.mvrdv.nl/projects/10/depot-boijmans-van-beuningen [consulté le 24 octobre 2019]

**DISCERN [en ligne],** DISCERN, s.d. Disponible sur http://discern-solution. com/index.php/programs/ [consulté le 20 octobre 2019]

Energy Lab, Sia Partners. **Le BIM, une composante clé du bâtiment 4.0. [en ligne],** Sia Partners, n°vembre 2018, Publication 3/3, 33 p. sur https://www. energylab.sia-partners.com/bim-volet3-2018 [consulté le 5 novembre 2019

**Fotoalbums [en ligne],** BAM. Dernière mise a jour en novembre 2019. Disponible sur https://www.bambouwtdepot.nl/bouwplaats-in-beeld/ fotoalbums [consulté le 24 octobre 2019]

**Framatome HOLOLENS - Mixed Reality Solution [en ligne],**  Framatone. 22 octobre 2019. Disponible sur https://www.youtube.com/ watch?v=UVPpYI11JUs [consulté le 24 octobre 2019]

Hervé Dacquet. « **Roland-Garros : le court central méconnaissable » [en ligne],** LeParisien, 24 octobre 2018. Disponible sur http://www. leparisien.fr/sports/tennis/roland-garros-le-court-central-meconnaissab le-24-10-2018-7926570.php [consulté le 21 octobre 2019]

**HoloLens et la Defense... [en ligne],** Holofroge. s.d. Disponible sur https:// www.holoforge.io/fr/projet/naval-group [consulté le 4 uillet 2018]

Hugo Jalinière. **« Replay : une opération chirurgicale en réalité augmentée » [en ligne],** Science&Avenir. 5 décembre 2017. Disponible sur https://www. sciencesetavenir.fr/sante/premiere-mondiale-une-operation-en-realiteaugmentee\_117099 [consulté le 15 novembre 2019]

Humbert Lesca, Salima Kriaa-Medhaffer, Annette Casagrande. **La Surinformation causée par l'Internet : Un facteur d'échec paradoxal largement avéré : Veille stratégique - Cas concrets, retours d'expérience et piste de solutions.** La Revue des Sciences de Gestion, 2010, n° 245-246, p. 35-42 Disponible sur https://www.cairn.info/revue-des-sciences-de-gestion-2010-5-page-35.htm [Consulté le 3 octobre 2019] www.holoforge.io/fr/projet/naval-group [consulté le 4 uillet 2018]<br>
Hugo Jalinière. « Replay : une opération chirurgicale en réalité augmentée<br>
» [en ligne], Sciencescétavenir. fr/sante/premiere-mondiale-une-operation-ensca, Salima Kriaa-Medhaffer, Annette Casagrande.<br>
on causée par l'Internet : Un facteur d'échec parade:<br>
éré : Veille stratégique - Cas concrets, retours d'expérie<br>
lutions. La Revue des Sciences de Gestion, 2010, n° 245-2

**Iconem [en ligne],** Iconem. 2018. Disponivle sur http://iconem.com/fr/ [consulté le 25 novembre 2019]

**Intel 4004 [en ligne],** Wikipedia, s.d. Disponible sur https://fr.wikipedia.org/ wiki/Intel\_4004 [consulté le 12 octobre 2019]

**Iristick [en ligne],** s.d. Disponible sur https://iristick.com/ [consulté le 19 juillet 2018]

Jean Leborgne. « **L'esprit panoramique : splendeur et décadence d'une utopie holistique» [en ligne],** Mémoire de master, Arts plastiques / nouveaux médias, Paris VIII, 2008, 234 p. Disponible sur http://helicopunch.net master/ [consulté le 6 août 2019]

Jérémie Landrieu, Yudi Nugraha Bahar, Christian Père, Frédéric Merienne, Christophe Nicolle. **Pertinence d'une représentation 3D d'un projet de rénovation de bâtiment en réalité augmentée mobile.**Conference du 5 février 2012, Italie, 9 p.

Julien Bergounhoux. **« [Bourget 2019] Airbus et Microsoft annoncent un partenariat stratégique dans la réalité augmentée » [en ligne],** usine-digitale. fr. 17 juin 2019. Disponible sur https://www.usine-digitale.fr/article/bourget-2019-airbus-et-microsoft-annoncent-un-partenariat-strategique-dans-larealite-augmentee.N855355 [consulté le 2 décembre 2019]

Juliette Francaix. **« Airbus atteint de nouveaux sommets grâce à la technologie de réalité mixte de Microsoft » [en ligne],** Microsoft. 17 juin 2019. Disponible sur https://news.microsoft.com/fr-fr/features/airbus-realitemixte-microsoft/ [consulté le 2 décembre 2019]

Keiichi Matsuda. **« HYPER-REALITY » [en ligne],** Keiichi Matsuda Ltd. 2016. Disponible sur http://hyper-reality.co/ [consulté le 26 novembre 2019]

**La réalité augmentée va améliorer la conformité des constructions [en ligne],** Vinci-Construction, 26 juin, 2019. Disponible sur https:// vinci-construction.com/fr/actualites/realite-augmentee-ameliorerconstructions/815/ [consulté le 25 octobre 2019] Disponible sur http://hyper-reality.co/ (consulté le 26 novembre 2019)<br>
La réalité augmentée va améliorer la conformité des constructions<br>
(en ligne), Vinci-Construction, 26 yini, 2019, Disponible sur hittps://<br>
vinci-con

Laurent Lescop. **Chronologies de l'immersion.** HAL, 2018, p.11 (hal-01811621) Disponible sur https://hal.archives-ouvertes.fr/hal-01811621/ document [consulté le 5 août 2019]

**Le BIM ! Combien ça coûte ? [en ligne],** Ordre des Architectes. 2 mai 2018. Disponible sur https://www.architectes.org/sites/default/files/atoms/files/ bim-cout.pdf [consulté le 3 novembre 2019]

**Le BIM [en ligne],** Ordre des Architectes. 23 mai 2018. Disponible sur https:// www.architectes.org/le-bim [consulté le 3 novembre 2019]

**Le BIM dans le secteur du BTP [en ligne],** Plan Transition Numérique dans le Bâtiment. 20 mars 2018. Disponible sur http://www.batiment-numerique. fr/uploads/DOC/Barom%C3%A8tre/PTNB%20-%20Barometre%203%20-%20 Rapport%20detaille.pdf [consulté le 4 novembre 2019] Lescop. Chronologies de l'immersion. HAL, 20<br>
201621) Disponible sur <u>https://hal.archives-ouvertes.fr/hal-<br>
nt</u> [consulté le 5 août 2019]<br>
! Combien ça coûte ? [en ligne], Ordre des Architectes. 2<br>
ble sur https://www.arc

**Le Photorama Lumière [en ligne],** institut-lumiere, s.d. Disponible sur http:// www.institut-lumiere.org/musee/les-freres-lumiere-et-leurs-inventions/ photoramas.html [consulté le 24 septembre 2019]

**Le Stade Roland Garros [en ligne],** ACD GIRARDET & Associés. s.d. Disponible sur http://www.acd-girardet.com/ [consulté le 20 octobre 2019]

**LeapMotion [en ligne],** s.d. Dsiponible sur https://www.leapmotion.com/ [consulté le 19 juillet 2018]

**MagicLeap [en ligne],** s.d. Disponible sur https://www.magicleap.com/ [consulté le 23 novembre 2019]

**Microsoft dévoile le futur des musées [en ligne],** Paris Match, 25 octobre sur https://www.parismatch.com/Actu/Sciences/ Microsoft-devoile-le-futur-des-mus-ees-1583348#utm\_term=Autofeed&utm\_ medium=Social&xtor=CS2-14&utm\_source=Twitter&Echobox=1540443942 [consulté le 2 octobre 2019]

**Microsoft HoloLens [en ligne],** s.d. Disponible sur https://www.microsoft. com/fr-fr/hololens [Consulté le 18 juillet 2018]

**Microsoft met la réalité mixte au service du patrimoine culturel français [en ligne],** Microsoft, 10 octobre 2018. Disponible sur https://news.microsoft. com/fr-fr/2018/10/10/microsoft-met-la-realite-mixte-au-service-dupatrimoine-culturel-francais/ [consulté le 2 octobre 2019]

**MUSEE | réalité mixte et patrimoine culturel français [en ligne],** Holoforge, octobre 2018. Disponible sur https://www.holoforge.io/fr/projet/realitemixte-et-patrimoine-culturel [consulté le 2 octobre 2019]

**Musée des Plans-Reliefs [en ligne],** Musée des Plans-reliefs, s.d. Disponible sur http://www.museedesplansreliefs.culture.fr/le-musee/visite/plan-interactifde-la-galerie/mont-saint-michel [consulté le 6 octobre 2019]

Peter Smisek. **«Constructing a Museum with Microsoft's New AR Headset » [en ligne],** THE B1M. 28 février 2019. Disponible sur https://www.theb1m. com/video/constructing-a-museum-with-microsofts-new-ar-headset [consulté le 28 ocotbe 2019] patrimoine-culturel-francais/ [consulté le 2 octobre 2019]<br>
MUSEE | réalité mixte et patrimoine culturel français [en ligne], Holoforge<br>
coctobre 2018. Disponible sur https://www.holoforgesite/fr/projet/realité<br>
mixte-etmuseedesplansreliefs.culture.fr/le-musee/visite/plan-intera<br>
mont-saint-michel [consulté le 6 octobre 2019]<br>
«Constructing a Museum with Microsoft's New AR Hea<br>
HE B1M. 28 février 2019. Disponible sur https://www.thel<br>
con

**Qu'est-ce que le format IFC ? [en ligne],** www.buildingsmartfrancemediaconstruct.fr. s.d. Disponible sur https://www.buildingsmartfrancemediaconstruct.fr/comprendre-format-ifc/[consulté le 4 novembre 2019]

Romane Fraysse. **«Le Mont-St-Michel, regards numériques sur la maquette» [en ligne],** l'éléphant. décembre 2018. Disponible sur https://lelephant-larevue. fr/news/le-mont-st-michel-regards-numeriques-sur-la-maquette/ [consulté le 6 octobre 2019]

**Réalité Augmentée sur chantier : premiers pas en grandeur nature. [en ligne],** CLARTE. 2 octobre 2019. Disponible sur https://www.clarte-lab.fr/ clarte/la-presse-parle-de-nous/441-realite-augmentee-sur-chantier-premierspas-en-grandeur-nature [consuté le 5 novembre 2019]

Science&Vie. **Tous Myopes. In : Tous Myopes.** Mondadori France, Juin 2015, n°1173, p. 50-62 Disponible sur http://www.lentilledenuit.com/pdf/Dossier-Myopie-Sciences-et-Vie-Juin-2015.pdf [consulté le 12 décembre 2019]

SlashData. **State of the Developer Nation : The lastest trends from our Q2 2019 survey of 17,000+ developers** [en ligne], SlashData, 17<sup>th</sup> Edition, 2019, 44 p. Disponible sur https://slashdata-website-cms.s3.amazonaws.com/ sample\_reports/TjWEdmF75PmseZWJ.pdf [consulté le 21 octobre 2019]

Susan Fourtané. **Augmented Reality: The Future of Medicine [en ligne],** Interesting Engineering. 17 avril 2019. Disponible sur https:// interestingengineering.com/augmented-reality-the-future-of-medicine [consulté le 24 octobre 2019]

**The Depot explained [en ligne],** boijmans.nl. s.d. Disponible sur https://www. boijmans.nl/en/depot/The%20Depot%20explained [consulté le 24 octobre 2019]

Thierry-Aymé. **« Vers l'arrêt des téléviseurs 3D : les raisons d'un échec » [en ligne],** Science&Vie. 25 février 2019. Disponible sur https://www.scienceet-vie.com/archives/vers-l-arret-des-televiseurs-3d-les-raisons-d-unechec-26293 [consulté le 22 novembre 2019] ECOLE NATIONALE SUPERIEURE D'ARCHITECTURE DE NANTES

**ThirdEye [en ligne],** s.d. Disponible sur https://www.thirdeyegen.com/ [Consulté le 19 juillet 2018]

**Travailler avec HoloLens @FRAMATOME [en ligne],** Holoforge. 2018. Disponible sur https://www.holoforge.io/fr/projet/reportage-hololens-etframatome [consulté le 24 octobre 2019]

**Vuforia engine [en ligne],** s.d. Disponible sur https://developer.vuforia.com/ [consulté 13 septembe 2019]

**Vuzix [en ligne],** s.d. Disponible sur https://www.vuzix.com/ [consulté le 19 juillet 2018]

**Wikitude [en ligne],** s.d. Disponible sur https://www.wikitude.com/ [consulté le 4 uillet 2018]

**À quoi ressemblait la vie avant Autocad ? [en ligne],** Stand2B. 26 avril 2018. Disponible sur https://www.stand2b.com/a-quoi-ressemblait-la-vie-avantautocad/ [consulté le 15 septembre 2019] pe [en ligne], s.d. Disponible sur <u>https://www.thirdey</u><br>té le 19 juillet 2018]<br>ler avec HoloLens @FRAMATOME [en ligne], Holofo<br>ble sur <u>https://www.holoforge.io/fr/projet/reportage-h<br>me [consulté le 24 octobre 2019]<br>a eng</u>

## *Vidéos*

**A la découverte de la réalité augmentée avec ARCore (C. Jolivet & J. Voisin) [en ligne],** Devoxx FR, 7 mai 2019. Dsiponible sur https://www.youtube.com/ watch?v=\_g1D4LqFT\_I&t=2248s [consulté 5 juin 2019]

**Bentley Systems and Microsoft presents SYNCHRO XR and Hololens 2 at MWC 2019 [en ligne],** BIMCommunity. 29 avril 2019. Disponoble sur https:// www.youtube.com/watch?v=X2HGV-FOlHQ [consulté le 24 octobre 2019]

**C++ #1 - introduction [en ligne],** FormationVidéo. 14 mai 2018. Disponible sur https://www.youtube.com/watch?v=o9sIrvpH\_ic [consulté le 4 juillet 2018]

**Could This Hologram Headset Replace Your Office? [en ligne],** Bloomberg. 18 juillet 2017. Disponible sur https://www.youtube.com/watch?v=lIbIQ-1Vxi8 [consulté le 15 septembre 2019]

**CSharp #1 - introduction [en ligne],** FormationVidéo. 1 ocotbre 2019. Disponible sur https://www.youtube.com/watch?v=uHUkndqnHAg [consulté le 4 juillet 2018]

**HTML/CSS #1 - introduction [en ligne],** FormationVidéo. 5 novembre 2017. Disponible sur https://youtu.be/ u5W2NWItytc?list=PLrSOXFDHBtfE5tpw0bjMevWxMWXotiSdO [consulté le 4 uillet 2018] 16 inter 2017. Usiquinte sur<br>
16 IVxi8 [consulté le 15 septembre 2019]<br>
CSharp #1 - introduction [en ligne], Formation Vidéo. 1 ocobre 2019]<br>
Disponible sur https://www.youtube.com/watch?v=uHUkndqnHAg [consulté<br>
16 + juil 1- introduction [en ligne], Formation Video [16]<br>
bre 2017. Disponible sur https://youtt<br>
ytc?list=PLrSOXFDHBtfE5tpw0bjMevWxMWXoti{<br>
uillet 2018]<br>
oduction [en ligne], FormationVidéo. 17 mai 2018. Dispon<br>
www.youtube.com/

**Java #1 - introduction [en ligne],** FormationVidéo. 17 mai 2018. Disponible sur https://www.youtube.com/watch?v=\_l4pJ7HCrl4 [consulté le 4 juillet 2018]

**JavaScript #1 - introduction [en ligne],** FormationVidéo. 25 mars 2019. Disponible sur https://www.youtube.com/watch?v=02Xs2ySaXcs [consulté le 4 uillet 2018]

**Le Nouveau Roland-Garros : Balle de Set | Roland-Garros 2019. [en ligne]**  Roland Garros. 30 mai 2019, 11min25sec Disponible sur https://www. youtube.com/watch?v=5vCPAar6utc [consulté le 25 juillet 2019]

**Microsoft HoloLens 2: Partner Spotlight with Philips [en ligne]**, Microsoft HoloLens. 24 février 2019. Disponible sur https://www.youtube.com/ watch?v=loGxO3L7rFE [consulté le 24 octobre 2019]

**Phyton #1 - introduction [en ligne],** FormationVidéo. 28 octobre 2016. Disponible sur https://www.youtube.com/ [consulté le 4 juillet 2018]

**SYNCHRO XR for the Microsoft HoloLens 2 [en ligne],** Bentley Systems, Inc. 25 février 2019. Disponible sur https://www.youtube.com/ watch?v=jdW7FiC4o2M [consulté le 24 octobre 2019]

**Annexes** ECOLE NATIONALE SUPERIEURE AMMINES DOCUMENT SURVEYORDER

# **Annexe I :** Entretien

Entretien téléphonique du 02/10/2019 à 11h avec Grégory DUVALET, conseillé technique à CLARTE.

Prise de note faite lors de l'entretien téléphonique

A.M- Quel est votre parcours universitaire et professionnel ?

G.D- Au départ, j'étais technicien de laboratoire. J'avais fait BTS, puis un master en intelligence économique. Par la suite, j'ai fait de la veille technologique et de la R&D au service innovation chez AREVA dans la Réalité Virtuelle et la Réalité Augmentée dans le cadre de Framatome AREVA NP. Ils utilisent des technologies "sur étagères" (c.-à-d. déjà créée, mais non exploitées) pour l'amélioration des gains et l'atténuation des coûts, le tout sécurisé par une nouvelle technologie. On utilisait des drones que l'on améliorait de façon à les «durcir» pour qu'il résiste au lieu dosant ( lieux radioactifs ) et pouvoir visualiser les zones à risques. Puis chez CLARTE en Réalité Virtuelle et Réalité Augmentée pour à la sensibilisation des personnes, des PME et TPE d'une manière gratuite. CLARTE fonctionne avec des subventions de l'État, elle est à la base une associassions de loi 1901. Fine de note ante tors de Francenten telephonique<br>
A.M- Quel est votre parcous universitaire et professionnel ?<br>
G.D- Au départ, j'étais technicien de laboratoire. J'avais fait BTS, puis<br>
un master en intelligence économi <sup>or</sup> de *n* coar aux de al contro mundion carrelate del et la Réalité Augmentée dans le cadre de Framatollis utilisent des technologies "sur étagères" (c.-à-d. déjà criotiées) pour l'amélioration des gains et l'atténuation

A.M- Comment et quand avez découvert la Réalité Augmentée ?

G.D- Au sein de AREVA, puis j'ai par la suite commencé à développé des applications de manière personnelle.

A.M- Comment êtes-vous arrivé au poste de conseillé technologique chez CLARTE ?

G.D- Grâce à l'expérience acquise chez AREVA

A.M- Combien de personnes travaillent à CLARTE ?

G.D- Seize personnes y travaillent actuellement, dont deux à Montoir-de-Bretagne.

A.M- Qu'est-ce que la RA pour vous ? Comment la définiriez-vous ?

G.D- Tout d'abord, je vais parler de la Réalité Virtuelle: On recréer un environnement via de la CAO, des bureaux d'études, des infographistes, du jeu vidéo, du cinéma dans lequel on donne de l'interactivité.

La Réalité augmentée est un environnement réel qu'on augmente avec de l'information qui peut-être visuelle, sonore, tactile. On rend l'information invisible, visible.

A.M- Quelles compétences sont primordiales, selon vous, développer une application en Réalité Augmentée ?

G.D- Il faut connaître le secteur pour lequel on développe la technologie, ses attentes et ses objectifs. On développe l'application avec un moteur de jeux vidéo, type Unreal ou Unity, qui permet de concevoir. Ensuite, on utilise des outils mis à disposition comme Arkit ou ARCore (Apple et Google) qui permettent d'utiliser la caméra et les algorithmes de l'appareil. Par exemple, SLAMER c'est utiliser la caméra pour détecter le sol grâce à un scan afin de caler du mobilier dans la pièce et à l'échelle. Il est aussi possible d'utiliser des techniques d'occlusion pour masquer l'objet quand quelqu'un passe devant par exemple. Il y a des avancées tous les 3 à 6 mois donc il est très important de faire une veille à propos de Arkit et ARCore pour se tenir au courant des dernières avancer pour ne pas rester à la traîne. A.M- Quelles compétences sont primordiales, selon vous, pour développer une application en Réalité Augmentée?<br>
G.D- Il faut connaitre le secteur pour lequel on développe la technologie, ses attentes et ses objectifs. On d vidéo, type Unreal ou Unity, qui permet de concevois<br>se des outils mis à disposition comme Arkit ou ARCore<br>) qui permettent d'utiliser la caméra et les algorithmes de<br>mple, SLAMER c'est utiliser la caméra pour détecter le<br>

A.M- Pour l'utiliser ?

G.D- Il faut qu'elle soit simple et efficace. Abordable à tous. Il y a des freins d'usages avec le matériel. Toutes les entreprises ne sont pas passé à la modélisation 3D et CAO ce qui rend le déploiement difficile, car l'AR/ VR a pour base la modélisation 3D. À CLARTE on fait des preuves de concept, de la faisabilité, développement de nouveaux services ou produits. On est à la base une association d'innovation, donc pas de but commercial. Subvention de l'État. Voir Roland Garros chantier VINCI RA( https:// www.clarte-lab.fr/blog/actualites-projets/437-c-est-aussi-un-tout-petitpeu-grace-a-clarte-que-se-tiendra-ce-dimanche-la-finale-de-rollandgarros)

A.M- Combien de chantiers ont été assistés par une RA en France ? Vous avez participé à combien de chantiers ?

G.D- Une vingtaine environ

A.M- Durée moyenne des chantiers ? Coût ?

G.D- Pas de coût précis. Ce sont des entreprises qui font appel à nos services pour développer et tester de nouvelles technologies, elles font aussi appel a d'autre entreprise pour développer et comparer. Ça fonctionne comme un test, car pour le moment rien n'est clairement défini

A.M- Construction neuve ou réhabilitations ? Public, privé ?

G.D- Plutôt privé, c'est VINCI qui gère tout et teste plusieurs produits. Pour ce qui est du passage au sous-traitant. Chantier VINCI, EFFAGE, ce sont de gros groupes. Mais aussi des agenceurs privés, cas d'une PME basé à Dijon qui présente en Réalité Augmenté ses projets d'aménagements.

A.M- Pour quels types de projets la planification et gestion de chantier assisté par une réalité augmentée est-elle pertinente ?

G.D- Ce sont des tests donc pas de type de chantier en particulier.

A.M- Comment et pourquoi décide-t-on d'y avoir recours ou non ?

G.D- Pour développer de nouveaux outils. Par exemple avec ENGIE on avait travaillé sur le marquage piquetage des réseaux d'eau et d'électricité avant de creuser. L'application était destinée à assister la personne en charge de tagger les réseaux aux endroits ou il fallait creuser. Au lieu d'avoir son plan, l'application rendait directement visibles les réseaux sur une tablette et il avait juste à les marquer. Chez AREVA on disposait de local vide et/ou l'on positionnait des équipements directement dans la pièce avec une réalité augmentée pour le présenter au client. D'ailleurs grâce à cette technique nous nous sommes rendu compte d'une erreur de 30cm sur des plots béton servant à recevoir les équipements, des cuves par exemples. Ça permet de limiter les erreurs. A.M. Construction neuve ou réhabilitations ? Public, privé ?<br>
G.D. Plutôt privé, c'est VINCI qui gère tout et teste plusieurs produits<br>
Pour ce qui est du passage au sous-trainar. Chanter VINCI, EFFAGE, ce<br>
sont de gros g quels types de projets la planification et gestion de chan<br>e réalité augmentée est-elle pertinente?<br>the des tests donc pas de type de chantier en particulier.<br>nent et pourquoi décide-t-on d'y avoir recours ou non ?<br>dévelop

A.M- Quelles sont les principales difficultés pour mettre en place cette technologie ?

G.D- Les acteurs. La démocratisation du RV/RA doit passer par l'acceptation du BIM et la modélisation 3D. Toutes les entreprises ne sont pas prêtes à le faire et ne peuvent pas spécialement le faire, car ce là a un coût. Cela passe par la gestion collaborative ou l'on a des dates de base que l'on échange avec les autres entreprises. Il y a aussi l'acceptation par l'utilisateur final, d'un point de vue confort. La RA implique un matériel lourd, du wifi.

Voir une thèse ou études sur le confort des Hololens de Microsoft par l'Université de Dijon en 2017.

A.M- Quels sont les bénéfices d'un chantier en RA ?

G.D- Moins d'erreurs. Par exemple un artisan qui à une société d'agencement d'intérieur peut proposer à ses clients, des magasins, de visualiser en 3D avec une RA les propositions de projets. Il en propose trois à chaque client. On rencontre des personnes et on leur donne des conseils, on les guide on leur montre comment faire pour développer une application et ils font le reste en autonomie. A.M- Quels sont les bénéfices d'un chantier en RA?<br>
G.D- Moins d'erreurs. Par exemple un artisan qui à une société<br>
d'agencement d'intérieur peut proposer à ses clients, des magasins, de<br>
visualiser en 3D avec une RA les

A.M- Réalité augmentée, construction augmentée ? Sens qualitatif, économique, rapidité de mise en œuvre, sécurité, etc.

A.M- Des développeurs en passant par les bureaux d'études jusqu'aux ouvriers travaillant sur chantier, comment articule-t-on une telle technologie ? Y a-t-il des formations pour les entreprises des corps d'état, travaillez-vous avec des entreprises déjà initiées ou est-ce ouvert à tous ? s, on les guide on leur montre comment faire pour déveloion et ils font le reste en autonomie.<br>
Réalité augmentée, construction augmentée ? Sens<br>
ique, rapidité de mise en œuvre, sécurité, etc.<br>
Des développeurs en passant

A.M- L'obsolescence technologique pose-t-elle des problèmes ?

G.D- Les constructeurs font en sorte que le matériel soit utilisable le plus longtemps possible, mais l'avancée est tellement forte que ce n'est pas garanti.

A.M- La réalité augmentée les contraintes ? Est-ce que le fait d'afficher de la virtualité dans la réalité n'altère pas la valeur que l'on porte à la réalité ? Je m'explique, le fait d'être en immersion dans un jeu vidéo par exemple, sur écran, nous fait oublier la réalité autour de nous. Est-ce que la réalité augmentée ne risque pas de créer une diminution de la réalité, pour en faire une réalité diminuée ?

G.D- En réalité on ne couvre pas la totalité du champ de vision comme pourrait le faire croire les exemples filmés avec une caméra, car la caméra à un angle de vision qui couvre un champ plus large que l'oeil humain. Au final, l'utilisateur voit au travers d'une diagonale de 40cm situés à 80cm de lui, pour vous donner une idée de ce que ça couvre. Il y a des risques

d'abstraction de la réalité et c'est pour cela que dans des moments critiques, par exemple lorsque l'on descend un escalier l'on n'affiche pas d'information à ce moment-là, car ça pourrait distraire l'utilisateur et être dangereux pour lui. C'est un sujet intéressant en tous cas. Ça eût intéressé les instituts de sécurité.

A.M- Avez-vous des contacts à me donner à propos des acteurs de la RA sur chantier ? A.M. Avez-vous des contacts à me donner à propos des acteurs de la RA sur chantier ?<br>
G.D. Bloch Bloc, entreprise Startup faisant partie du réseau PROPTÈCH<br>
(réseau d'E. sur le numérique appliqué à l'immobilier)<br>
BIMéo, B

G.D- BlocInBloc, entreprise Startup faisant partie du réseau PROPTECH (réseau d'E. sur le numérique appliqué à l'immobilier)

BIMéo, BIMmyproject, Diocern, Novabuild, réseaux des Pays de la Loire dans le numérique et l'écoconstruction. Myproject, Diocern, Novabuild, réseaux des Pays de la L

ECOLE NATIONALE SUPERIEURE DE PROTECTURE DE NATIONALE DE NATIONALE DOCUMENT SOUMIS AU DROIT D'AUREURE

ECOLE NATIONALE SUPERIEURE DE PROTECTURE DE NATIONALE DE NATIONALE DOCUMENT SOUMIS AU DROIT D'AUREURE